$2\epsilon$  ,  $\lambda$ 

UNIVERSIDAD NACIONAL AUTONOMA DE MEX I CO FACULTAD DE INGENJERIA

# CONSIDERACIONES DE HARDWARE PARA LA CONEXION 1 DE TERMINALES A UNA RED DE TELEPROCESO.

a **T** E S 1 S QUE PARA OBTENER EL TITULO DE INGENIERO MECANICO ELEC TRICISTA PRESENTA : EMILIO M. SALGUEIRO ERGUETA

人名科利福利 化三氯化物 网络大小小小小小小小 网络红小小海门 人名英格兰人姓氏科

1 México, D.F., Mayo 1981.

Saltary av La

**1** 

1

1

**1** 

1

**1** 

1

1

1

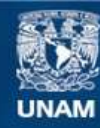

Universidad Nacional Autónoma de México

**UNAM – Dirección General de Bibliotecas Tesis Digitales Restricciones de uso**

# **DERECHOS RESERVADOS © PROHIBIDA SU REPRODUCCIÓN TOTAL O PARCIAL**

Todo el material contenido en esta tesis esta protegido por la Ley Federal del Derecho de Autor (LFDA) de los Estados Unidos Mexicanos (México).

**Biblioteca Central** 

Dirección General de Bibliotecas de la UNAM

El uso de imágenes, fragmentos de videos, y demás material que sea objeto de protección de los derechos de autor, será exclusivamente para fines educativos e informativos y deberá citar la fuente donde la obtuvo mencionando el autor o autores. Cualquier uso distinto como el lucro, reproducción, edición o modificación, será perseguido y sancionado por el respectivo titular de los Derechos de Autor.

INDICE

1 INTRODUCCION 1 II **CANALES TELEFONICOS DE COMUNICACION 3**  1. Introducción **3**  2. Conceptos generales de comunicación 3 2.1. Análisis de Fourier en la transmisión de datos 5<br>2.2. Capacidad de un canal 2.2. Capacidad de un canal elefónica<br>Características de una línea telefónica en elegador elegador elefónica en elegador ele 3. Características de una línea telefónica<br>3.1. Impedancia 10 3.1. Impedancia (10)<br>3.1.1. Ajuste de impedancias (14) 3.1.1. Ajuste de impedancias 3.2. Distorsión 16 3.2.1. Señales sencillas y complejas 17 3.2.1. Tiempo de propagación de establecer en la propagación de la propagación de la propagación de la propaga 3.2.3. Retardo de envolvente<br>3.2.4. Distorsión en la atenuación en entre 20 22 3.2.4. Distorsión en la atenuación en la atenuación en la 22<br>3.2.5. Jitter (24) 3.2.5. Jitter 24<br>3.2.6. Reflexiones y eco 25 3.2.6. Reflexiones y eco 25 3.3. Ruido 26 3.3.1. Ruido blanco (1988)<br>3.3.2. Ruido impulsivo (1988) (1989) (1989) (1989) (1989) (1989) (1989) (1989) (1989) (1989) (1989) (1989) (1<br>30 (1989) (1989) (1989) (1989) (1989) (1989) (1989) (1989) (1989) (1989) (1989) (1989 3.3.2. Ruido impulsivo<br>ntos correctivos en las líneas telefónicas (1992) 1993 - 1993 - 33 4. Elementos correctivos en las líneas telefónicas (33<br>4.1. Amplificadores 33<br>4.2. Supresores de eco 34 4.2. Supresores de eco 34<br>4.3. Igualadores 35 4.3. Igualadores<br>4.4. Técnicas de detección y corrección de errores (m. 1986).<br>36 4.4. Técnicas de detección y corrección de errores 5. Consideraciones prácticas en la selección de un canal telefónico 37 5.1. Red urbana 37<br>5.2. Red interurbana 39 5.2. Red interurbana **III. INTERFASES** <sup>41</sup> 1. Introducción 41 2. Clasificación 41 2.1. Interfase paralela 43 2.2. Interfase serial 43 2.2.1. Transmisión asíncrona (h. 1488).<br>2.2.2. Transmisión sincrona (h. 1520). 2.2.2. Transmisión sincrona<br>faz de corriente e Interfaz de voltaje de corriente e 53 3. Interfaz de corriente e Interfaz de voltaje (m. 1918).<br>3.1. El lazo de 20 miliamperes (m. 1920). 3.1. El lazo de 20 miliamperes 3.2. Interfaz digital (o de voltaje) 63 3.2.1. Definición de la función de los cii**-**cuitos de interfaz 64 3.2.2. Características eléctricas de los circuitos de interfaz 67 3.2.3. Descripción de los circuitos de interfaz 70<br>deraciones Prácticas sobre la elección adecuada de interfases 78 4. Consideraciones Prácticas sobre la elección adecuada de interfases 78 4.1. Compatibilidad 78 4.2. Interfase serial o interfase paralela 78 4.3. Interfase de Corriente (Lazo 20mA) o Interfase de voltaje (CCITT  $V.24, V.28$  6 EIA RS 232) 79 4.4. Interfaz sincrona o interfaz asíncrona 80 IV. MODEMS 1. Introducción 81

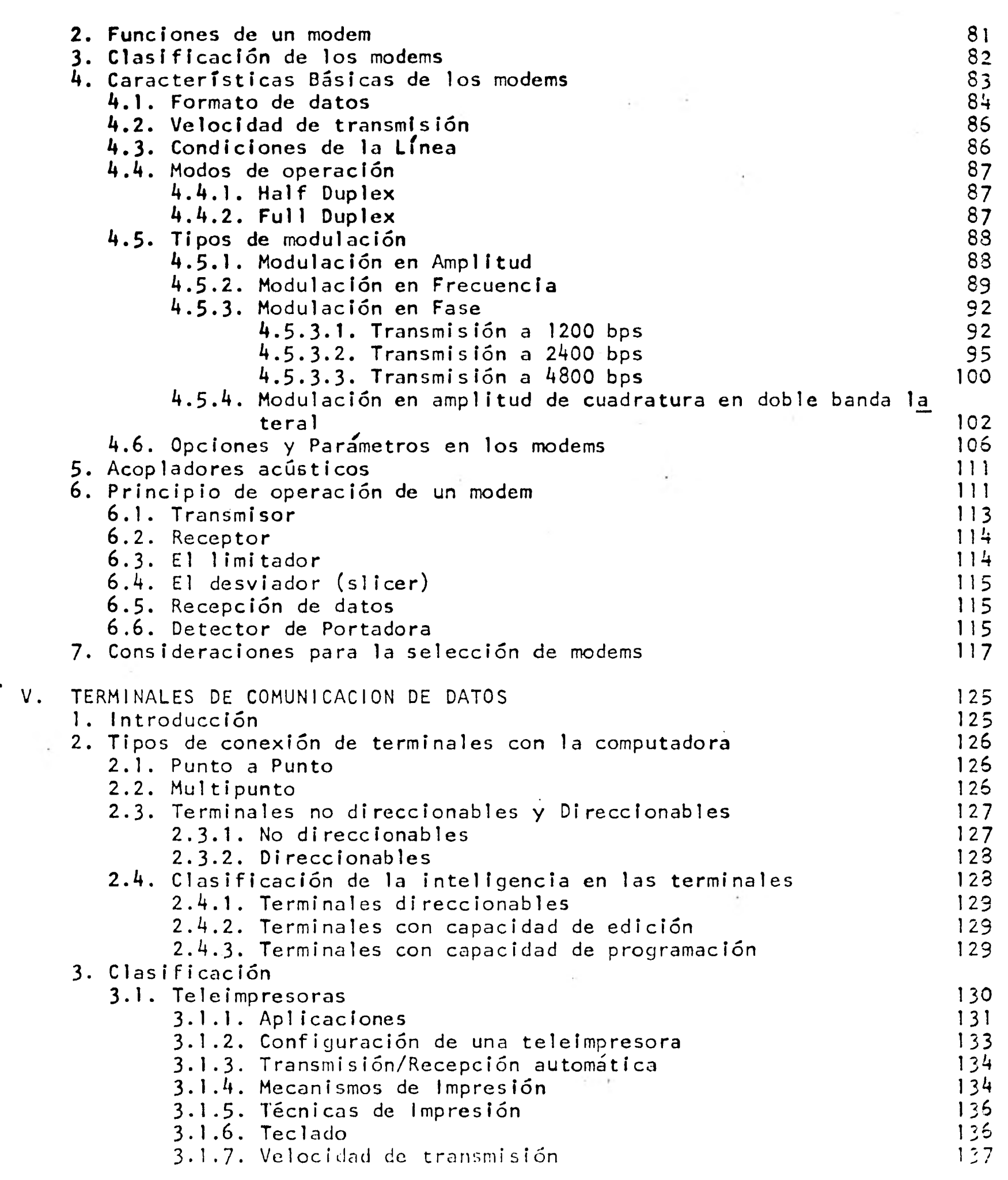

**Collection** 

 $\mathcal{L}=\mathcal{L}^{\mathcal{L}}$  , and  $\mathcal{L}^{\mathcal{L}}$ 

 $\frac{1}{2}$ 

 $\sim$ 

 $\sim$ 

 $\mathcal{L} = \{ \mathbf{f}, \mathbf{f} \in \mathbb{R}^d \}$ 

F

I

 $\mathbf{r}$ 

九山

I

I

Ľ

 $\sim$  at  $\chi(\vec{p})$  .

 $\mathbb{R}^{|\alpha|}$  .

 $\mathbb{R}^3$ 

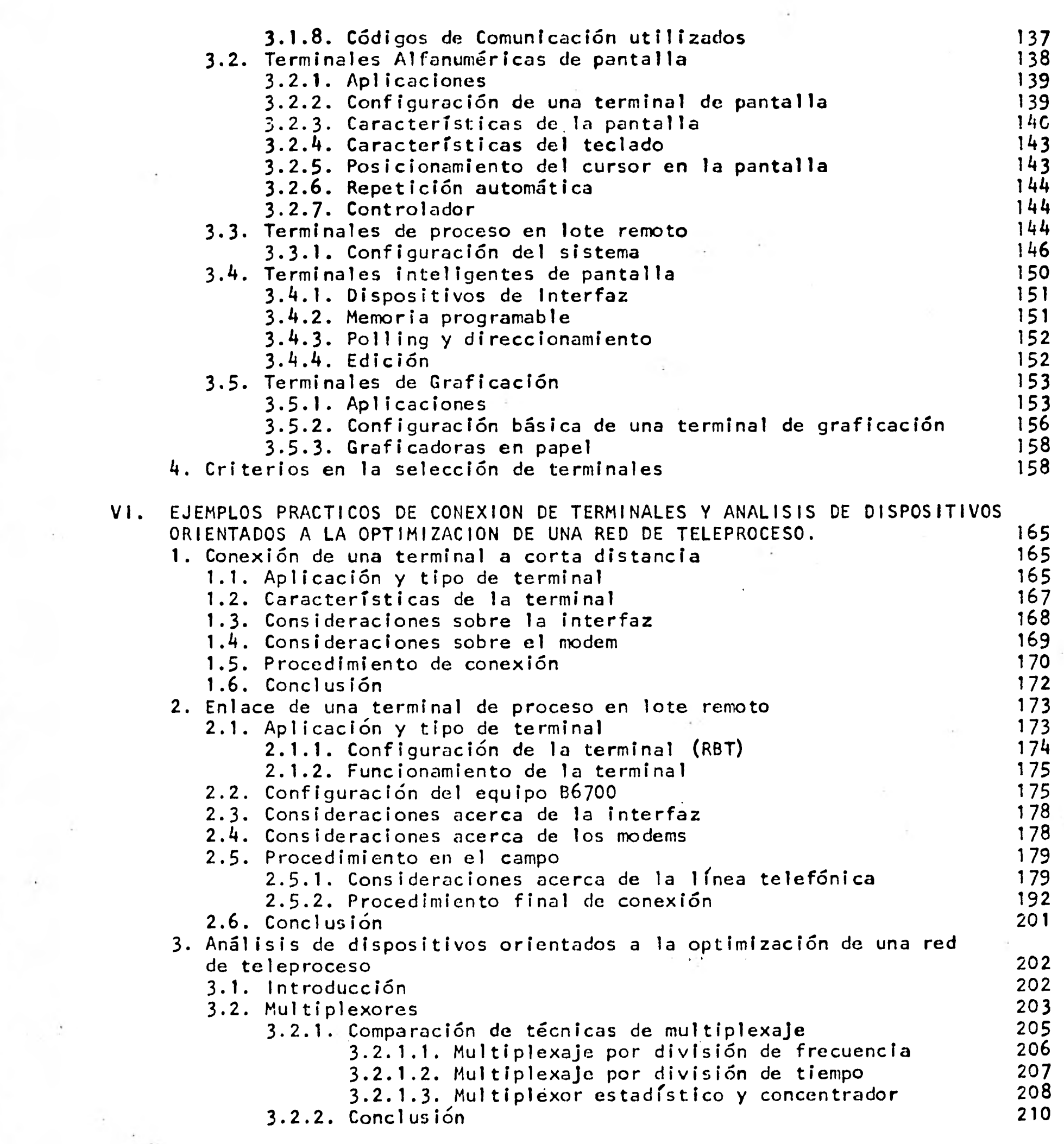

 $\frac{1}{2} \frac{1}{2} \frac{1}{2}$ 

 $\ddot{a}$ 

I

I

I

 $\mathbf{r}$ 

 $\frac{1}{2} \frac{1}{2} \frac{1}{2} \frac{1}{2}$ 

I

 $\frac{1}{2}$ 

I

I

I

VII. CONCLUSIONES 211

VIII. BIBLIOGRAFIA 213

病理

INTRODUCC ION

Durante la primera mitad del siglo XX, la industria de la comunicación se dedicó por completo a la comunicación de voz, en otras palabras se dedicaron al diseño de sistemas de comunicación analógicos y solo hasta hace pocos años se le ha dado importancia a los elementos de comunicación de información digital. Un factor muy importante en el que se ha basado el crecimiento de la teleinformática o teleproceso,es la filosofía cambiante por la cual son conducidos los negocios. En épocas pasadas la operación centralizada fuó sinónimo de eficiencia. La información, estaba restringida en áreas reducidas y las decisiones eran tomadas en forma local, la descentralización sin embargo está claramente en evidencia entre un número cada vez mayor de empresas privadas y públicas. En respuesta a estas necesidades, se han diseñado sistemas de comunicación digital, que van desde los más sencillos hasta los más complejos para el intercambio de información; estos sistemas incluyen la comunicación entre personas, personas-máquinas y entre máquinas mediante el uso de dispositivos, que permiten hacer más eficientes los canales de comunicación..

La idea de realizar este trabajo surge de la necesidad que existe en México de contar con elementos apegados a nues-

tra realidad que nos permitan en un momento dado realizar conexiones de equipos terminales a una red de teleproceso. Dentro de las consideraciones que se deben tomar en cuen- $\epsilon$ ta principalmente, están las de software, y las de hardware. El propósito de este trabajo es hacer un análisis de las consideraciones que en hardware se deben tomar en cuenta, para la conexión de equipos terminales, a una red de teleproceso, en base a la experiencia obtenida en el Departamento de Electrónica del C.S.C. de la U.N.A.M., que va desde la conexión de terminales interactivas sencillas, hasta la conexión de minicomputadoras a las computadoras Burroughs con que cuenta la Universidad.

La tesis consta principalmente de dos partes, en la primera, se hace un análisis de los elementos que componen una serie de recomendaciones para la correcta adquisición de cada elemento. En la segunda parte se describe, en forma práctica los elementos teóricos, vistos en la primera parte en forma de ejemplos de conexión reales, estableciendo para este fin, una metodología a seguir, que va desde la definición y el tipo de terminal requerida, el tipo de interfaz, el modem, el medio de comunicación a utilizar, y finalmente la realización física y lógica del enlace, satisfaciendo de esta forma el objetivo de este trabajo.

# " CANALES TELEFONICOS DE COMUNICACION "

**1** Introducción.- Como respuesta a la necesidad de poder comunicarse con la computadora desde lugares remotos, se utilizan los diferentes medios de transmisión existentes, entre los que podemos contar líneas telefónicas, cable coaxial, redes de microondas, satélites, fibra óptica, rayo lasser, etc.

Dado que actualmente se puede afirmar que las redes tele fónicas son las supercarreteras a través de las cuales se realizan la mayoría de los enlaces de equipo de teleproceso y de la inteligencia con la que se maneje este medio de comunicación, se podrá hacer más eficiente en su funcionamiento y también más efectivo en el costo.

2.- Conceptos generales de comunicación.- En un proceso de comunicación deben existir por lo menos tres elementos básicos que son un transmisor o fuente del mensaje, un medio a través del cual viajará el mensaje y un receptor

o aceptor del mensaje. Durante este proceso, la señal puede sufrir **cambios debido a las** diferentes caracte- risticas propias del **medio,** por lo que se debe ade**cuar la señal.** 

A continuación se presenta una tabla en la cual se - muestran las diferentes frecuencias que se han designa do para los diferentes medios de transmisión.

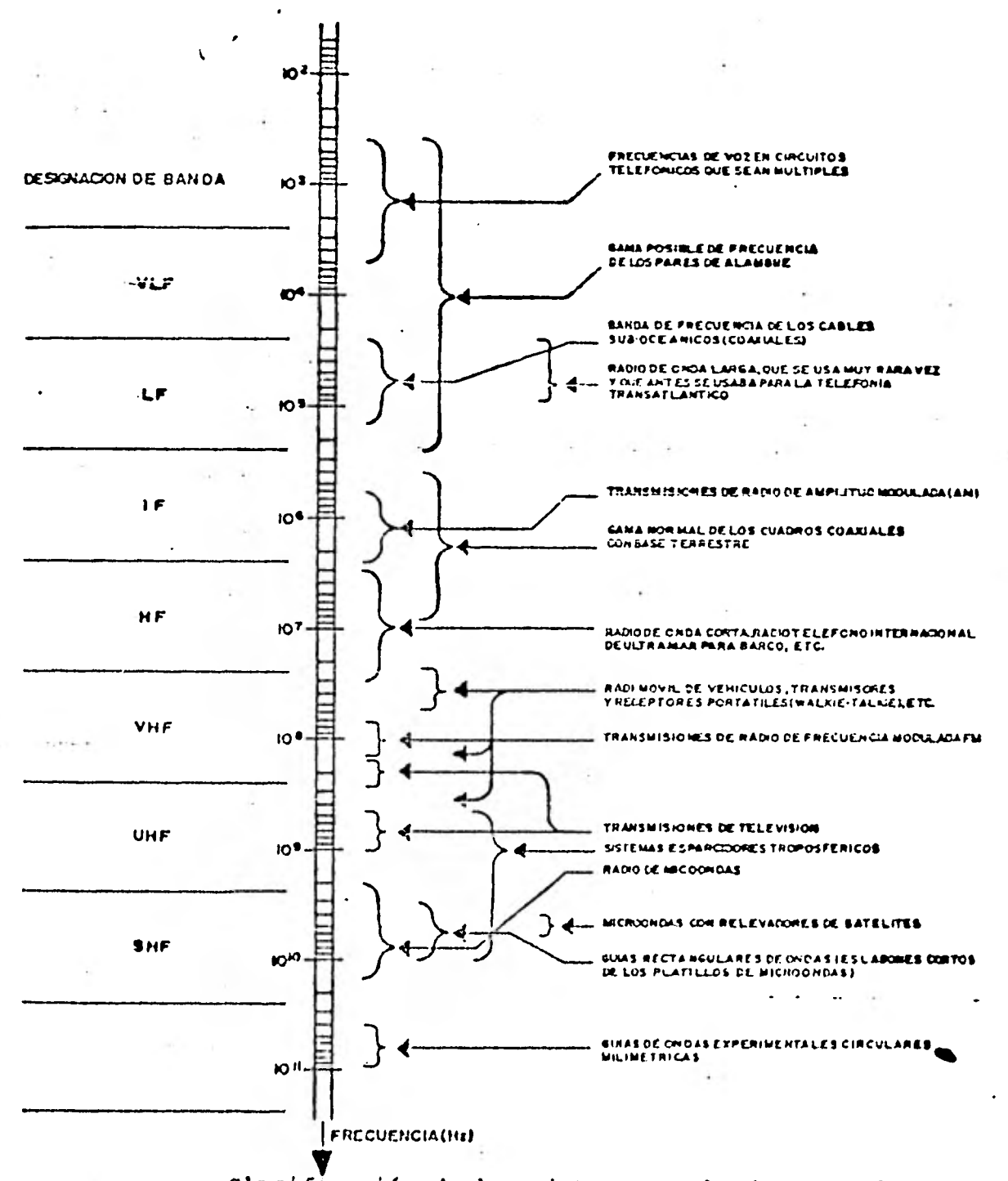

clasificación de los sistemas empleados actualmen**te para telecomunicaciones.** 

Debido a que los equipos digitales **manejan** señales de forma cuadrada (bits), debemos hacer un análisis en la frecuencia, ya que dependiendo de la velocidad a la que se requiere transmitir y recibir una señal digital, dependerá el modo de introducir las señales en el medio **de comunicación.** 

 $\blacksquare$ 

 $\blacksquare$ 

1

 $\blacksquare$ 

1

1

1

1

 $\frac{1}{2}$ 

 $\label{eq:2} \frac{1}{2} \sum_{i=1}^{N-1} \frac{1}{2} \sum_{j=1}^{N-1} \frac{1}{2} \sum_{j=1}^{N-1} \frac{1}{2} \sum_{j=1}^{N-1} \frac{1}{2} \sum_{j=1}^{N-1} \frac{1}{2} \sum_{j=1}^{N-1} \frac{1}{2} \sum_{j=1}^{N-1} \frac{1}{2} \sum_{j=1}^{N-1} \frac{1}{2} \sum_{j=1}^{N-1} \frac{1}{2} \sum_{j=1}^{N-1} \frac{1}{2} \sum_{j=1}^{N-1} \frac{1$ 

1

1

1

1

1

1

2.1.- Análisis de Fourier en la transmisión de datos. Los equipos digitales en cualquier modo de transmisión en- vían señales no lineales (bits) las cuales se transmiti dán perfectamente **bien** si tuviéramos un canal perfecto. Por ejemplo, vamos a analizar la siguiente señal:

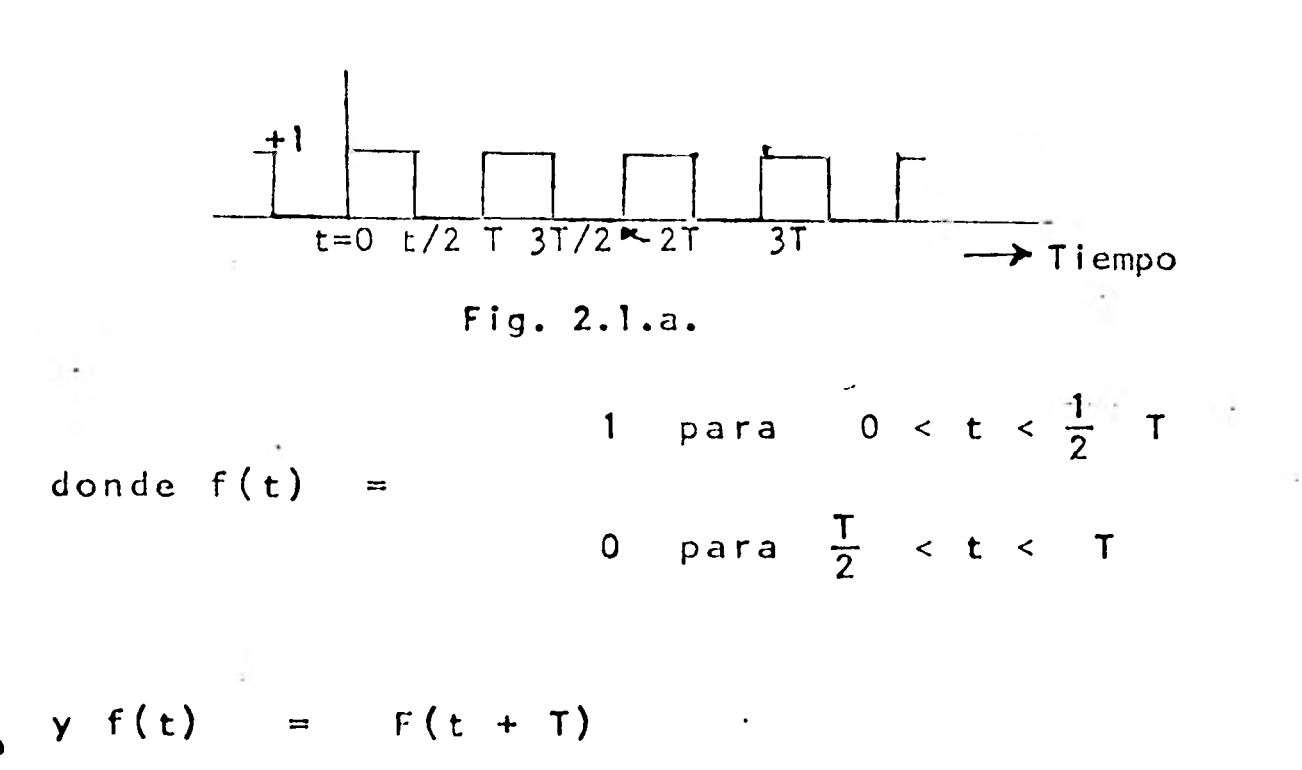

y f(t) se puede expresar como:

$$
f(t) = \frac{1}{2} a_0 + \sum_{n=1}^{\infty} (a_n \cos n\omega_0 t + b_n \sin n\omega_0 t)
$$

**Evaluando los coeficientes** 

$$
a_0 = \frac{2}{T} \int_{0}^{T} \frac{1}{f(t)} dt = \frac{2}{T} \int_{0}^{\frac{1}{2}T} .0 dt
$$

$$
a_0 = 1
$$
\n
$$
a_n = \int_0^T f(t) \cos n\omega_0 t dt = \frac{2}{T} \int_0^{\frac{1}{2}T} \cos n\omega_0 t dt
$$
\n
$$
a_n = \frac{2}{T} \left( \frac{\text{senn}\omega_0 t}{n\omega_0} \right)_0^{\frac{1}{2}T} = \frac{2}{T} \left( \frac{\text{senn}\omega_0 (T/2)}{n\omega_0} \right)
$$

sabemos que  $\omega_o = \frac{2\pi}{T}$ 

entonces

is.

ı

ł

$$
a_n = \frac{2}{T} \left( \frac{\text{sen}(2 \pi n T / 2T)}{2 n \pi / T} \right)
$$

forma similar, En a n = O para todos los valores enteros de n

$$
b_n = \frac{2}{T} \int_0^T f(t) \operatorname{sennw}_0 t dt = \frac{2}{T} \int_0^{\frac{1}{2}} \operatorname{sennw}_0 t dt
$$
  

$$
b_n = \frac{2}{T} \left( \frac{-\cos n\omega_0 t}{n\omega_0} \right) = \frac{2}{T} \left( \frac{-\cos (n\omega_0 T/2)}{n\omega_0} - \left( -\frac{1}{n\omega_0} \right) \right)
$$

como w<sub>o</sub> = 
$$
\frac{2\pi}{T}
$$

\nb<sub>n</sub> =  $\frac{2}{T}$   $\left[ \frac{1-\cos(n\pi)}{n\frac{2\pi}{T}} \right]$  =  $\frac{1-\cos(n\pi)}{n\pi}$ 

\nPor lo tanto b<sub>1</sub> =  $\frac{2}{\pi}$ , b<sub>2</sub> = 0, b<sub>3</sub> =  $\frac{2}{3}\pi$ , ,  
b<sub>4</sub> = 0, b<sub>5</sub> =  $\frac{2}{5}\pi$ 

y la serie de Fourier queda:

$$
\frac{1}{2} + \frac{2}{\pi} \left[ \text{sen } \omega \text{ o } t + \frac{1}{3} \text{ sen } 3 \omega \text{ o } t + \frac{1}{5} \text{ sen } 5 \omega \text{ o } t + \text{---} \right]
$$

De esta manera la señal cuadrada puede ser escrita y utilizada como la suma de señales senoidales sencillas.

Si analizamos esta señal en el dominio de la frecuencia podrémos tener una gráfica como la que sigue:

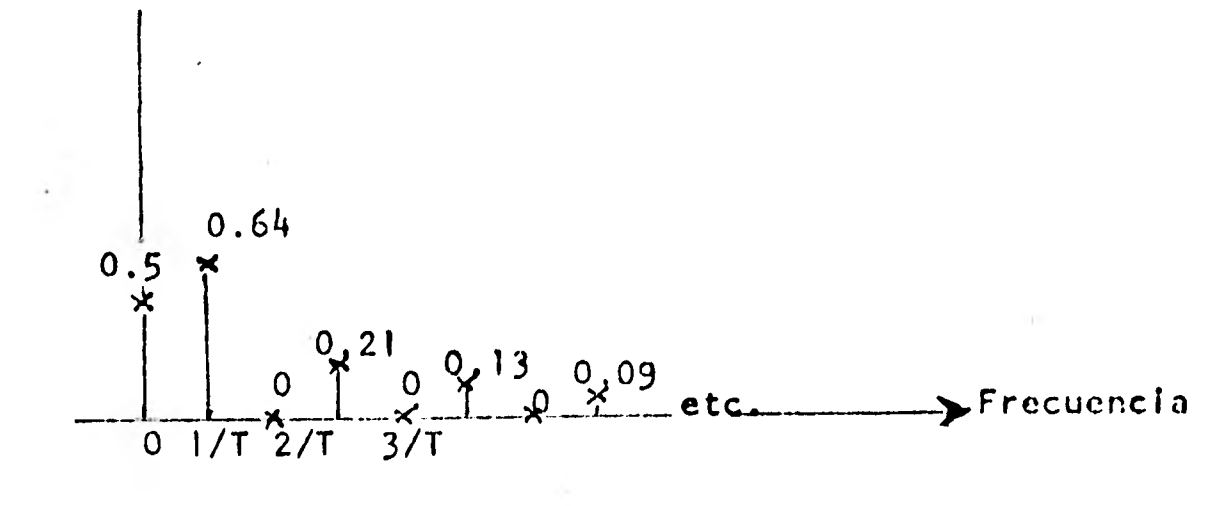

Fig. 2.1.b.

Gráfica en el dominio de la frecuencia.

Dado que una función de frecuencia consiste en frecuen cias discretas, la gráfica en el dominio de la frecuen cia es una serle de líneas; a esto se le llama Espectro.

A la técnica de analizar una función de tiempo en una función de frecuencia se llama análisis armónico o aná lisis en frecuencia.

De hecho muchos sistemas prácticos son más facilmente comprensibles en el dominio de la frecuencia que en el dominio del tiempo.

En la siguiente figura se puede observar la suma de las diferentes armónicas.

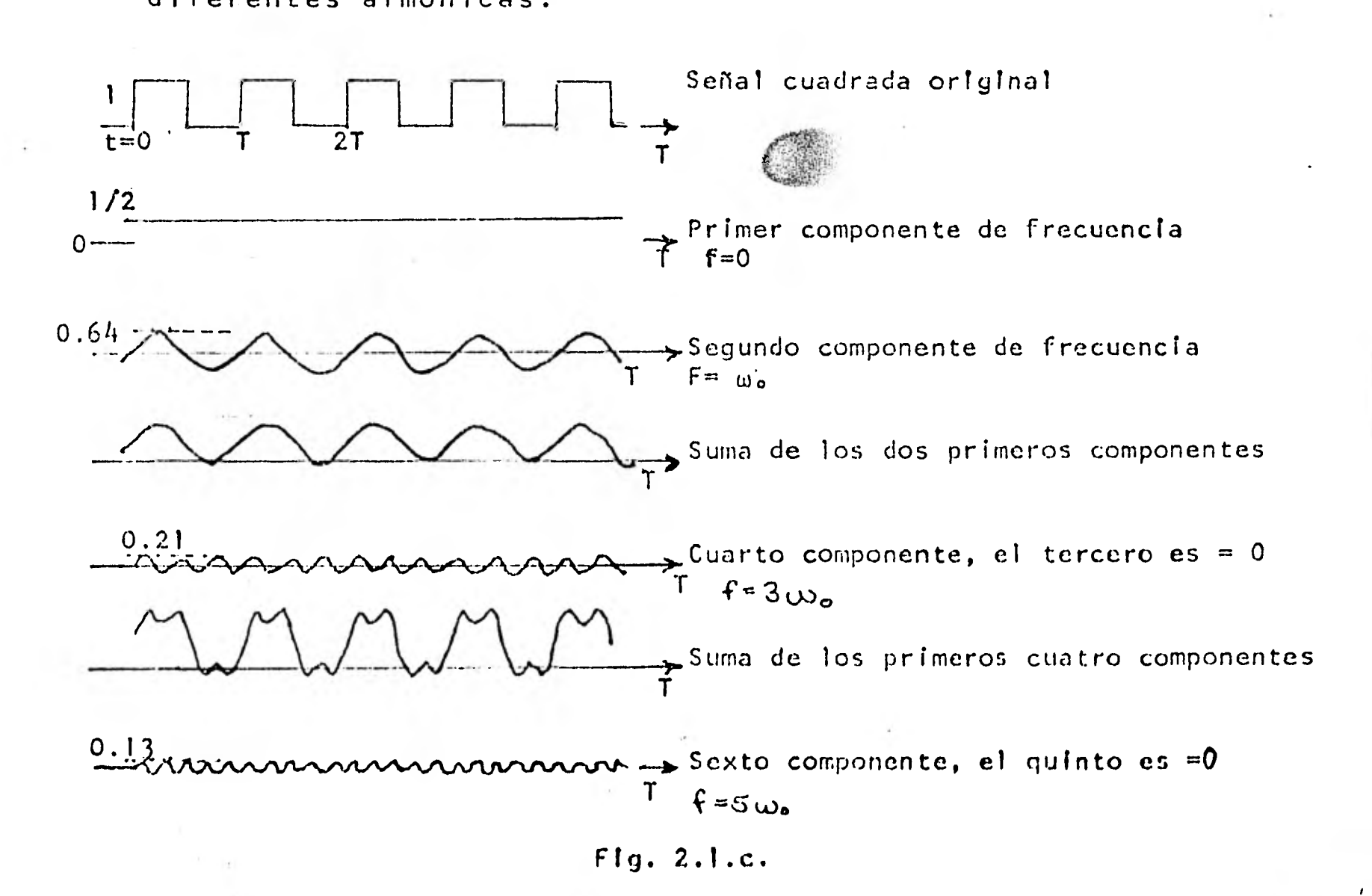

 $\frac{1}{2}$ 

La pregunta que surge expontáneamente es: Qué sucede a la señal cuadrada si el canal no es ideal y esta restrin gida en la frecuencia de alguna manera. Como se ve en la figura 2.1.c., se muestra en el dominio del tiempo solo algunas combinaciones de las primeras armónicas. Si  $T=$   $1m$  seg. entonces  $f = 1000 H<sub>2</sub>$ , en un canal de voz solo puede contener las 4 primeras armónicas de ahí surge la necesidad de la modulación pero de esto hablaremos detenidamente más adelante.

2.2.- Capacidad de un canal.- El ancho de banda y la poten- cia del ruido restringen la cantidad de información que puede transmitirse por un canal. Se puede demostrar en forma rigurosa que en un canal afectado por ruido blanco, se puede transmitir información con una velocidad no mayor a C bits por segundo, donde C es la capacidad del canal, dada por la siguiente fórmula:

$$
C = B \log_{2} (1 + \frac{S}{N})
$$

B es el ancho de banda del canal en Hertz, S es la po- tencia de la señal y N es la potencia del ruido. Esta expresión es válida para ruido blanco.

Es conveniente hacer notar que queda fuera de los objetivos de la tesis la comprobación rigurosa de la fórmu la.

- 3.- Características de una línea telefónica.- La línea telefónica es una estructura conductora por pares que for ma camino entre dos puntos y es capaz de transmitir - energía eléctrica a lo largo de esta.
- 3.1.- Impedancia.- Existen características básicas de una lí nea telefónica y son resistencia, reactancia e impedancia. Esta última es una combinación de las dos primeras.

Resistencia.- Es la oposición al flujo de electrones a través del circuito, la reactancia se le simboliza por X y es la medida de la oposición al flujo de corriente alterna, y al igual que para la resistencia, la unidad que se utiliza es OHMS. Los dos tipos de reactancias son aquéllas ocasionadas por inductores (reactancia in ductiva  $X_1$ ) y capacitores (reactancia capacitiva  $X_2$ ). Todos los cables, sin importar su longitud tienen alguna inductancia. Esta inductancia se considera en serie con la línea y se incrementa con la longitud de la línea.

La fórmula para obtener la reactancia inductiva es:

X  $L = 2 \pi$ 

donde 2  $\pi$  es una constante, f es la frecuencia y L es el valor inductivo expresado en Henries.

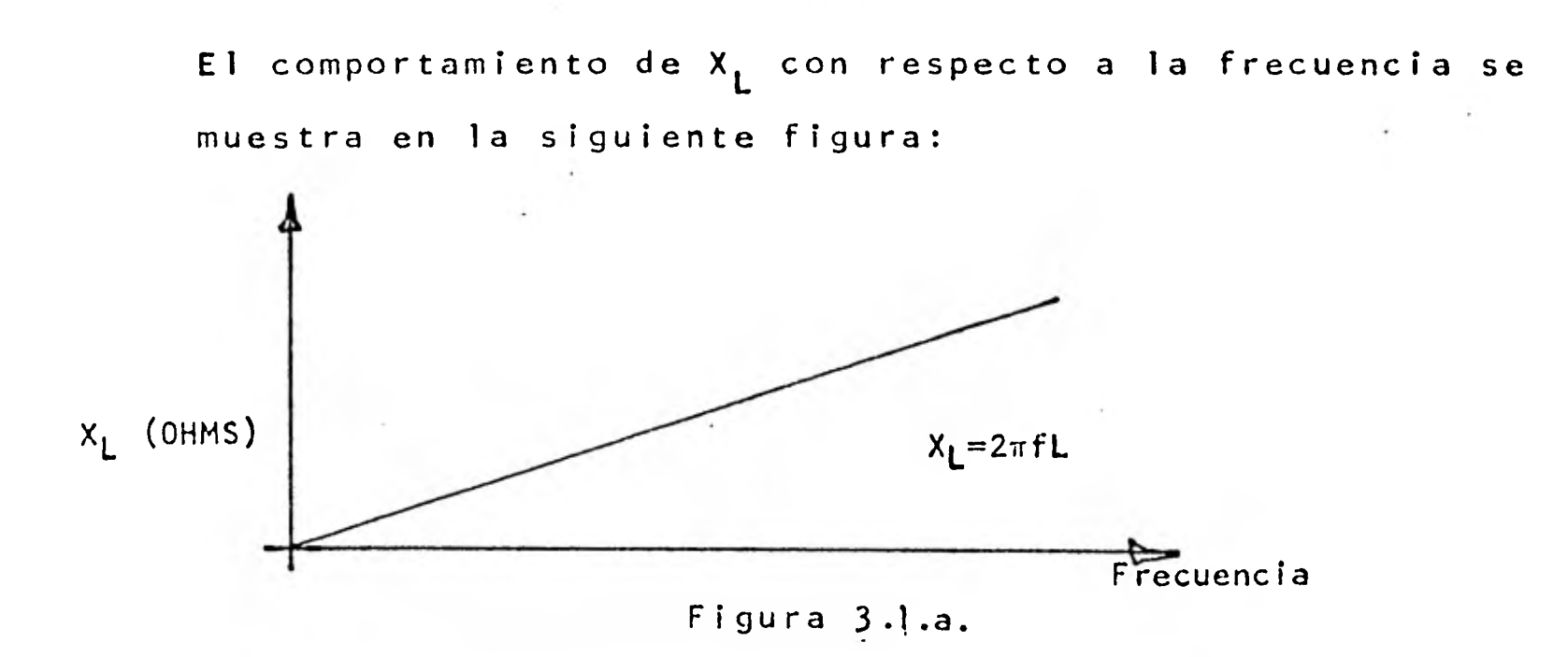

de la figura 3.1.a podemos observar que a medida que la frecuencia aumenta, también se incrementa la impedancia reactiva. A lo largo de la línea podemos observar también que se genera una reactancia capacitiva, ya que un capacitor se define como 2 conductores separados por un material dieléctrico y una línea de transmisión, son dos elementos conductores separados por un dieléctrico, por lo que equivale a que a lo largo de la línea esta exis- tencia de capacitores, estén en paralelo a la línea.

La fórmula para obtener la reactancia capacitiva es:

海岸

$$
x_c = \frac{1}{2 \pi f c}
$$

A cotinuación podemos observar una gráfica de la reactancia capacitiva con respecto a la frecuencia.

11

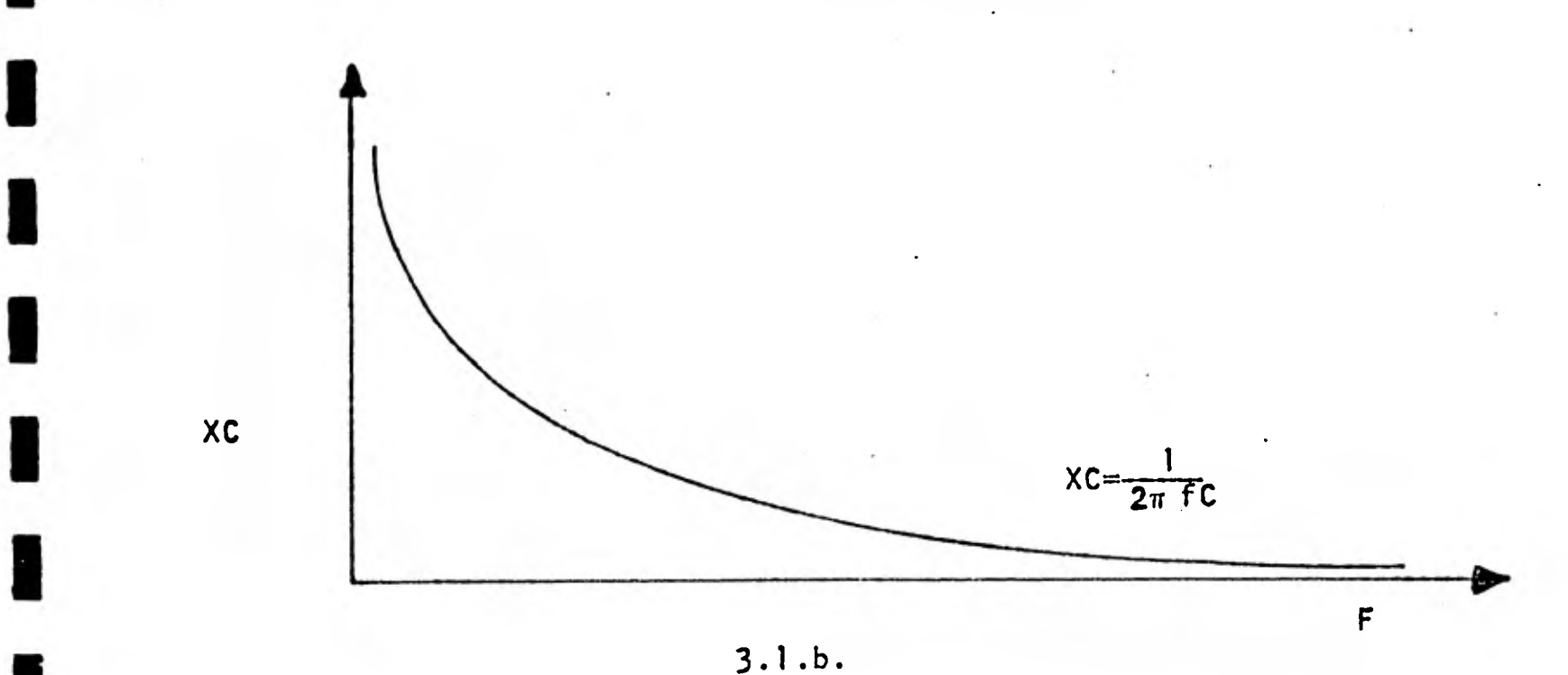

1

1

1

1

1

1

1

 $\frac{1}{2}$ 

 $\mathbf{r}$ 

**E** 

 $\frac{1}{11}$ 

1

1

1

**12** 

 $\mathbf{r}$ 

 $\blacksquare$ 

1

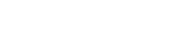

Figura 3. 1.b.

Como podemos ver, a medida que se incrementa la frecuencia, el capacitor se acerca a un cortocircuito, en otras palabras, a medida que la frecuencia se incrementa decrece la oposición al paso de la corriente.

Finalmente, la impedancia, que es la combinación de la resis- tencia y la reactancia, (factores que intervienen en las lí-neas de transmisión) está dada por la siguiente fórmula:

$$
Z = \sqrt{R^2 + (x_L - x_C)^2}
$$

La siguiente figura es una representación esquemática de una línea de transmisión inductiva y capacitiva y muestra los elementos que contribuyen a la impedancia de línea.

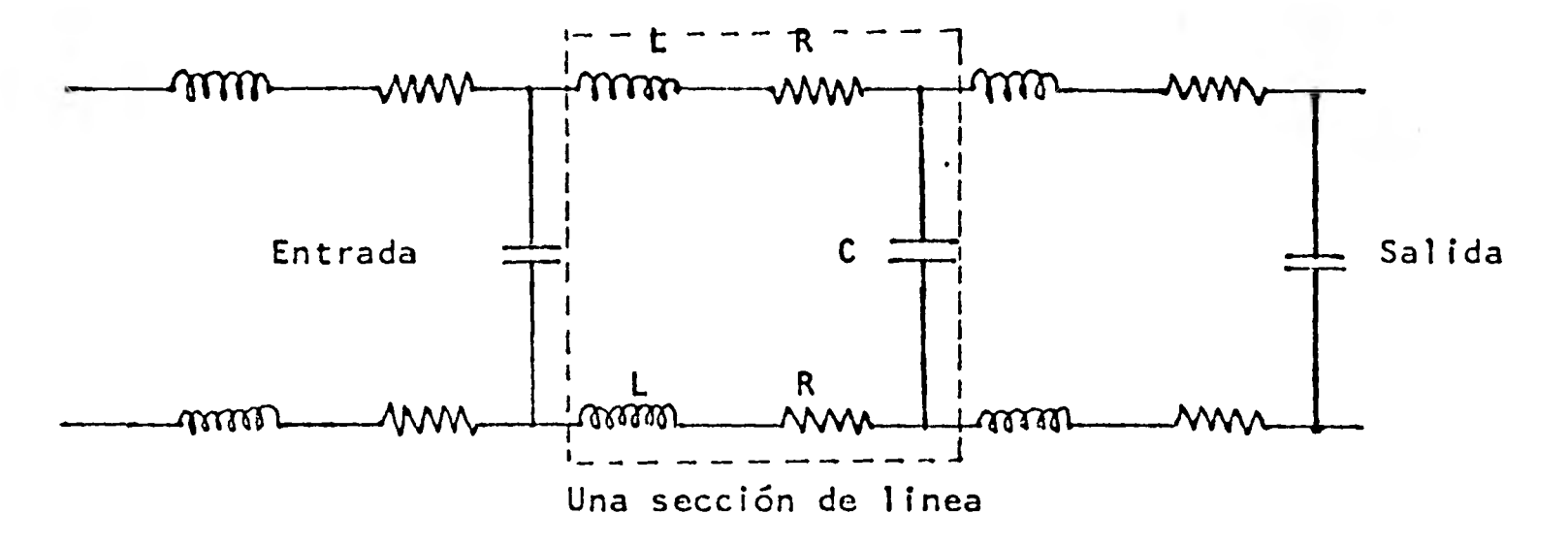

### • 3.1.C.

Si nos detenemos a estudiar la fórmula y el diagrama llegaremos a conclusiones interesantes acerca de la impedancia de una línea de transmisión. Por ejemplo, supongamos que  $x_c = x_L$  entonces Z = R. Por lo tanto, la mínima impedancia de cualquier linea de transmisión es igual a la resistencia de la línea y cual quier diferencia que exista entre X<sub>L</sub> y X<sub>C</sub> hará de Z y sea depen diente de la frecuencia. A continuación podremos observar una curva típica del comportamiento de una línea típica

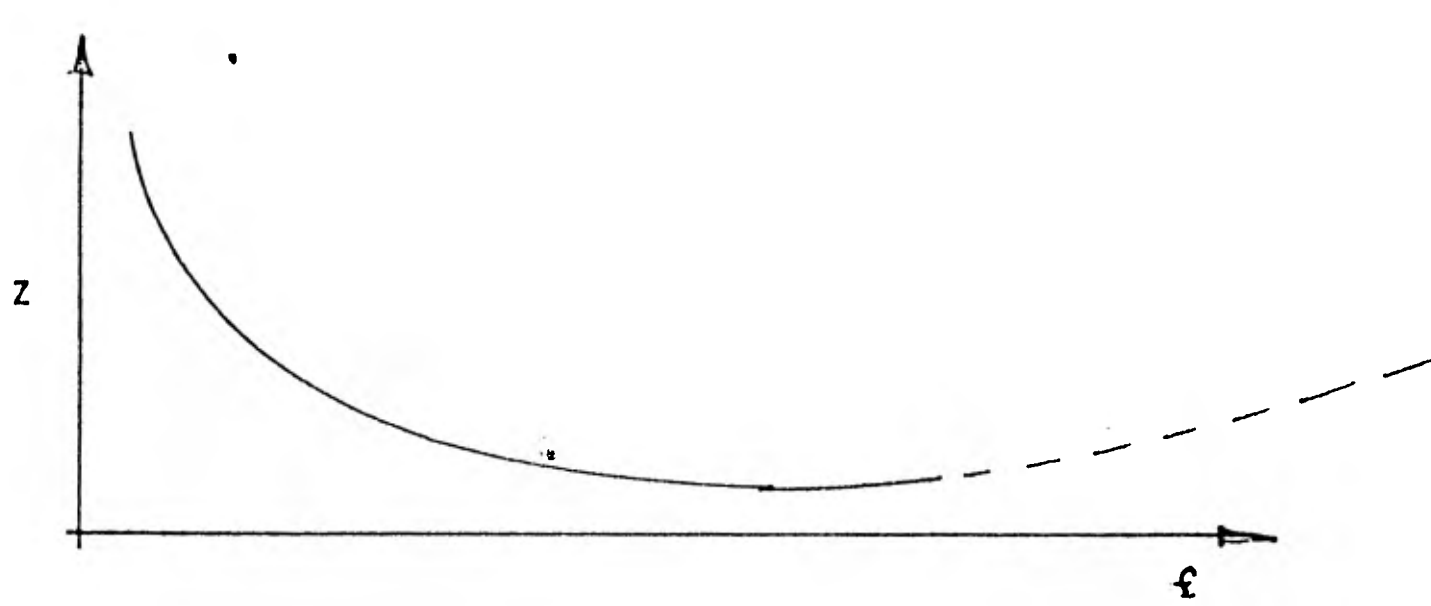

 $3.1.d.$ 

con respecto a la frecuencia (un par de alambres a través de un cable multiconductor). De la curva podemos decir que su mayor variación está dentro de la región de la banda de voz (300-3000 Hz) que altas frecuencias. El hecho de decir que una línea tenga 600Ω de impedan-cia no implica que ésta sea constante a todas las fre- cuencias, sino que esa es la impedancia característica a 1000 Hz.

La impedancia en la línea depende varios parámetros, pa ra mencionar algunos la longitud de la línea, el diámetro del cable, el material utilizado en su fabricación.

En la actualidad existen estandares para las líneas te lefónicas dependiendo del tipo de utilización que se le vaya a dar, particularmente en el caso de México esto se está empezando a considerar y se espera que dentro de poco ya se tenga una estandarización en beneficio de una comunicación de datos más eficiente.

3.1.1.- Ajuste de impedancia.- Una línea telefónica que enlaza los equipos, debe asegurar siempre impedancias correc- tas conectadas a los dispositivos de entrada y salida para asegurar en la transmisión la mínima pérdida de po tencia y evitar ruidos como veremos mas adelante.

.La manera de demostrar la importancia del acoplo de im-

**pedancias será a** través de un ejemplo donde, se supondrá que contamos con una línea de transmisión ideal (en la cual no existen pérdidas).

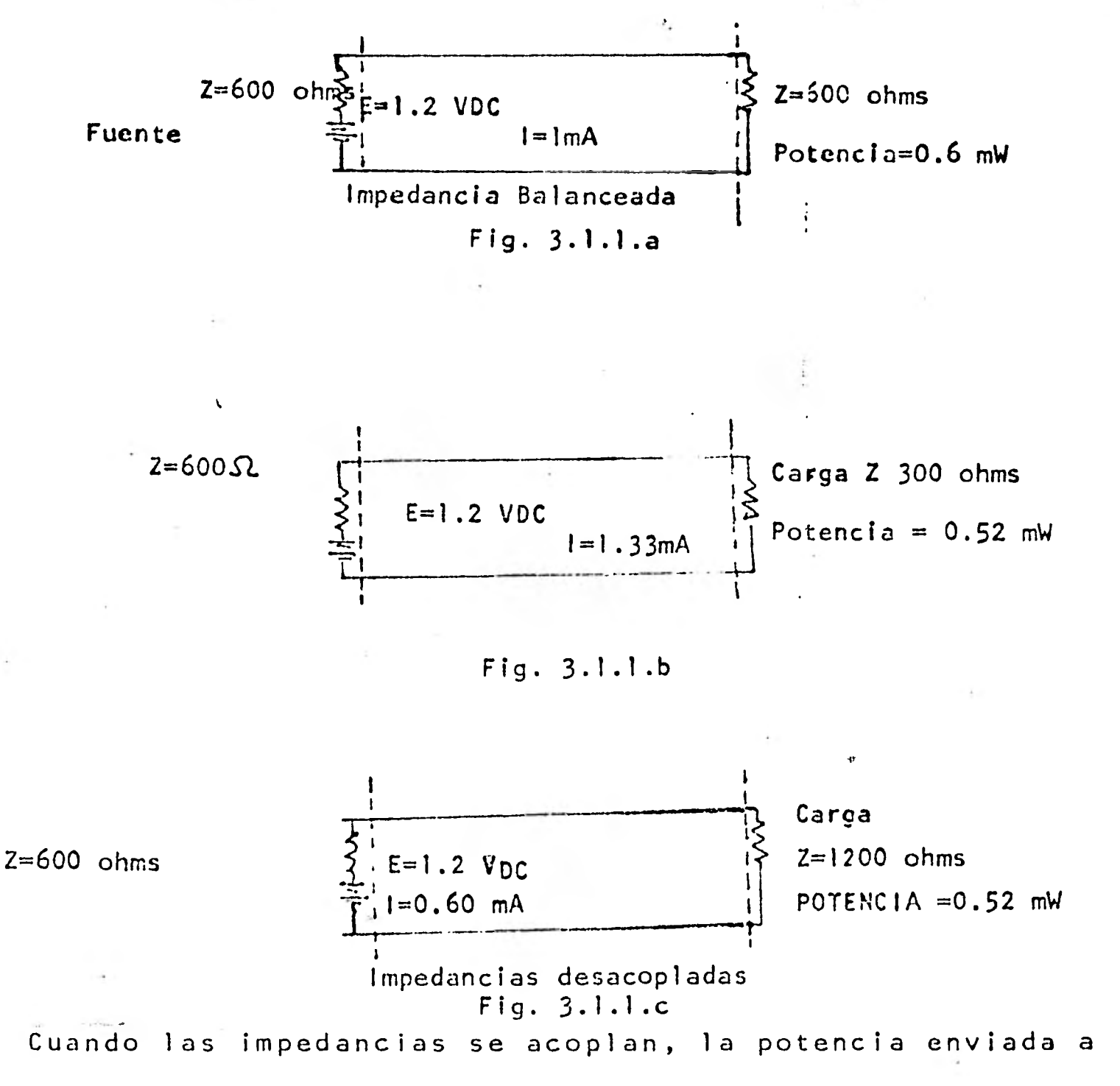

la carga del circuito **es de 0.6 mW.** 

**Cuando impedancias no se acoplan-, la poténcia** envía **da a la carga es de 0.52 mW. (50% de desacoplo),** repre-  $\mathcal{L}$ senta una perdida o un desperdicio del 13% de la potencia. Este 13% puede ser suficiente para hacer diferencia entre operación marginal y operación aceptable del circui to. Ahora que podemos ver la importancia de un correcto acoplamiento de impedancia consideremos las impedancias no lineales que presentan las líneas de transmisión al cambio en frecuencia de señales de AC. .c **.** 

El acoplo de impedancias se hace más crítico cuando trata mos con bandas de frecuencia.

Una señal que está correctamente acoplada a 3200 Hz se en cuentra desacoplada a 200 Hz debido a que **cambia** la impedancia de la línea a diferentes frecuencias. Por esto es que se selecciona una frecuencia de 1000 Hz. como frecuen cia de referencia. En el caso específico del cable calibre 22 AWG, la impedancia varía de 1288 ohms a 200 Hz. a aproximadamente 300 ohms a 3200 Hz. A 1000 Hz. este ca- ble tiene una impedancia típica de 580  $\Omega$ .

3.2.- Distorsión.- Si fuese posible transmitir una señal a tra vés de un canal que no tenga impedancia, la señal transmi tida llegaría exactamente igual que cuando salió. Pero sabemos que canales como estos solamente existen en teo- ría, por lo que en **la** realidad las señales se distorsio nan durante la transmisión. La distorsión tiene un efecto fijo en una señal a diferencia del ruido**.**, al que podemos definir como una señal impredecible e **indeseable y me** 

**16 .** 

jor descriptible en forma estadística.

Existen tres tipos de distorsión que pueden aparecer en la línea: Distorsión de retardo, distorsión de atenva.ción y jitter\*.

Para poder comprender mejor los efectos que ejerce un canal en las señales que porta, será necesario examinar las características de una señal ideal y luego comparar la con señales distorsionadas tal como aparecen al fi- nal del canal receptor. Se pueden construir señales - desde las más simples hasta las más complejas, primero se analizará una señal sencilla de una sola frecuencia, y luego una de dos.

3.2.1.- Señales sencillas y complejas.- Una señal sencilla com puesta por una sola frecuencia como se ve en la figura, puede ser representada por un vector de rotación. Este tipo de vectores se asume que tiene una rotación en sen tido contrario a las manecillas del reloj, con el punto de referencia a cero grados a la derecha.

\* Su traducción literal es Temblor por nerviosismo.

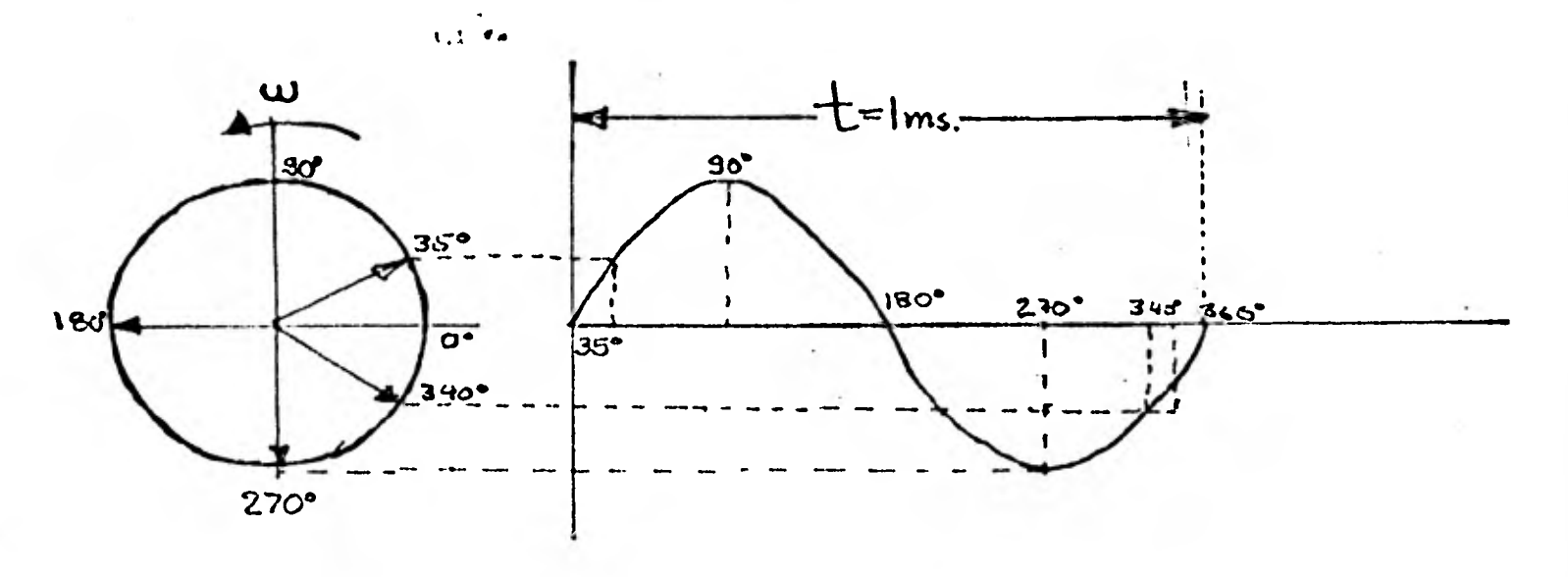

**a** 

**1** 

**1** 

**1** 

**1** 

**1** 

**1** 

**1** 

 $\blacksquare$ 

**1** 

**1** 

**1** 

**1** 

**1** 

**1** 

**1** 

 $\blacksquare$ 

Fig. 3.2.1.a.

Una rotación completa del vector representa un ciclo com pleto de la señal. En el ejemplo de la señal vemos que está completa su ciclo en 1 milisegundo, la frecuencia será de 1000 Hz por lo tanto, el vector rotará 1000 veces por segundo.

Del resultado de combinar dos o más señales sencillas se obtendrán señales complejas cuyo valor en un determinado instante será la suma de los valores de las diferentes señales en el mismo instante como se observa en la figura, donde A + B representa una señal compleja.

SEÑAL COMPLEJA:\

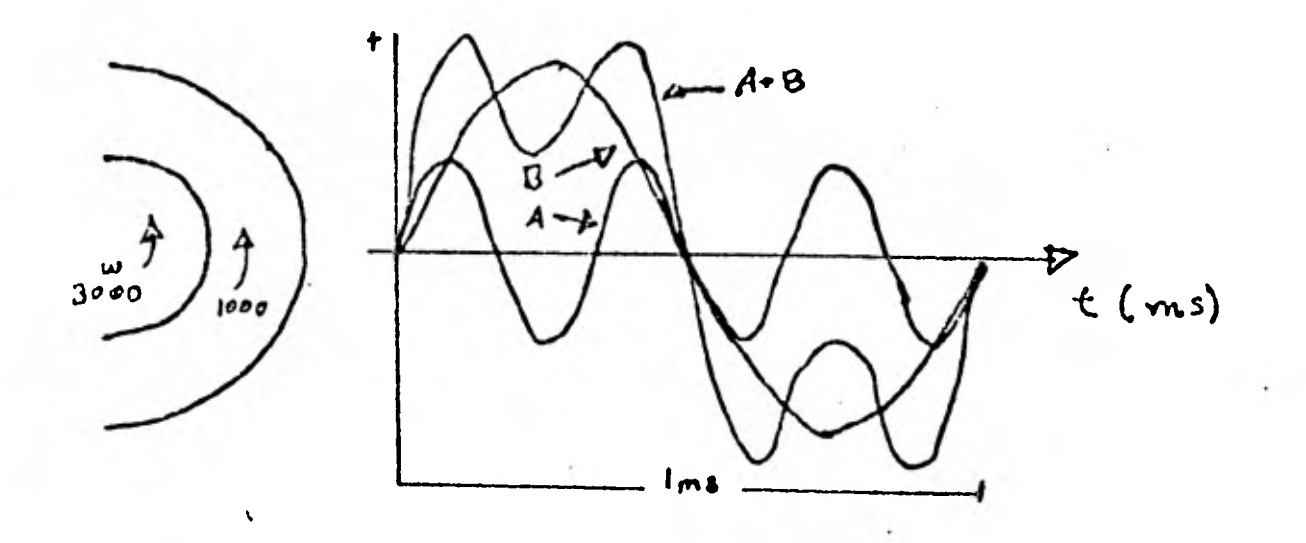

Fig. 3.2.1.b.

3.2.2. Tiempo de propagación.- El tiempo de propagación de una señal es función tanto del canal a través del cual está viajando y la frecuencia de la señal por si misma. Un canal sin influencias externas y sin resistencia movería una señal a una máxima de 299,274 Km/seg (186,000 millas/ seg.) (velocidad de la luz). Una portadora de microonda llevaría la señal a 160,900 Km/seg. (100,000 millas/seg.) (0.01 mseg. por milla) 0.0062 mseg. por Km. Y un par de alambres telefónicos llevaría la señal aproximadamente a 22,526 Km/seg. (0.0443 mseg por Km), (14,000 millas/seg.) (0.0714 mseg. por milla), y además se debe considerar 1.2 mseg, cada vez que la señal pase a través de termina-

les las cuales convierten portadora a cable o viceversa. Si el canal no tiene distorsión, todas las frecuencias que pasen a través de él viajarán a la misma velocidad. Bajo estas circunstancias la frecuencia y la fase de cualquier señal dada tendrá una relación lineal con res pecto al tiempo. Al intervalo de tiempo en el que una señal tarda en llegar después de que fué transmitido se le llama retardo en fase, retardo absoluto o tiempo de programación. Todas las señales tienen algún retardo en fase, pero este hecho como tal nos puede dar algunos problemas en la transmisión de datos como veremos más adelante.

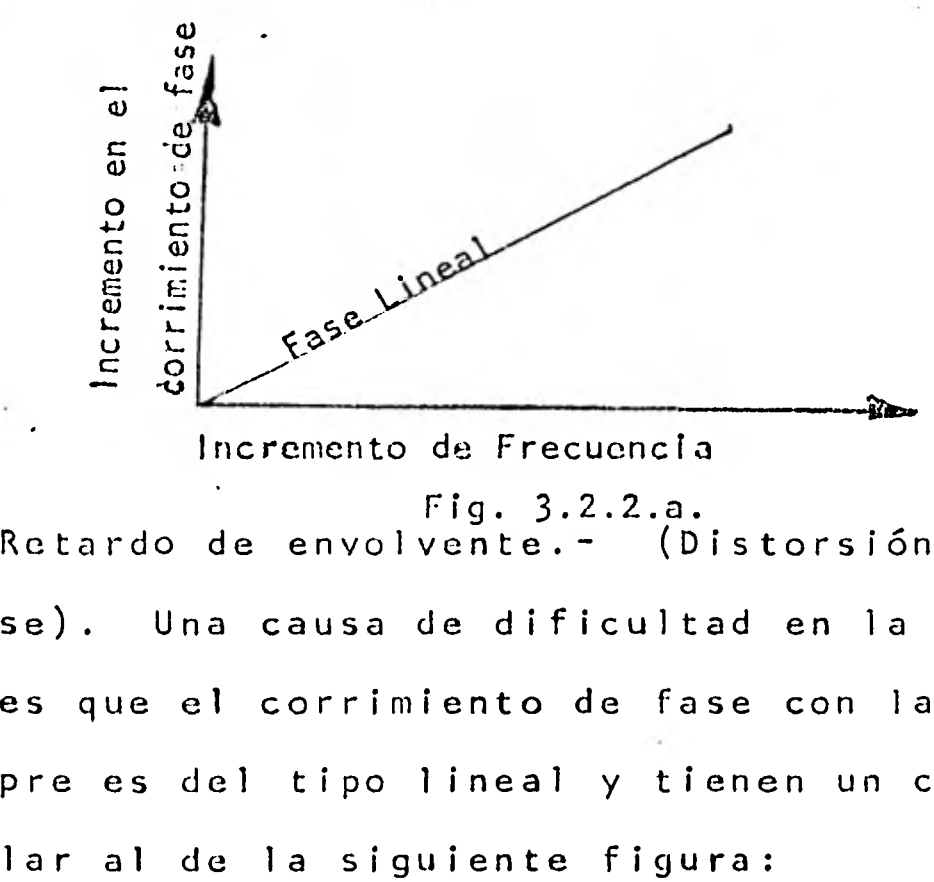

#### Incremento de Frecuencia

Fig. 3.2.2.a.

3.2.3.- Retardo de envolvente.- (Distorsión de retardo de fa- se). Una causa de dificultad en la transmisión de datos es que el corrimiento de fase con la frecuencia no siem pre es del tipo lineal y tienen un comportamiento simi-

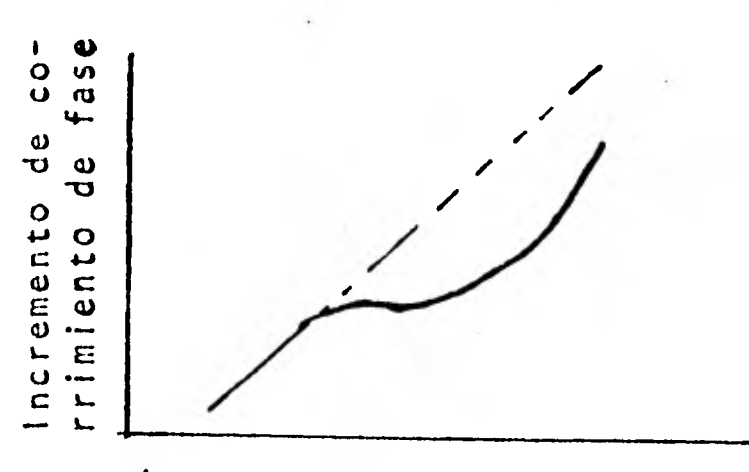

1

1

1

 $\blacksquare$ 

1

1

1

 $\blacksquare$ 

1

1

 $\blacksquare$ 

1

1

1

 $\mathbf{r}$ 

1

1

1

Incremento de Frecuencia Fig. 3.1.3.a.

Bajo estas circunstancias algunas frecuencias de una señal compleja sufrirán un retardo superior a otras du rante la transmisión, a este fenómeno se le llama re- tardo de envolvente, distorsión de retardo en fase o simplemente distorsión en fase. En forma matemática, el retardo de envolvente se define como la primera de rivada del retardo de fase. Esto significa que la silueta de la curva de retardo de envolvente refleja el cambio de la pendiente de la fase con respecto a la curva de la frecuencia. Un comportamiento lineal del corrimento de fase con respecto a la frecuencia nos re presenta una ausencia del retardo de envolvente.

La siguiente figura muestra un ejemplo gráfico del retardo de envolvente, la señal transmitida originalmente,

1 **<sup>21</sup>**

# RETARDO DE ENVOLVENTE

1

1

1

1

1

1

1

1

 $\frac{1}{2} \sum_{i=1}^n \left( \frac{1}{2} \right)^2$ 

1

12.23

13

1

1

1

É

1

**1** 

1

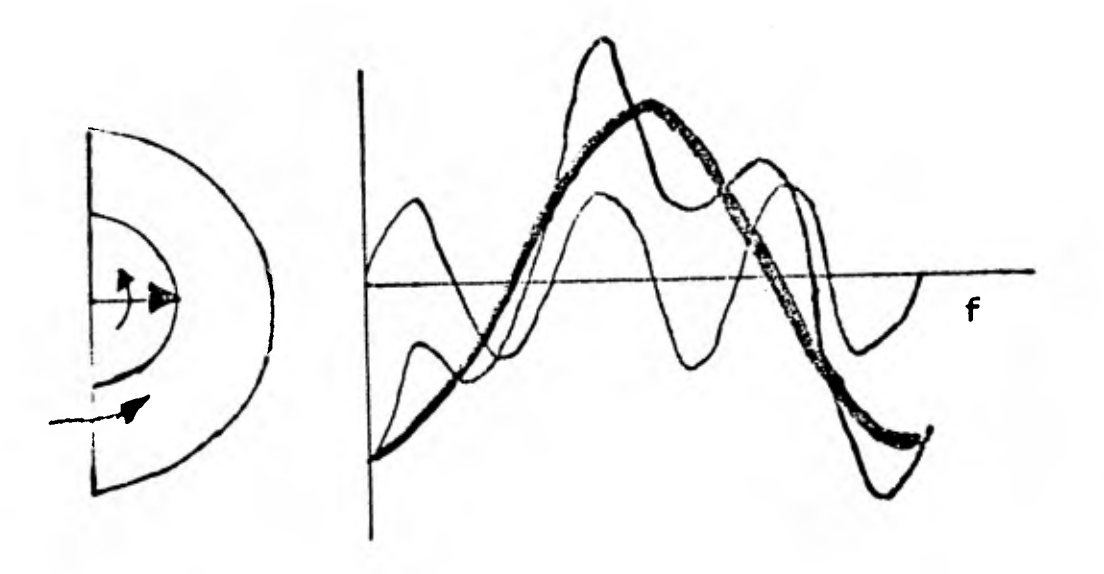

fué la misma que la de la figura  $#$  3.2.1.b.

3.2.4.- Distorsión en la atenuación.- Este Fenómeno se presenta cuando el canal presenta la característica de atenuar las señales más en frecuencia altas que en baja o viceversa como se ve en el siguiente diagrama:

 $\mathbf{V}$  and  $\mathbf{V}$  are all the set of the set of the set of the set of the set of the set of the set of the set of the set of the set of the set of the set of the set of the set of the set of the set of the set of the

RESPUESTA POBRE A ALTA FRECUEMCIA

Service Council

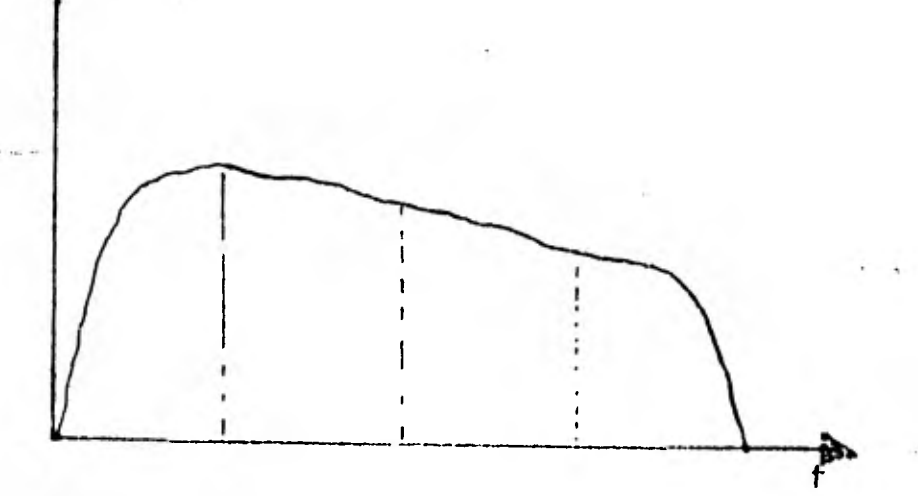

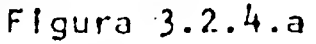

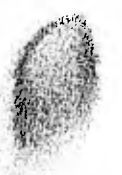

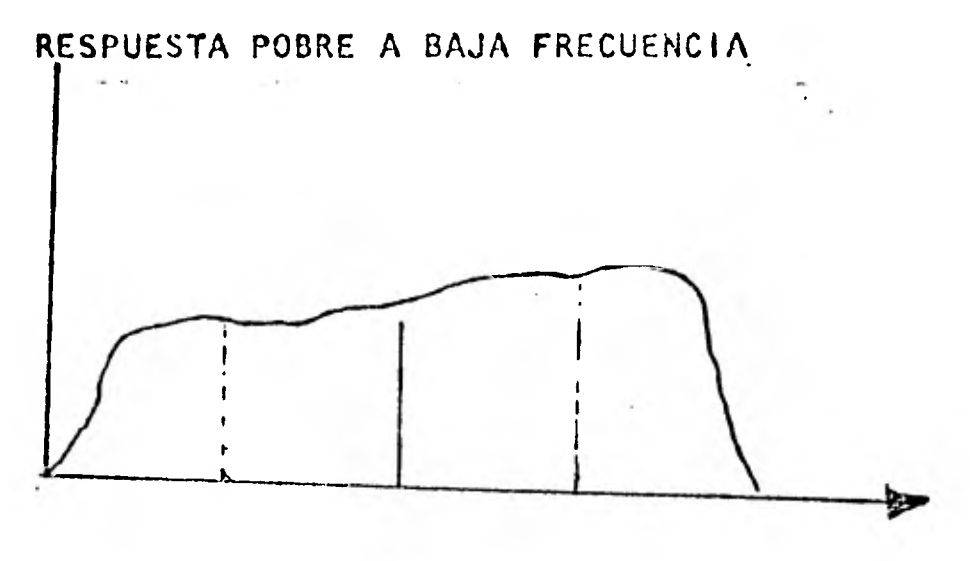

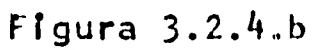

Por ejemplo en el caso de F.M. transmitimos una marca a 1300 Hz y espacio a 2100 lo que vertamos seria una señal como la siguiente:

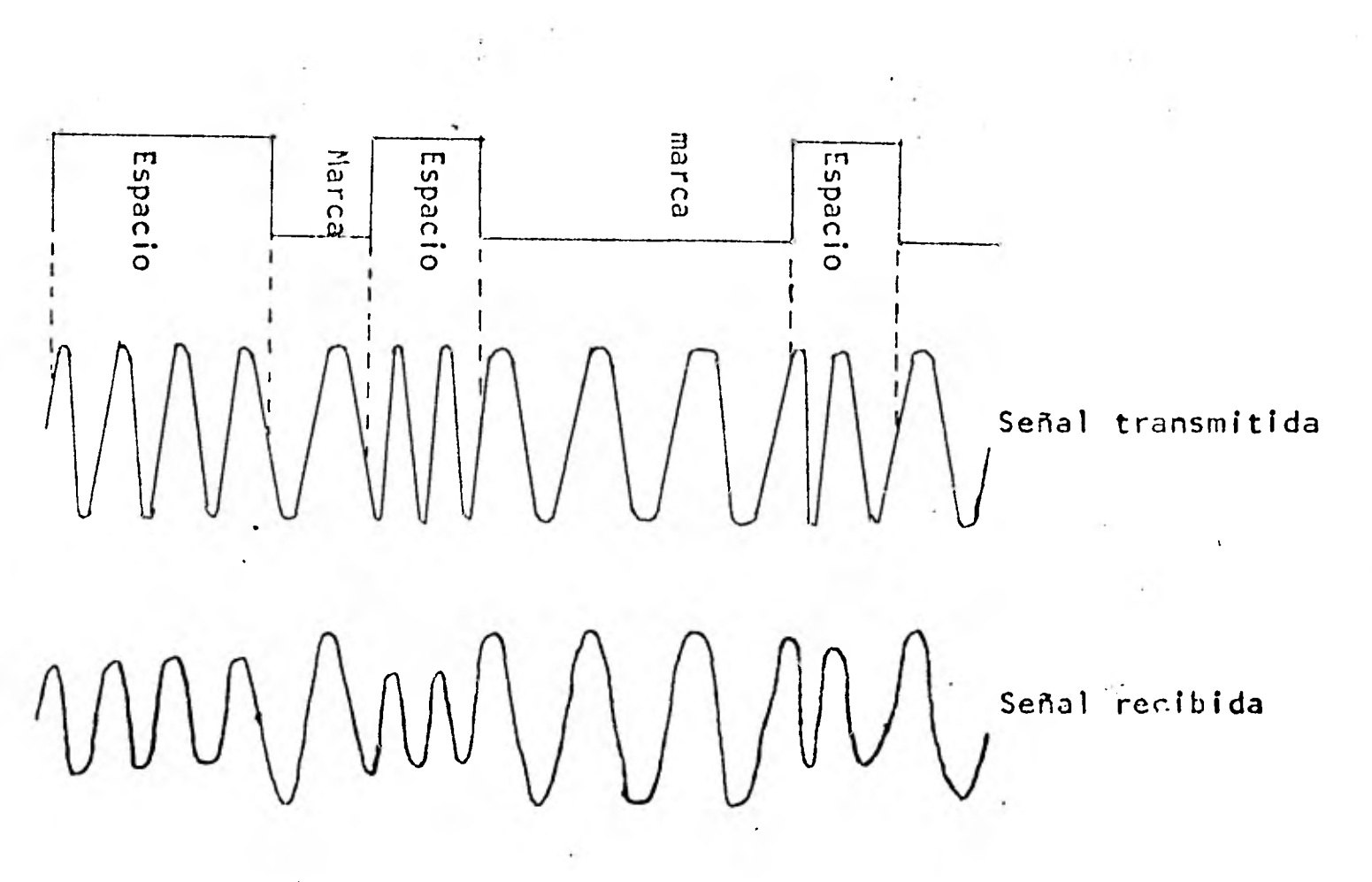

Figura 3.2.4.c

**3.2.5.- Jitter.- Se puede definir Jitter como la inestabili dad producida en la señal digital recibida como se ve en la figura.** 

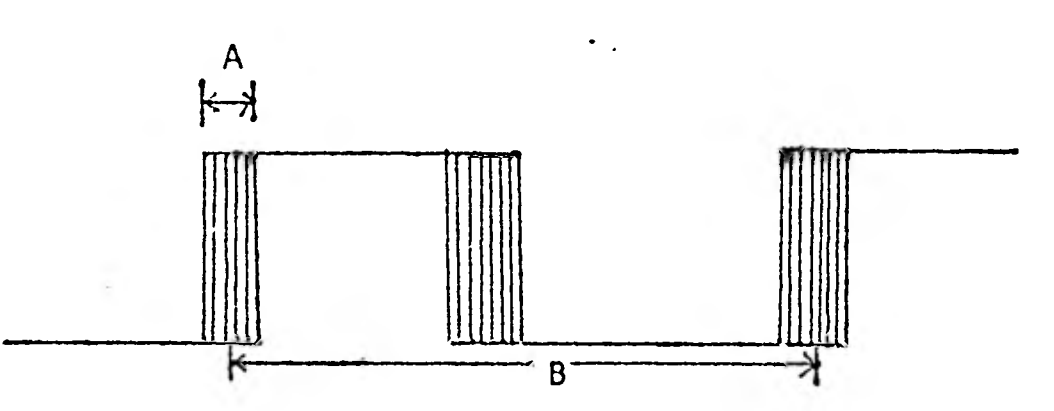

**Figura 3.2.5.a** 

**Los motivos que ocasionan dicha distorsión pueden ser varios, entre los más importantes estan: El rizo ocasionado por la fuente de voltaje en el equipo de ••• transmisión.** 

**Cuando se transmite a través de líneas problema donde existe distorsión de retardo, atenuación en frecuen cia, etc.** 

**La manera de medir el Jitter es de la siguiente forma**  Porcentaje Jitter = Variación máxima en el tiempo x 100 ti**empo de 2 bits** 

$$
\frac{A}{2B} \times 100
$$

3.2.6.- REFLEXIONES Y ECO.- Anteriormente hablamos acerca de

la gran importancia que tiene el acompamiento de impedancias en una línea para poder realizar la transmisión con la máxima transferencia de potencia. También si la impedancia no es constante a lo largo de la línea tendremos como resultado que parte de la po tencia se verá reflejada en el punto en el que se - presente este fenómeno y regresará de nuevo a su ori gen. Cuando se trata de transmisión de voz la potencia reflejada regresa un tiempo después y asemeja un eco.

Cuando se trata de transmisión de voz, el efecto no es nocivo, ya que los humanos lo reconocen y lo igno ran, sin embargo los equipos de teleproceso respon den a las señales que se presentan sin discriminar las.

La figura siguiente ilustra la causa del eco.

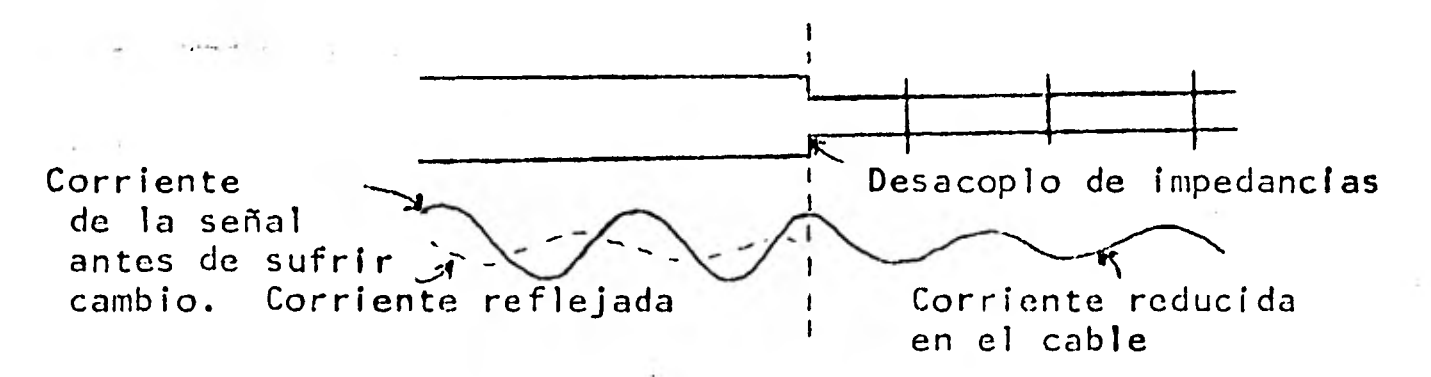

Figura 3.2.6.a

 $\blacksquare$ 

 $\mathcal{H}_{\mathcal{L},\mathcal{P}}$ 

1

1

1

El tiempo de retardo entre la señal transmitida y su eco dependerá de la distancia a ia cual se ha efectuado la reflexión.

- 3.3.- Ruido.- Podemos definir al ruido como una señal impre decible e indeseable que puede ser descriptible en -forma estadística. Para su estudio veremos las formas de ruido que afectan más a la comunicación de datos en: Ruido blanco y Ruido impulsivo.
- 3.3.1.- Ruido Blanco.- Ruido blanco es nivel promedio del rui do de todas las frecuencias presentes., éste se produce cuando el calor ocasiona una mayor agitación molecu lar en los materiales, amplificadores, filtros y -otros circuitos eléctricos, introducen diferentes tipos particulares de ruido. La cantidad de ruido en un circuito telefónico es el producto de muchas varia - bles y depende en cierto grado de la longitud, el medio ambiente del canal de transmisión, metódos de modulación, volumen de tráfico de mensajes y también de la hora, día, semana o año

Debido a que las líneas privadas pasan a través de -centrales telefónicas la cantidad de ruido se incre menta durante los picos de llamadas.telefónicas y las mediciones de ruido para un momento dado, generalmente no son valida5 para otros tiempos.

El ruido blanco es contínuo y compuesto por partes -iguales a todas las frecuencias y a menudo incluye componentes en frecuencias que no estan dentro del ancho de banda de la voz.

**a** 

La medición de este parámetro se lleva a cabo ponde rando la linea a través de filtros, los cuales se utilizan con el objeto de discriminar la presenciade ruido a frecuencias diferentes a las del ancho de banda de la voz con el propósito que produzca los, efectos aproximados de interferencia que dicho ruido producira a un usuario común de un teléfono -Este tipo de medición fué desarrollado para telefonía pero es muy útil para la transmisión de datos. Existen dos tipos de mediciones de ruido blanco que se lleva a cabo.

والمتوافق

Ruido de fondo.

Ruido con señal.

3.3.1.1.- Ruido de fondo.- La medición de ruido de fondo se lleva a cabo teniendo el circuito en su estado normal de operación, esto es, los dos extremos deben estar debidamente terminados con una resistencia de 600 ohms. como se ve en la figura 3.3.1.1. a .

> La lectura que indique el medidor (Voltmetro, decibelimetro,osciloscopio, etc) será el ruido del circuito ponderado a través del filtro y puede ser expresado en el dbm.

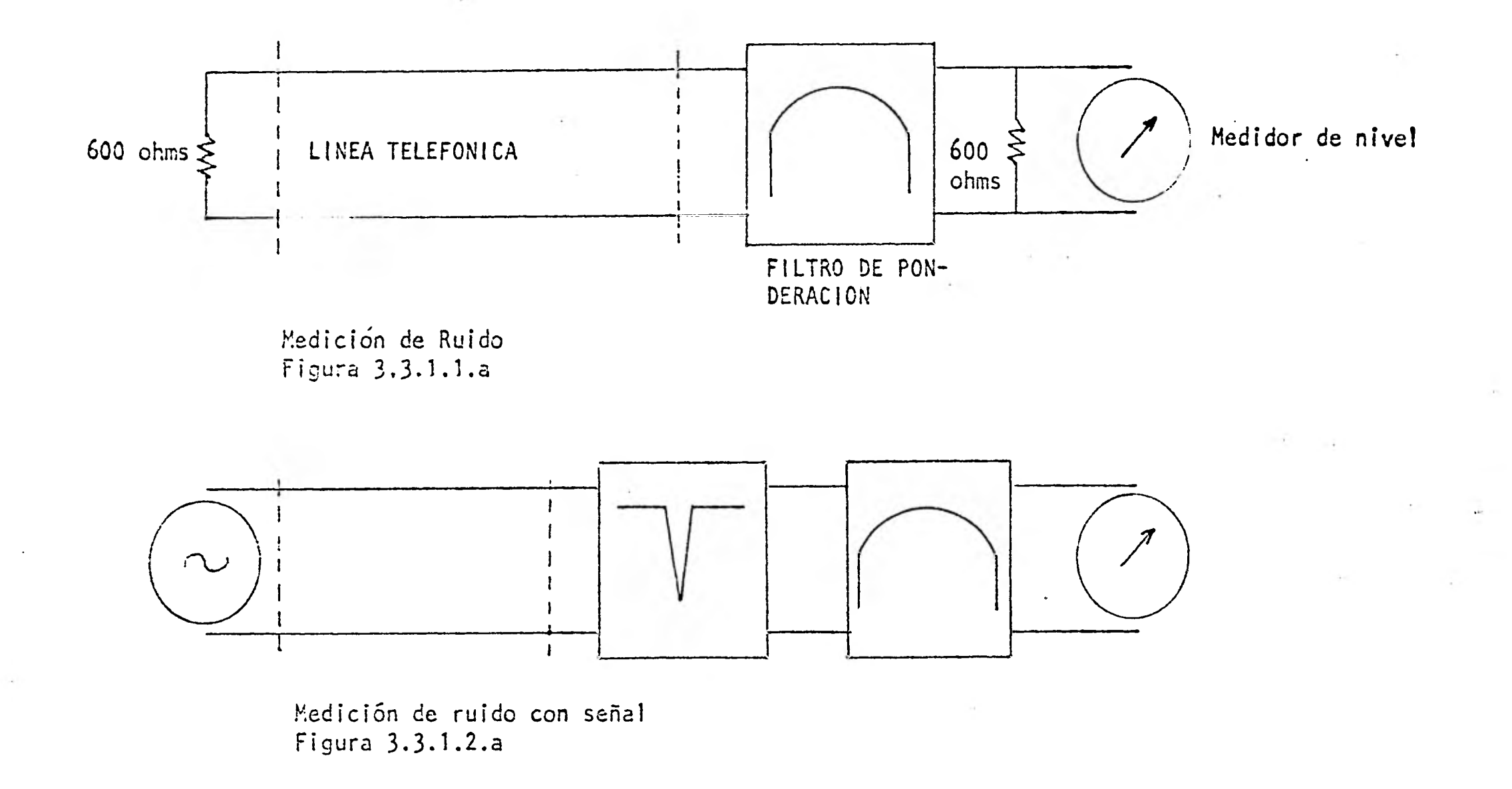

1 3.3.1.2.- Ruido con señal.- El segundo tipo de medición de rui do blanco es el que se lleva a cabo cuando se requie re medir el ruido aleatorio **a** través de **un circuito-**1 telefónico **que involucra un** canal de micro ondas que utiliza equipos compresores ( compresor) y expanso res( expandores)

1

1

 $\blacksquare$ 

1

1

1

 $\blacksquare$ 

1

1

 $\blacksquare$ 

Los compresores tienen una función de transferencia proporcional a su amplitud, si la amplitud es supe rior al punto focal el compresor atenuará la señal y si es inferior la amplificará, los expansores ac tuan inversamente a los compresores de esta forma el trabajo combinado de los dos permitirá transmitir la señal sin distorsión.

Esto se realiza así para eliminar lo más posible el ruido que introduce el canal de micro ondas. En ausencia de señal el expansor atenúa al máximo la respuesta del circuito, por lo que la medición delruido de fondo daría una lectura muy baja, para obte ner una medición valida del nivel del ruido se lo do un tono fijo usualmente 1004 Hz como se ve en la gra removiendo la acción del compresor transmitienfigura 3.3.1.2.a, a un nivel igual al nivel del pun to focal y en el punto receptor insertando un fil - 1 tro supresor de banda angosta (Not ched filter). Es te filtro deberá atenuar cuando menos 55 dbm la señal de 1004 Hz y tendrá que filtrar señales que va- ! yan desde 995 a 1025 Hz para cubrir los tonos que

• 29

se utilizan con mayor frecuencia (1000 a 1020 Hz), pa ra finalizar nuestra medición se mide el nivel del to no y se le resta el valor del ruido para obtener una relación señal a ruido.

## 3.3.2.- Ruido impulsivo.

1t.

El Ruido impulsivo se refiere a los picos de gran amplitud en una señal de ruido, los cuales pueden tener una duración muy prolongada con relación a la velocidad de transmisión de datos y con frecuencia pueden tener una duración hasta de 0.01 seg.

En una conversación telefónica este tipo de ruido se escucharía como un goteo o "clicks" que en el caso de una conversación telefónica entre dos personas -afectarían el dialogo y su comprensión, lo cual, si puede llegar a afectar una transmisión de datos. Si en una transmisión de datos, a 75 bits/segundo, tene mos la presencia de un pico de ruido impulsivo se puede perder un bit de información, pero si se trata de una transmisión a 1200 bps o más, entonces la pér dida de información llega a ser superior a 1 bit y se puede llegar a perder hasta un caracter.

Los origenes del ruido impulsivo son diversos. Este ruido puede originarse desde el exterior, el cual -puede ser ocasionado por cambios bruscos de voltaje en equipos adyacentes por transitorios de relevado res en conmutadores; por inducción de motores y gene radores que estén situados en las cercanías del lu -
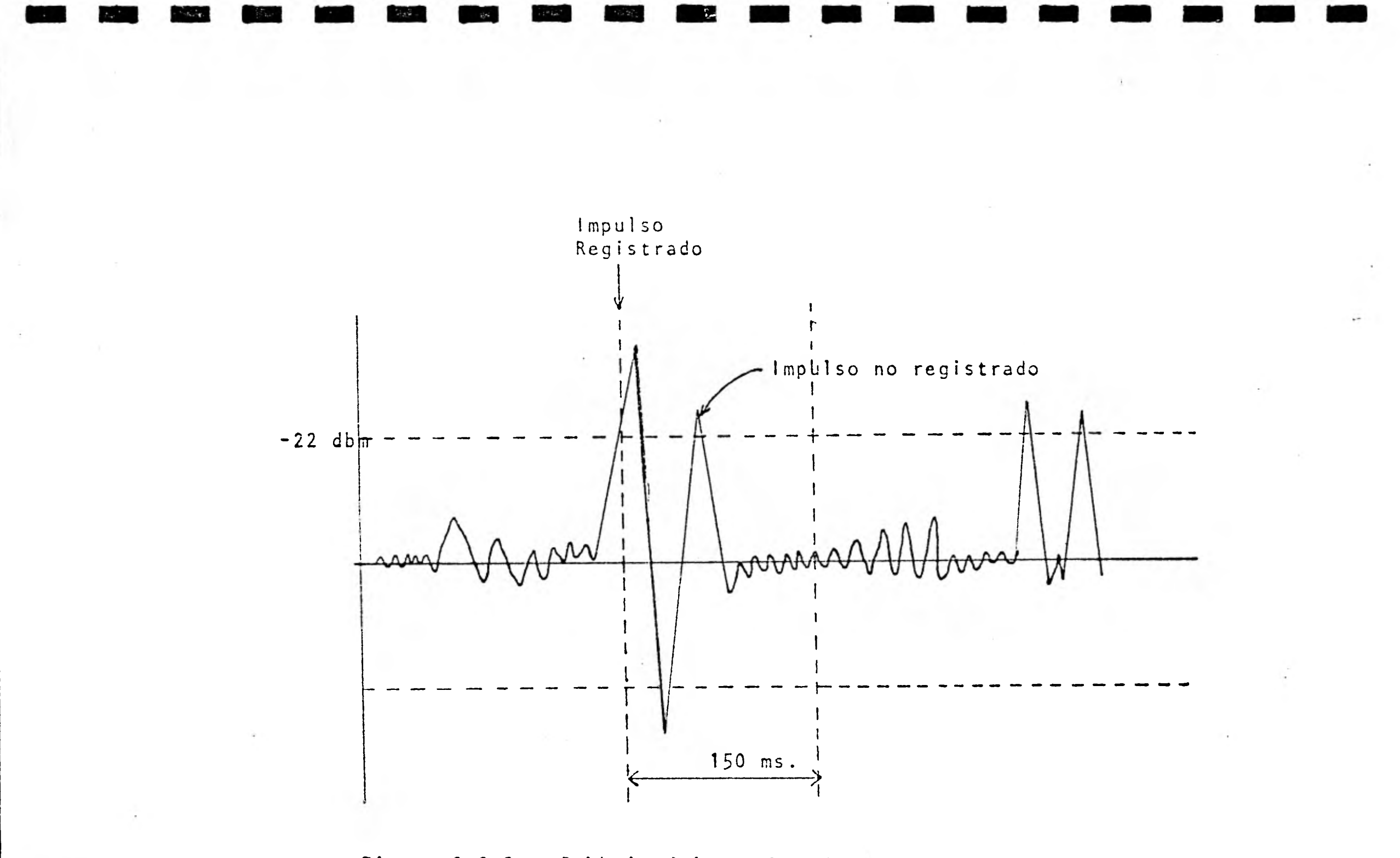

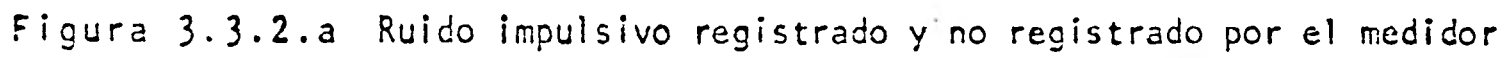

gar por donde pasa la línea telefónica. También puede tener su origen desde el **interior** del canal telefónico el cual pue de deberse a fallas del circuito tales como soldaduras de ma la calidad y suciedad en los contactos y **enchufes** de los relevadores, las conexiones torcidas y no soldadas pueden ocasionar ruidos debido a pequeños movimientos de estas conexio nes o cambios de temperatura. En todos estos casos, una va - ✓iación de la resistencia en los contactos causa variaciones de voltaje.

El ruido impulsivo es medido como el número de veces que el 1/4 ✓uido excede en nivel o umbral predeterminado en un intervalo fijo de **tiempo.** Para medirlo se utiliza un equipo llamado contador de ruido impulsivo". El CCITT en su recomendación M-102 fija como un límite provisional que en un periódo no mayor a 15 minutos, no debería haber más de 18 impulsos de ruido con crestas superiores a -21 dbm.

Algunos impulsos de ruido se pueden perder dado **que** ocurren en un tiempo muy **pequeño** después de que otro impulso se en **contraba en** proceso de ser registrado por el contador. Al - tiempo que le toma al contador registrar un tonteo se le **re**fiere como tiempo muerto **(ver Figura 3.3.2.a) el** CCITT en su recomendación V.55 sugiere que este tiempo sea igual a 125 + 25 milisegundos.

- 4.- Elementos correctivos en las líneas telefónicas.- Existen muchos factores en una línea telefónica que pueden degradar la calidad con la que se trans miten señales inteligentes, estos factores varíancon la longitud de la línea, el lugar donde se localiza, etc.
- 4.1.- Amplificadores.- Estos se utilizan para compensar- . pérdidas: por atenuación y controlar relación señal ruido. Cuando se va a utilizar este tipo de equi pos es muy importante verificar que sus impedan **•••**  cias sean compatibles con los equipos de comunicación y entre ellos.

Repetidor de dos lineas

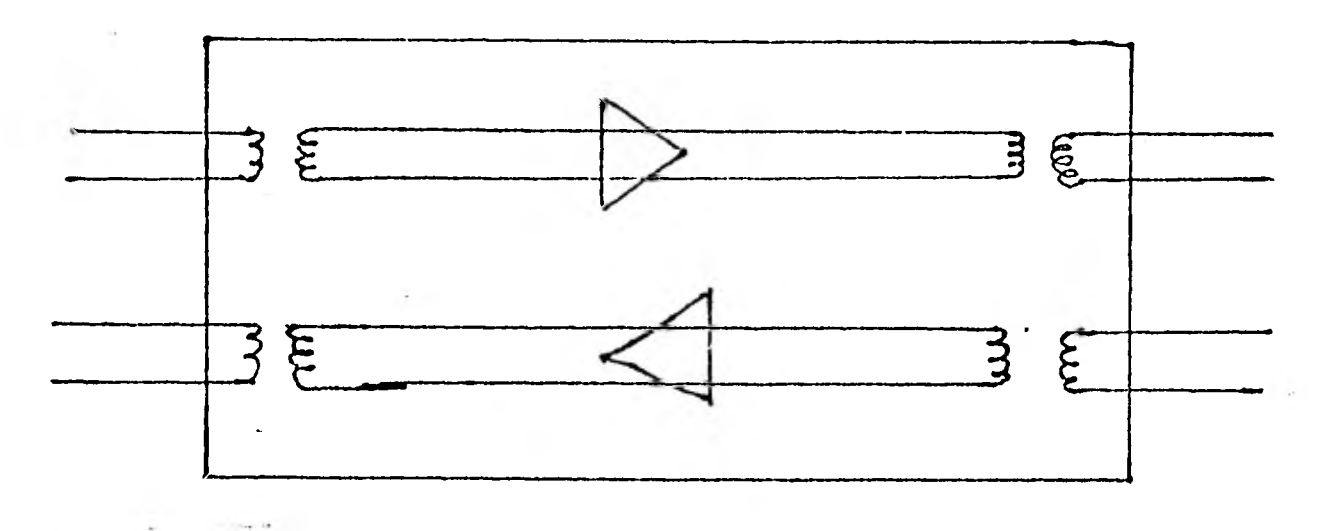

Figura 4.1.a

En la figura se ve un amplificador de línea cuatro hilos asociado con circuitos híbridos utilizados -como auxiliares **en el correcto** balanceo de la línea.

• 33

## REPETIDORA DE DOS HILOS

 $\blacksquare$ 

 $\blacksquare$ 

 $\mathbf{L}$ 

1

 $\blacksquare$ 

1

1

 $\blacksquare$ 

1

 $\blacksquare$ 

1

1

**1** 

 $\blacksquare$ 

1

 $\blacksquare$ 

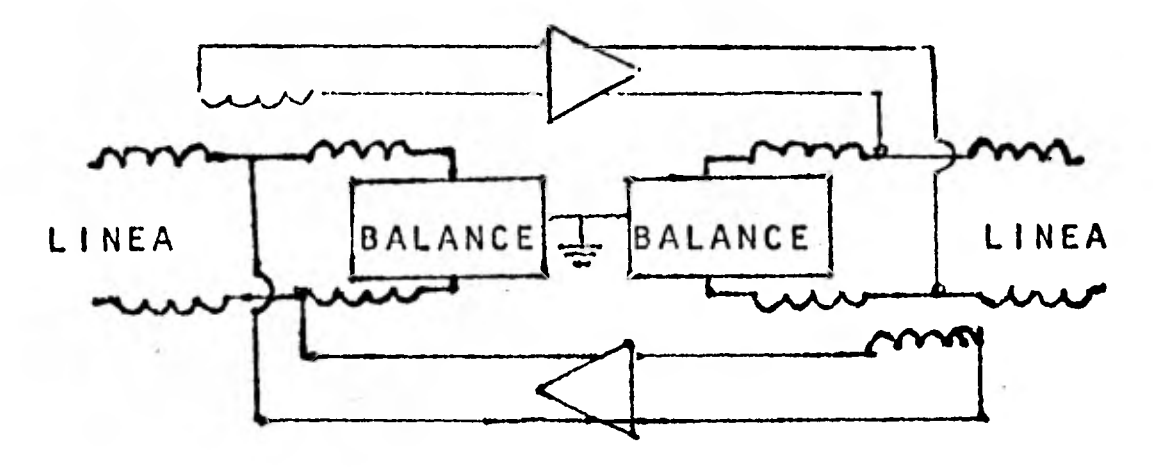

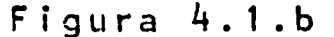

Como se ve en la figura de cualquier lado que venga la señal es amplificada por su amplificador correspondien te. El circuito hibrido reduce la generación de frecuen cias de banda lateral y los circuitos de balanceo mantiene el equilibrio eléctrico de las señales con res pecto a tierra.

4.2.- Supresores de Eco.-

El fenómeno del Eco es tolerable para la comunicación de datos dentro de distancias relativamente cortas, pero en distancias largas el retardo ocasionado por la re. flexión es lo suficientemente poderoso para degradar las comunicaciones, entonces es cuando se utilizan su presores de eco como el que se ve en la figura

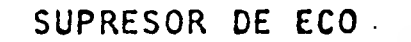

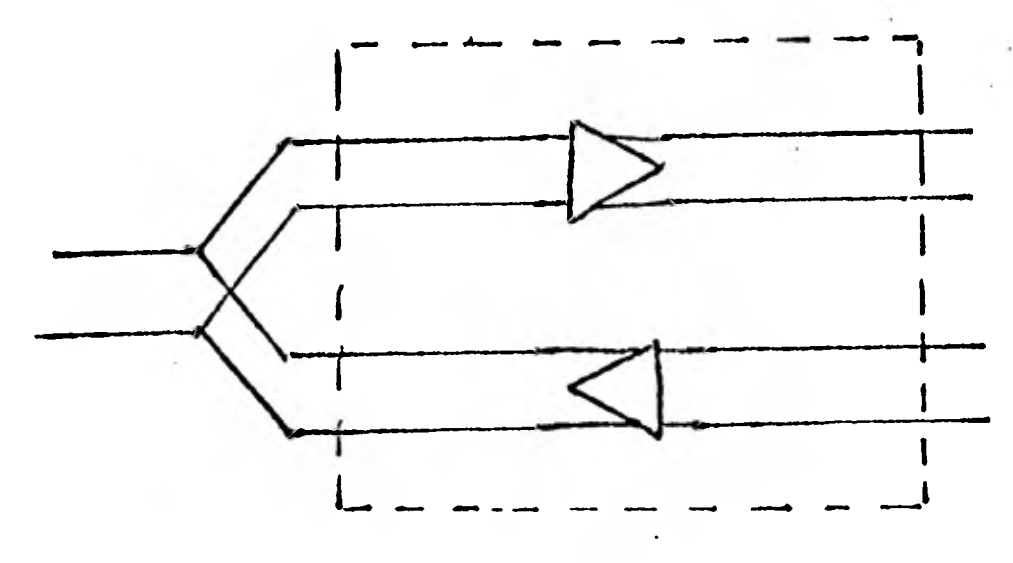

Figura 4.2.a

Se compone de dos amplificadores punteados a las líneas de transmisión y recepción.

Cuando se envía una señal a través de la línea que contiene el amplificador de transmisión, éste habilita un voltaje a través de la línea de control que deshabilita el amplificador de recepción. Esto ocasiona una atenuación de 45 db en la línea de recepción que dura de 10 a 15 milisegundos, después que se le ha aplicado el voltaje en la linea de control. Durante el tiempo en el que se habilita el supresor de eco (bloqueando la linea de recepción, las señales únicamente pueden ser transmitidas en una sola dirección.

.3. Igualadores.- Los igualadores son dispositivos, que nos permiten contrarrestar la distorción de atenuación y la distorción de retardo. La figura 4.3.a. nos muestra un circuito básico de un igualador de amplitud. El circuito paralelo LC se sintoniza para altas frecuencias. Como resultado las señales de baja frecuencia son atenua-

**35** 

**das en mayor cantidád que las señales de alta frecuenc 1 a .** 

**IGUALADOR DE DISTORSION DE ATENUACION** 

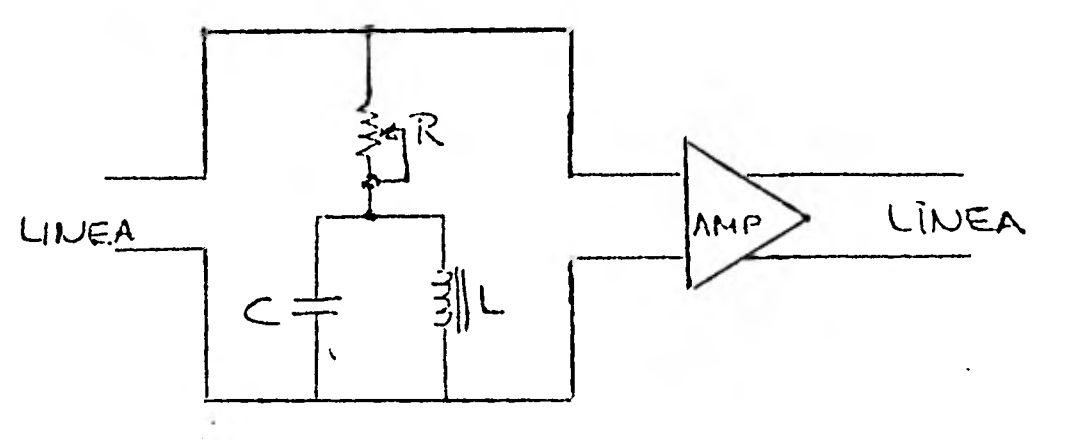

**Figura 4.3.a** 

**La resistencia variable (potenciometro) varia el efecto del circuito LC, y por lo tanto controla la diferencia en atenuación entre las señales de alta y baja frecuencia.** 

**Los igualadores de retardo son similares en cuanto a que el efecto es dependiente de la frecuencia, pero un ecualizador de retardo corrige corrimientos en fase en vez de amplitud.** 

 $\mathcal{C}_{\mathbf{r},\mathbf{r}}$ 

1

1

1

 $\blacksquare$ 

 $\blacksquare$ 

 $\blacksquare$ 

**1** 

**1** 

**1** 

**1** 

**a** 

**1** 

**1** 

**1** 

**4.4 Técnicas de detección y corrección de errores.- Además de los métodos utilizados en hardware del enlace, también hay técnicas que utiliza el software, algunas veces en colaboración con el hardware, ya que es imposible eliminar en su totalidad el ruido en un canal. En estas técni-**  cas, están desde las muy sencillas hasta las más sofisticadas, siempre, utilizando para esto información redundante **(información** sobre la información). Para mencionar algunas de estas técnicas diremos que existen las de: Chequeo de paridad, LRC, (Longitudinal Redundancy Checking), el método de Hamming y otros.

5.-Consideraciónes prácticas en la selección del canal Telefónico.-

Una vez que determinamos **el** dispositivo terminal remoto **que se** va a utilizar, el tipo de modem que se va a emplear y el modo half duplex o full duplex, estamos en **condiciones** de determinar si el enlace será urbano o interurbano. Las consideraciones a tomar en cuenta son distintas en cada caso, por lo que analizaremos por separado.

## 5.1.-Red Urbana.-

Cuando se hace la solicitud en TELMEX, se debe aclarar que la o las líneas solicitadas son para comunicación de datos. Una vez que TELMEX nos entrega las líneas, debemos hacer la **verificación** de que la linea cumple los requisitos que fijan las recomendaciones de CCITT. Para esto se realiza el siguiente procedimiento.

- a)Resistencia en DC.- Se mide la resistencia en DC para verificar si la longitud de la línea es la que menciona teléfonos de México. Esto se hace consultando a una tabla que nos dá la resistencia en Ohms/Km a un calibre de conductor dado.
- b)Capacitancia.- Este parámetro nos permite pronosticar el comportamiento de la línea telefónica con respuesta en el dominio de la frecuencia.
- c)Impedancia.- Con los datos obtenidos podemos calcular la impedancia característica de una línea.
- d) Balanceo de la línea.- Esta prueba consiste en veri-'ficar que los voltajes aplicados a los dos hilos de la línea tienen la mísma diferencia de potencial.

e)Distorsión de atenuación en frecuencia.-

En esta prueba se hace un barrido desde 300 Hertz hasta 3300 Hz y se elabora una gráfica. Esto nos permite ver la atenuación de la línea, esta no deberá ser mayor a los -22dbm para poder obtener una buena transmisión, también podemos apreciar el comportamiento de la señal en la frecuencia y en un momento dado determinar la utilización de un igualador.

- f)Ruido blanco.- Debido á que las líneas privadas metálicas pasan a través de centrales telefónicas, la cantidad de ruido se incrementa durante las horas pico de llamadas telefónicas y las mediciones de ruido para un instante dado, generalmente no son válidas para otros tiempos. Por este motivo, es importante, hacer varias mediciones en el transcurso de un día para tener un diagnostico acertado. ,. g)Ruido Impulsivo.- El ruido impulsivo se refiere a
	- los picos de gran amplitud en una onda de ruido, los cuales pueden tener una duración prolongada con respecto a la velocidad de transmisión de los datos y a menudo pueden durar hasta 0.01 seg. El CCITT en su recomendación M-102 indica que como limite, en un período de 15 minutos, no podrá haber más de 18 impulsos de ruido con crestas superiores  $a -21$  dbm.

Con los datos obtenidos, podemos hacer una evaluación del estado real de la línea, sin embargo cabe hacer notar que las pruebas anteriormente descritas para el caso de distancias menores a 5 Km. no son absolutamente necesarias.

5.2 Red Interurbana.-

En este caso se puede solicitar líneas a través de las cuales, la información viaje en un solo sentido, esto tiene varias ventajas en un enlace full duplex,

entre las que podemos mencionar la disminución considerable del Eco y también del ruido. Una desventaja de este tipo de enlace, es que no se pueden utilizar modems full duplex a dos hilos. En este tipo de enlace se realizan en su verificación el mísmo proced imiento que para una red urbana, con excepción de que al medir el ruido blanco se lo hace con el método señal-ruido. También es muy conveniente, que además de tener el número mínimo de líneas que se requieren, contar también con lineas de respaldo, con el fin de no interrumpir la comunicación. Es conveniente, señalar también que se deben mantener alejadas de la línea aparatos eléctricos como motores, equipos de luz neon, etc.

Si es el caso de una linea que tenga mucho ruido, es conveniente utilizar terminales que manejen información redundante para detección y corrección de errores.

1

 $\blacksquare$ 

1

1

1

 $\blacksquare$ 

1

1

1

1

1

 $\blacksquare$ 

1

1

1

1

1

 $\frac{1}{40}$ 

## INTERFASES

1.- Introducción.-

En este capitulo se pretende dar una visión de los diferentes tipos de interfases que se utilizan en la comunicación de datos así como de los estandares publicados por la CCITT (Comité Consultatif International Telephonique et Telegraphique) en forma de recomendaciones con el fin de que los fabricantes de equipos terminales como los de equipos de comunicación de datos (modems) se avoquen a estas recomendaciones con el fin de que sus equipos sean compatibles. Las recomendaciones de CCITT son funcionalmente similares a los de la EIA (Asociación de la industria electriza) de los Estados Unidos. Se considerarán recomendaciones y estandares válidos para transmisiones hasta 20,000 bits por segundo, dado que las aplicaciones a mayor velocidad no se aplican en la actualidad en México y serian tema para otro estudio.

2.- Clasificación.-

Las interfases se pueden clasificar de la siguiente manera:

- . Por la forma como presentan el caracter al medio de comunicación en Serial y Paralela.
- . Por la forma de formatear el caracter **para su**  entendimiento en **asíncrona y sincrona.**
- . Por la forma de realizar la señalización digital en lazo de 20 mA. e interfaz de voltaje.

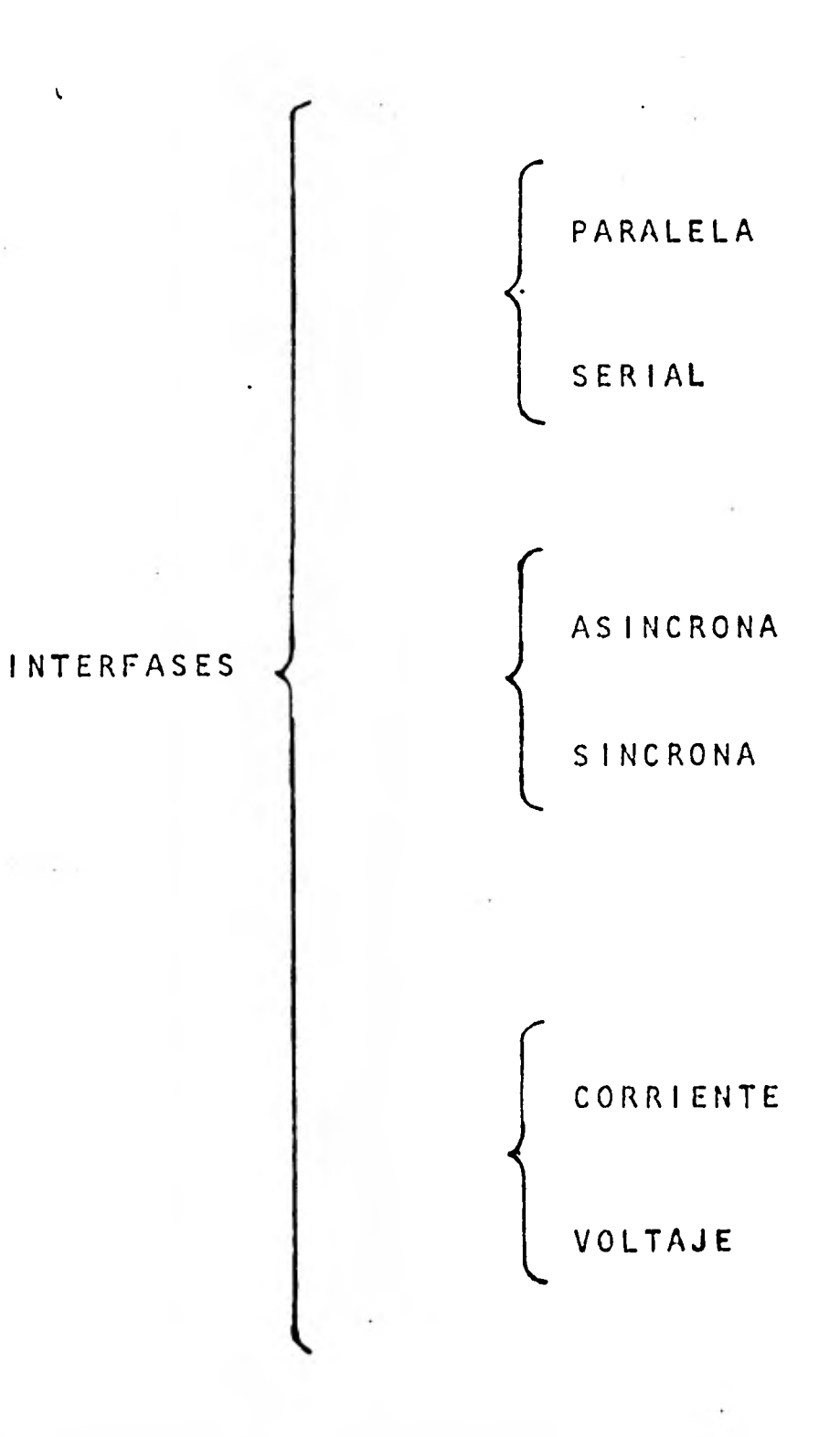

2.1. Interfase Paralela.- La definición para este tipo de interfase es que cada elemento de un carácter es transmitido en su totalidad en el **mismo** instante. Por ejemplo los caracteres en el código ASCII se componen de 7 bits y por lo tanto se requerirían 7 canales. Este tipo de transmisión es muy cara para distancias grandes, y se lo utiliza únicamente en casos especiales, por lo general cerca de la computadora.

2.2. Interfase Serial.- La definición para este tipo de interfaz es que el carácter se transmite a través de un solo canal, un bit a la vez. Por ejemplo en el caso de una terminal que está conectada en linea con una **computadora y** transmite en código ASCII la letra "S" (1010011 excluyen**do el bit de** paridad). Esto se realizaria de la siguiente manera:

TRANSMISION SERIAL **EN CODIGO ASCII OE LA LETRA "S"** 

 $1$  0  $1$  0 0  $1$  1 Figura 2.2.a

La interfaz serial nos permite transmitir en for**ma** asincrona y sincrona como veremos:

2.2.1 Transmisión Asincrona.- Cuando el equipo . 4 .4 receptor va a recibir un caracter, este necesita "saber" cuando va a llegar y limitarse a leér la información. A este problema se le conoce como de sincronización y de tiempos. En la transmisión asincrona el caracter se compone de 3 partes, un elemento de comienzo (START), la información y el elemento de alto (STOP). Estas tres partes se transmiten en forma serial, y cada una ocupa un determinado intervalo en el tiempo. La primera parte (START) por lo general tiene un tiempo de duración igual al tiempo de una unidad de información. El tercer elemento (STOP) puede tener 1,  $1\frac{1}{2}$  o 2 veces el tiempo de una unidad de información o sea en el caso de transmisión de datos este sería el tiempo de 1 Bit. Es muy importante hacer notar que los elementos de START y STOP, deberán siempre tener signos opuestos. Un ejemplo de la transmisión asincrona es el que se ve en la si guiente figura:

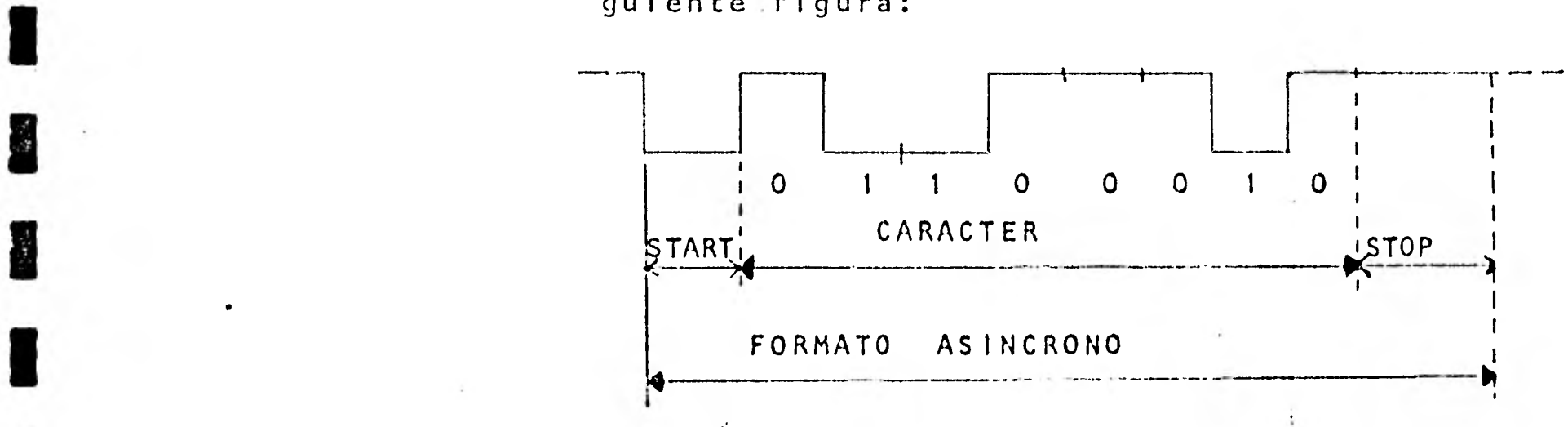

""7"1

Frgura 2.2.1.a

 $\blacksquare$ 

1

• • •

**1** 

**1** 

1

1

1

1

高

1

1

 $\frac{\partial}{\partial \dot{\theta}}$ 

1

1

 $\blacksquare$ 

1

Cuando el canal esta vacio, esto es que no se está transmitiendo información, se mantiene el estado de "MARCA", luego cuando se envía la información aparece el primer estado de ESPACIO correspondiente al Bit de START inmediatamente sigue la información y después del último bit 17 aparece el bit de STOP y finalmente se mantiene el estado de marca.

2.2.1.1. Interfase de Hardware.- Cuando se va a conectar a una computadora un equipo que utiliza la técnica de transmisión serial, se requiere convertir el flujo de información en serie a un flujo de información en paralelo, introduciendolo en un registro que esté conectado al bus de entrada/salida<sub>s</sub>de la computadora como se muestra en la figura 2.2.1.1.a

> Ver figura en la siguiente página.

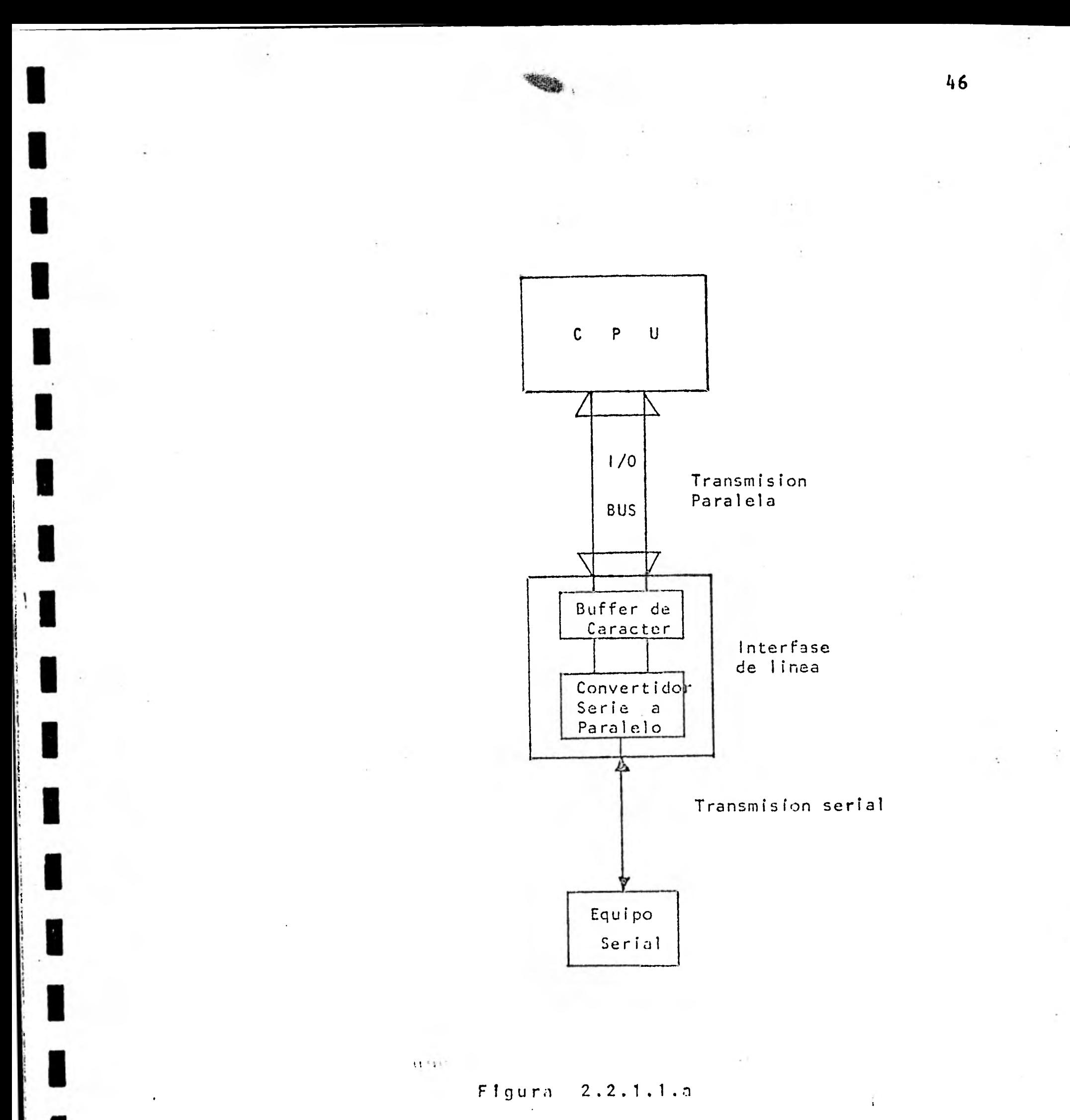

Al equipo que realiza la tarea anteriormente descrita se le llama interfase de línea. En el caso de la transmisión asíncrona esta interfase se encarga de la sincronización de cada caracter. En el caso de la recepción esto incluye la detección del bit de START, el acomodamiento de cada bit del caracter y la detección del bit de STOP. Este fin de caracter puede ser detectado contando el número de bits recibidos o detectando la saturación del registro en el que se está ensamblando el caracter.

Para detectar el principio de un caracter, la interfase cuenta con un biestable (o un Flip-flop) el cual detecta el estado de la corriente en la línea. Se dice que la línea esta vacía, hasta el momento en que se presenta el bit de START de un caracter, momento en el cual se activa y permanece activa hasta que se detecta el fin del caracter. En este momento se revierte la linea a su estado original.

Para poder muestrear la línea de tal forma que los tiempos correspondan a cada bit del caracter se requiere de la utilización de un reloj cuya velocidad sea multiplo de la razón

**Bits/seg. Teóricamente es posible utilizar un reloj el cual tenga una velocidad igual a la razón de** bits/seg., **pero como la mayoría**  de los equipos asincronos son lentos, es dificil implementar un reloj a tan baja velocidad, **además de que tendría una variación inherente, la cual** ocasionaría que el **muestreo, en el tiempo deja de ser** efectivo. Para evitar este **problema se utiliza** un reloj **bastante más** rá**pido para manejar el contador.** 

**El muestreo se ileva a efecto cuando el contador de registro se satura. Esto tiene el efecto de**  dividir la velocidad del reloj por n, donde n **es el valor máximo al cual es posible mantenerse en el registro. Por lo tanto si se utiliza** un registro de **3 bits, éste se saturará después de 8 pulsos de reloj.** 

**A continuación veremos un circuito simplificado de un receptor asíncrono serial.** 

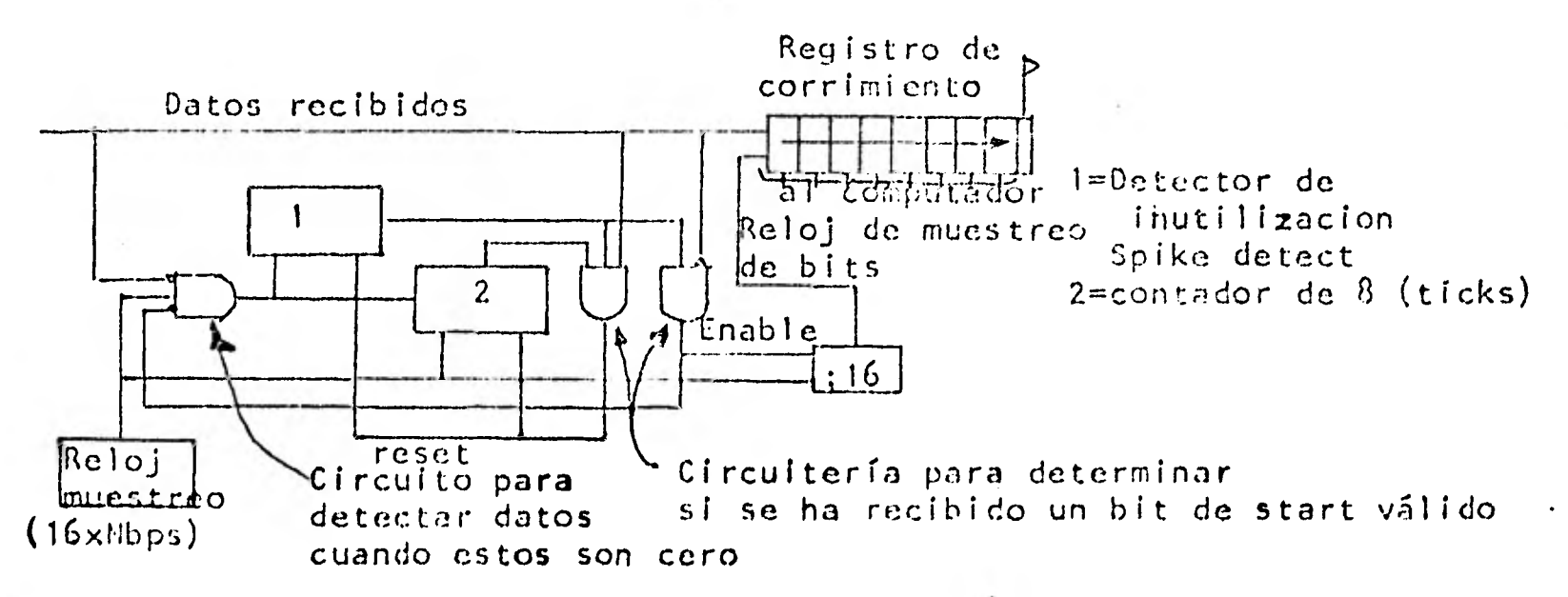

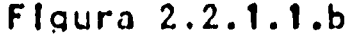

Este circuito se compone de un reloj que muestrea la señal a una velocidad 16 veces mayor que la velocidad a la que están llegando los bits. Este detecta el cambio de 1 a O o sea el **momento en que llega** el **bit** de **START**  y habilita otro circuito que cuenta 8 pulsos **de reloj** (el tiempo de **medio bit) y** checa si todavía **permanece el** estado de "O", si así sucede se asume que ha llegado un bit de START y que este es válido; de lo contrario si el estado es "I" nuevamente podemos asumir que se trató de un posible ruido en la linea y se descarta. En el caso en que se determina de que se ha recibido un START **valido, entonces se**  habilita un contador, el cual divide la frecuencia **del** reloj muestreador entre 16 para que cada pulso de reloj coincida exactamente a la mitad de un bit. El circuito descrito no detecta la transición inicial de 1 a O exactamente en el momento en el que ocurre. Este error se puede **minimizar** incrementando la frecuencia del reloj muestreador a 32 veces la velocidad de Bits/seg. y aún mucho más si esto lo hacemos a 64 veces la velocidad de Bits/seg. En el ejemplo anteriormente descrito, tomando

**en cuenta un solo registro como buffer, el problema en este caso es que la computadora tiene solo** el **tiempo de STOP para poder leer los datos, antes de que llegue el otro caracter, esto se soluciona mediante la utilización de un doble Buffer como se ve en la siguiente figura:** 

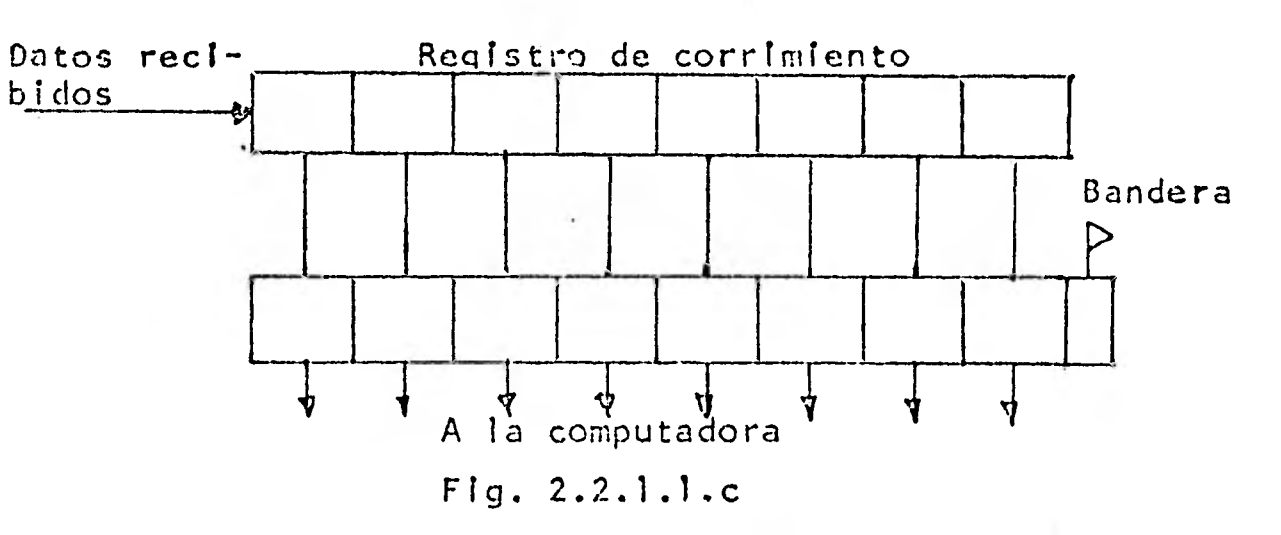

De esta manera el caracter **se** transfiere **en**  paralelo al siguiente registro. Apenas sucede esto, se levanta la bandera, lo que indica que el registro que nos convierte el caracter de serie en paralelo se encuentra nuevamente listo para recibir el siguiente caracter de una manera más rápida.

En el caso del transmisor asincrono, se utiliza también un registro de corrimiento como se puede observar en la siguiente figura:

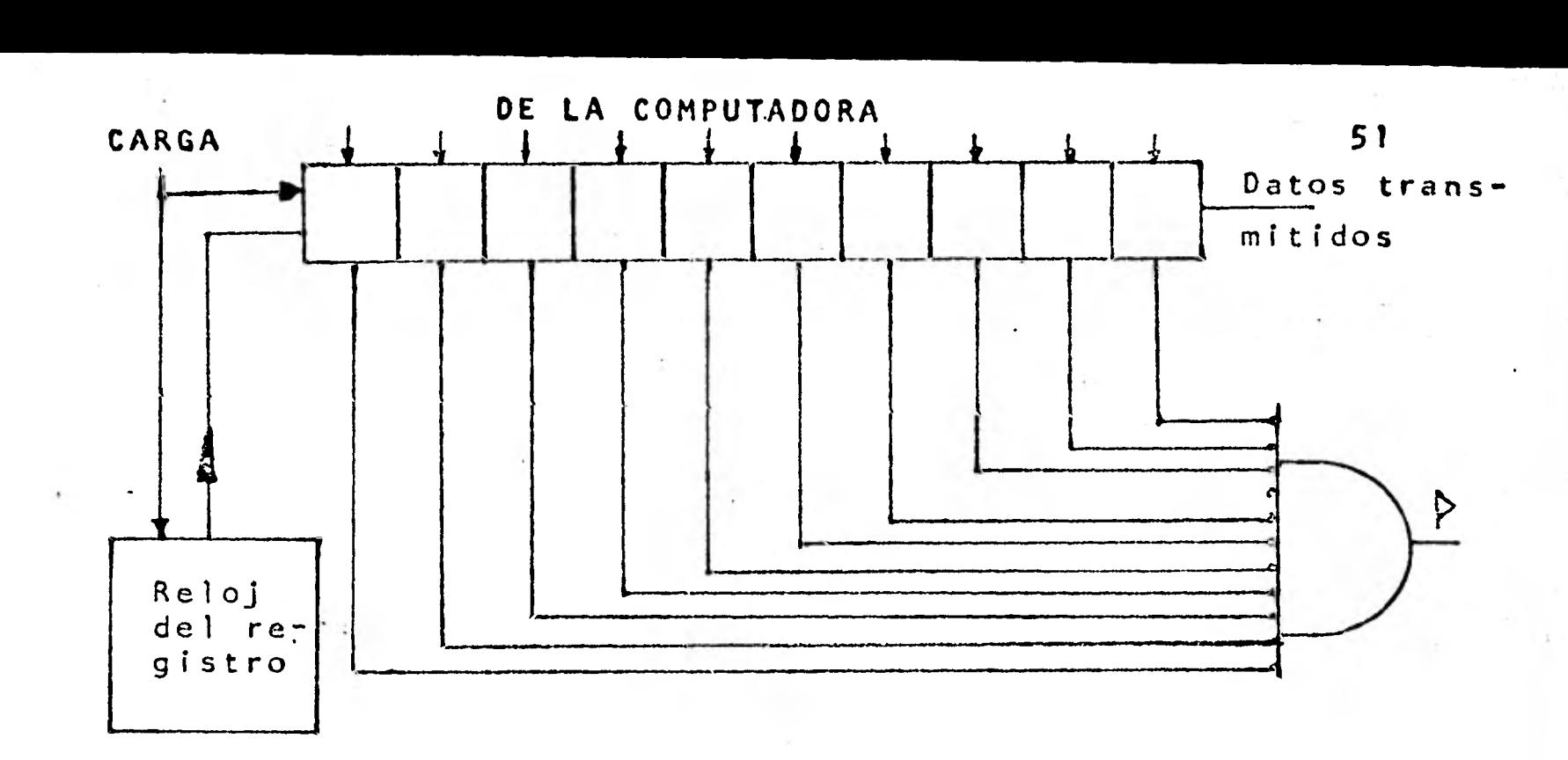

Figura 2.2.1.1.d

Este circuito es muy sencillo ya que en forma paralela se agrega automáticamente un "cero" (START) y un "uno" (STOP). Cuando se llena el registro con un caracter en paralelo, empieza el corrimiento, el cual transmite el bit de START, los ocho bits de información, y el bit de STOP hacia un flip-flop llamado "Linea" mientras se va vaciando el registro. El flipflop Linea está conectado a la linea de comunicación. Cuando el registro de corrimiento se encuentra lleno de ceros, el bit de STOP se envia a la línea de comunicación por el flip-flop"Linea", el proceso de corrimiento se detiene y el detector de registro en cero envía la señal a la computadora avisandole que esta listo para el siguiente caracter, si la computadora tiene otro caracter disponible el proceso se repite. En el caso del transmisor asincrono también es válido utilizar un doble buffer como se ve a continuación:

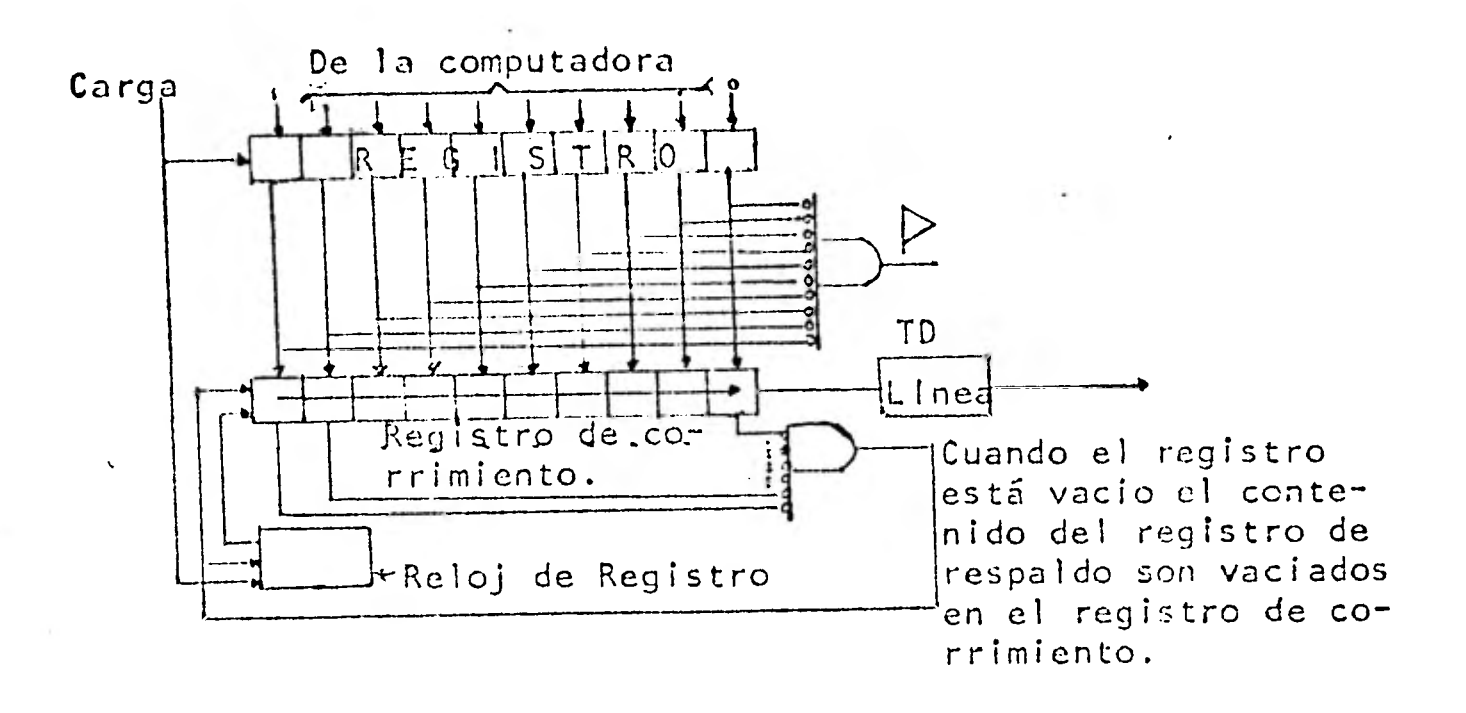

## Figura 2.2.1.1.e

 $\blacksquare$ 

**1** 

**1** 

**1** 

 $\blacksquare$ 

 $\mathbf{h}^{\pm}$ 

**1** 

**1** 

**1** 

**1** 

1

**1** 

**1** 

**1** 

De la misma forma que en el ejemplo de la recepción esta solución mejora la comunicación a su mayor velocidad.

2.2.2 Transmisión STncrona.- En este caso cuando se va a transmitir información a diferencia del anterior, se omiten los elementos de START y STOP, la sincronización se realiza enviando la información en bloques, por ejemplo de 100 caracteres y prefijando cada bloque con un c6 digo 'único el cual será reconocido por el receptor y hará que este realice la sincronización para el bloque completo. Por ejemplo:

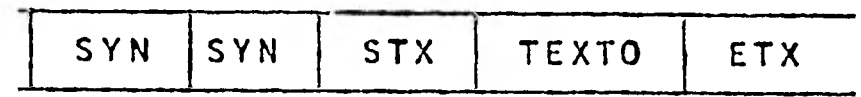

1

 $\blacksquare$ 

 $\blacksquare$ 

1

**1** 

**1** 

 $\blacksquare$ 

 $\blacksquare$ 

 $\blacksquare$ 

**1** 

 $\blacksquare$ 

1

 $\frac{1}{2} \sum_{i=1}^{n} \frac{1}{2} \sum_{j=1}^{n} \frac{1}{2} \sum_{j=1}^{n} \frac{1}{2} \sum_{j=1}^{n} \frac{1}{2} \sum_{j=1}^{n} \frac{1}{2} \sum_{j=1}^{n} \frac{1}{2} \sum_{j=1}^{n} \frac{1}{2} \sum_{j=1}^{n} \frac{1}{2} \sum_{j=1}^{n} \frac{1}{2} \sum_{j=1}^{n} \frac{1}{2} \sum_{j=1}^{n} \frac{1}{2} \sum_{j=1}^{n} \frac{1}{2} \sum_{j=1}^{n$ 

 $\blacksquare$ 

**a** 

 $\blacksquare$ 

1

**1** 

Donde los caracteres de sincronización son SYN, esto hace que el receptor sincronice los caracteres y se entienda. Este tipo de transmisión tiene relojes de **Transmisión y Recepción, los**  cuales tienen como función muestrear los bits de información. La cualidad más importante de este modo de transmisión es que se ahorra una cantidad considerable de tiempo en los casos en que los bloques de información son grandes, el problema se presenta cuando no se logra la sincronia y entonces se tiene que retransmitir la información.

3. Interfaz de Corriente e Interfaz de Voltaje.- Estas interfases son el punto de enlace entre los equipos de teleproceso, y en un principio fueron diseñados por los primeros fabricantes para luego **ser** estandarizados internacionalmente. 3.1. El Lazo de 20 Miliamperes.- Este tipo de interfaz ha sido muy utilizada durante años para la transmisión asincrona de datos binarios en serie. En una teleimpresora del tipo electromecanico, por ejemplo el modelo 33 de Teletype Corporation, la corriente en la línea se cambia de apagado a encendido para transferir información del teclado a la línea. Estos cambios son realizadas por escobillas de carbon que rotan sobre un conmutador diseñado en cobre. Este arreglo tiene dos consecuencias: 1) Hay una cantidad importante de ruido eléctrico que se introduce a la línea debido a las imperfecciones entre las escobillas y el conmutador. 2) Se requiere mantener una corriente mínima de 18 miliamperes para conservar las superficies de contacto razonablemente limpias.

1

1

1

 $\blacksquare$ 

**1** 

1

1

**1** 

**1** 

 $\blacksquare$ 

**1** 

**1** 

1

1

Cualquier interfase diseñada para operar con una teleimpresora electromecánica debe incluir circuitos supresores del ruido originado por las superficies de contacto de carbón cobre. Como se mencionó anteriormente, se deberá mantener una corriente mínima de 18 miliamperes. La interfase que se ve en la figura, opera con la teleimpresora habitualmente genera la lí-

nea de corriente utilizando para esto una fuente **de voltaje y una** resistencia. Los **voltajes** disponibles y la disipación en la resistencia, hacen que se limite la máxima corriente a 25 miliamperes Si la interfaz que se mencionaba está localizada en una computadora; los voltajes a utilizarse para generar corriente en la **linea** usualmente son de +5 Volts y -5 Volts, pero hay, y también se utilizan otros voltajes. Se puede suponer que **hay** una calda de 1 volt a lo largo de varios puntos en el lazo del teclado, o sea que de la diferencia de 20 Volts solo se puede utilizar 19 Volts para generar la corriente en la lfnea, Si la interfase tiene una resistencia de 750 Ohms, la corriente de **linea** estará levemente arriba de 25 miliamperes asumiendo que entre la interfase y la teleimpresora no hay resistencia. De la aplicación de la Ley de Ohm, podemos deducir que se puede **añadir una** resistencia adicional de 300 Ohms, antes de llegar al límite inferior de 18 miliamperes. 300 Ohms es equivalente en una linea de **cobre de cali**bre 26 AWG a 2,220 metros (7300 pies), por lo **tanto una teleimpresora** podrá estar localizada **a 1110** metros (3650 **pies) de distancia.**  Ahora se supondrá que se tiene una fuente de 80 Volts y se utiliza una resistencia de 3300 Ohms, aplicando la ley de Ohm, observamos que

se presenta una corriente levemente menor que 25 miliamperes suponiendo que la impedancia en la linea es cero, por lo que se puede incrementar en 1100 Ohms la resistencia del cable antes de alcanzar el valor de 18 miliamperes. Se puede deducir que si incrementamos cuatro veces el voltaje, aproximadamente, podremos utilizar **cuatro** veces mas **alambre. Esto**  se debe a que el alto **voltaje y la** alta resistencia en la interfase hace que la resistencia del cable sea un contribuyente menos significante a la resistencia total **del** circuito. En la práctica, la resistencia del cable podría ser todavía mayor, porque se puede reducir en las fuentes de alto voltaje la resistencia de salida en la interfase, para así tener un **cable un poco** mayor y preservar el lazo de corriente.

La mayoría de las interfases Computadora Teleimpresora están diseñadas para operar dentro de un radio no mayor a 1800 pies como máximo **de la computadora. Estas utilizan las** fuentes **de voltaje propias de la** computadora con el objeto de reducir los costos de hardware. **Es muy importante** considerar en las interfases

para teleimpresoras las interfases pasivas y las activas. En cualquier diagrama de transmisión que utiliza el lazo de corriente de 20 miliamperes, podemos apreciar tres partes principales: una fuente de corriente, un interruptor de corriente y por último un detector de corriente. Una interfase típica **consiste** de dos arreglos, uno llamado "Lazo de teclado" • y otro llamado lazo de "impresora", como se pue**de apreciar** en la siguiente figura:

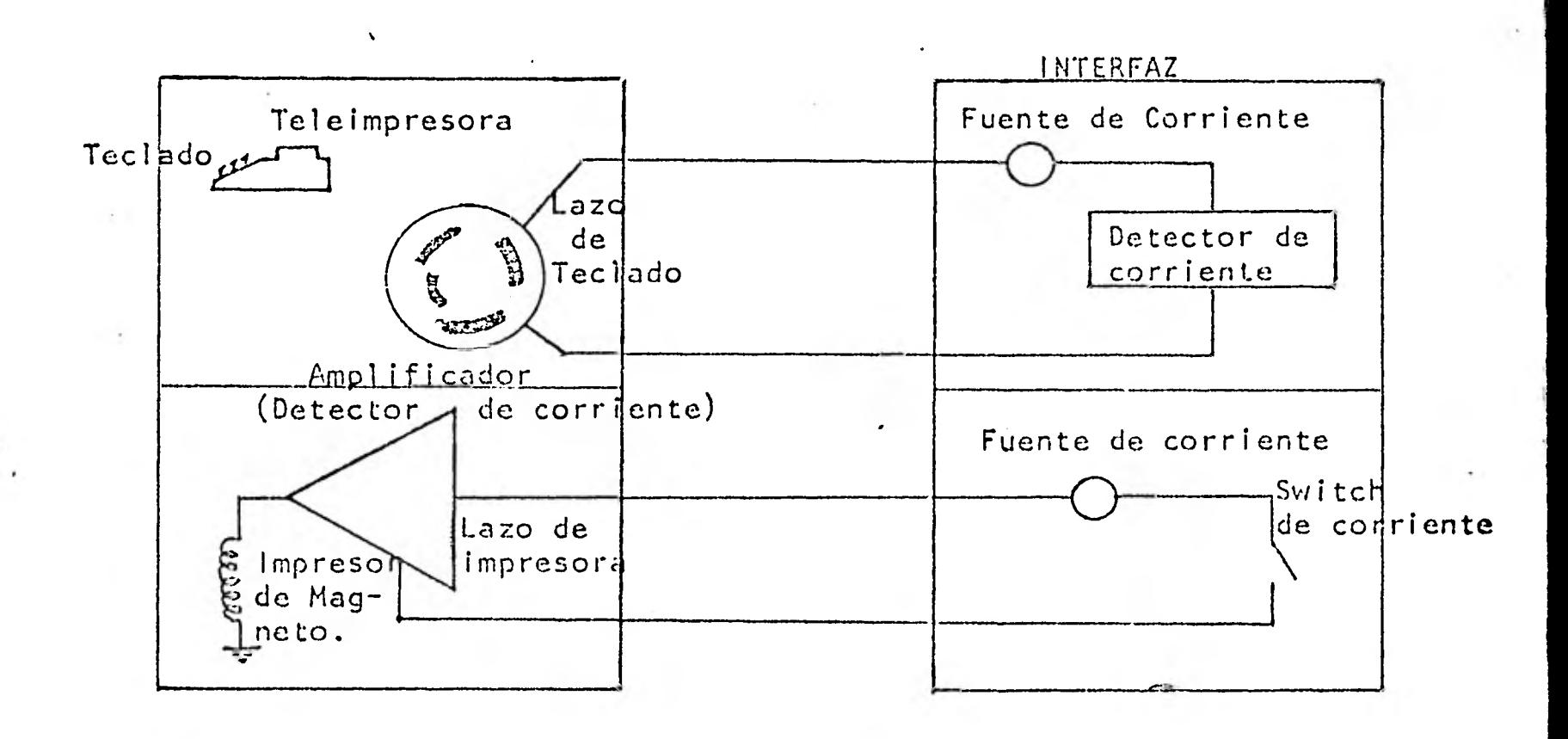

Figura 3.1.a

En los dos lazos el switch de corriente debe estar en el transmisor, y el detector de corriente en el receptor. No obstante la fuente de corriente puede estar localizada en el **transmi**sor, el receptor o la linea que enlaza a ambos. Si se localiza la fuente de corriente en el

**transmisor, a este se le llama transmisor "activo" y se lo utiliza** en **conjunción con** un re**ceptor "pasivo", donde el termino upasivo"**  se refiere a algo **que no contiene una fuente**  de corriente. Esto mismo es valido en el caso opuesto en que el **receptor es activo y el**  transmisor es pasivo.

Un caso **interesante es elde** la teleimpresora típica. Este **esta** conformado por **un** transmisor **pasivo y un** receptor también pasivo (un conmutador y un amplificador que opera magnetos **pe**ro **no** entrega corriente a la linea de comunicaciones respectivamente). Esta teleimpresora está conectada a la computadora que tiene transmisor y receptor activos. El receptor de tal interfaz consiste de una fuente de **voltaje y**  resistencias que limitan la corriente. Juntos estos circuitos son capaces de crear una co-✓riente **de 20** miliamperes la cual alternará de apagado a encendido realizado esto por el conmutador en función del teclado del teleimpresor. El receptor también tiene un monitor de corriente que detecta si están o no **fluyen**do 20 miliamperes y por lo tanto detecta si la teleimpresoraka cerrado o **abierto el lazo**  de teclado.

Para cualquier transmisión utilizando el lazo de 20 miliamperes siempre deberá existir un transmisor activo con un receptor pasivo o.un receptor pasivo con un receptor activo; por lo tanto no podrá darse el caso de que un receptor pasivo este enlazado con un transmisor pasivo o que un transmisor activo esté enlazado a un **receptor activo,** en el primer caso porque no habrá que fuente de corriente detectar y en el segundo porque las fuentes de voltaje estarán en desacuerdo.

Dentro de los beneficios que podemos encontrar están la economía y su **simplicidad,** pero **también**  tiene sus desventajas. Además del problema del ✓uido, su filtrado, el diseño del sistema no está regido **por normas** ya establecidas. Un lazo de 20 miliamperes puede estar constituido de una fuente de 20 Volts y **una** resistencia de 1000 Ohms y también **estar** compuesta de una fuente de 20,000 Volts y una resistencia de 1,000,000 ohms. No habría persona que desease conectar estos dos lazos juntos. **Otra** desventaja es que tanto transmisores como **receptores no** pueden manejar grandes distancias sin inducir ruido a otras lineas.

La aportacion de la optoelectrónica con el

acopiador óptico ha sido de gran importancia para los usuarios de lazo de 20 miliamperes. Este acopiador óptico consiste de un diodo emisor de luz (LED) y un fototransistor encapsulados juntos. Cuando hay flujo de corriente por el diodo, este emite una luz detectada por el fototransistor lo cual lo pone en estado activo sin que exista otra conección que un haz de luz. Por lo tanto no importa que voltajes se utilicen para derivar las corrientes en los lazos de corriente, tampoco importa que tales voltajes esten referidos a diferentes puntos de tierra.

1

1

1

1

 $\blacksquare$ 

1

1

 $\frac{1}{2}$ 

1

 $\frac{1}{10}$ 

 $\mathcal{L}(\mathbb{Z}_p^d)$ 

 $\blacksquare$ 

 $\blacksquare$ 

 $\frac{\partial}{\partial t}$ 

1

1

1

El circuito que se muestra en la siguiente figura como una "caja negra" permite que un lazo de corriente conteniendo un transmisor activo se comunique con un lazo de corriente que contenga un receptor activo siendo escencialmente un receptor pasivo acoplado a un transmisor pasivo.

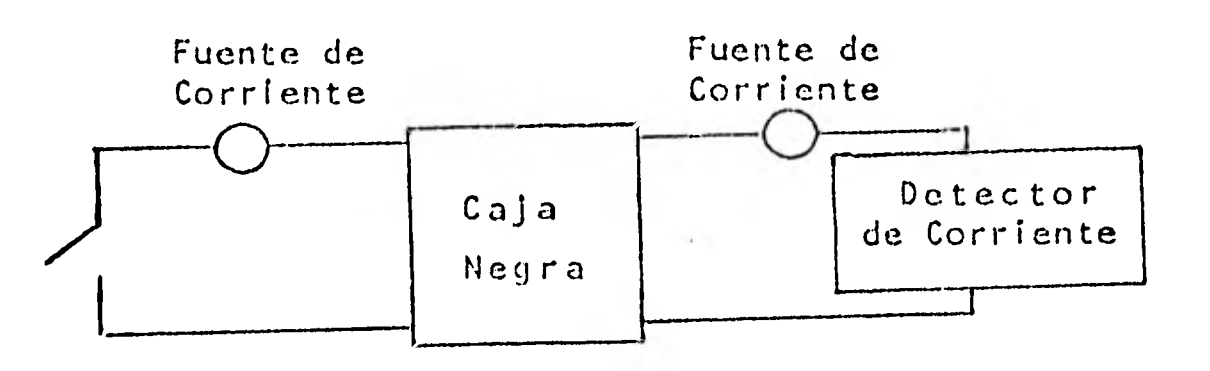

Figura 3.1.b

contenido de la"caja negra": **En la siguiente figura veremos en detalle** el

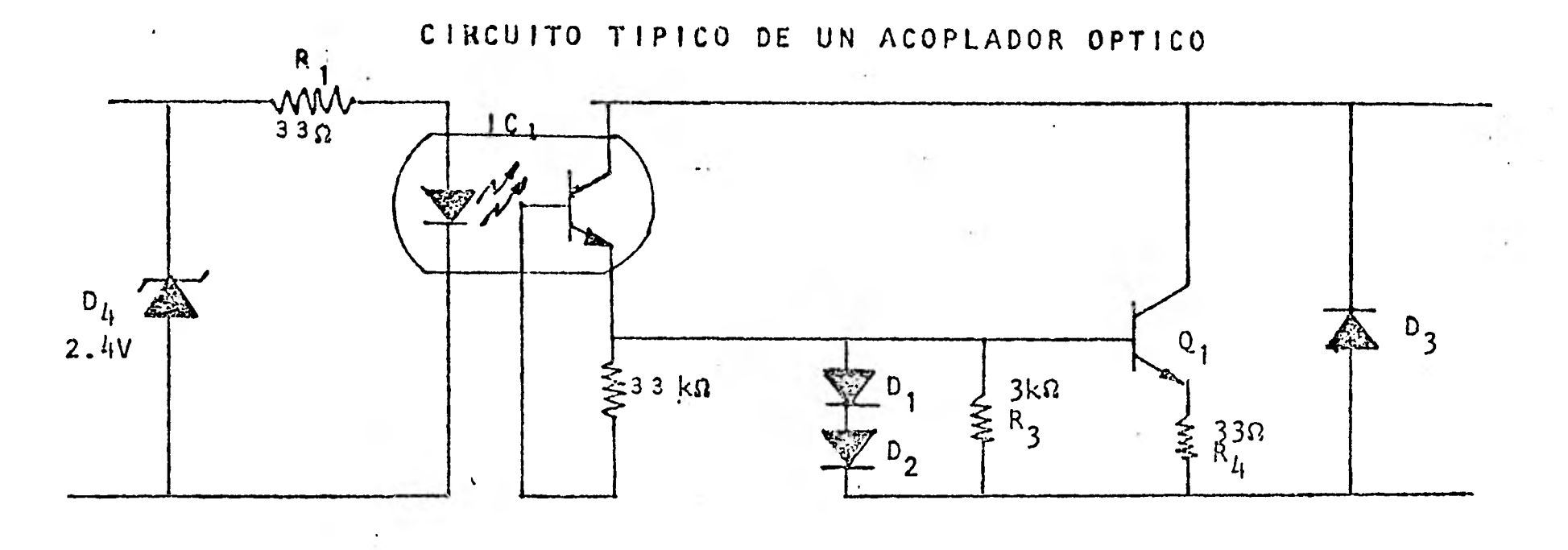

Figura 3.1.c

Como podemos observar en el diagrama **de la figura, el diodo D4 que es un Zener, limita el voltaje a través de R1 y del LED de 1C1 a 24 Volts. Esto nos asegura que si la caja negra se conecta en forma opuesta, el flujo de corriente (que estaría en dirección contraria a la de-**  . **bida) se iría por D4 y no a través del LED de IC1, lo cual lo proteje de una corriente que podría quemar el LED de IC1.** 

Si la caja negra se conecta en forma correcta **el voltaje en los pines 1** y 2 de **IC1 será aproximadamente de 14 volts (Calda típica de volta-**  je en un LED de este tipo) y el voltaje a través de Rl por lo tanto es de:

 $VRI=Vz - Vled = (2.4 - 1.4)Volts = 1 Volt.$ 

Esto produce una corriente de 33 miliamperes De esta manera el diodo zener D4 nos asegura que la corriente a través del LED no será mayor a 33 miliamperes y por lo tanto lo proteje de excesiva corriente. Como se dijo antes, la • corriente no excederá de 25 mA. debido a la construcción de transmisores tipicos. El flujo de corriente a través de R1 y el LED, hará que este último se encienda' induciendo corriente de base en el fototransistor el cual a partir de ese momento conducirá y fluirá corriente del pin 5 al 4 (convenio de flujo de corriente positiva). Esta corriente fluirá a través de R3 ocasionando una caida de voltaje lo suficientemente grande como para sobrepasar el voltaje de encendido de Q1 lo cual hará que fluya corriente. Cabe hacer notar que la mayor corriente fluirá a través de Q1 y no a través de IC1. Por lo general, existe la necesidad de contar con un transistor auxiliar o amplificador operacional

1

-

1

 $\blacksquare$ 

1

 $\mathbf{r}$ 

1

1

1

 $\frac{1}{2}$ 

1

1

1

1

1

además del fototransistor, debido a la corriente que estos manejan.

El diodo D3 tiene como función proteger a Ql y también al fototransistor de una posible mala conexión de la caja negra.

Todos los circuitos integrados de acopiadores ópticos tienen una limitante en el voltaje, ya que éste no debe exceder 1000 Volts aproximadamente o este podrá dañarse y dejar de funcionar.

3.2 interfaz digital (o de Voltaje).- Al conjunto de circuitos y cables que realizan la **unión en**tre el equipo terminal de datos DTE y el equipo de comunicaciones de datos o modem (DCE) se le conoce como Interfaz Digital y **se caracteriza por que funciona** en base a cambios **en** el voltaje por lo que también algunas personas la 411aman interfaz de **voltaje.** 

 $\mathcal{L}_{\mathcal{S}}$ 

La interfaz digital de los modems instalados o por instalar **en México, deberán,** cumplir con las recomendaciones V.24 y V.28 de la CCITT. La primera hace una lista de definiciones de los circuitos de interfaz y la segunda es **una**  lista de características eléctricas para circuitos de interfaz.

**3.2.1. Definición de la función de los circuitos de Interfaz.- Dependiendo de la función de las señales que se envian y reciben a través de los circuitos de Interfaz se pueden dividir en:** 

> Circuitos de datos Circuitos de Control

**Circuitos de Temporización.** 

**Para fines de estandarizar el conector. a utilizarse, se ideó un conector como el** que se **muestra en la figura:** 

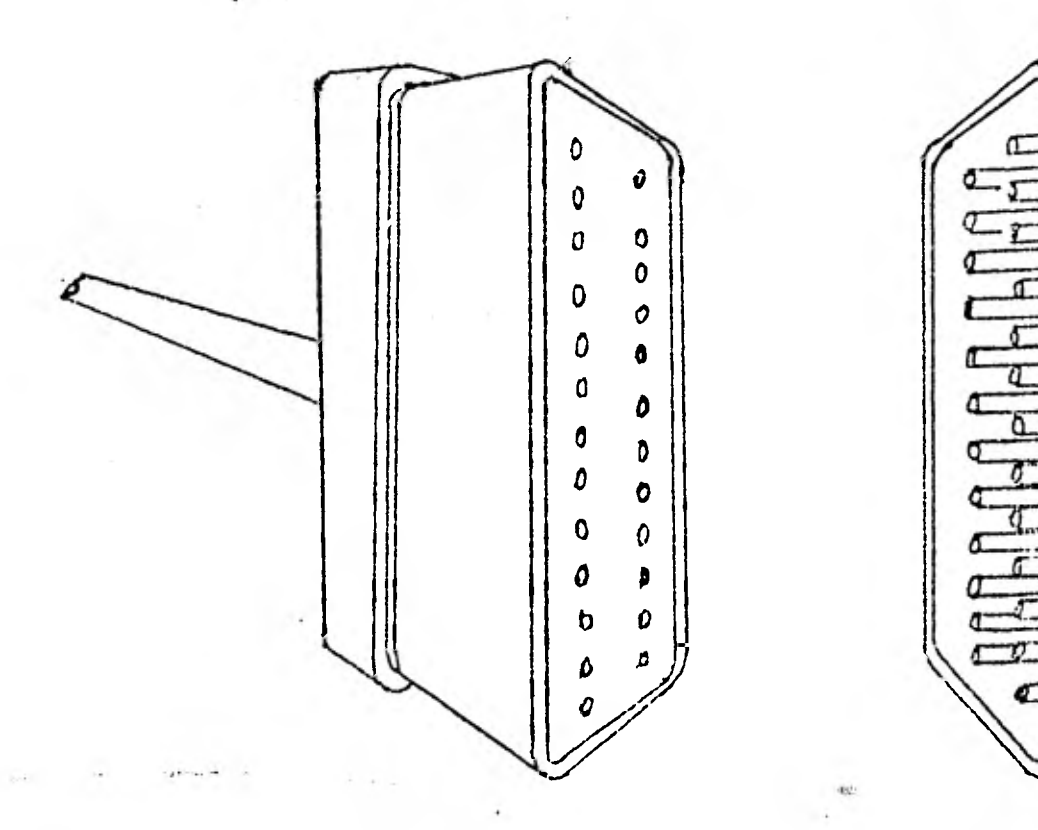

E

Figura 3.2.1.a

**Este conector tiene 25 pines, cada uno tiene una función específica como se ve en la siguiente tabla:** 

**64** 

**( Ver sig. pag.)** 

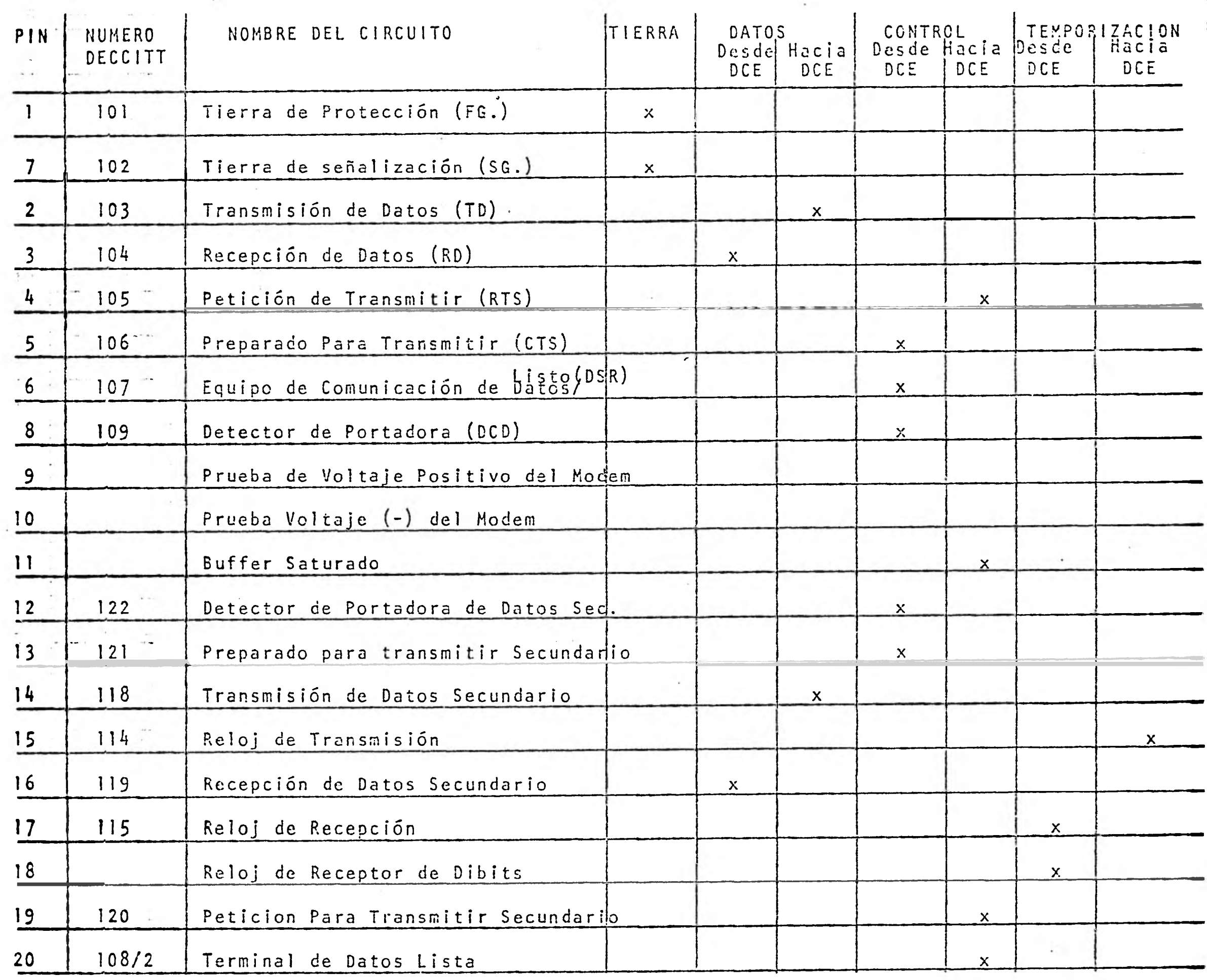

**me me cm me Ele me me** MIS IIEII

(continua sig. pag.) **MINI 11E11 WIRI 11T11** 

 $\frac{1}{2}$ 

 $\mathcal{R}_\lambda$ 

 $\frac{1}{2}$ 

 $\mathcal{F} \subset \mathcal{F}$ 

 $\cdot$  .

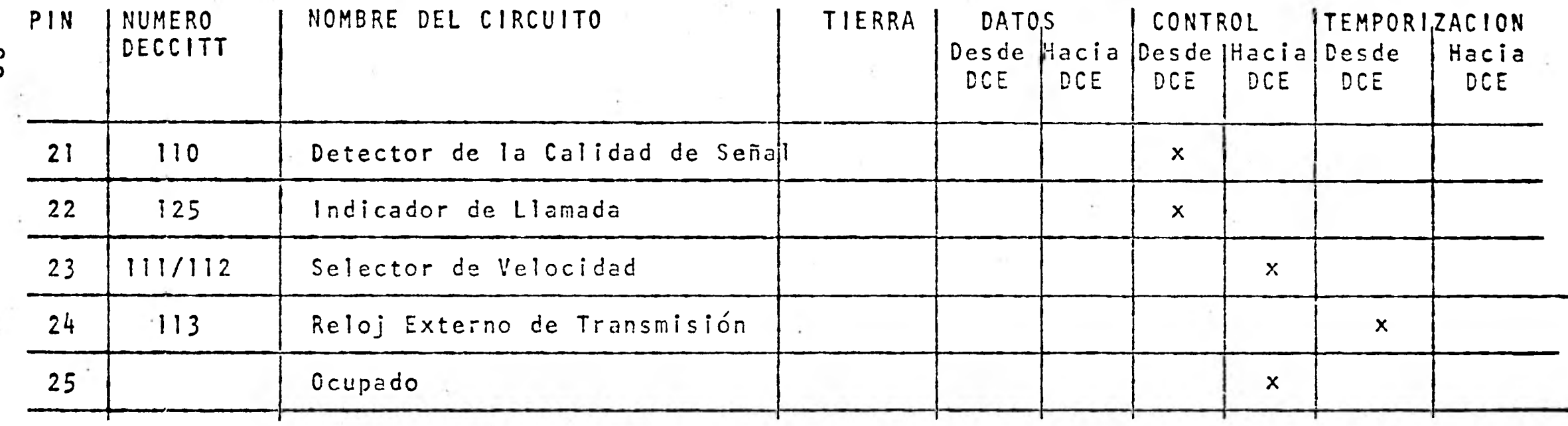

 $\overline{\phantom{a}}$ 

 $\begin{array}{r} \begin{array}{c} 0.118 \\ 0.014 \\ 0.014 \\ 0.014 \end{array} \end{array}$ 

 $-$ 

y.

 $\delta$   $\delta$
**3.2.2. Características Eléctricas de los Circuitos de** 

**Interfaz.- Las características eléctricas corresponden a circuitos de interfaz que operan hasta 20,000 bits por segundo.** 

**3.2.2.1.Circuito equivalente.- La figura nos muestra el circuito equivalente de interfaz con los para-**

> **metros eléctricos que se definirán mas adelante. Fig. 3.2.2.1.a.**

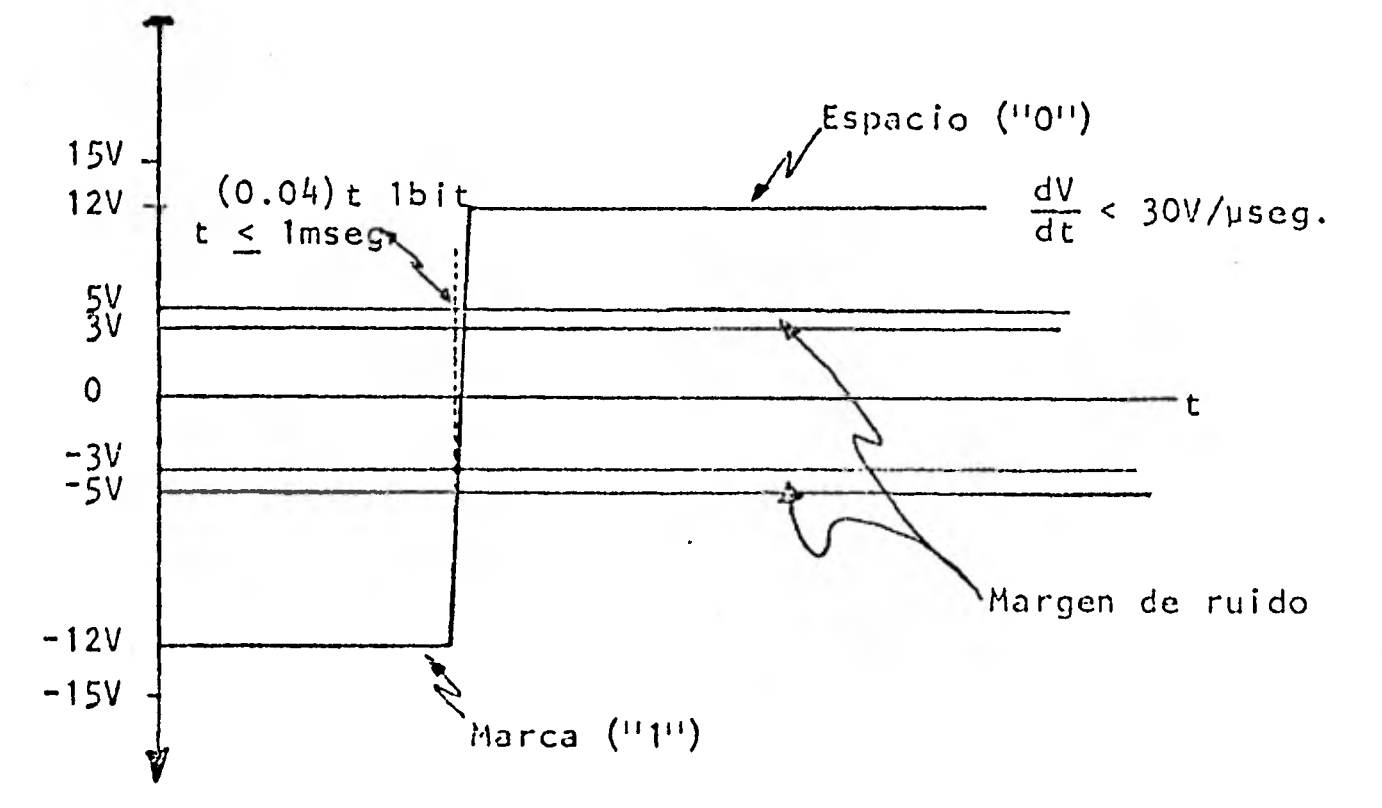

**CIRCUITO EQUIVALENTE DE INTERCAMBIO** 

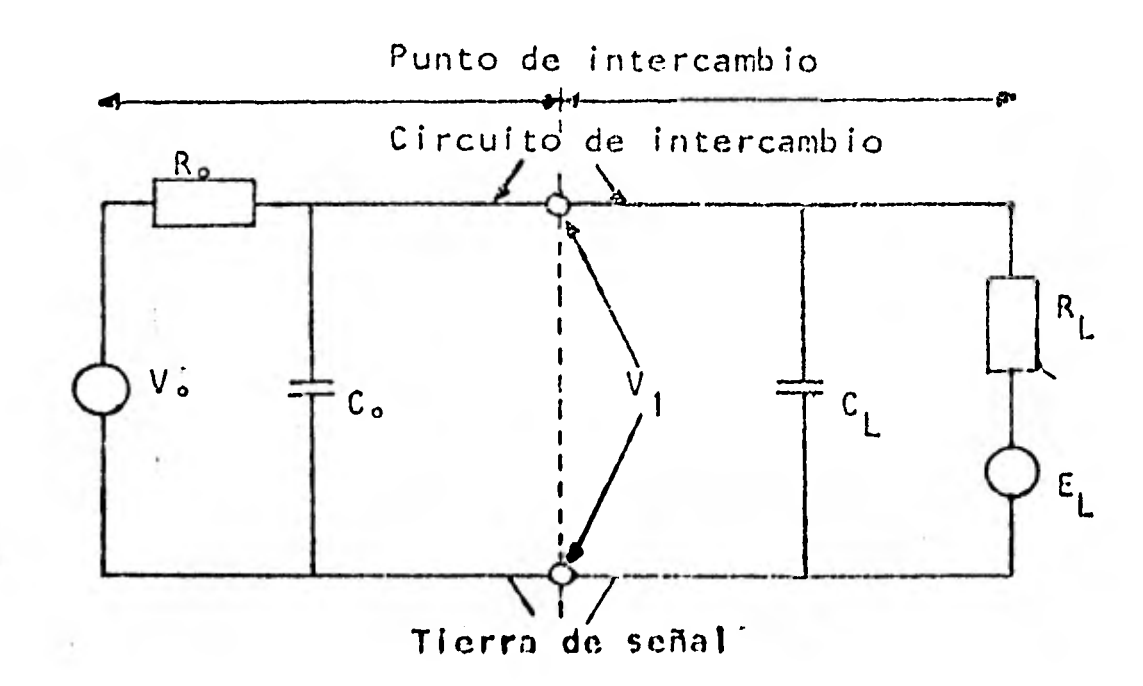

## **Donde:**

**Vo=Voltaje del generador en circuito abierto Re= Resistencia asociada al generador medida**  en el punto de intercambio.

Co= Capacidad asociada al generador medida en el punto de intercambio.

V1= Voltaje en el punto de intercambio con respecto a tierra de señal.

C L = Capacidad asociada a la carga medida en el punto de intercambio.

R L = ,Resistencia asociada a la carga medida en **el punto** de intercambio.

E L = Voltaje de la carga medida en circuito abierto. 3.2.2.2. Resumen de la recomendación V.28 de CCITT.- Estas recomendaciones de CCITT que se citan a continuación son compatibles a las normas de EIA (EIA (Electronic Industry Asociation) en su parte RS-232 ( Recomended Standard 232).

- 1) En circuito abierto el **voltaje de**  salida Vo no deberá exceder los 25 Volts.
- 2) El circuito generador deberá ser capaz de soportar un corto circuito con otro **alambre** del cable sin sufrir ningún daño en si mismo o en el equipo. La corriente en corto circuito no deberá ser superior a 500 mA.
- 3) **Las señales se considerarán** *en* **MARCA ("1"**  lógico cuando el voltaje V<sub>1</sub> sea más negativo de -3V con respecto a **la** tierra de señal) Las señales se considerarán en ESPACIO ("0" lógico) cuando el voltaje V. sea más positivo de +3 Volts con respecto a la tierra de señal. A la región que **se encuentra** entre +3 **volts y -3 volts se define como la región de**  transición dentro de la cual no está defini**do ningún estado.** (Ver fig. 3.2.2.1.a)
- 4) La impedancia de carga  $(R_L \ y C_L)$  deberá tener una resistencia a DC, R<sub>L</sub>, la cual será menor **que 7,000 olrns medido en** el momento en el que se le aplica un voltaje de 3 a 25 Volts, pero mayor que 3,000 ohms cuando se los mida con un voltaje menor a 25 Volts.
- 5) Cuando la **resistencia de** carga (RL) cumple con las condiciones de la **norma** 4 **y el vol**taje (E<sub>l</sub>) es cero, el voltaje V<sub>l</sub> deberá estar entre 5 Volts y 15 Volts en magnitud.
- 6) El generador deberá tener un voltaje que se encuentre entre -5 y -15 Volts con respecto al punto de **tierra de señal** para representar una señal MARCA ("1") y este **deberá** tener un voltaje que se encuentre entre +5 y +15 Volts con respecto al punto de tierra para representar una señal de ESPACIO ("O"). Notese que

•69

en esta norma con respecto a la regla 3 hay un **margen de ruido de 2 volts.** 

- 7) El generador **deberá** cambiar el voltaje de salida a una razón que no exceda de 30 Volts por microsegundo pero el tiempo que se requiere, para que la señal pase de -3 a +3 U no deberá exceder de 1 milisegundo o el 4% del **tiempo de** 1 bit (ver ffg  $\Box$
- 8) La capacitancia  $C_1$  de carga no deberá exce**der** 2,500 picofaradios, incluyendo la capacitancia del cable.
- 9) La impedancia **del** circuito driver en con**diciones de apagado** deberá ser mayor que 300 **ohms.**

3.2.3.Descripción de los circuitos de interfaz.-

**A continuación** veremos **una** descripción de los circuitos de interfaz mas utilizados en la **práctica.**  .Circuito 101 (FG) Tierra de protección.- **Este**  conductor se encuentra unido al chasis del equipo de comunicación y a la terminal de datos. Deberá unirse a la tierra de todo el sistema de computo. Tiene como **función evitar que los**  equipos sufran daños ocasionados por posibles **descargas electrostaticas** de los usuarios al **tocarlos.** 

.Circuito 102 (SG) Tierra de señalización.-Es**te conductor establece el** potencial común de

reFerencia para todos los circuitos de datos, control o temporización.

.Circuito 103 (TD).- Transmisión de datos Sentido.- Hacia el modem, A través de este circuito se transfieren hacia el equipo de comunicación las señales digitales que corresponden a los datos procedentes de la terminal DCP (Procesador de comunicación de datos),etc, que se van a transmitir a través del canal de comunicación.

.Circuito 104 (RD).- Recepción de Datos Sentido.- Hacia la Terminal. A través de este circuito la terminal recibe del modem los datos en forma digital. Este circuito deberá mantenerse en el nivel de Marca ("1" lógico) mientras no se reciban datos.

.Circuito 105 (RTS).- Petición de Transmitir Sentido.- Hacia el Modem. Cuando la terminal va a transmitir, utiliza este circuito para acondicionar al equipo de comunicación de datos avisandole que se va a transmitir información. Para esto pasa de un nivel de apagado (nivel de voltaje negativo) a encendido (nivel de voltaje positivo). Cuando termina la transmisión, este circuito regresa al estado de apagado. .Circuito 106.- Preparado para Transmitir Sentido.- Hacía la Terminal. Las señales de

este circuito se generan en el equipo de comunicación de datos para indicar si éste está listo para transmitir datos o no. Su condición de "encendido" en conjunto con los circuitos 105 y 107 (Petición de transmitir equipo de comunicación listo respectivamente) y en algunos casos el circuito 108/2 (Terminal de datos lista), también en condición de "Encendido" nos indica que el equipo de comunicación está listo para enviar datos a través del canal de comunicación. La condición de apagado, nos indica que el equipo de comunicación no está listo para trans**mitir** información.

**1** 

 $\blacksquare$ 

1

**1** 

**1** 

**1** 

**1** 

**1** 

1

 $\mathcal{L}^{\mathcal{A}}$ 

 $\frac{1}{2}$ 

**1** 

**1** 

**1** 

 $\blacksquare$ 

.Circuito 107.- Equipo de Comunicación de Datos Listo Sentido.- Hacia la Terminal. Las señales que nos proporciona este circuito nos indica el estado del equipo de comunicación. La condición de "Encendido" dice que el equipo está listo para realizar el **intercambio** de datos y que **no** se encuentra en modo de **prueba local o** remota. También indica que el equipo de comunicación está conectado al canal de comunicación.

.Circuito 109.- Señal de Linea de Canal de datos recibida o detector de portadora de datos.- Sentido.- Hacia la Terminal.<sup>11</sup>En este circuito la condición de "Encendido" se presenta cuando **<sup>e</sup> l equipo de comunicación** se encuentra recibiendo una señal definida por un criterio, **en este**  caso el criterio puede ser señalado por el fa-

bricante. La condición de apagado indica que no hay la presencia de la señal en la linea o que no se encuentra dentro de los límites apropiados.

.Circuito 108.- Terminal de Datos Lista. Sentido.- Hacia el Modem Las señales que este circuito maneja son utilizadas para controlar el switcheo del equipo de comunicación hacia la línea o desde ella.

La condicion de "Encendido" indica que el equipo terminal está listo para transmitir y recibir datos y prepara al equipo de comunicación a que establezca el enlace (esto en el caso de equipo operado en medios de comunicación conmutados ya sea en forma manual o automática). La condición de "Apagada" ocasiona que el equipo de comunicación deje de realizar sus funciones, ya que indica que el equipo terminal no esta listo para operar. Si en el intervalo de "Encendido " a "Apagado" había transferencia de información a través del equipo de comunicación de datos ésta continúa hasta que esta trans fercncia termina.

.Circuito 125.- Indicador de llamada. Sentido.- Hacia la Terminal. Esta es una señal generada por el equipo de comunicación de datos.

La condición de "encendido" se presentará durante el ciclo de timbrado y la condición de apagado se presentará en los intervalos que hay entre timbrado y timbrado.

.Circuito 118.- Datos transmitidos secundario. Sentido.- Hacia el Modem. Este circuito es equivalente al de datos transmitidos, excepto que este es usado a través del canal secundario. Estas señales se generan en el equipo terminal y se conectan al canal secundario del convertidor de señal modem para ser transmitidos al equipo terminal remoto. En los intervalos entre caracteres o palabras el circuito 118, deberá permanecer en condición de "marca", condición que guardará también mientras no se realice trans ferencia de información. Ningún sistema transmitirá a través del canal secundario a menos que se presente la condición de encendido en los siguientes circuitos:

- 1) Circuito 120 Petición para transmitir secundario.
- 2) Circuito 121 Preparado para transmitir secundario.
- 3) Circuito 107 Equipo de comunicaciones listo.

4) Circuito 10W2 Terminal de datos lista

 $\blacksquare$ 

 $\blacksquare$ 

 $\blacksquare$ 

 $\blacksquare$ 

 $\blacksquare$ 

 $\blacksquare$ 

 $\blacksquare$ 

 $\blacksquare$ 

 $\blacksquare$ 

 $\frac{1}{2}$ 

 $\mathbf{z}$ 

 $\blacksquare$ 

1

 $\blacksquare$ 

1

 $\blacksquare$ 

Cuando el canal secundario se utiliza para seguridad del circuito o para interrumpir el flujo de datos en el canal primario, el 118 no esta presente y la portadora secundaria encendida o apagada por medio del circuito 120 (Solicitud de envio secundario) Cuando se apaga la portadora se interpreta como una condición de interrupción.

.Circuito 119.- Secundario de Datos Recibidos. Sentido.- Hacia la terminal. Este circuito es equivalente al de Datos Recibídos, excepto que este es usado a través del canal secundario. Cuando este canal se utiliza para seguridad del circuito o para interrumpir el flujo de datos en el canal primario, el detector de señal secundario o detector de portadora secundario (Circuito 122) es utilizado en lugar de este Circuito caso en el que la señal de "Encendido" nos indicará la seguridad del enlace, o una condición de no-interrupción.

.Circuito 113 Reloj de Transmisión (Circuito de Temporización proporcionado por la terminal) Sentido.- Hacia el modem. Mediante este circuito la terminal lleva la pauta de la velocidad de transmisión indicandole al modem el momento en el que los datos transmitidos se tienen listos en el circuito 103. Cuando el reloj pasa el flanco

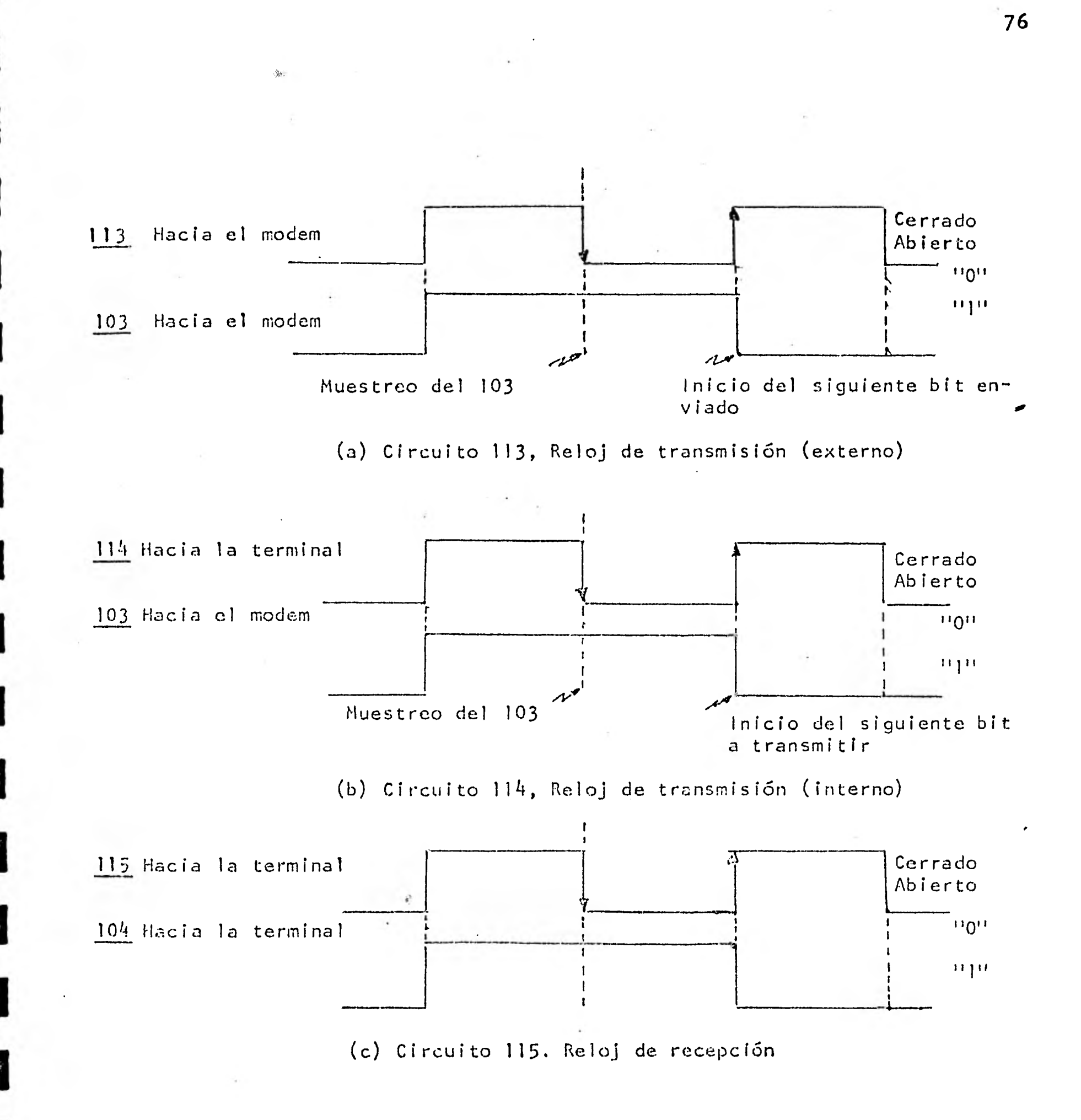

## Fig. 3.2.2.2.a.

descendente como se ve en la fig. 3.2.2.2.a. la ter minal le ordena al modem que en ese instante muestree el circuito 103 para determinar si se está transmitiendo un "O" o un "1". El Instante del flanco ascendente es aprovechado por la terminal, para el envio del siguiente bit, el cual será muestreado durante el próximo flanco descendente.

**Contract Charles** 

Es conveniente hacer la observación, de que si se estuviese transmitiendo a a 2,400 bps, el tren de pulsos del 103 tendría una frecuencia de 1,200 Hz mientras que la del reloj sería de 2,400 Hz.

.Circuito 114.- Reloj de Transmisión (Temporización proporcionada por el modem).

Sentido.- Hacia la Terminal. Mediante el flanco ascendente, el modem le indica a la terminal que envie un bit sobre el 103, durante el flanco descendente, el modem muestren el 103 para determinar sisse está enviando un 0 6 un uno (ver fig. ).

Con este circuito el modem es el que le indica a la terminal, la velocidad a la que deberá enviar sus datos, este reloj es proporcionado continuamente a la terminal, sin importar si ésta

tiene o no información que transmitir. Los circuitos 113 y 114 son mutuamente exclusivos, nunca se utilizan simultáneamente.

.Circuito 115.- Reloj de Recepción (Temporización proporcionada por el modem)

- Sentido.- Hacia la terminal. Este reloj es deribado por el modem a partir de los cambios de la portadora recibida a través del canal telefónico, los flancos descendentes, le indican a la terminal, el momento de muestreo del circuito de datos recibidos 104.
- $l_{1}$ Consideraciones prácticas sobre la elección adecuada de interfases.- En la actualidad la importancia de una elección adecuada de una inter faz, puede evitar posibles pérdidas de tiempo y gastos excesivos en una red de terminales. Entre las más importantes consideraciones a tomar en cuenta están las siguientes:
- 4.1. Compatibilidad.- La interfaz deberá tener las mismas características del lado del computador como del lado de la terminal, y tambiefi los convertidores de señal (modems).
- 4.2. lnterfase serial o interfase paralela.- Cuando la distancia que separa la terminal del computador es pequeña, los volúmenes de información

son grandes y la velocidad requerida es alta, por ejemplo, en el caso de lectoras de tarjetas impresoras de linea, se utiliza de preferencia la **interfase** paralela, ya que cada bit **del ca**racter tiene su **propio** canal, y esto dá una mayor velocidad en la transmisión de información. Por el contrario, si se trata de una terminal interactiva manejada por un usuario, entonces **se** utiliza preferentemente una interfase serial, ya que es más económico utilizar un solo canal que varios especialmente, cuando la terminal se encuentra en algún lugar distante al computador. Una vez que se decide **por** una interfaz serial hay que elegir si ésta será del tipo de corriente o de voltaje.

4.3. Interfaz de Corriente (Lazo 20mA) o lnterfase de voltaje (CCITT V.24,V.28 o EIA RS-232). La interfaz de corriente se la utiliza cuando la distancia del enlace no requiere de un modem, y es asincrona, de la experiencia se puede afirmar que estos enlaces trabajan optimamente (sin introducir errores) cuando se encuentran cerca de la computadora. Si el enlace requiere modem, entonces es necesario utilizar la interfaz de voltaje (Recomendación V.24 y (28CCITT, EIARS 232) En este caso se deberá tener un cuidado especial

al analizar las especificaciones que en este tipo de interfaz proporcione el fabricante, ya que puede omitir algún circuito, a lo que se le debe solicitar que proporcione una interfaz que se apegue a las recomendaciones de CCITT para evitar posibles contratiempos al conectar. Al utilizar la interfaz de voltaje, debemos elegir si nuestra comunicación va a tener características asincronas o sincronas en el Formato de los caracteres.

/f. **4 .** Interfaz asincrona o Interfaz sincrona.- Para poder determinar si nuestra comunicación será sincrona o asincrona, debemos tomar en cuenta los volúmenes de información que se van a manejar, si estos son grandes requerirán de alta velocidad en su transmisión y recepción, por lo que resulta más eficiente la transmisión sincrona, por el contrario, si no se van a manejar grandes volúmenes de inFormación y no se requiere de una gran velocidad, 1,200 bps o menos, entonces será más acertada la decisión por la interfaz asíncrona, además que esta es mas económica.

**8o** 

MODEMS 81

1.- Introducción.- La palabra Modem es un.acrónimo de MOdulador y DEModulador pero también se le conoce por diferen tes nombres otorgados por los diferentes fabricantes. Por ejemplo, Bell les ha dado el nombre de "Data Set" e 1.8.M. los llama "Adaptadores de Linea" (Line Adapters) y de la misma manera otros fabricantes les dan otros nombres Sin embargo, cuando se haga referencia a este equipo se le llamará modem dado que es la palabra que mejor lo caracteriza y no favorece a ninguna compañía..

2.- Funciones de un Modem.- Las funciones de un modem son con vertir las señales digitales (bits) en una señal capaz de ser transmitida a través de un canal por ejemplo telefóni co y viceversa. En otras palabras un modem sirve como una interfase de línea, aislador, o adaptador, modula, transmite, demodula, recibe, iguala y condiciona la señal digital.

El modem recibe la señal digital del equipo terminal que puede ser una computadora, o una terminal remota. Como se planteó en capítulos anteriores, la transmisión de pul sos de DC sobre líneas telefónicas tiene un efecto de degradación del pulso, por lo tanto es más deseable convertir dicha señal en una más adecuada que puede ser transmi tida a través de canales no Ideales con ancho de banda li mitada tales como lfneas telefónicas.

En el proceso de modulación-demodulación, los pulsos de DC deberán mantener su integridad, para lo que el muestreo de los bits deberá ser preciso utilizándose los mé todos explicados con anterioridad en el capitulo de interfases.

- 3.- Clasificación de los modems.- Los modems se clasifi- can en México tomando como referencia las recomendaciones de CCITT. Estos se dividen en:
	- V.19: Modems para transmisión de datos en paralelo uti lizando frecuencias de señalización telefónicas.
	- V.20: Modems para transmisión de datos en paralelo estandarizados para su utilización universal en la red telefónica conmutada.
	- V.21: Modems 200 Bauds estandarizados para su utilización en la red telefónica conmutada.
	- V.23: Modem de 600/1200 bauds estandarizado para su utilización en la red telefónica conmutada.
	- V.26: Modem de 2400 bits por segundo estandarizado para su utilización en circuitos a  $4$  hilos. Lí- neas, telefónicas privadas.

V.26 bis: Modem de 2400/1200 bits por segundo estandariza-

do para su utilización en la red telefónica conmu- tada.

- V.27: Modem de 4800 bits por segundo para su utilización en lineas telefónicas privadas.
- $V.27$  bis: rizado para su utilización en líneas tlefónicas pri vadas. Modem de 4800 bps. con iqualador automático estanda
- V.27 ter: Modem de 4800 bps. estandarizado para su utilización en red telefónica conmutada.
	- V.29: Modem de 9600 bits por segundo para su utilización en red telefónica privada.

Existe en Estados Unidos otra clasificación, la cual toma como referencia a los que fabrica la compañía de teléfonos Bell, pero internacionalmente la que rige la clasificación es la CCITT.

4 - Características básicas de los modems.- Las características de los modems se pueden dividir de la siguiente forma: 4.1 Formato de datos (sincrono o asincrona).

4.2 Velocidad de transmisión.

4.3 Condiciones de la línea.

4.4 Modos operativos.

4.5 Tipos de modulación.

4.6 Otros parámetros y opciones.

- 4.1 Formato de Datos.- La transmisión y recepción de un mensaje debe estar sincronizado, de tal forma que el comienzo y el fin de cada serie de bits sea identifi cable, de esta forma los modems pueden ser sincronos o asincronos.
- 4.1.1 En el modo asincrono cada bloque discreto de pulsos (en el caso del código ASCII son 7 bits de información) deberán ir acompañados de 1 bit de "start" y uno, uno y medio o dos bits de "stop" con el Fin de identificar el carácter. Vease figura 4.1.2.a

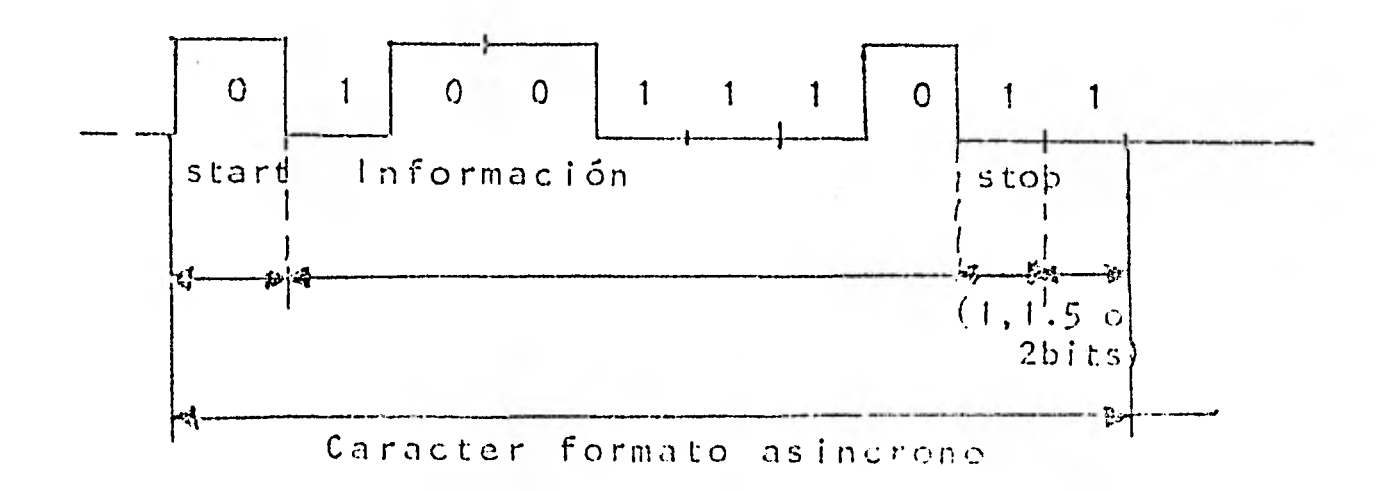

Figura  $4.1.2.a$ 

 $4.1.2$  Transmisión sincrona se envían bloques de caracteres  $\pm$ para lo cual en la transmisión sincrona, el receptor cuenta con un reloj (Pin 17 del conector EIA-RS232) el

4.5 Tipos de modulación.

4.6 Otros parámetros y opciones.

- 4.1 Formato de Datos.- La transmisión y recepción de un mensaje debe estar sincronizado, de tal forma que el comienzo y el fin de cada serie de bits sea identifi cable, de esta forma los modems pueden ser sincronos o asincronos.
- 4.1.1 En el modo asincrono cada bloque discreto de pulsos (en el caso del código ASCII son 7 bits de información) debarán ir acompañados de 1 bit de "start" y uno, uno y medio o dos bits de "stop" con el fin de identificar el carácter. Mease figura 4.1.2.a

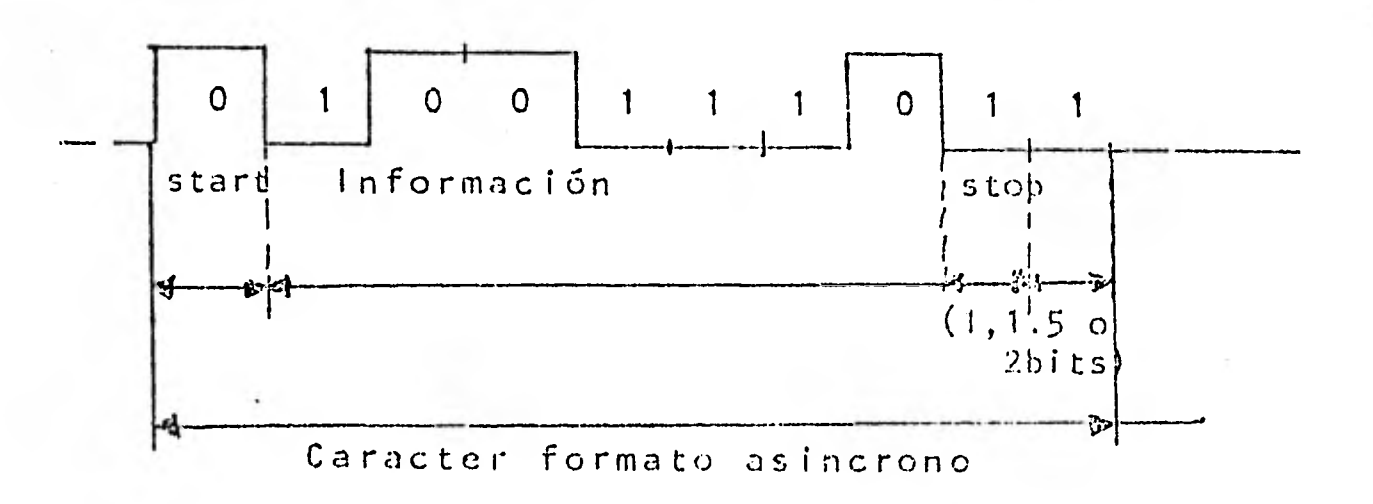

Figura 4.1.2.a

**4.1.2 Transmisión** sincrona se envian bloques de caracteres **para** lo **cual en la transmisión sincrona, el receptor cuenta con un reloj (Pin 17del conector E1A-RS232) el** 

que realiza el muestreo de los bits que se reciben, para lo que es necesario 2 á más caracteres transmitidos al principio de cada bloque de información para ser utiliza dos en la sincronización de la fase del reloj con la Fase de los bits con el fin de obtener la cuadratura. Esto se realiza adelantando o retrasando las transiciones del reloj. Esto nos permite deshechar la necesidad de incluir el bit de start y el bit o los bits de stop por carácter como se usa en el modo asincrono, lo cual aumen ta la eficiencia si se trata de volúmenes considerables de información. Vease figura 4.1.2.b

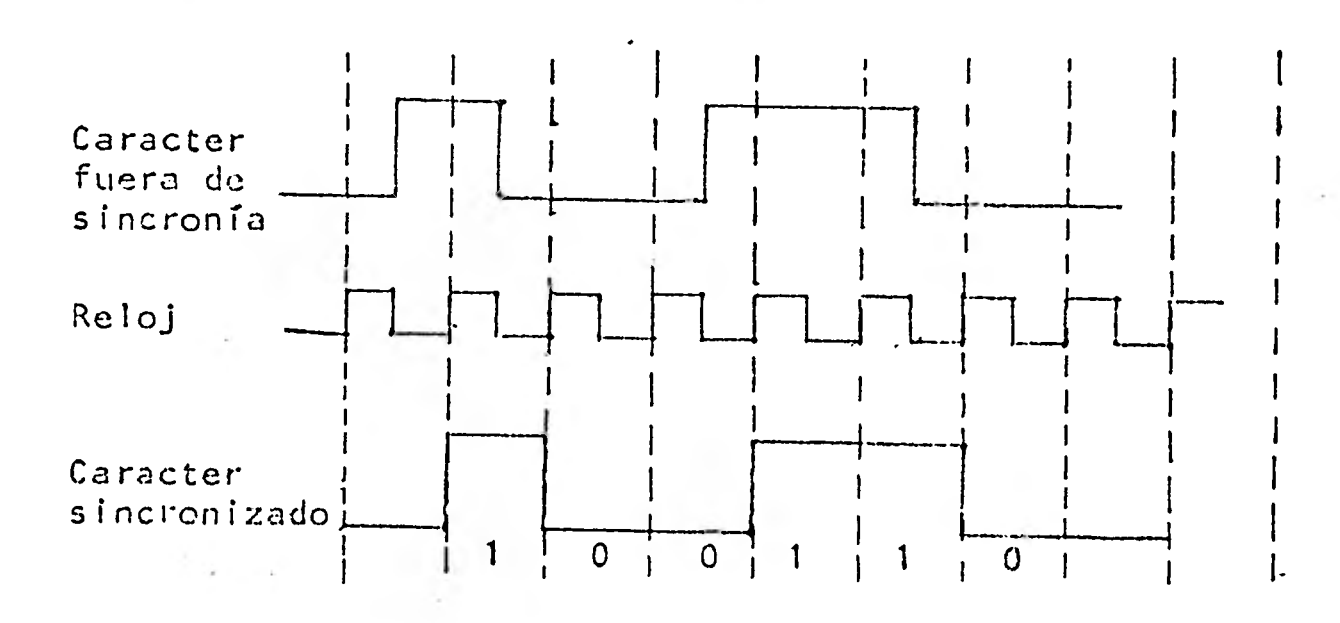

Existen modems que pueden transmitir sincrona y asincronamente. Estos se utilizan en distancias cortas y en condiciones donde las transmisiones varían de velocida-des bajas en modo asincrono a velocidades altas en modo sincrono. Comercialmente no se fabrican modems de alta velocidad que operen en modo asíncrono y que puedan ser conectados a distancias largas.

4.2 Velocidad de transmisión.- La velocidad de un modem puede variar considerablemente. Desde los modems de baja veloci dad (300 bps. o menor) que cuentan con un amplio lugar en el ancho de banda, los de mediana velocidad que están en- tre los 1200 a los 3600 bps., el limite superior de la capacidad de un canal telefónico. Como es de esperarse, cuando se supera velocidades de 400 bps., se requieren con diciones especiales como el acondicionamiento de la línea y si se va a utilizar el canal telefónico un tipo especial de modulación. Existen modems que operan hasta 20,000 - bps., usando líneas privadas, y hasta 30 megabits en cable coaxial.

Al número máximo de cambios por segundo (ya sea de ampli-tud, frecuencia 6 fase) que experimentan las señales envía das sobre el canal telefónico se le conoce corno BAUD.

- 4.3 Condiciones de la línea.- En modems de alta velocidad, el acondicionamiento es imprescindible y constituye un factor importante para su funcionamiento. El acondicionamiento de una línea requiere que el mejoramiento de la linea sea realizada en puntos intermedios, utilizando amplificadores igualadores con el propósito de compensar su degradación. Mas detalles del acondicionamiento de la línea son estudia das en el capitulo referente a líneas. Por ahora diremos que el hecho de utilizar una línea acondicionada, nos mejo ra por lo menos en un 50% una línea normal. En general, podemos afirmar que a mayor velocidad de transmisión, se requerirá un mayor acondicionamiento de **la linea. Por es-** 

ta razón, existen modems que para su funcionamiento regule ren de un acondicionamiento especial de la linea, por ejem plo, los de la recomendación V.29. Además existen modems para distancias limitadas e ilimitadas.

- 4.4 Modos de operación.- Una pareja de modems podrán trabajar en modo. "Half Duplex" y "Full Duplex".
- 4.4.1 "Half Duplex".- Para este modo, deberán tomarse en cuenta los tiempos en los cuales el equipo terminal levanta la - bandera de RTS (Solicitud de envío) y el tiempo en que el modem contesta CTS (listo para el envio) ó sea que se en- cuentra en condiciones de transmitir. También se tomará en cuenta el tiempo que toma el modem en cambiar del modo de transmisión al modo de recepción y viceversa.
- 4.4.2 "Full Duplex".- En este modo se requiere de dos canales de comunicación si el modem utiliza cuatro hilos para comu nicarse, un par será para transmisión y otro par será para recepción, los dos operando a la misma frecuencia de porta dora. Hay otro caso en el que el modem utiliza dos frecuencias que no se interfieren y un sólo par. En este caso se requieren de Filtros para asegurar la independencia de las dos portadoras (una para transmitir y otra para recibir) y así minimizar interferencias y "crosstalk" conver sación cruzada).

En el caso de "Full Duplex", los tiempos de retardo se reducen a cero, ya que los transmisores y lo receptores se -

encuentran libres para operar independientemente y se - encuentran con las banderas de CTS levantadas permanentemente.

1

 $\blacksquare$ 

**1** 

 $\blacksquare$ 

 $\blacksquare$ 

 $\blacksquare$ 

第二

 $\blacksquare$ 

 $\blacksquare$ 

1

 $\blacksquare$ 

**1** 

 $\blacksquare$ 

 $\blacksquare$ 

1

4.5 Tipos de modulación.- Los modems utilizan diversos tipos de modulación encontrándose entre los mas comunes: modulación de amplitud (AM), modulación de frecuencia (FM) y modulación de fase (PM).

En un esfuerzo para incrementar la velocidad de transmi sión, se han producido unidades bastante mas sofisticadas que producen una mayor información por unidades de tiempo enviando por el canal telefónico dibits, tribits y tetrabits, estos serán analizados en detalle mas adelante.

4.5.1 Modulación en amplitud.- Este tipo de modulación no es muy utilizado para la transmisión digital, ya que es muy sensible al ruido, debido a los transitorios que se pre- sentan. La manera en que se modula una señal digital se puede observar en la siguiente figura:

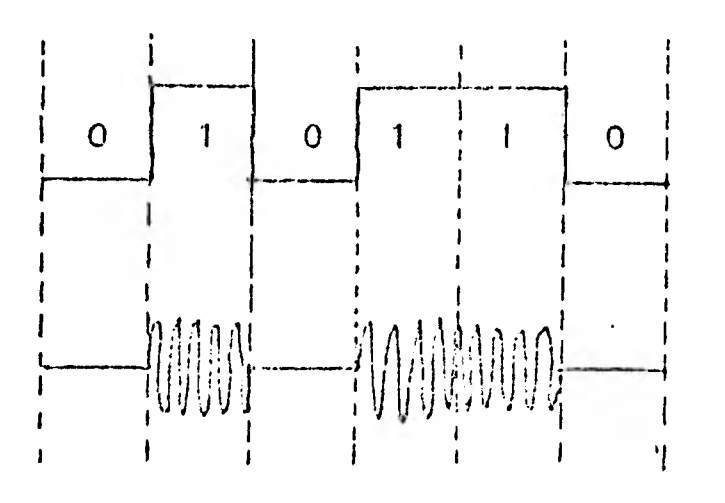

## $FIGURA.4.5.1.a$

El uso mas frecuente de este .tipo de modulación es en los sistemas telegráficos en transmisiones al rededor de 75 bauds.

4.5.2 Modulación en frecuencia.- En esta modulación, utilizada para transmisiones a velocidades bajas (50-300 bits/seg.) y mediananas (300-1200 bits/seg.), los dos niveles lógi cos (uno y cero) de las señales de datos son cónvertidos, mediante el modulador del modem en dos frecuencias dife rentes que están dentro del ancho de banda de la voz. En el demodulador, las señales recibidas del canal telefónico se convierten de nuevo en sus correspondientes valores lógicos.

> La frecuencia utilizada para enviar la condición de "uno lógico'' es transmitida por un tiempo equivalente al tiempo que esta presente el "uno" lógico en el circuito 103 - (Pin 2 conector 25 pins), lo mismo sucede para la condi-ción de "cero" lógico. El CCITT en su recomendación V.23 para velocidades de transmisión a 1200 Bits/seg. utilizan do la técnica de modulación en frecuencia, específica que 1,300. Hertz será la frecuencia para transmitir un "1" y 2,100 Hz. para un "0". A este tipo de modulación se le conoce como FSk (Frequency Shift Keying).

> En la figura N° 4.5.2.a que muestra la técnica de modulación en frecuencia, se observa que, al **transmitir un ni-**  vel lógico "1" (Circuito 103 entre -3 y -15 V.), la fre--

a mound

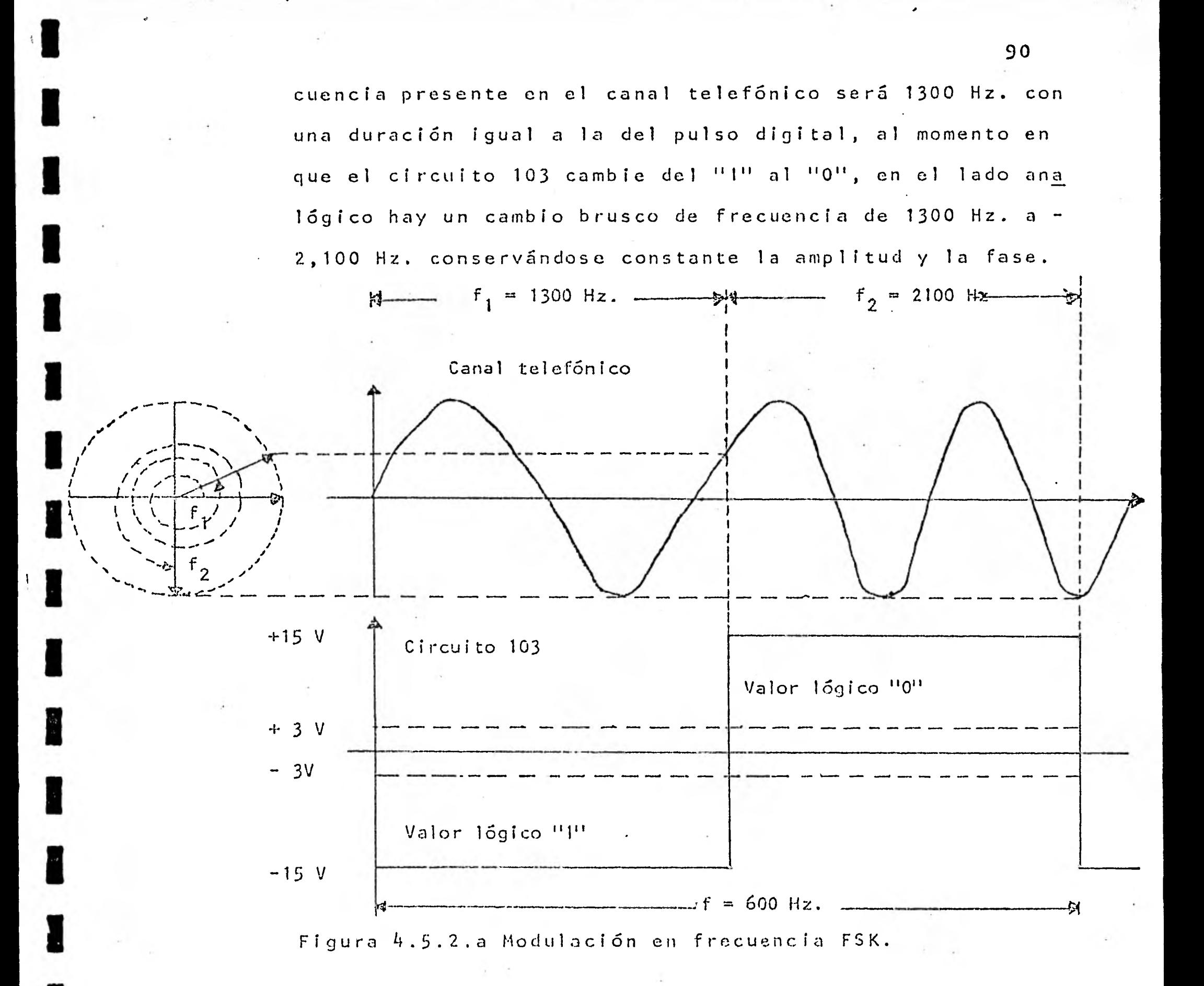

En el caso de enviarse una secuencia continua de "O" y --"1" alteradamente a una velocidad de 1,200 bps. el tren de pulsos de la señal digital tendría un espectro semejante al de la figura 4.5.2.b con líneas de frecuencia tales co mo  $4,200$   $f$  Hz. (La  $7a.$  armónica),  $5,400$  Hz., etc. que que

darían fuera del ancho de banda del canal, sin embargo, el espectro de la señal modulada en frecuencia se extien de solamente desde 1,200 Hz. hasta 2,200 Hz. con dos Ifneas principales a las frecuencias de 1,300 Hz. y 2,100 Hz. lo que permite su envio sobre el canal telefónico --(Fig.  $4.5.2.b$   $y$   $4.5.2.c$ ).

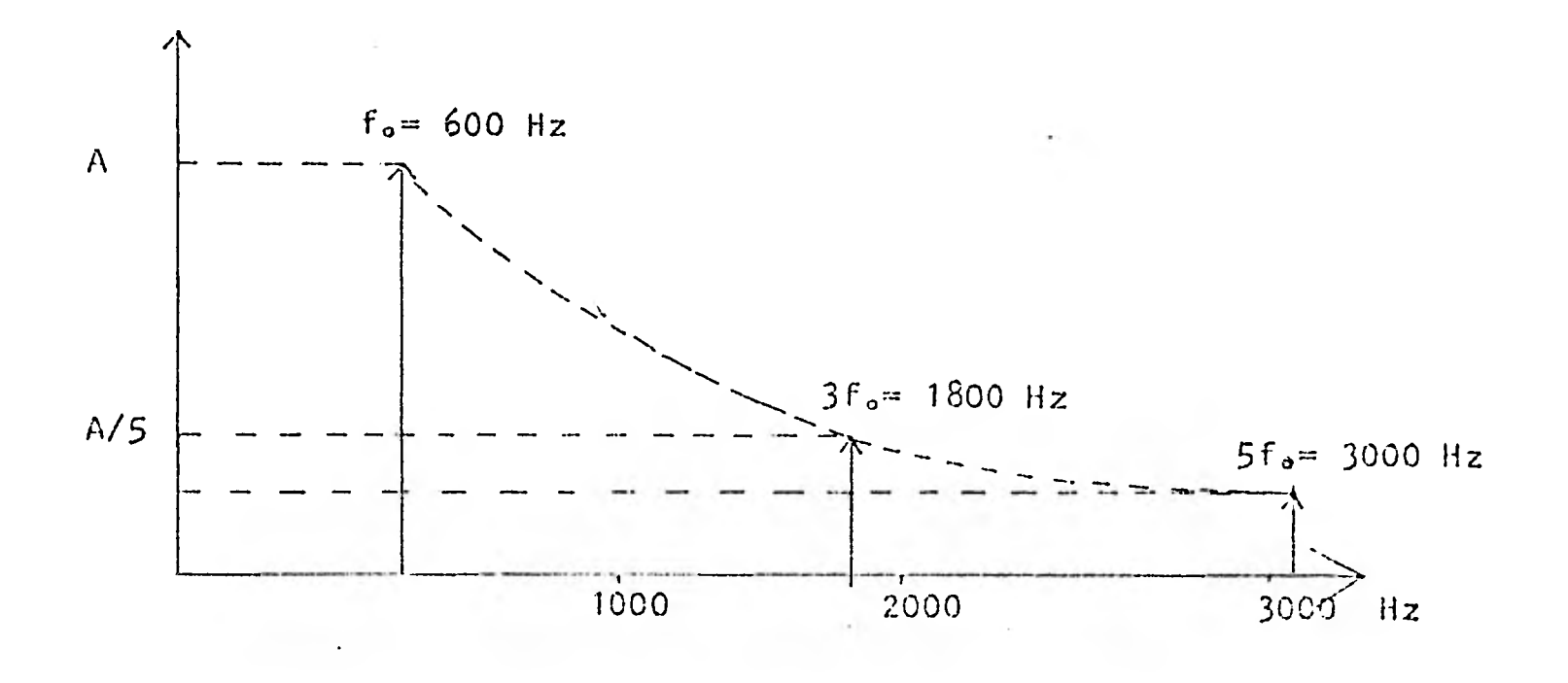

Figura 4.5.2.b<sup>-</sup> Espectro de un tren de pulsos a 1,200 bps.

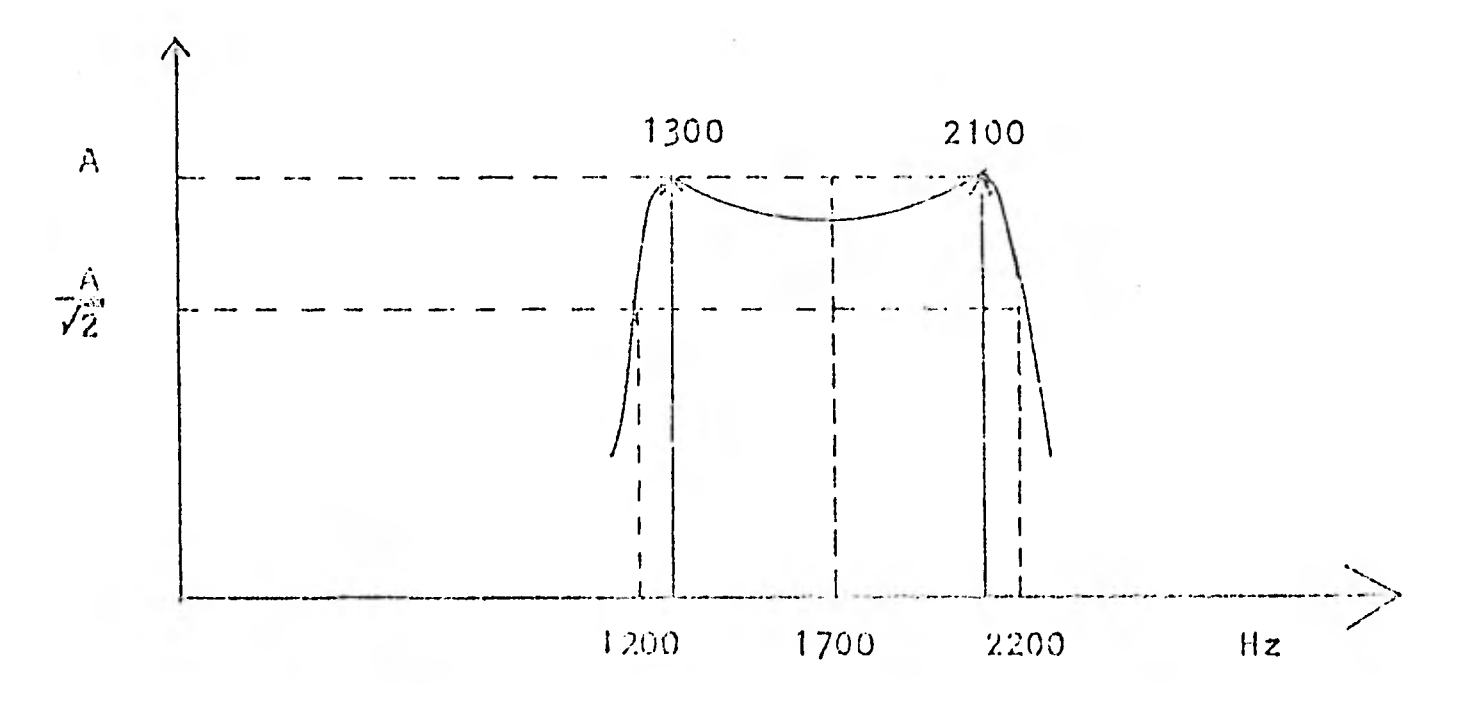

 $\sim$ 

H

N

Figura 4.5.2,c Espectro de una señal a 1,200 bps. con modulación FSK,

- 4.5.3 Modulación en Fase.- Todos los modems que 'emplean esta modulación operan en forma sincrona valiéndose de cambios en la fase relativa de una portadora de amplitud y frecuencia constante para representar los bits.a transmitir.
- 4.5.3.1 Transmisión a 1200 bps.- De acuerdo con la recomendación V.26 del CCITT para transmitir a 1,2.00 bits por segundo, se emplea una portadora de 1,800 Hz. <sup>+</sup> 1 Hz. la que los bits a transmitir se representan mediante adelantos de fase con respecto del elemento precedente de acuerdo a la siguiente tabla:

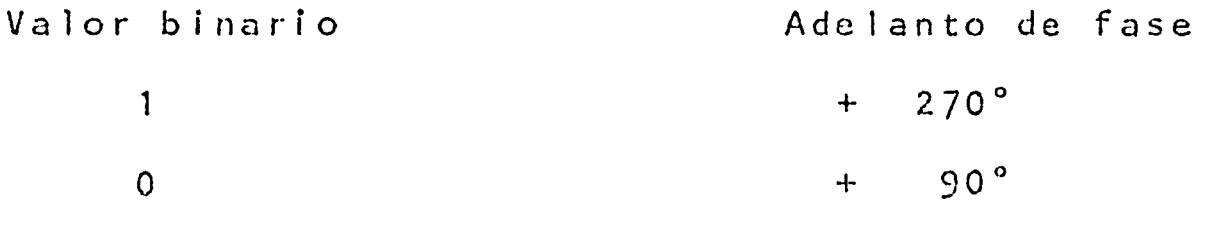

Tabla 4.5.3.1.a

En el caso de que sea el modem el que proporcione el reloj de transmisión, en el circuito 114 aparecerá una señal digi tal de-1,200 Hz.

La relación entre esta señal de reloj y la portadora será de 1800/1200 = 3/2 = 1.5, lo que indica que por cada ciclo del reloj la portadora ejecutará 1.5 ciclos.

Supóngase que se desea enviar la secuencia de bits 1, 0, 1, (ver Fig. 4.5.3.1.a), empleando modulación en fase a 1,200 bits por nequndo, durante el primer flanco descendente del reloj (t=a), el modem muestreo el circuito 103, identifica

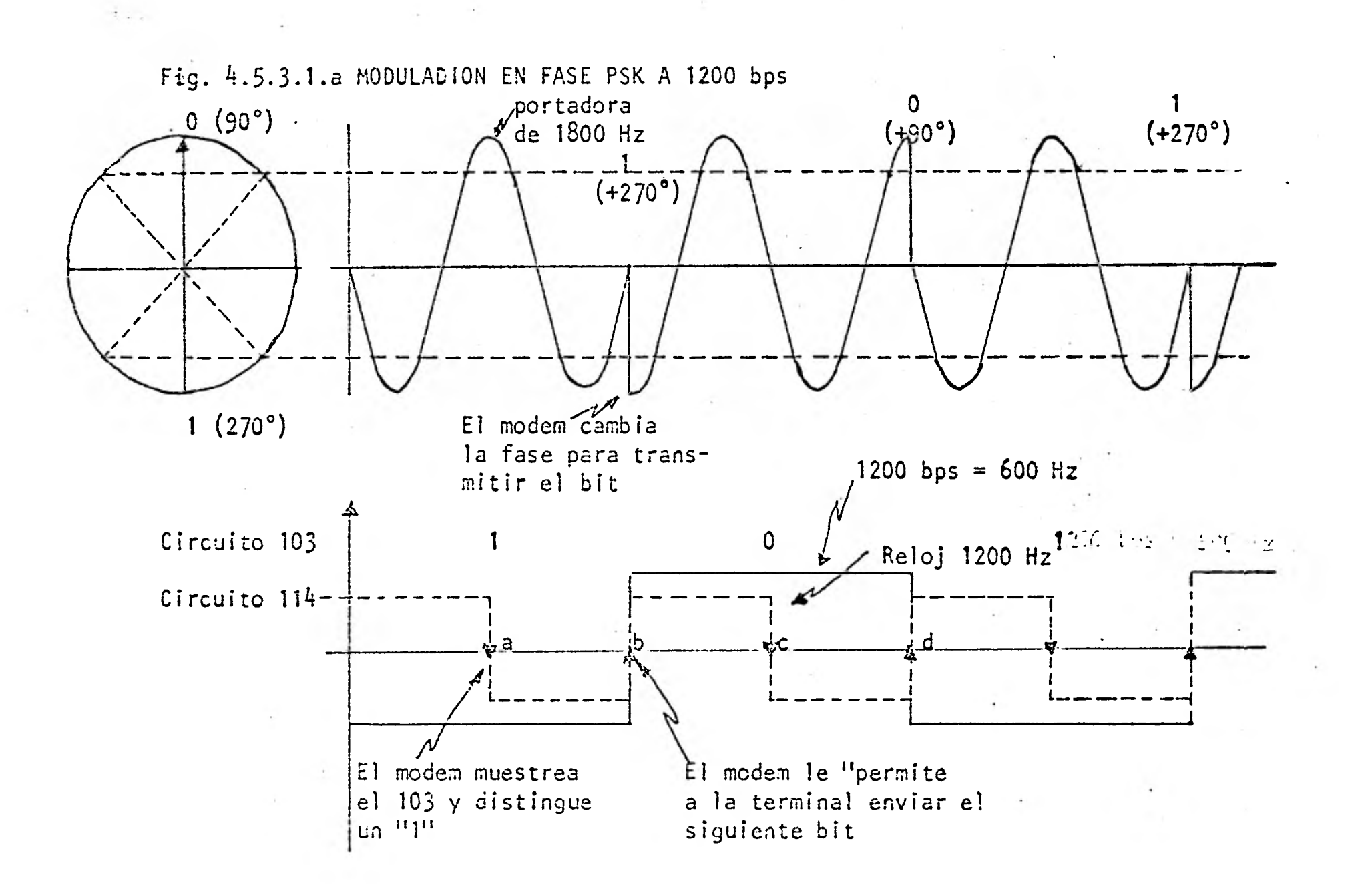

 $\frac{9}{2}$ 

un valor binario de "1" y lo acumula sin que en este momento se tenga cambio alguno sobre la portadora.

El flanco ascendente del pulso de reloj (t=b) le permite a la terminal enviar el siguiente bit sobre el circuito 103 y además, • es aprovechado por el modem para cambiar la fase de la portadora de acuerdo. al valor determinado en el muestreo del flanco descendente. En el ejemplo el adelanto de fase será de 270° de bido a que se está enviando un uno.

El proceso se repite para el próximo bit, valor lógico "0" el adelanto es de +90°.

Puesto que los cambios de fase se producen con los flancos as- cendentes del reloj y estos tienen una frecuencia de 1200 Hz. sobre el canal telefónico estarán enviando 1200 cambios por segundos.

Al número máximo de cambios por segundo (ya sea de amplitud, frecuencia 6. fase) que experimentan las señales enviadas sobre el canal telefónico se le conoce como BAUD. En el ejemplo anterior, la velocidad de 1200 bits por segundo corresponde a 1200 bauds.

En muchos casos, el número de bits/segundo es igual al número de Bauds, sin embargo, estas unidades son diferentes como se ve rá para el caso de los modems de 2,400 bps y 4,800 bps.

Dado que los bits son transmitidos a través de cambios de Fase (adelantos) a esta técnica de modulación se. le conoce como DPSK (Differential Phase Keying).

4.5.3..2. Transmisión a 2,400 bps.- La figura 4.5.3.2.a muestra el envio de la serie de bits 110011 a la velocidad de 2,400 bits por segundo.

> En el instante del primer flanco descendente del reloj de transmisión (t=b) el modem muestrea el circuito 103 y distingue un "1" que acumula en un registro interno de 2 loca lidades sin que la portadora sufra cambio alguno. Con el siguiente flanco ascendente (t=c) la terminal envía su siguiente bit sobre el 103 el cual es muestreado durante el 2° descenso del reloj (t=d) con lo que el modem acumula o tro "1" sin tener aún cambios en la portadora.

> Cuando se presenta el flanco ascendente (t=c) la terminal envía su siguiente bit y el modem en base al valor de los 2 bits acumulados en su registro, cambia la fase de la por tadora.

De esta manera, cada cambio de la portadora sobre el canal telefónico representará el envio de 2 bits, por lo que se dice que la transmisión se efectúa por medio de dibits por segundo, sobre el canal telefónico se transmiten 1200 bauds.

Para representar las 4 posibles combinaciones de un dibit -(2 bits) el CCITT en su reeomendación V.26 propone 2 alter-.

MODULAC1ON EN FASE DPSK A 2400 bits por segundo

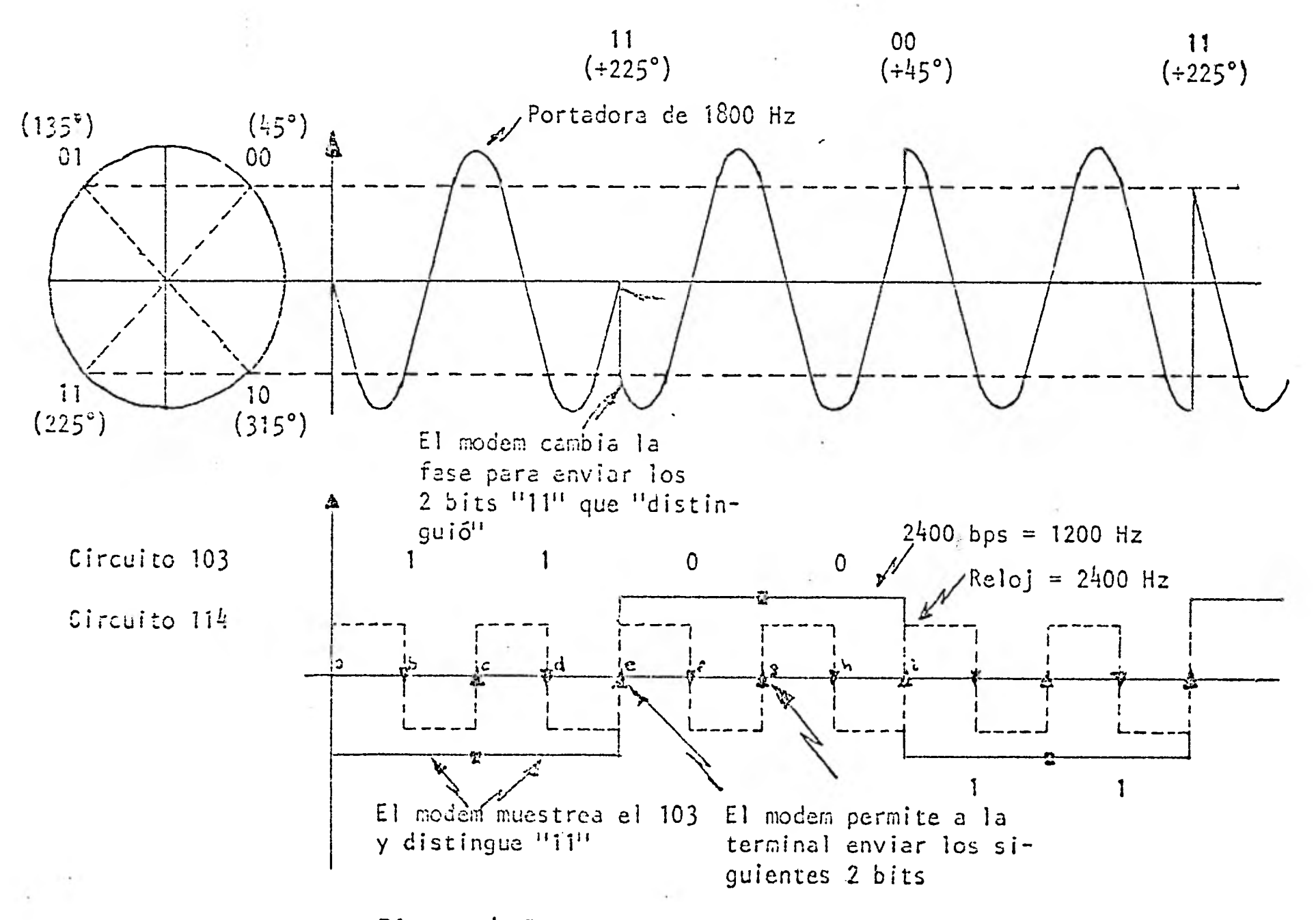

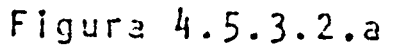

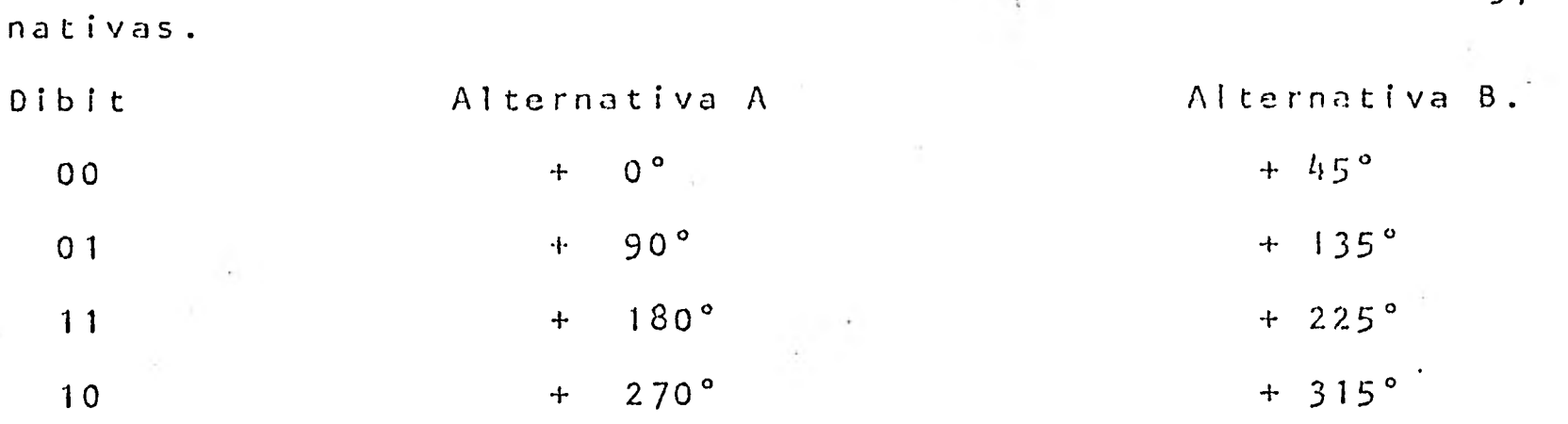

97

Tabla 4.5.3.2.a

En la Fig. 4.5.3.2.a se ha utilizado la alternativa B por ser la mas empleada en los modems actualmente en uso.

El espectro de Frecuencia de un tren de pulsos a 2,400 bps. contendrá lineas (Fig. 4.5.3.2.b) en 3,600 Hz. (3r. armónica), 5,000 Hz. (5a. armónica) que estarán fuera del ancho de banda del canal, sin embargo, el espectro de una portadora modulada en Fase con la alternativa B se extenderá solo de 750 Hz. hasta 2,850 lo que es completamente admisible por el canal telefónico.

Este espectro se encuentra centrado alrededor de 1,800 Hz. y está constituido de un par de líneas por cada dibit separadas 1,200 Hz. que corresponden a los 1,200 bauds efectuados en el canal telefónico.

Cuando en el extremo receptor, el modem recibe la portadora deriva de los cambios de Fase de esta cl reloj de recepción 115, proporcio nando así la sincronización a nivel de bit, y ejecuta el proceso inverso (demodulaci6n), por cada cambio de fase detectado entrega a la terminal el par de bits correspondiente a este.

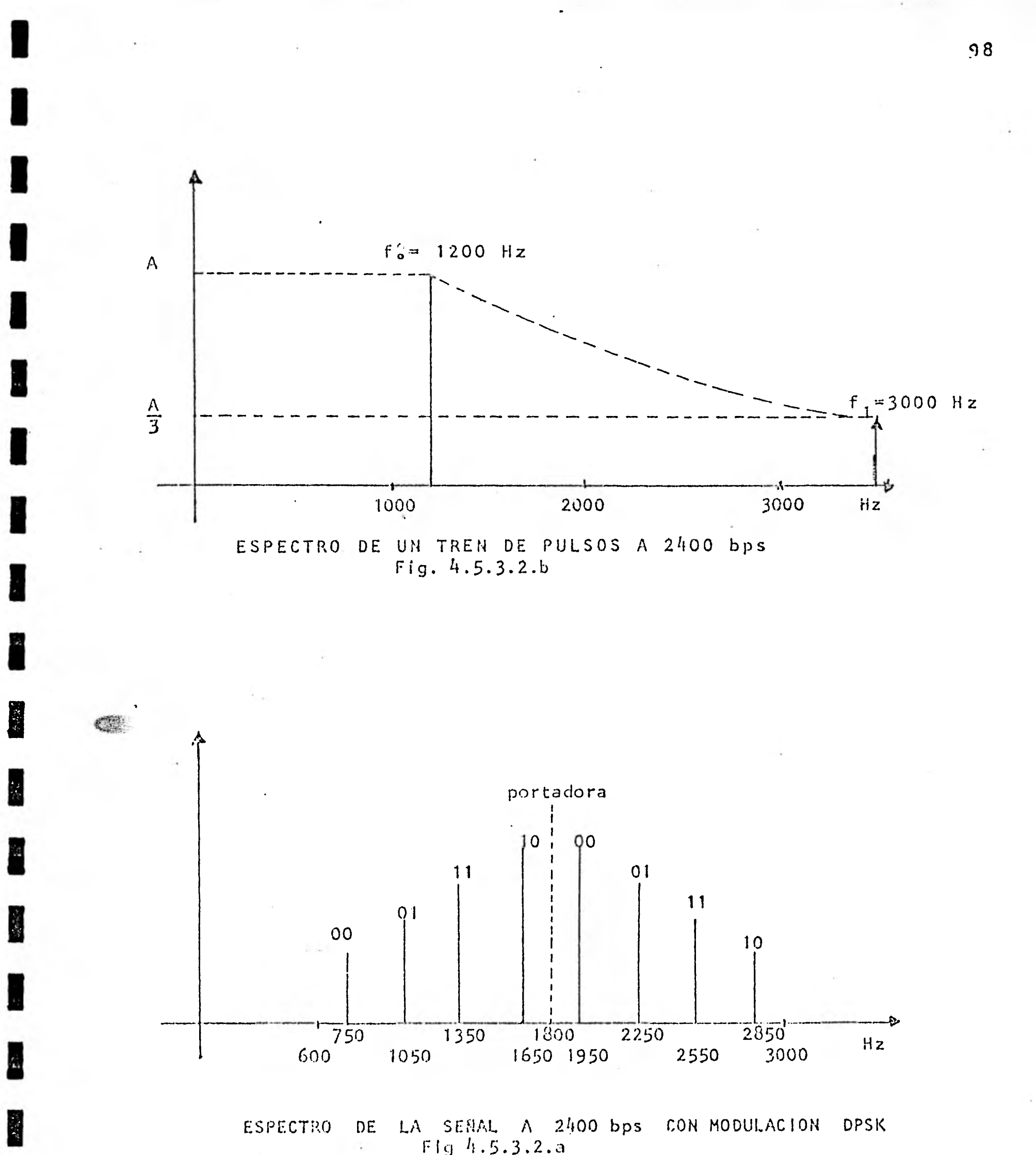

F1g 4.5.3.2.a

En el inicio de las transmisiones, cuando el controlador hace una petición de transmisión (105), su modem envía sobre el ca nal la portadora de 1800 Hz. modulada en fase con secuencias de bits de 1111---1 pues en estos momentos el circuito 103 es ta en su nivel bajo.

Cuando el modem de la terminal se recibe esta señal, el detec tor de portadora (109) se cierra (nivel alto) y aparece en el circuito 115 el reloj de recepción estableciéndose así la sin cronia a nivel de bit.

Una vez transcurrido un tiempo de retardo (7.1 ms a 150 ms) contado a partir de la petición del controlador (circuito - 105) el modem local supone que la portadora fue recibida por el modem remoto (el de la terminal) y habilita al controlador a transmitir (Circ. 106). En el caso del protocolo BSC (Bina ry Synchronons Communications) para asegurar la sincroniza-ción a nivel de bit, el primer caracter enviado es un PAD com puesto de 8 "UNOS" representados por adelantos sucesivos de fase de +225°que asegurarán al modem de la terminal derivar el reloj de recepción para el circuito 115. Para enlaces a cuatro hilos el controlador ejecuta una sola petición al mo-dem (circuito 105) para la transmisión sucesivamente este cir cuito (105) se mantiene encendido con lo que se tiene una portadora constante desde el modem local hacia el modem remoto y ✓iceversa. De esta Forma el reloj de recepción del modem del controlador se sincroniza dinamicamente con el reloj de trans misión de los modems de las terminales.

1

4.5.3.3 Transmisión a 4800 BPS.- La técnica empleada con mayor frecuen cia en este tipo de modems consiste en enviar una portadora de 1800 ±1 Hz modulada en fase representa un conjunto de 3 bits.

> En este técnica, recomendada por el CCITT (Rec. V.27), la porta dora se modula con 1600 cambios (de 3 bits cada uno) de fase por resultado:

1,600 bauds x bits = 4,800 bits por segundo Debido a que se tiene que representar con un solo cambio de fa se un tribit, existen ocho combinaciones diferentes de estos, •^ por lo que debe hacer ocho cambios de fase diferentes distri- buidos de la siguiente manera (Rec. V.27 CCITT):

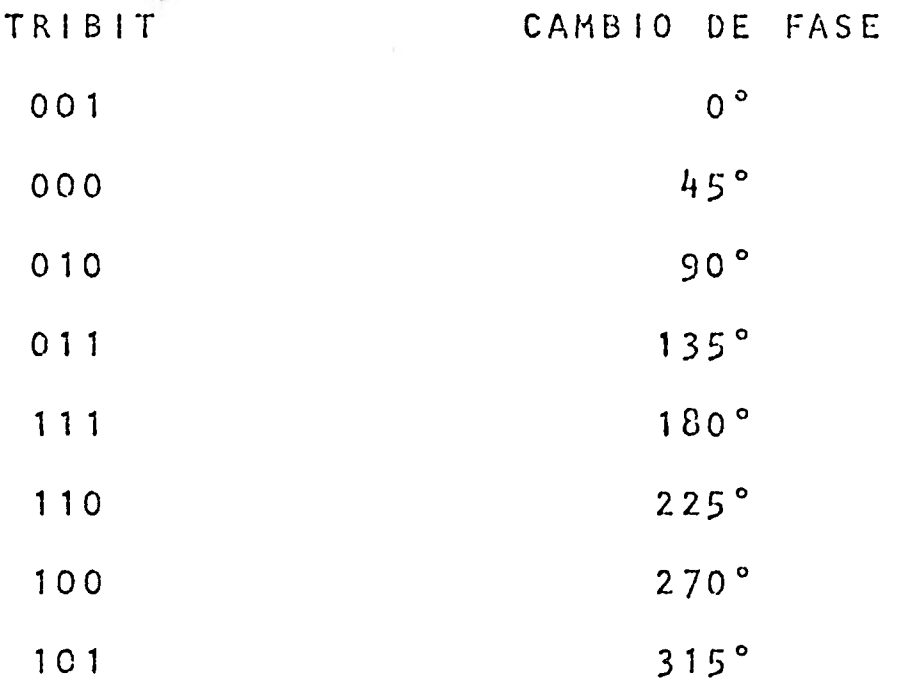

Tabla 4.5.3.3.a

i.

En la figura 4.5.3.3.a se muestra como serían los cambios de fa se si se quisiera enviar la secuencia de bits 110 000 101, para enviar el primer tribit (110) el modem local muestren mediante : su reloj de transmisión los 3 primeros bits que le son envia- -

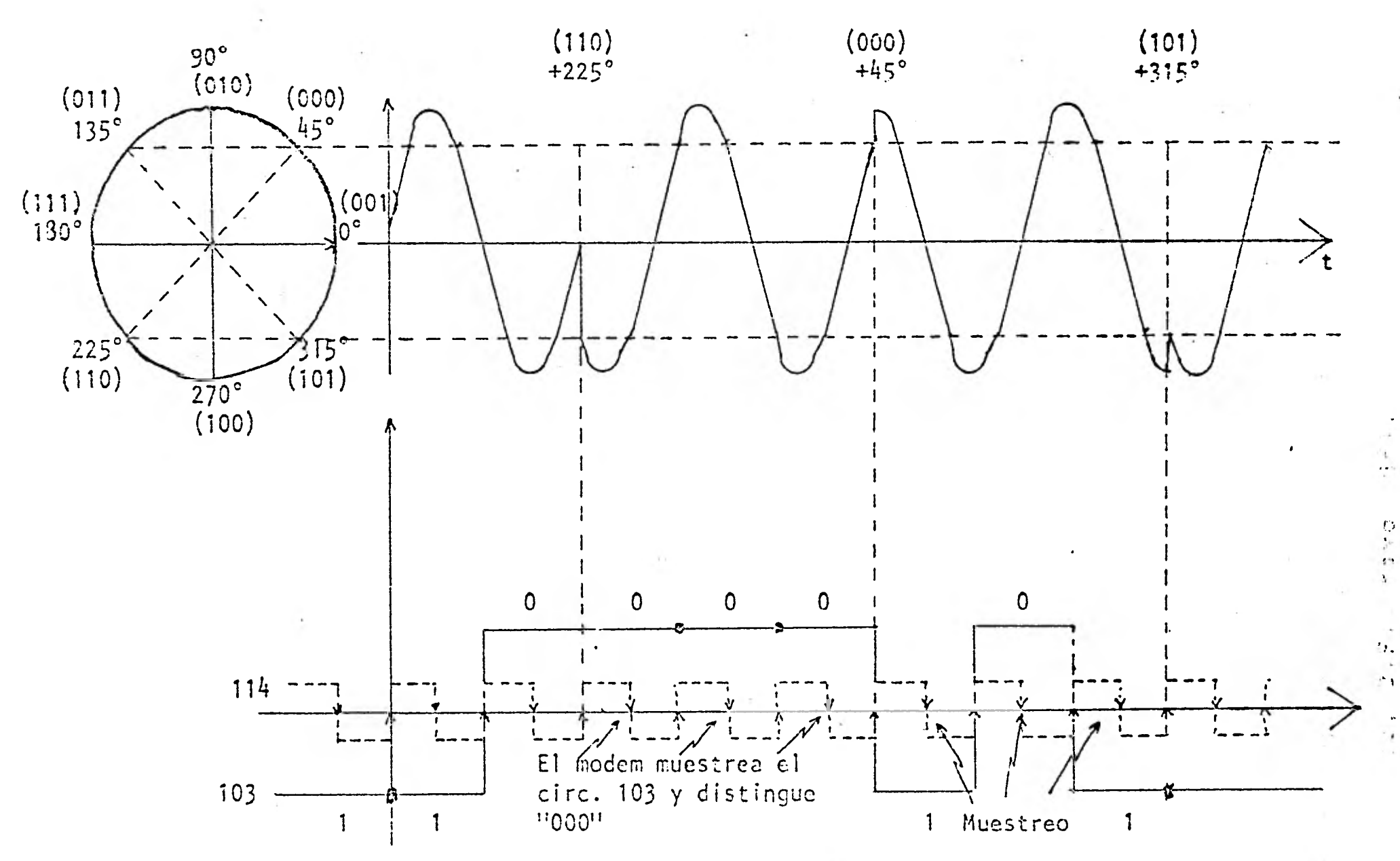

1121 1122 1133 1134 1135 1136 1137 1138 1139 1131 1132 1133 1141 1142 1143 1144 1145 1146 1147 1147 1147 1148

Ejemplo de modulacion en DPSK a 4800 bps

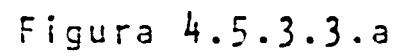

 $\overline{O}$
dos por el circuito 103 y los almacena en un registro interno de 3 localidades sin que hasta este momento se produzca ningún cambio en la fase de la portadora, una vez acumulado el tribit, el modem espera hasta el siguiente flanco escendente para provocar un cambio brusco en la fase de la portadora correspon- diente a este tribit que en este caso sería de +225°. El -flanco ascendente permite a la terminal el envío del próximo bit marcando el inicio del siguiente tribit.

4.5.4 MODULACION EN AMPLITUD DE CUADRATURA EN DOBLE BANDA LATERAL.- (Double side baud quadrature amplitude modulation). $-$  Esta  $$ técnica de modulación es una combinación de AM y DPSK y se utiliza en transmisiones a 9600 bps. Consiste cn enviar una portadora de 1700 Hz  $\frac{1}{2}$  1 Hz. (Recomendación V. 29 CCITT).  $-$ Estos modems tienen la característica de "faliback" (lit. calda hacia atrás) que implica además poder transmitir a veloci dades de 7200 y 4800 bits por segundo. Es capaz de operar en modo half duplex.

> A 9600 bps el tren de datos a transmitir se divide en grupos de 4 bits consecutivos (quadbits). El primer bit (Q1), en el tiempo de cada quadbit sirve para determinar la amplitud de la señal a ser transmitida. El segundo bit (Q2) el tercero -  $(0,3)$  y el cuarto  $(0,4)$  bit se codifican como un cambio en la fase relativa a la fase del elemento inmediato anterior. La codificación de la fase es exactamente igual que en la transmisión a 4800 bps. (Recomendación V.27)

 $\frac{1}{l}$ 

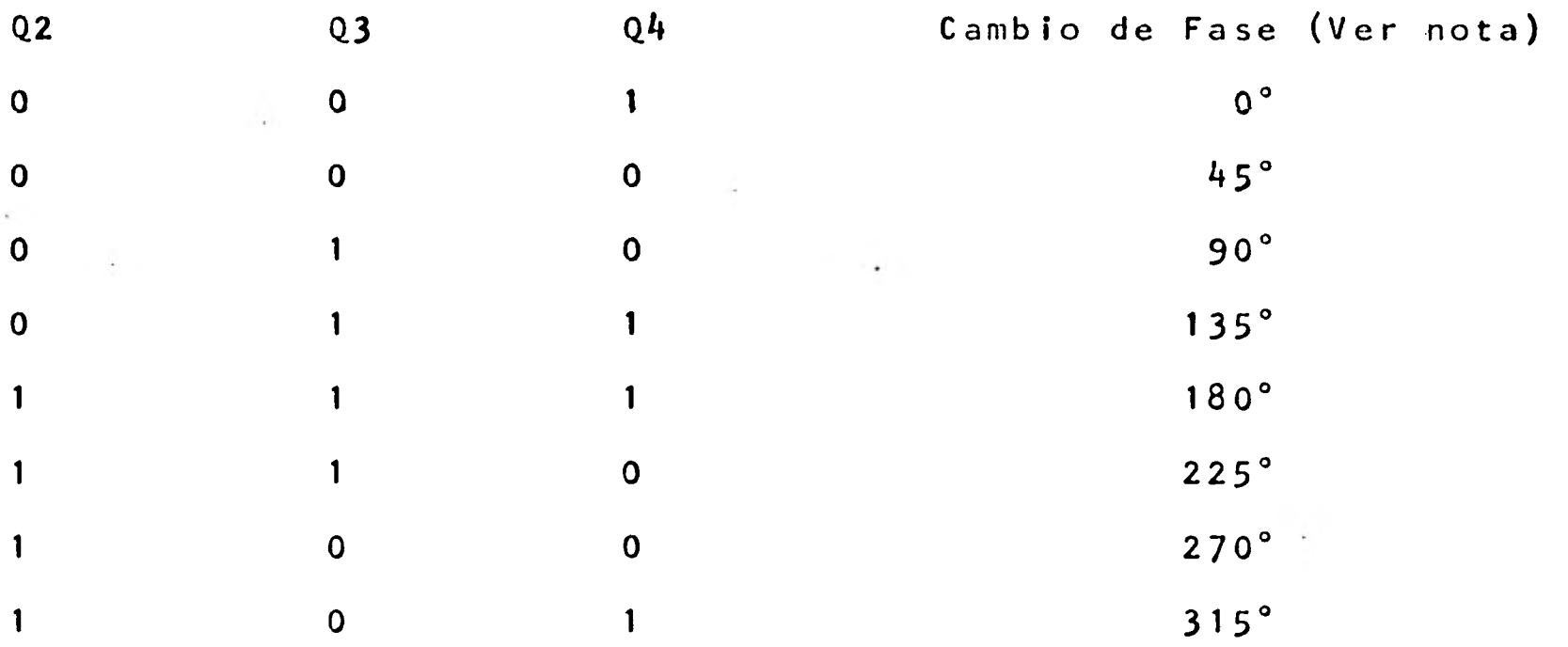

#### Tabla 4.5.4.a

1 /4

1

1

1

1

1

 $\blacksquare$ 

1

1

1

 $\mathcal{L}$ 

1

1

1

 $\blacksquare$ 

 $\frac{1}{\sum_{i=1}^{n}}$ 

 $\blacksquare$ 

Nota.- El cambio de fase es el corrimiento de fase en línea en la región de transmisión desde el fin de un elemento señalador al principio del siguiente elemento señalante.

.La amplitud relativa del elemento de señal transmitida está determinada por el bit (Q1) del quadbit y la fase absoluta del ele mento de señal (Ver tabla).

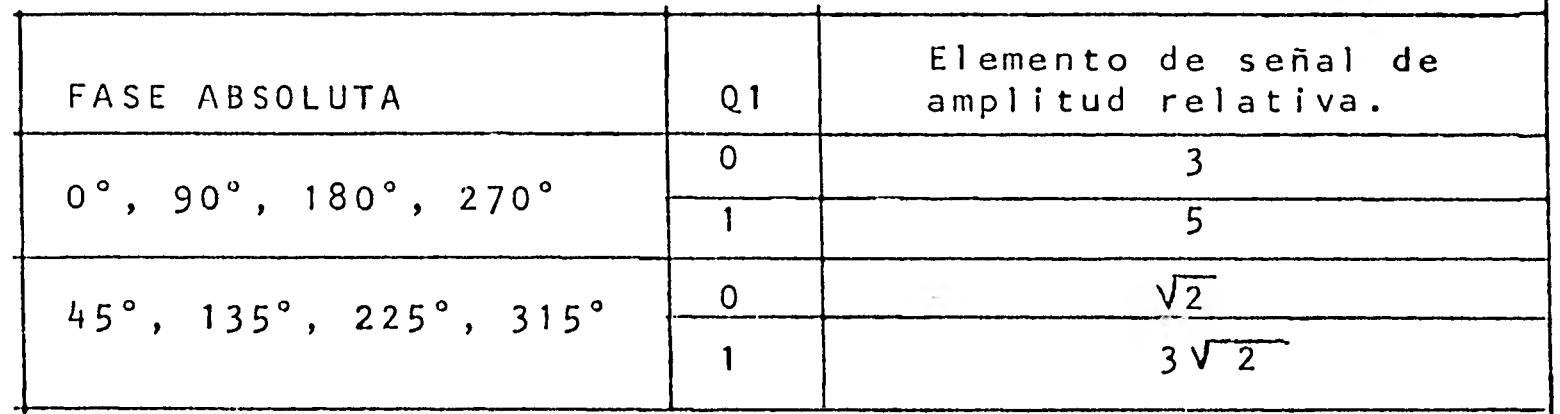

## Tabla 4.5.4.b

La fase absoluta inicialmente la establece la señal sincronizante. El receptor los quadbits se decodifican y se reordenan en forma correcta.

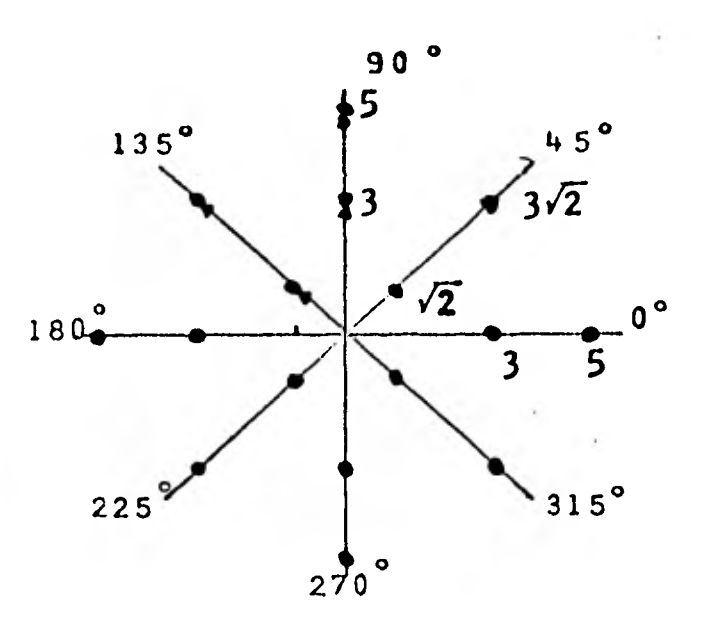

Figura 4.5.4.a Modulación en amplitud de cuadratura en doble banda lateral.

En este tipo de modems podemos encontrar la posibilidad de incluir en algunos casos un multiplexor que nos permita cam biar subcanales de 7200, 4800  $y$  2400 bps. en un sólo tren de bits agregado para transmisión.

La identificación de los subcanales individualmente está da da por la asignación del quadbit modulador como se ve en la tabla 4.5.4.c

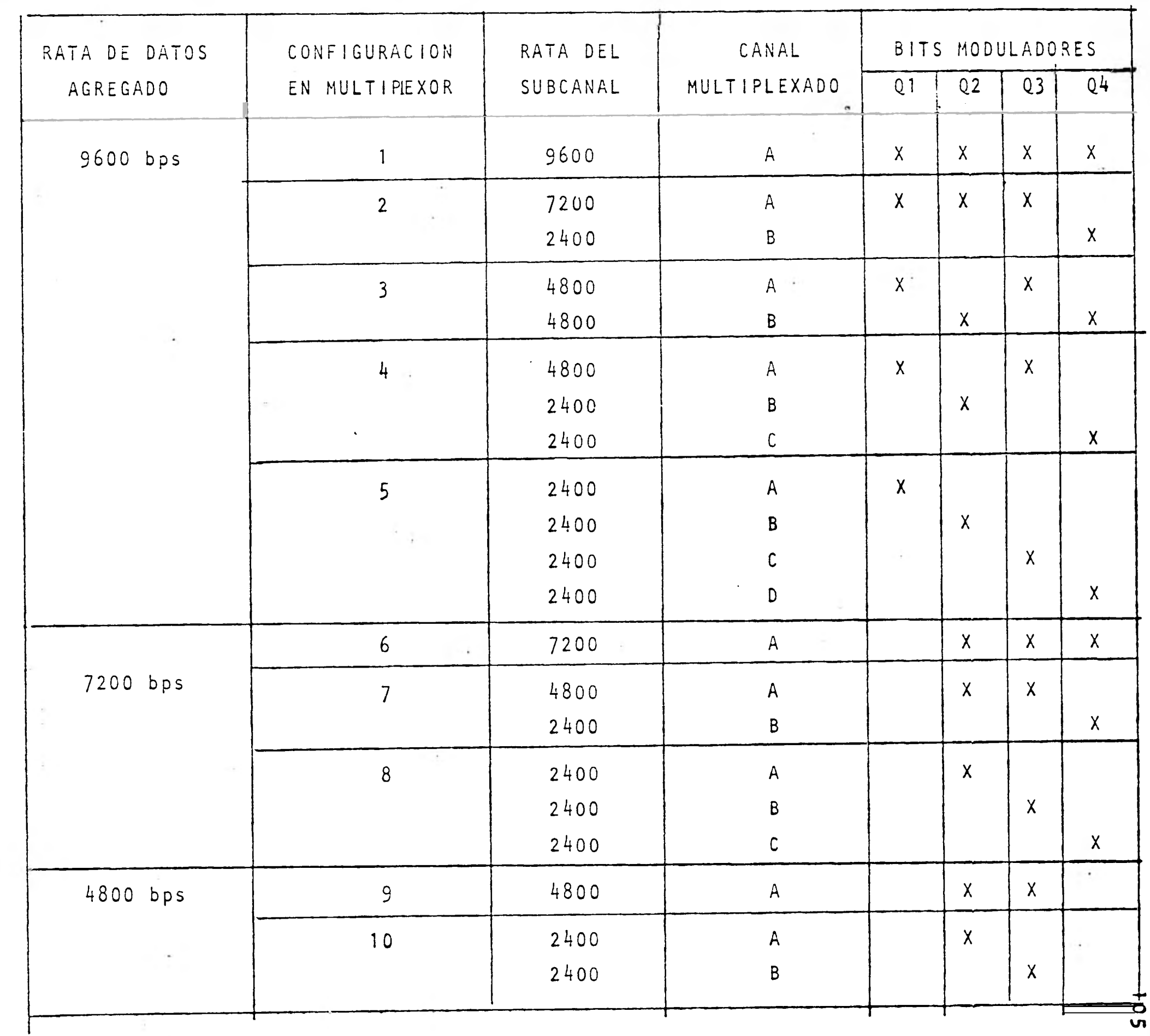

 $\label{eq:3.1} \begin{array}{ll} \alpha & \alpha & \alpha \\ \alpha & \beta & \beta \\ \end{array}$ 

**Contract Contract** 

 $\sim$ 

**AND** 

**K** 

Tabla 4.5.4.c

 $\frac{1}{2}$ 

4.6 OPCIONES Y PARAMETROS EN LOS MODEMS.-

9

1

1

1

 $\mathbf{I}$ 

1

 $\frac{1}{2} \sum_{i=1}^{n} \left( \frac{1}{2} \right)^{i} \left( \frac{1}{2} \right)^{i} \left( \frac{1}{2} \right)^{i}$ 

1

1

 $\blacksquare$ 

A continuación se analizarán algunos de los muchos parámetros que tienen los modems, como una familiarización con ellos, ya que éstos pueden variar dependiendo del fabricante Retardo de Volteo (turnaround delay). Este retardo como su nombre lo dice es el tiempo que tarda un modem en cambiar de recepción a - transmisión y viceversa.

- 4.6.1 Ecualización o Igualación.- Este parámetro consiste en precon-i dicionar la señal para compensar desigualdades en la línea de transmisión como ser la distorsión de retardo y la de amplitud.
- 4.6.2 Clamp.- Esta opción condiciona la recepción de datos y la man tiene en el nivel de marco hasta que la portadora este total- mente encendida.
- 4.6.3 Soft carrier off.-- El propósito de esta opción es apagar gra dualmente la portadora. Genera un tono de 900 Hz durante 25 mseg., esto proporciona el receptor una indicación del final de la transmisión evitando caracteres equivocados derivado de señales transitorios en la línea. (Esta opción es común en -los modems de 1200 bps)
- 4.6.4 Retardo RTS-CTS.- Este es un retardo que se presenta en el --1 circuito 106 (libre para transmitir) después de que se habilita el circuito 105 (Petición o solicitud de transmisión, y representa el tiempo en que tarda el modem en ponerse en condi--

 $\blacksquare$ 

ción de transmitir y puede variar dependiendo del tipo de modem.

- 4.6.5 Control de portadora.- Esta opción nos permite mantener la portadora encendida o apagarla y encenderla controlada por la señal RTS.
- 4.6.6 Canal de retorno.- Una característica en algunos modems es el canal de retorno opcional para usarlo durante la operación en modo semiduplex. Para la utilización de esta opción el mo dem utiliza los ,circuitos secundarios de la interfaz RS232C - (1) mismos que deben cumplir en su totalidad. La finalidad de esta opción es la de enviar o no enviar una señal desde el modem que está recibiendo datos al que está transmitiendo. -Cuando esta señal es enviada se le indica al modem transmisor que deja de transmitir. Esta opción permite que los equipos terminales que requieren enviar señales de control, por ejemplo cuando a una impresora se le acabó el papel, la cinta o por motivos de orden mecánico requiere más tiempo cuando se va a realizar un cambio de líneas o se va a pasar a otra hoja, manda sobre dicho canal la señal de control de espera.

Para que se realice esta función se requiere un modulador, un demodulador, un detector de portadora y circuitos controladores de transmisión secundarios. El modulador provee las siguientes frecuencias 390 Hz $_+$ <sup>+</sup> 2 y 450  $_+$  2 Hz las mismas que reconoce - -

(1) Estos circuitos se encuentran descritos en el capítulo de Interfases.

el demodulador y su velocidad es de **75** bauds.

En modems más actuales este canal de retorno se le utiliza para pruebas remotas controladas desde el site (1) para esto se **utiliza** otras frecuencias localizadas arriba de la frecuencia portadora dentro del canal de voz.

- 4.6.7 Prueba de modem.- Algunos modems tienen la opción de ejecutar tres tipos de pruebas: autoprueba, prueba de lazo digital y lazo analógico. Estas pruebas son realizables en enlaces "Full Duplex".
- **4.6.7.1** Auto Prueba.- Esta prueba es posible en modems con cierta inteligencia debido a que generan un código que es transmitido -desde un modem y recibido por otro modem. Este código es anali zado por el receptor y si coincide entonces la prueba resulta satisfactoria.

ຈົ

 $\mathcal{L}$ 

- 4.6.7.2 Prueba Lazo Digital.- Esta prueba puede ser realizada en forma local como en forma remota, y consiste en hacer un bucle en la parte digital del modem y cerrar la transmisión con la re-cepción.
- 4.6.7.3 Prueba Lazo Analógico.- Esta prueba consiste en realizar un bucle en la parte analógica del modem y al igual que la anterior puede ser realizada en forma local como en forma remota.

**(1)** Site, lugar donde está localizada la computadora.

4.6.7.4 Ejemplo de la realización de estas pruebas.

Problema: En un enlace entre las ciudades de México y San Luis Potosí, una terminal deja de funcionar y se ignora cual es la causa.

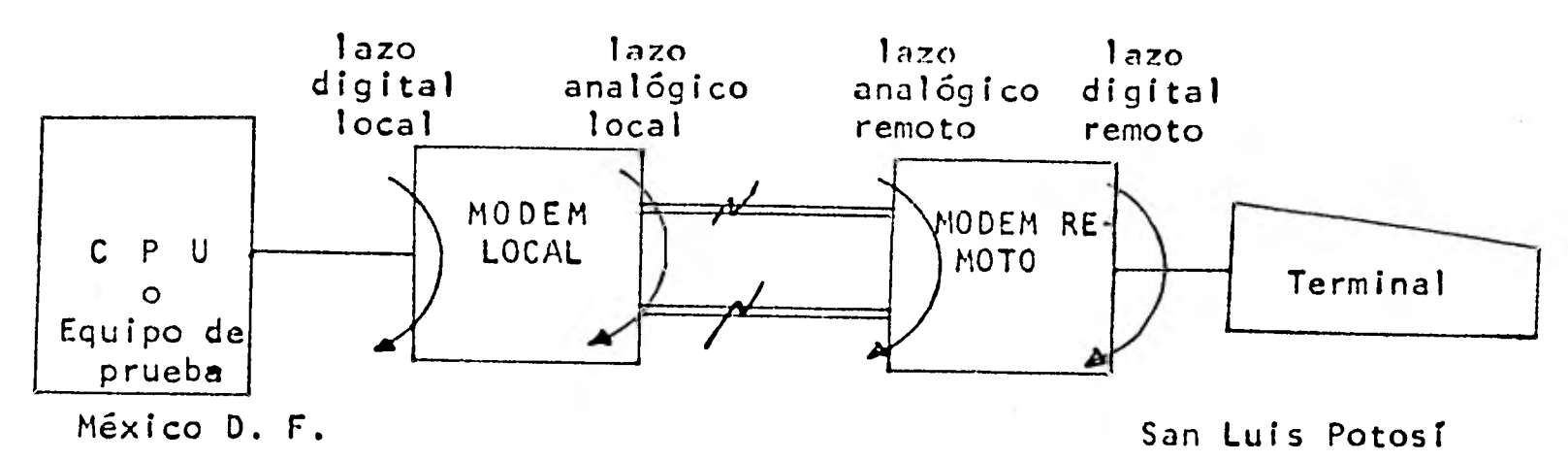

Figura 4.6.8.A

4.6.7.4.1. Prueba Lazo Digital Local.- El computador o el equipo de prueba transmite bloque de un número predeterminado de caracteres de un cierto código (pej. Bert (1)) se realiza el bucle y por el circuito de recepción regresa al código y el computador o un equipo de prueba verifica que lo que se está recibiendo sea exactamente lo que se transmitió, con lo que se diagnóstica si es que los circuitos de interfase digital funcionan co-rrectamente. Si la prueba es negativa entonces pode- mos deducir que existen 1 o varios circuitos de la interfaz abiertos, si la prueba es positiva y persiste la falla entonces pasamos a la siguiente.

> (1) Este código consta de bloques de caracteres, los cuales pueden ser de diversos tamaños.

4.6.7.4.2. Prueba Lazo Analógico Local.- Los pasos a seguir son **los mismos que** en la **prueba** anterior, y lo que esta- **mos verificando** es **que el modulador y el demodulador**  del modem estén bien, lo que nos permite hacer un diagnóstico si la prueba resulta negativa en caso con trario o sea que el resultado sea positivo pasamos a la siguiente prueba.

- 4.6.7.4.3. Prueba Lazo Analógico Remota.- Igual que las anterio res, en este caso estamos verificando la línea telef6 nica, si la prueba resulta negativa **sabemos** que el ca nal telefónico es el problema, si **se cuenta con** una línea de respalfo podremos establecer el enlace en el caso de que **sea sólo una** línea la dañada.
- 4.6.7.4.4. Prueba Lazo Digital Remota.- Esta prueba nos permite verificar que los circuitos de modulación y demodulación así como la parte digital del modem **estén** func. io nando correctamente. Si la prueba es negativa, **enton**  ces se sustituirá el modem y **se** restablecerá el enlace, si es positiva será la terminal o el cable de interfaz lo que esté dañado y se deberá sustituir y/o reparar.
	- 4.6.8. Discado automático.- Esta opción nos permite trabajar utilizando la red **telefónica pública y su** enlace se realiza mediante el discado del número telefónico asig

nado a la computadora, la cual si está en disposición para realizar el enlace contesta con una postadora, automáticamente se realiza el enlace. Anteriormente a este método se realizaba la conmutación en forma ma nual.

5. Acopiadores Acústicos.- Los acopladores acústicos son auxiliares en la comunicación de datos, ya que nos permiten realizar enlaces a velocidades de 75 bps. a 1200 bps. Su característica principal radica en que el medio que utiliza es aereo-línea telefónica-aereo. Esto se realiza convirtiendo las frecuencias de marca o espacio en tonos audibles utilizando una bocina parecida a la que llevan los teléfonos y tienen un dise ño especial para poder recibir el auricular del teléfono. La ventaja principal es que su utilización como su modo de operación para establecer el enlace es muy sencillo además de ser económico, y su desventaja principal es su alta sensibilidad al ruido.

1

1

1

1

 $\frac{1}{\sqrt{2}}\sum_{i=1}^{n}a_{i}^{2}\left( \frac{1}{\sqrt{2}}\right) ^{2}=\sum_{i=1}^{n}\left( \frac{1}{\sqrt{2}}\right) ^{2}=\sum_{i=1}^{n}\left( \frac{1}{\sqrt{2}}\right) ^{2}=\sum_{i=1}^{n}\left( \frac{1}{\sqrt{2}}\right) ^{2}=\sum_{i=1}^{n}\left( \frac{1}{\sqrt{2}}\right) ^{2}=\sum_{i=1}^{n}\left( \frac{1}{\sqrt{2}}\right) ^{2}=\sum_{i=1}^{n}\left( \frac{1}{\sqrt{2}}\right) ^{2}$ 

 $\frac{\partial \phi}{\partial \phi}$ 

1

 $4.35$ 

1

1

1

6.- Principio de operación de un modem.- La figura 6.a nos permite analizar en un diagrama de bloques bási co, un modem con modulación tipo FSK a 1,200 bps. **•••**  En la parte superior se observa un

 $\mathbf{1}_{11}$  , which is a set of  $\mathbf{1}_{11}$  , which is a set of  $\mathbf{1}_{11}$  , which is a set of  $\mathbf{1}_{11}$ 

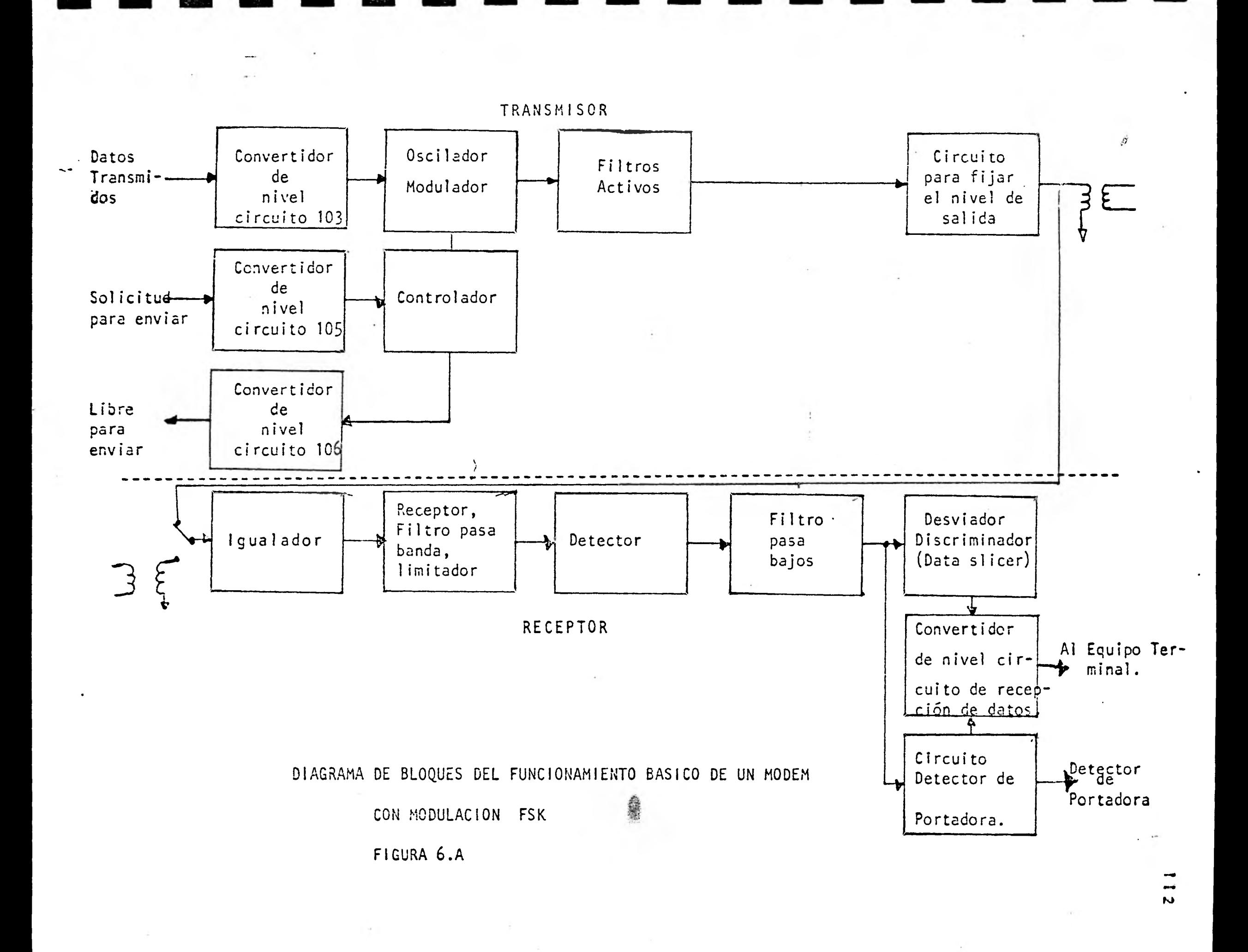

transmisor el cual tiene tres terminaciones a la entrada: una del equipo terminal, otra es el circuito 104 RTS (Solicitud de ransmisión), otra es la señal que permite empezar el flujo de datos desde la terminal hacia el modem. La salida del transmi sor es la que alimenta la línea de transmisión.

El receptor tiene en su configuración básica dos terminales, recibe la señal de la línea telefónica y después de demodularla la entrega a la terminal o al puerto del procesador de comu nicaciones.

## 6.1 Transmisor .-

1

1

1

1

1

1

1

1

 $\mathbb{Z}^3$ 

**1999** 

 $\frac{\sqrt{2}}{1+\sqrt{2}}$ 

 $\frac{1}{2\pi}$ 

 $\frac{2}{3}$ 

 $\frac{\partial \mathcal{L}}{\partial \mathcal{L}}$ 

1

1

Antes de que empiece la transmisión el equipo terminal de datos enciende la bandera del circuito 105 RTS (Request to send Esta señal avisa al modem y este a su vez enciende su portado ra. Después de un cierto retardo determinado por el tiempo de respuesta del modem y por lo general está especificado por el fabricante, el controlador enciende la bandera del circuito -- 106 CTS (Clear to send) y es entonces cuando el equipo termi-- .nal empieza a entregar el flujo de datos. A continuación pode mos observar en la figura el diagrama de bloques de un modem que opera con la recomendación de CCITT V. 23. Al cual nos re feriremos para su análisis. Los circuitos transmisores del mo dem responden a la entrada de una señal digital produciendo una señal de tono de 1300 HZ para marca (1 lógico) y una señal de tono de 2100 Hz para espacio (0 lógico). Después de que se enciende la bandera por parte del modem de libre para transmitir -(CTS) como respuesta a una bandera de Solicitud de Envío (RTS), el flujo de datos pasa por un convertidor de nivel el cual nosconvierte los niveles de entrada en niveles acorde con la lógica que utilice el modem, luego pasan a un oscilador (VC0), este nos proporciona las frecuencias mencionadas anteriormente de 1300 Hz y 2100 Hz. A la salida del VCO se utilizan fil tros activos paso bajas, éstos nos eliminan como ponentes no deseada en la frecuencia y redondean la señal hasta convertir la en senoidal. Esta señal senoidal pasa a un circuito para fijar el nivel de salida.

- 6.2 Receptor.- La función básica del receptor es aceptar los datos transmitidos, demodularlos, acondicionarlos para que cumplan las características eléctricas de la recomendación V.24 y V.28 de C.C.I.T.T. En la fig. (b) se puede ver que recibimos la señal por un transformador el cual puede ser indepen- diente del que utiliza el transmisor (full duplex) o el mismo (Half Duplex), luego la señal es amplificada y filtrada por un filtro paso banda cuya función es la de eliminar señales no deseadas y dejando pasar la señal modulada hacia el circuí to igualador en el que se corrige de retardos, distorsión de atenuación en frecuencia inherente a las líneas telefónicas no acondicionadas o de largo recorrido. La señal de la línea pasa ahora a un filtro paso bajo que elimina componentes no deseadas en la frecuencia.
- 6.3. El **limitador.-** Opera para cuadrar la señal proveniente del filtro paso bajo. El detector produce un tren de impulsos el - cual varía en frecuencia con la señal de entrada de marca o es pacio al modem. EL filtro pasa bajo desarrolla un voltaje de

salida proporcional a la frecuencia de entrada aplicada (representando marca o espacio).

1

1

**1** 

1

1

1

1

1

1979

第一

1

- 6.4 El desviador (Slicer)compara los voltajes producidos por el fil tro con un voltaje de referencia cuyo nivel corresponde a la se ñal de 1700 Hz. Este es un punto medio entre las frecuencias marca y espacio. (Ver Fig. 6.4.a Curva característica de FSK). Voltajes más positivos que el voltaje de referencia son reconocidos como espacio; voltajes más negativos que la referencia son reconocidos como marca. Después de determinar que una se-ñal es marca o espacio, el desviador cuadra la señal y la envía al equipo terminal a través del circuito 104 (Recepción de da- tos) .
- 6.5 Recepción de datos fuerza la salida del receptor en una señal -. de marca, siempre que no se reciba una portadora valida. Esto impide señales equivocadas como resultado del ruido existente al conectar el equipo terminal. "Recepción de datos" es contro lada por "Detector de portadora".
- 6.6 Detector de Portadora.- El circuito detector de portadora de- tecta la presencia de una portadora válida y envía al equipo terminal una señal de detección de portadora. Esta señal es el control de la recepción de datos. Este circuito Detector de -- Portadora, "hace que" recepción de datos produzca una señal de marca siempre y cuando en la línea exista la presencia de una portadora válida.

# 1 CURVA CARACTERISTICA DE MODULACION FSK

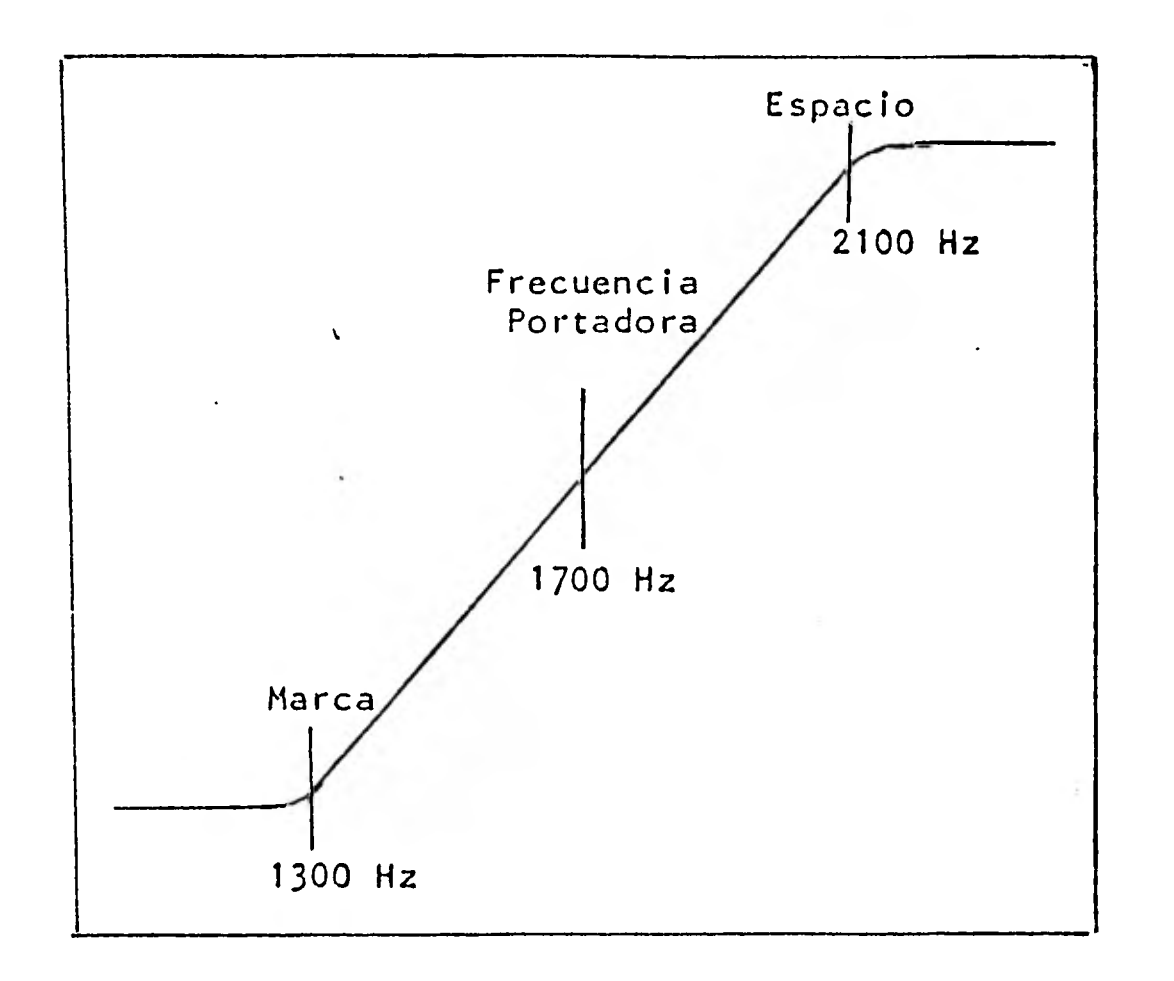

1

1

1

1

 $\blacksquare$ 

1

 $\label{eq:1} \frac{1}{\sqrt{2}}\sum_{i=1}^n\frac{1}{\sqrt{2}}\sum_{i=1}^n\frac{1}{\sqrt{2}}\sum_{i=1}^n\frac{1}{\sqrt{2}}\sum_{i=1}^n\frac{1}{\sqrt{2}}\sum_{i=1}^n\frac{1}{\sqrt{2}}\sum_{i=1}^n\frac{1}{\sqrt{2}}\sum_{i=1}^n\frac{1}{\sqrt{2}}\sum_{i=1}^n\frac{1}{\sqrt{2}}\sum_{i=1}^n\frac{1}{\sqrt{2}}\sum_{i=1}^n\frac{1}{\sqrt{2}}\sum_{i=1}^n\frac{1$ 

 $\frac{3k}{2}$ 

高

e

 $\tilde{\mathfrak{F}}_{1}$ 

1

13

**11** 

1

 $\blacksquare$ 

**1** Figura 6.4.a

**7.-** CONSIDERACIONES PARA LA SELECCION DE MODEMS.

Las personas que tienen bajo su responsabilidad una red de teleproceso, suelen tener que decidir en un momento dado, cual es el modem más adecuado en cuanto a la configuracion de su sistema. Es entonces, cuando empiezan a surgir dudas sobre la principal consideración a tomar en cuenta: *L*Velocidad? *L*Funcionabilidad? -¿Costo? Estas y otra media docena de preguntas se pueden plan- tear, pero realmente, se está considerando la más importante? Se podría estar perdiendo de vista, una de las más importantes consideraciones, el sistema como un todo, ya que en ningún momen to es recomendable estar ya encerrado en un sistema sin haber - pensado en un modem adecuado, esto tendría como consecuencia el ya no estar en posibilidades de hacer 'una decisión que fuese la más efectiva en costo.

Uno de los primeros puntos a considerar será el modo de opera- ción de los enlaces. Si el tipo de transmisión será simplex, semiduplex o duplex. Además, cabe tomar en cuenta que es posible la operación duplex en un sistema de una línea telefónica a velocidades de 600 bps, como una entre multipiex alternativas, los volúmenes de información que se van a manejar ya de la velocidad de su transferencia dependerá en parte la eficiencia de nuestro sistema. La distancia a la cual se va a realizar el enlace es un factor importante debido a que existen diferencias bastante significativas en precio entre modems de largas distan cias frente a modems de distancia limitada. Además de estas con sideraciones en México, estamos restringidos a las líneas que la

Compañía de Teléfonos nos pueda entregar, así como podemos contar con una línea en muy buenas condiciones, también podemos "con- tar" con otra que a 1 KHz. nos proporcione una atenuación de 45 dbms. en línea física. Al parecer se está trabajando en la mejoría de estas deficiencias, por lo que este aspecto se deberá considerar en forma importante.

Una vez que se realizaron estas consideraciones se considerarán los siguientes aspectos: Operación del modem, características físicas de instalación posibilidades de prueba, canal de reserva, tiempos de entrega, servicio, confiabilidad del equipo y -del fabricante, información técnica, costo y lo más importante la posibilidad de realizar pruebas con el equipo.

7.1 Factores a considerar.-

1

 $\blacksquare$ 

 $\blacksquare$ 

Ш.

 $\blacksquare$ 

1

1

 $\frac{1}{2}$ 

1

1

1

1

El primer factor a considerar, es el modem requerido para la aplicación en particular. Algunas veces, no todas las funciones de un modem son esenciales para su aplicación, de manera cada una de ellas enunciadas a continuación:

7.1.1 Modos de operación del modem.

- .7.1.1.1 Transmisión o recepción simplex.- Los datos se transmiten en una sola dirección.
- 7.1.1.2 Half Duplex. Transmisión y recepción en ambas direc ciones, pero no simultáneamente. En este caso hay - que evaluar si los tiempos de volteo (turn around) --

del modem son aceptables. También si tiene la opción de canal de reserva.

7.1.1.3 Full Duplex, A velocidades bajas, esto se puede realizar a 1 2 hilos y a altas a 4 hilos. La ventaja es que no hay que considerar en forma tan importante los tiempos de retardo ya que estos se reducen notablemente y prácticamente no exis **1** ten.

1 7.2 Características de la línea telefónica requerida.

 $\begin{bmatrix} 1 & 0 \\ 0 & 1 \end{bmatrix}$ 

 $\frac{1}{2}$ 

1

1

1

1

**2**<br>1

1

1

- **7.2.1** Red pública o conmutada.- Debido a la actual legislación en materia de comunicaciones, sólo se permite la transmisión de datos a través de redes privadas, autorizadas para ello -1 por la S.C.T., quedando prohibido el uso de la red conmutada para este efecto, a menos que la misma S.C.T. otorgue conce-404- sión especial para ello. En otras palabras, a menos que se cuente con una concesión especial, es preferible no considerar los modems con esta opción.
- 7.2.2 RED PRIVADA.- Esta puede ser de dos tipos acondicionada y no acondicionada habiendo diferencias en el costo y en su respuesta en la frecuencia siendo la más cara la acondicionada. También hay que hacer notar que dependerá si el enlace es urbano o inter urbano. En enlaces urbanos el tipo de línea es metálica y puede presentar bastante atenuación, a diferencia de enlaces interurba nos los cuales además de tener partes metálicas, una buena parte

ja por la red de microondas, satélite, etc., y presentan una jor respuesta.

antidad de información a transmitir.- Este aspecto es muy importante, ya que debido al tipo de información y a sus volúmenes que vayamos a manejar. Por ejemplo, si lo que tenemos es un usuario con una terminal sencilla, entonces la transmisión puede ser a baja velocidad, ya que la velocidad a la que un usua- rio puede teclear es baja, por lo que debe ser asincrona, ya -que en este caso es mejor perder 2 bits por carácter (Start y - Stop), que transmitir un bloque de caracteres de sincronía por mensaje a transmitir. En el caso contrario, si lo que tenemos es una terminal inteligente o computadora y lo que se va a  $$ transmitir son grandes volúmenes de información, entonces vale la pena utilizar el modo sincrono, ya que aunque se requiera transmitir varios caracteres de sincronía en un principio el bloque de información lo aumenta ya que este al ser grande la -. cantidad de bits de start y stop que economizamos superar por bastante a los bits del grupo de caracteres que generan la sincronía.

7.4 Configuración Física del Equipo.

 $\blacksquare$ 

**1** 

1

1

1999

1

 $\frac{1}{2}$ 

**11** 

 $347$ 

1

1

Aquí podemos ver dos posibilidades a escoger. La primera se re fiere a la adquisición de un modem idependiente del equipo terminal con dos versiones posibles o una combinación de las dos, una para montaje en "rack" de 19 pulgadas y la otra con un mueble para el uso en escritorio. La segunda posibilidad se refiere a un modem sin gabinete e integrado al equipo terminal que se tra-

viaja por la red de microondas, satélite, etc., y presentan una mejor respuesta.

7.3. Cantidad de información a transmitir.- Este aspecto es muy importante, ya que debido al tipo de información y a sus volúmenes que vayamos a manejar. Por ejemplo, si lo que tenemos es un -usuario con una terminal sencilla, entonces la transmisión puede ser a baja velocidad, ya que la velocidad a la que un usua- rio puede teclear es baja, por lo que debe ser asincrona, ya -que en este caso es mejor perder 2 bits por carácter (Start y -Stop), que transmitir un bloque de caracteres de sincronía por mensaje a transmitir. En el caso contrario, si lo que tenemos es una terminal inteligente o computadora y lo que se va a - transmitir son grandes volúmenes de información, entonces vale la pena utilizar el modo sincrono, ya que aunque se requiera transmitir varios caracteres de sincronía en un principio el bloque de información lo aumenta ya que este al ser grande la cantidad de bits de start y stop que economizamos superar por bastante a los bits del grupo de caracteres que generan la sincronía.

7.4 Configuración Física del Equipo.

Aquí podemos ver dos posibilidades a escoger. La primera se re fiere a la adquisición de un modem idependiente del equipo terminal con dos versiones posibles o una combinación de las dos, una para montaje en "rack" de 19 pulgadas y la otra con un mueble para el uso en escritorio. La segunda posibilidad se refiere a un modem sin gabinete e integrado al equipo terminal que se traduce en una reducción de costo del espacio que requiere el modem normal posible ahorro de la fuente de alimentación, etc.

- 7.5.- Opciones del modem.- Algunas opciones no son muy importantes en algunas aplicaciones, pero en algunas otras son necesarias. La persona que seleccione el equipo decidirá cuales de ellas son deseables, ya que algunas opciones tienden a elevar el cos to del equipo en su configuración básica. Este incremento se justifica algunas veces por las necesidades del sistema, por - ejemplo en la reducción de costos en el mantenimiento por la facilidad de localización de fallas, esto es muy importante en el caso de una red de teleproceso con terminales muy lejanas.
- 7.6 Confiabilidad del modem.- Para esto se encuestará al fabricante o distribuidor de modems sobre el resultado obtenido de la experiencia con instalaciones previas y para corroborar estos da- tos se planearan visitas al menos a 5 diferentes usuarios los que nos relatarán sus experiencias personales con el equipo. También es importante observar cuales son las temperaturas límite de operación del modem y el tiempo promedio entre fallas.
- 7.7 Mantenimiento.- En este aspecto se deberá definir si el usuario o el fabricante a través de contrato o reparación por llamada realizarán el mantenimiento, para el caso en que el usuario sea quien provea el mantenimiento, este deberá solicitar:
- 7.8 Manuales de servicio.- El fabricante informará en forma detallada de las partes que constituyen el modem, así como de una guía de rastreo de fallas características.
- 7.9 Entrenamiento de al menos una persona.- En este caso se realizarán los trámites necesarios para que una persona reciba entrenamiento en la fábrica cámbiando impresiones con personal de servicio de la planta.
- 7.10 Opciones de prueba.- Es importante ya que el usuario de berá contar con esto para facilitar la detección de una falla (Analoop, Dataloop, etc.).
- 7.11 Garantía.- Por lo general, todos los fabricantes ofrecen el mismo tiempo de garantía, las condiciones a que está sujeta deben ser cuidadosamente analizadas. Por ejemplo:
	- Tiempo efectivo de garantía con partes y mano de obra incluídos.
	- Pago de fletes en el caso de instalaciones remotas.
	- El reemplazo inmediato por otro durante el tiempo que dure la reparación, esto nos permitirá dar' un servicio eficiente.
	- Tener los costos de reparación para los equipos fuera de garantía.
- 7.12 Soporte técnico durante la primera etapa el fabricante deberá tener disponibilidad de personal especializado que contribuya con el usuario en la etapa de arranque de los

nuevos enlaces, así como en el análisis conjunto de problemas que se suciten debido a características particulares de  $\overline{4}$ . la instalación.

En el caso en que el fabricante o su representante sea quien preste el servicio, este deberá informar de sus tiempos de respuesta, así como de la posibilidad de realizar un contrato formal.

- 7.13 Precios y tiempos de entrega.- Este punto es de suma importancia, ya que de esto dependerá el tiempo que debamos esperar para empezar a operar, así como de la evaluación del cos to con respecto a las posibilidades económicas del usuario.
- 7.14 Características del Fabricante.- El fabricante será evaluado también en semejanza a los equipos. Una compañía que - cuenta con una experiencia técnica sustancial y expertos altamente calificados en comunicación de datos pueden ser de utilidad en la evaluación del modem más ajustado a las necesidades del usuario. El hecho de hacer una investigación -del estado financiero de la compañía con la que se va a realizar el negocio es una buena idea, ya que ésta deberá tener de preferencia una buena reputación en el mercado, además de algunos años de experiencia en el área. Un indicativo será el volumen de ventas que tenga dicha compañía. Una compañía que venda cientos de modems a grandes usuarios es que probablemente está realizando las cosas bien. El servicio que pres te será algo que no deberá dejarse de lado y de ser posible se deberá realizar una visita a la planta de producción y --

después de evaluar **estos** aspectos, **cuanto** tiempo se debe esperar después de una falla hasta que llegue el técnico?

- 7.15 Pruebas con el modem.- **Estas** pruebas se pueden clasificar en dos. La primera es la de "bench" o sea la que se realiza en un **laboratorio, y** finalmente la de campo o prueba en línea **Ta cual** nos da la pauta final en la compra o rechazo de un mo dem en ambas se prueba la rata de error por bit (bit error rate).
- 7.16 La realización en términos del throughput de datos. En el ca so de modems de discado, su capacidad en la llamada, y en su respuesta. La relación de señal a ruido para una rata de • error especificada, la distribución del error y la inmunidad a la distorsión.
- 7.17 Prueba de bench.- Cuando se realiza la prueba del bench en un modem se debe simular las peores condiciones en la línea que se puedan encontrar dentro de la red de teleproceso. Esta prueba incluye la inclusión de ruido impulso, prueba de desviación en fase, distorción de atenuación, jiter, retardo y envolvente.
- 7.18 Prueba en línea o de campo.- En una prueba de laboratorio, podemos perder de vista otros aspectos que están presentes en el momento de conectar. Como ejemplo en particular, un modem puede tardar más de **lo necesario** en sincronizarse lo que implicaría una mayor cantidad de caracteres para **sincro**  nía y como resultado una **pérdida** en la eficiencia de la comunicación.

TERMINALES DE COMUNICACION DE DATOS

1.- Introducción.-

En la comunicación de datos, los dispositivos terminales son utilizados en la Conversión de una fuente y - destino de datos en agrupaciones de bits entendibles -por una máquina. Esto se realiza en dos pasos:

- a) El ser humano convierte la fuente de datos en unaforma entendible para la máquina (terminal).
- b) Una máquina (terminal) convierte esta información en grupos de bits, luego los transmite a través de los circuitos de interfaz al medio de comunicación.

Desde los primeros días del teleprocesamiento, las ter minales han aumentado su utilización, incluyendo situa ciones en las que el ser humano no interviene en forma -tan-directa como se expuso anteriormente. Ejemplos de estas aplicaciones son las terminales de proceso batch lectoras ópticas, etc.

El enfoque de este capitulo es dar una visión de los diferentes equipos terminales que existen en la actualidad haciendo el análisis de cada tipo de ellos así -

2.- Tipos de conexión de terminales con la computadora.

**Los dispositivos** terminales pueden conectarse dependiendo sus características de diferentes maneras. Entre las que podemos citar las siguientes:

2.1 Punto a Punto:

En esta conexión al final de la línea de comunicacióndel computador existe una sola terminal, de tal manera que la información que entra o sale del computador vie ne o va de la terminal. Este tipo de conexión se mues tra en la figura. 2.1.a

Conexión **Punto a Punto** 

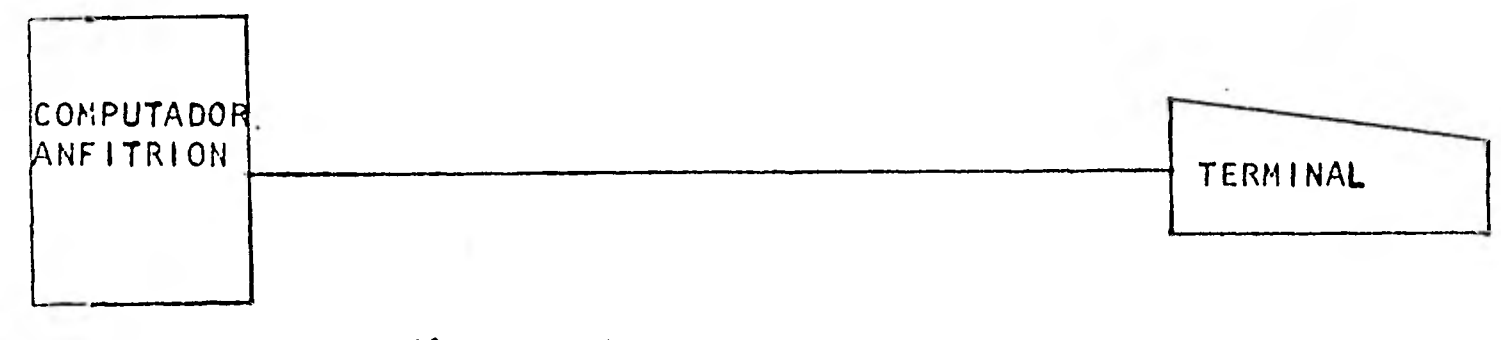

Figura 2.1.a

**2.2 Multipunto.** 

En esta conexión, a diferencia<sub>de</sub> la anterior, existenvarias terminales conectadas a la línea, de tal manera

que una información que sale del computador llega a todas las terminales.

Por esta razón para este tipo de conexión las terminales tienen que tener una característica especial paraevitar que la información la reciban todas las termina les, la información siempre lleva la dirección de la terminal a la que va estar dirigida la información. Conexión Multipunto

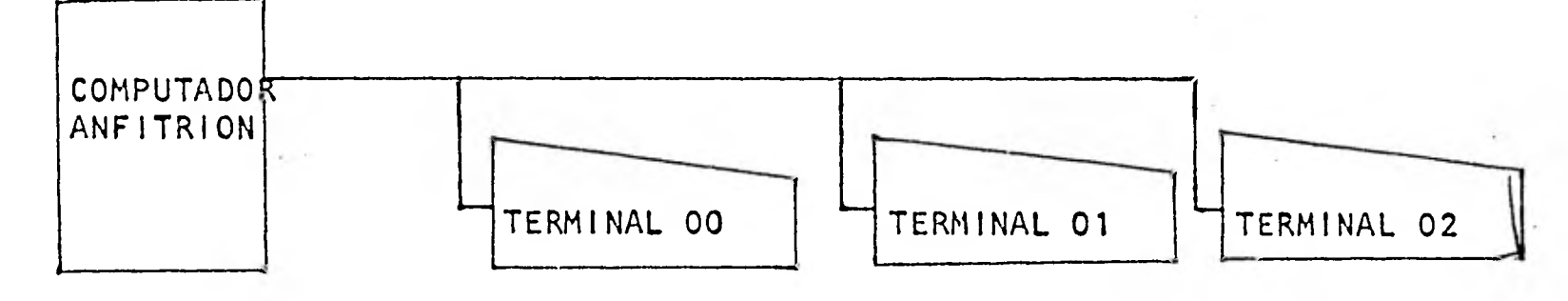

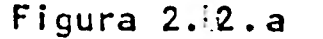

2.3 Terminales no-direccionables y direccionables.

Dado este tipo de conexión las terminales se pueden di vidir en no-direccionables y direccionables, donde sus características principales son:

2.3.1 No-direccionables:

Solo se puede conectar una terminal por puerto de  $$ computador.

Cuenta con una sola dirección física (lógicamente pueden tener más direcciones como es el caso de un-

#### concentrador o un RBT (Remote Batch Terminal)

2.3.2 Direccionables:

- Se pueden conectar una o varias terminales a un  puerto del computador.
- Requieren de igual número de direcciones físicas como direcciones lógicas se utilicen.
	- Requieren de un protocolo orientado a direccionar los mensajes que van destinados del computador a ca da una de las terminales y viceversa. Las terminales requieren tener la suficiente inteligencia para discriminar los mensajes que les correponden y etiquetar sus mensajes con su dirección para ser reconocidos por el computador.

2.4 Clasificación de la inteligencia en las terminales. complete the com-

Actualmente, el desarrollo de los microprocesadores nos permite reducir el costo en el Hardware y contar con terminales en las que el número de componentes es reducido sin que esto implique que la terminal entre dentro del calificativo de terminal inteligente y se limitan a transmitir, recibir mensajes y realizar fun

ciones de edición básicas, en la mayoría de los casosesta se limita a la capacidad de edición que proporcio na el computador.

2.4.1 Terminales direccionables.- En este caso la inteligen cia de la terminal se limita - a la capacidad de conec-tarse en Multipunto pudiendo para esto reconocer una dirección preestablecida y poder también etiquetar sus mensajes con su dirección correspondiente usando paraeste fin por lo general su protocolo conocido como - -Poll-Select.

2.4.2 Terminales con capacidad de edición.-

Para que las terminales puedan tener esta característi ca, es necesario que cuenten con un Buffer en el cual se almacena la información, y al que podemos cambiar dicha información, hasta que esta se encuentre libre = deerror y solo entonces transmitirla al computador. En terminales de pantalla, se cuenta con una, dos o más páginas de memoria y éstas se transmiten con un co mando en bloque al computador.

2.4.3 Terminales con capacidad de programación.

Estas terminales conocidas también con el nombre de --

"Stand Alone" son terminales con uno o varios procesadores y cuentan con un sistema operativo y compilado- res de lenguaje de alto nivel como son Basic, Cobol, - Fortran, Algol, Pascal, Etc., y tienen capacidad de atender a periféricos como son Diskettes, Cinta Magnética e Impresora.

Una aplicación que ha hecho este dispositivo muy popular, es el procesador de palabra, el cual se usa parasatisfacer las necesidades, por ejemplo de una Compa-ñía de Negocios.

- 3.- Clasificación.- Para cumplir con este objetivo clasificaremos a las terminales en cuanto a su aplicación:
	- a) Teleimpresoras
	- b) Terminales alfanuméricas de pantalla
	- c) Terminales de proceso Batch
	- d) Terminales Inteligentes de pantalla
	- e) Terminales de Graficación.
	-

11**11** 

**120** 

 $\label{eq:Riccati} \frac{\partial \mathcal{L}_{\mathcal{M}}}{\partial \mathcal{L}_{\mathcal{M}}}$ 

1

 $\label{eq:1} \frac{1}{2} \sum_{i=1}^n \frac{1}{2} \sum_{i=1}^n \frac{1}{2} \sum_{i=1}^n \frac{1}{2} \sum_{i=1}^n \frac{1}{2} \sum_{i=1}^n \frac{1}{2} \sum_{i=1}^n \frac{1}{2} \sum_{i=1}^n \frac{1}{2} \sum_{i=1}^n \frac{1}{2} \sum_{i=1}^n \frac{1}{2} \sum_{i=1}^n \frac{1}{2} \sum_{i=1}^n \frac{1}{2} \sum_{i=1}^n \frac{1}{2} \sum_{i=1}^n \frac{1}{$ 

1

 $\label{eq:1} \frac{\sum_{i=1}^{n} \sum_{j=1}^{n} \mathbf{1}_{i}}{\sum_{i=1}^{n} \sum_{j=1}^{n} \mathbf{1}_{i}}$ 

1

1

1

3.1. Teleimpresoras.- Originalmente las **teleimpreso**ras fueron diseñadas con fines de operación tele gráfica, para comunicarse con dispositivos similares en forma alambrica o **inalámbrica.** Por este motivo fué facilmente adaptable para podersecomunicar con una computadora.

Actualmente las teleimpresoras son los dispositivos terminales más utilizados en la industria, en la educación, negocios, etc.

Una teleimpresora escencialmente es una ter minal que utiliza un teclado tipo máquina de escribir como entrada y una impresora de caracteres para generar una salida fijada en un papel (hard copy), cuenta también con circuitos de interfase que permiten la salí da y entrada de datos lo cual convierte a  $$ la teleimpresora como parte de la red de co municación de datos.

3.1.1 Aplicaciones.- Las teleimpresoras tienen gran aplicación en la comunicación de da- tos y entre los principales se encuentran:

. Consulta de archivos

Actualización de archivos

Sistemas de control industrial

Edición de programas

• Consola de un FUE (Remote Job Entry)

. Salida de impresión para otro tipo de *•*•

equipos terminales y computadoras • Copia en papel de todo el trabajo eFectuado.

A partir del modelo teletype 33 el cual erabastante rudimentario en su funcionamiento,-(todavía es utilizado en la actualidad), el desarrollo de la tecnología ha permitido incrementar su capacidad. La reciente utiliza ción de los microprocesadores en las termina les han permitido hacerlos más flexibles para satisfacer las necesidades de los usuarios debido al Software que manejan. Actual mente hay una gran tendencia a superar las limitaciones mecánicas de impresión, con elfin de aumentar su velocidad, mejorar los te clados y darles características que aumenten su capacidad en general.

Algunas de las características con las que vienen actualmente las impresoras son:

- Impresión bidireccional
	- Impresión multicolor
	- Conjunto de caracteres en varios idiomas
	- Capacidad de conectarse a periféricos como

cassete y diskette

Graficación

Velocidad de impresión 300 bps 2000 lpm Modems o acopiadores acústicos integrados **▪** Seleccionador de velocidad por el **teclado**  . Buffer para comunicaciones a alta velocidad.

3.1.2 Configuración de una teleimpresora.- Para ••• la operación de las teleimpresoras existen tres configuraciones standard:

• Solo recepción (RO)

• Transmisión/Recepción con **teclado (KSR)** 

**▪** Transmisión/Recepción automática (ASR).

- 3.1.2.1 Solo recepción (RO).- Esta configuración es la más básica y cuenta solamente con un **meta**  nismo que permite la impresión de los datos recibidos de la computadora. Por lo general este tipo **de** impresoras se conectan en modoparalelo.
- 3.1.2.2 Transmisión/Recepción con teclado (KSR).- *•••*  si añadimos un teclado a la configuración an terior convertimos nuestra teleimpresora enun equipo de funcionamiento dibireccional.

Las aplicaciones de la configuración KSR a -diferencia de la configuración RO la terminal participa activamente del proceso de comunica ción y se convierte en una fuente de información para la computadora. Esto le permite al usuario 'consultar archivos, editar programas.

1

1

1

1

1

**1** 

**1** 

1

**a** 

**1** 

- 3.1.3 Transmisión/Recepción Automática.- Con el fin de aumentar la capacidad del modo KSR y permitir la transmisión o recepción de datossin que tenga que intervenir un operador. Pa ra esto es necesario un dispositivo de almace namiento temporal que permita al operador acu sar los datos fuera de línea y luego transmitirlos en bloque al computador. La utilidaddel modo ASR es que se optimiza el tiempo deutilización del canal de comunicaciones que en algunos casos suele ser de un costo elevado. Entre los dispositivos comunmente utilizados en el modo ASR están la Grabadora de -cinta magnética de cassette, diskette y la lectora de cinta de papel.
- $3.1.4$ Mecanismos de Impresión.- Aunque las teleimpresoras varían de una a otra marca, en sus -

características de **operación** utilizan mecanis mos de impresión que caen dentro de las tressiguientes **categorias.** 

3.1.4.1 Impresora de caracter (incremental).- Los caracteres se imprimend**e** uno en uno utilizando para esto una cabeza de impresión co mún a todos los caracteres.

> Esta se mueve en forma incremental en forma similar a una máquina de escribir.

- 3.1.4.2 Impresora de línea serial.- La operaciónde esta terminal es similar a **la** anteriorexcepto que se imprime la línea completa sin interrupciones. La impresión no puede empezar sino hasta que se recibe una línea completa de información.
- 3.1.4.3 Impresora de línea en paralelo.- Esta impresora utiliza multiples cabezas de impre sión (por lo general una por columna) y es to permite la impresión de todos los carac teres en forma simultánea, como la ante- rior, requiere de que se lleve una línea completa antes de que empiece la impre- --

3.1.5 Técnicas de impresión.- La mayoría de las- teleimpresoras emplean impresión serial, que consiste en mecanismos de impresión de impac to y de no impacto.

**s 1 Ó n <sup>e</sup>**

La impresora de impacto transfiere los datos en forma mecánica, golpeando una cinta entin tada, produciendo con esto una imagen impresa en el papel, mientras que la impresora de no impacto utiliza papel sensibilizado que responde a elementos de impresión térmicos o a generadores de calor electrostáticos. Enesta forma, la cabeza de impresión se encuen tra siempre en contacto con el papel, la ven taja de las impresoras de no impacto sobre las de impacto es que las primeras son menos ruidosas.

3.1.6 Teclado.- Sin importar el tipo de configura. ción que pueda tener una terminal, la información es accesada por un operador a travésdel teclado. Por lo general la disposición de las teclas igual que en todos los tecla--
dos y corresponden a los de una máquina de escribir.

El avance tecnológico nos permite actualmente tener teclados electrónicos además de los mecánicos ya existentes.

Estos teclados electrónicos nos permiten una mayor rapidez..

- 3.1.7 Velocidad de transmisión.- En general las terminales teleimpresoras tienen como limi- tante la parte mecánica para la transmisióna alta velocidad, 300 bits por segundo era la máxima velocidad, pero la utilización debuffers e impresión bidireccional, han permi tido subir la velocidad hasta 9600 bits porsegundo. En las impresoras con interfase pa ralela se puede subir la velocidad hasta 2000 lpm.
- 3.1.8 Códigos de comunicación.- Los códigos más utilizados son el ASCII, Baudot, EBCDIC, BCD APL y Correspondence.

El más utilizado es el ASCII además de ser el más popular.

Sincronización de los Datos.- Los datos pue den ser transmitidos en forma síncrona o - asíncrona. Se utiliza la forma asíncrona - cuando se transmite a velocidades desde 50 hasta 1200 bps con terminales sin buffer. A partir de velocidades de 1200 bps o mayoresy cuando la terminal cuenta con un buffer es recomendable que la transmisión sea síncrona y por bloques consiguiendo así una utiliza-- , ción más eficiente de la línea.

3.2. Terminales Alfanuméricas de pantalla (despliege).

Este tipo de terminal es una de las más populares que existen en la actualidad en materia de comuni cación interactiva. Está diseñada para transmi tir y desplegar datos generados desde su propio teclado de la misma forma en que despliega los da tos recibidos desde la computadora. Las terminales de pantalla consisten de:

- . Pantalla CRT (tubo de rayos catódicos) con unapresentación parecida a la de una televisión.
- . Pantallas no CRT. Estas terminales utilizan pantallas cuyo despliege esta formado por LED'S (diodos emisores de luz y cuarzo).

138

Dado que las terminales alfanuméricas de pantalla son dispositivos 100% electrónicos, obtenemos una terminal silenciosa y de alta velocidad.

- 3.2.1 Aplicaciones.- Este tipo de terminales pueden ser utilizadas en una amplia variedad de aplicaciones. Entre las más importantes podemos men- cionar las siguientes: Acceso de datos al compu tador, edición y consulta de archivos, monitoreo y control de procesos industriales.
- 3.2.2 Configuración de una terminal de pantalla.- Una terminal de pantalla tiene la siguiente configura ción básica:

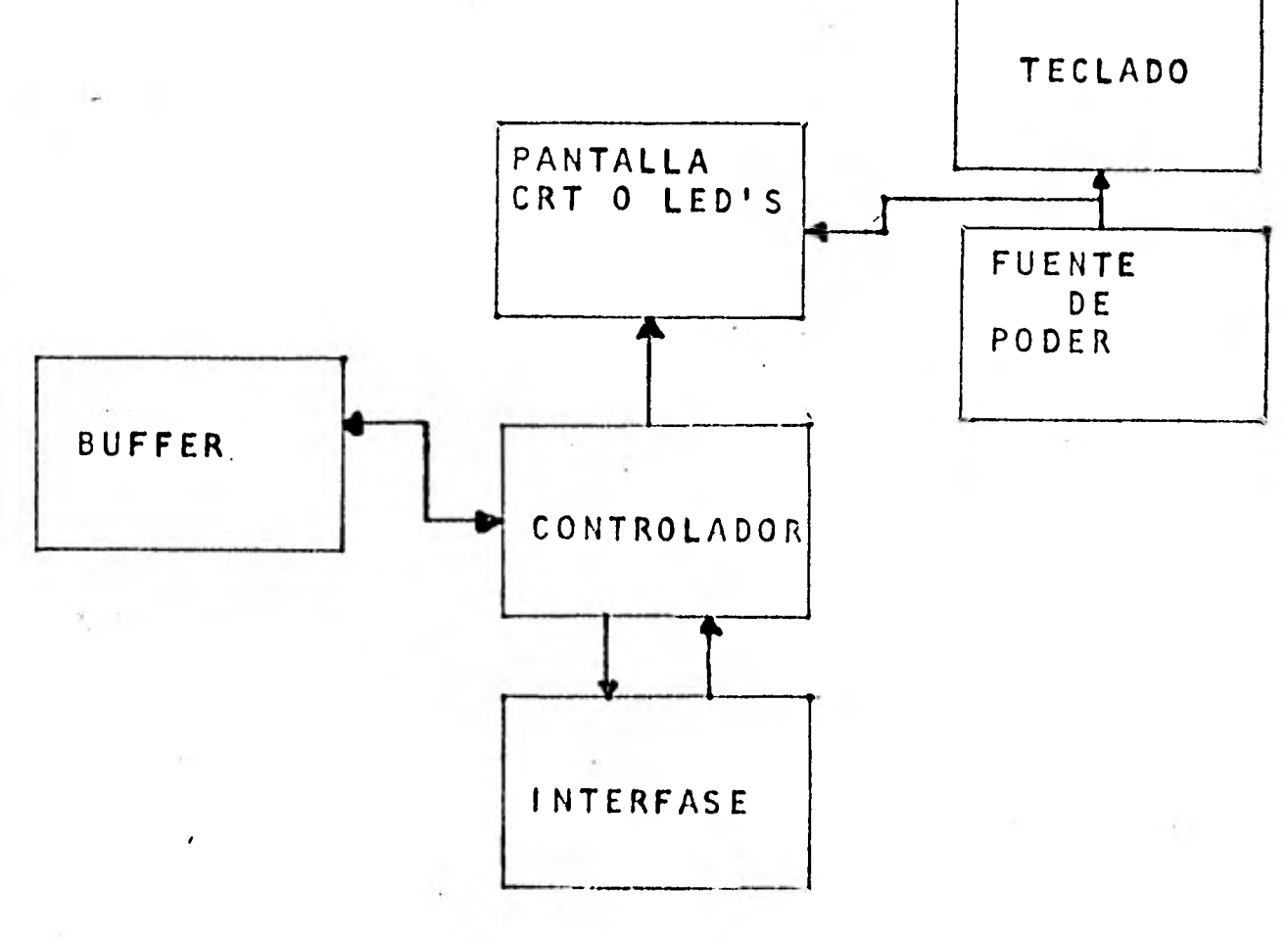

Básicamente este tipo de terminal consta de te-clado, unidad de control, la pantalla de desplie gue y buffer.

- 3.2.3 Características de la pantalla.- En la mayoríade los casos, estas terminales cuentan con un tu bo de ratos catódico, con caracteres formados por una matriz de puntos los cuales se refrescan pe riódicamente. También existen terminales que -tienen sus pantallas formadas por arreglos de **•••**  LED'S, cuarzo, etc. Con excepción de las dife-rencias subjetivas en el tipo de despliegue vi- sual, funcionalmente no existen diferencias
- 3.2.3.1 Tamaño de la pantalla.- La mayoría de las ter minales tienen una pantalla rectangular de seis a nueve pulgadas de alto por siete a once pulgadas de largo. Existen también pantallasmás grandes que son utilizadas cuando despliegan información a un gran número de personas.
- 3.2.3.2 Capacidad de la pantalla.- Este término se re fiere al máximo número de caracteres que pue-den ser desplegados en la pantalla en un momen to determinado. (esto se obtiene multiplicando el número de líneas por el número de caracte--

res que caben en una línea). La mayoría de -las terminales de video han estandarizado un formato que es de 24 líneas y 80 caracteres - por línea, aunque en algunos casos se puede -contar con terminales que tengan hasta 132 caracteres por línea. En el caso de pantallas basadas en LED'S el tamaño se reduce a 40 caracteres por línea.

3.2.3.3 Formato de despliegue.- El despliegue de ca- racteres esta formado por un generador de caracteres que convierte el código generado porel teclado ó bien el recibido por la línea enpuntos o strokes. El modo más popular es el de puntos que arreglados en forma matricial, -forman los caracteres y solo los que se requie ren para formar el caracter se encienden. Para lograr una mayor nitidez en el caracter aumentan el número de puntos en la matriz.

> En la técnica de despliege stroke se utilizanlíneas rectas con el objeto de conectar varios puntos del caracter.

3.2.3.4 Despliegue de caracteres.- Como mínimo una pantalla debe ser capaz de desplegar letras

*1* 

mayúsculas números, símbolos y marcas de pun- tuación, identificados con un código de comuni cationes.

- 3.2.3.5 Visualización de imágenes.- Esta visualización puede ser desplegada en forma negativa osea caracteres negros en fondo blanco o vice- versa, esto tiene como utilidad alertar al ope rador sobre campos en los que no debe o por el contrario debe desplegar información. Esta op ción puede diseñarse para un solo caracter, una línea, o la pantalla completa.
- 3.2.3.6 Scroll y pagineo.- Scroll se refiere a la posibilidad de despliegue de la información asegura el cambio de línea en una terminal de papel y de esa manera el usuario tenga una mayor comodidad al ver la información desplegada enla pantalla. Pagineo se refiere a la opción que tienen algunas terminales de almacenar elcontenido de 1 6 más pantallas, y permite al usuario revisar información que ya se hubieseperdido de vista por el número de líneas que acepta **la** pantalla.

terminal tiene la capacidad de transmitir la información por líneas, **entonces es** posible po der insertar o borrar caracteres de tal formaque el texto a ser transmitido salga sín errores.

- 3.2.3.8 Lapices **luminosos.-** Si los datos de entrada pueden ser seleccionados de listas desplegadas de diferentes valores, es cuando un 16pis lumi noso conjuntamente con el Software apreciado permite el envió de información hacia el compu tador, lo cual sustituye el hecho de teclear un valor para enviario a la computadora.
- 3.2.4 Caracteristicas del teclado.- Independientemente de la configuración y modo de operación que tenga la terminal, la mayor parte de los datos que se accesan al computador desde el teclado. -Los hay en una amplia variedad de estilos y lasdiferencias que pueden haber entre unas y otrasestriba en opciones adicionales que aumentan sucapacidad, entre estas opciones podemos mencionar las siguientes:

3.2.5 Posicionamiento del cursor en la pantalla.- Un-

**144** 

cursor es un indicador visual que apunta la posl ción en la pantalla en la que aparecerá el sigui ente caracter. En la mayoría de los casos los movimientos del cursor podrán ser manejados desde un programa el cual moverá el cursor a la izquierda, a la derecha, hacia arriba, hacia abajo y finalmente regresarlo a su posición de origen- (en el extremo superior izquierdo de la pantalla) en algunos casos se podrá opcionar por un cursor que continuamente se encienda y se apague, o que por el contrario se mantenga encendida todo el tiempo.

- 3.2.6 Repetición automática.- Esta opción funciona cuando se oprime una tecla por un tiempo mayor al necesario para la transmisión de un caracter, automáticamente empieza a transmitir y desplegar este caracter en forma repetitiva y uniforme.
- 3.2.7 Controlador.- Un controlador en una terminal de pantalla o de despliegue visual, desempeña la -función de proveer al sistema de inteligencia pa ra realizar y dirigir las operaciones de la pantalla y los periféricos de entrada y salida.

**3.3** Terminales de Proceso en Lote Remoto.- (Remote -

Batch Terminals). Una terminal de proceso en lote remoto es esencialmente un conjunto de componentes modulares diseñados y ensamblados para facilitar la transmisión de datos en volúmen considerable -desde una localidad remota hasta el Centro de Cómputo para su procesamiento y recepción en lote dedatos procesados por el site remoto, transmitidosdesde el centro de cómputo. El modo de operaciónen lote difiere del modo interactivo, en que una terminal interactiva, tipo CRT, teleimpresora, - transmite y recibe de la computadora mensajes rela tivamente cortos y en la mayoría de los casos a ba jas velocidades con un alto nivel de interacción entre la computadora y la terminal. Por otra parte, una terminal de proceso en lote remoto, acumula una cierta cantidad de datos antes de transmi- tir en lote, enla mayoría de casos a alta veloci- dad al computador, en la misma forma el computador envía la información hacia la terminal, no existeinteracción aparente entre computador y la termi- nal.

Aplicaciones.- La ventaja principal de las terminales de proceso en lote remoto es descentralizarel centro de cómputo en uno o varios minicentros.-La configuración típica de un RBT comprende una -

*1* 

1 1+5

**terminal controladora que maneja la operación de**  una lectora de tarjetas como su entrada y una im- presora de línea como su salida, se enlaza a una computadora utilizando un protocolo de comunica- ción el cual debe ser compatible para el RBT y lacomputadora.

Todo el procesamiento de datos, almacenamiento deinformación y las facilidades para programación losprovee el computador central.

Las terminales de proceso en lote remoto han ade- lantado considerablemente a partir de la mitad delos sesentas. Con el desarrollo de las minicomputadoras y más recientemente de las microcomputadoras, las RBT han aumentado su flexibilidad y reducido su costo notablemente. Como es natural, algu nos RBT son más programables que otros. En cier- tos casos los RBT pueden ser utilizados como un - ,computador. •

3.3.1 Configuración del sistema.- La configuración de-Hardware del sistema aparece en la siguiente figura:

CONFIGURACION BASICA **DE** UNA TERMINAL DE PROCESO EN LOTE REMOTO

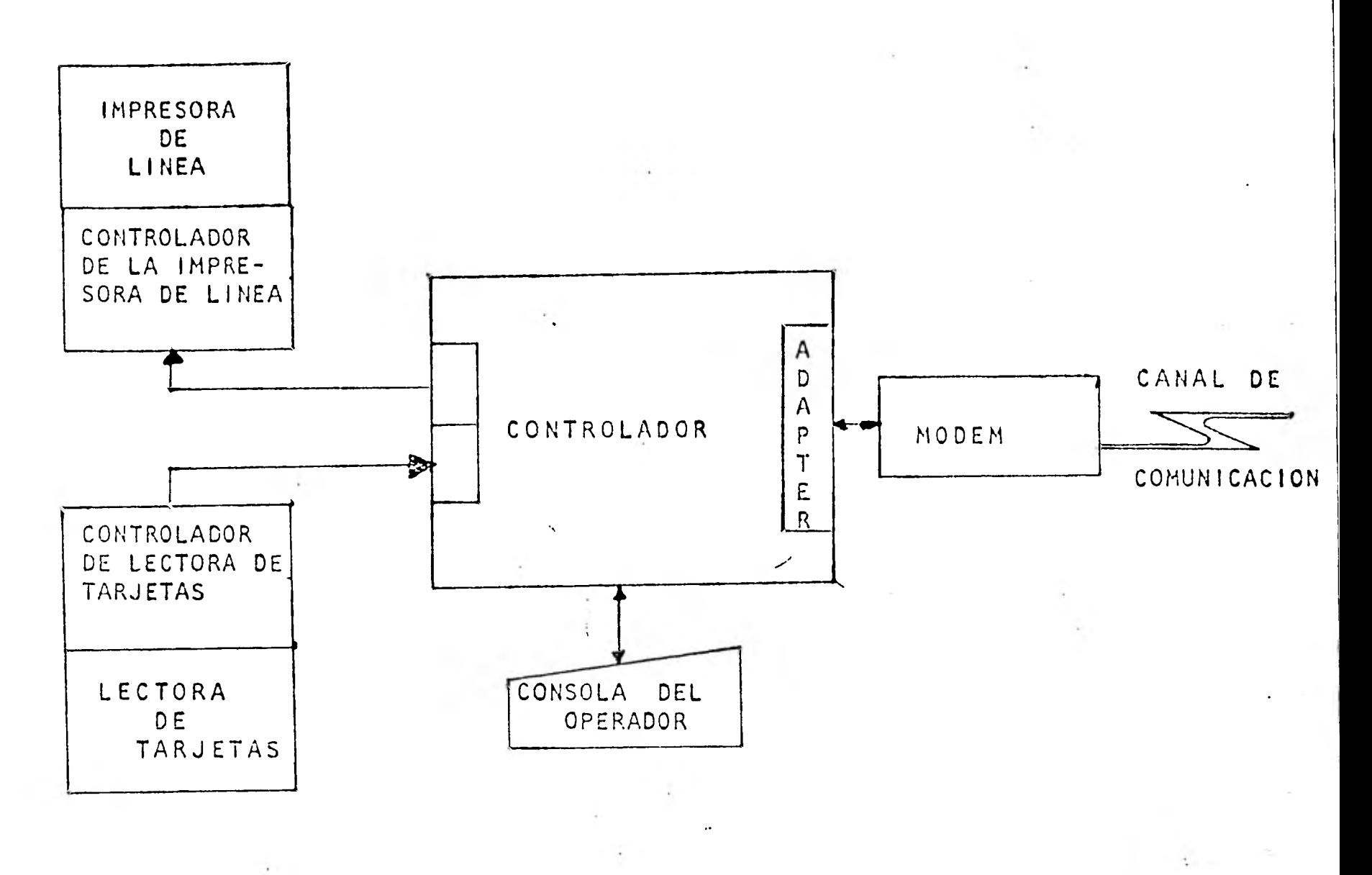

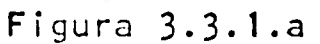

Estos componentes de Hardware incluyen una consola de operación, un dispositivo de entrada, otrode sal ida y el controlador que es el corazón delsistema.

3.3.1.1 Controlador de Terminal.- Como se mencionó, el controlador es el corazón del sistema. Controla el tráfico de datos desde el dispositivo deentrada, hasta el dispositivo de salida, sirve-

**<sup>1</sup>1+ 7** 

como un área de almacenamiento temporal (buffer) para los datos que se transmiten y se reciben de la línea de comunicación, hace de interfase entre los periféricos de entrada/salida y la 11 nea de comunicación,realiza funciones de con-- trol de datos como traductor de código, verificación de error, verificación de formato y gene ración de secuencia de control así como algunas o tras funciones en forma automática.

Las funciones de un controlador en un RBT están determinados primordialmente por su nivel de so fisticacion, el cual puede ser desde un dispo sitivo electrónico sin inteligencia hasta un mi nicomputador de propósito general.

3.3.1.2 Periféricos de entrada/salida.- Independientemente de la configuración el dispositivo de entrada básico es la lectora de tarjetas de ochen ta columnas; el dispositivo de salida básico es la impresora de línea. Otros periféricos de --Entrada/Salida ofrecidos generalmente por los fabricantes de RBT'S incluyen además una unidad de cinta de papel (perforadora y lectora), unagrabadora de cinta magnética (cassette), y unaunidad de cinta standard.

- 3.3.1.3 Consola de Operación.- Esta consola esta com- puesta por una teleimpresora y su función es la de monitorear los trabajos que se estan proce-sando, la cola de impresión, etc.
- 3.3.1.4 Comunicación de Datos.- Para poder conseguir una comunicación apropiada entre un computadorcentral y un RBT, un requisito indispensable es que ambas unidades utilizen la misma disciplina de comunicación (protocolo).
- 3.3.1.4.1 Protocolos utilizados y detección de errores. El protocolo más utilizado es el BSC (Binarysynchronous communications) de IBM, quien hasacado un nuevo protocolo con orientación a bits llamado SDLC (Synchronous data link control) el cual cada día va adquiriendo una popularidad.

すりご

El enlace se realiza generalmente a través de líneas privadas debido a que se requiere queéstas posean una calidad bastante aceptable que permita la transmisión con calidad a alta velocidad y con el mínimo ruido.

Dado que una red de comunicación de datos es-

tá sujeta a condiciones de tipo ambiental, un RBT tiene que utilizar técnicas orientadas ala detección de errores y a la recuperación automática de información.

Por ejemplo, cuando se utiliza el código ASCII se hace una verificación de paridad paracada caracter, a esto se le llama VRC (vertical Redundancy Checking). Cada bloque de men saje es verificado de tal manera que el total de bits a lo largo de la misma posición del bit sea par, a esto se le conoce como LRC ---(Longitudinal Redundancy Checking). El resul tado de estas técnicas es un caracter de veri ficación conocido como BCC (Block Check Cha-racter) y es generado por la terminal o la -computadora central anfitriona y añadido al bloque de información transmitido. La terminal receptora genera también un BCC y lo compara con el BCC recibido determinando así siel bloque llegó correctamente, si esto no Ile ga en forma correcta, entonces la terminal **.1.11/ •••**  que transmitió el mensaje lo retransmite.

3.l .Terminales inteligentes de pantalla.- A diferenciade las terminales de pantalla mencionadas anteriormente, las cuales se limitan a ser dispositivos deEntrada/Salida de datos y solo pueden conectarse -punto a punto, las terminales inteligentes de panta lla reciben este nombre debido a las siguientes características:

- 3.4.1 Dispositivos interfaz.- Este dispositivo puede ser serial del tipo RS232 o lazo de 20 mA y debeser común a las otras terminales que comporten el canal en forma paralela.
- 3.4.2 Memoria Programable.- Esta característica lada el uso de un microprocesador que conjuntamente -con periféricos tipo ROM, EPROM y RAM donde radica el Software que da a la terminal la capacidadde reconocer los mensajes dirigidos a ella, ade más tiene la capacidad de poder trabajar por si mismas (off line) utilizando sus propios compiladores.

La ventaja de esta característica es que puede -ser fácilmente modificable permitiendonos hacer cambios en las aplicaciones, en la interfase conla computadora anfitriona, y procedimientos de Entrada/Salida.

Para conseguir una comunicación adecuada se requie re que el software sea compatible tanto por el la do de la computadora como en la terminal.

- 3.4.3 Polling y direccionamiento.- Esta característica es básica en el buen funcionamiento de la termi- nal. El Polling solicita o invita a la transmi-sión de datos de las terminales, cuando las direc ciona o selecciona, entonces la computadora envía información hacia la terminal direccionada.
- 3.4.4 Edición.- Esta característica permite al opera- dor poder revisar la información que va a transmi tir al computador dandole la facilidad de borraro insertar líneas o caracteres de tal forma se re duce el número de interacciones con la computadora anfitriona permitiendo una utilización más efi ciente del sistéma.

- 3.5 Terminales de Graficaci&n.- Este tipo de terminal, fué diseñada originalmente por un grupo de Científi cos del MIT (Massachusetts Institute of Technology) y su primera aplicación práctica fué militar, en la fuerza aérea durante los años cincuenta. Una de - las primeras compañías que empezó a fabricar estosdispositivos en forma comercial fué Digital Equip- ment Corporation sacando al marcado su modelo DEC-30. En la actualidad hay muchas compañías que se dedican a fabricar terminales de graficación que se adecúan a la mayoría de las aplicaciones. Entre las compañías que fabrican este tipo de dispositivos estanTektronix, Versatek, etc.
- 3.5.1 Aplicaciones.- Las aplicaciones de las terminales de graficación son muy numerosas.

Para su aplicación se elegirán seis áreas, por-que necesitan de una configuración diferente tan to. en Software como en Hardware. Estas áreas de aplicación son las siguientes.

3.5.1.1 Diseño de Ingeniería por Computadora.- Esta aplicación-incluye la creación, análisis y prue ba de componentes físicos, estructuras, siste- mas e instalaciones en las áreas automotriz, ae roespacial, arquitectónica y electrónica.

En la mayor la de los casos, se requiere una terminal bidireccional, y sus bases de datos debe- rán ser capaces de manejar y desplegar datos - acerca de varios niveles, profundidades o planos.

- 3.5.1.2 Procesos de control.- La captura y visualización de datos pra la interpretación y control de algún proceso ya sea comercial o industrial es idealdebido a su alto nivel de información conte nida en forma visual. En este caso se utilizanpantallas a colores para hacer énfasis en las di ferencias de pequeños detalles o bien en la iden tificación de puntos de interés.
- 3.5.1.3 Sistemas de Información gerenciales.- Los datos previamente seleccionados para formar gráficas de costos/tiempo, histogramas, etc., pueden serdesplegados en forma visual en una pantalla dando al gerente un estado actualizado de las ven- tas, control de proyectos, etc. Para esta aplicación se utilizan generalmente terminales monocromáticas.
- 3.5.1.4 Cartografía computarizada.- Para este caso es ne cesario la utilización de pantallas con un altonivel de resolución que tenga capacidad de dejar

espacios sombreados, y que nos presente los ma- pas a escala, lo cual exige que la imagen que -presente el CRT esté muy bien calibrada.

3.5.1.5 Simulación y modelos médicos.- Esta aplicacióninvolucra la graficación de una serie de puntoscon el fondo de un cuerpo humano como referen- cias para realizar algún tratamiento. Por ejemplo puntos a estimular electronicamente, o reaccionar a algún tratamiento médico.

> Para este tipo de aplicación se requiere de termi nales de calor con capacidad de representar imágenes con profundidad (tridimencionales), y zoom, esto es una característica que permite acercar y agrandar una área determinada de la -pantalla.

3.5.1.6 Educación y entrenamiento por computadora.- Enun principio este aspecto se le utilizaba en entrenamiento en la fuerza aérea y en viajes espaciales simulando exactamente las característi cas de la realidad, esto se realizaba a un costo elevado, pero actualmente existen muchas universidades que utilizan este metodo en sus aulas, un ejemplo de ello es la Universidad de Illinois

**y la** Universidad de California en los Angeles, quienes desarrollaron un simulador utilizando ml croprocesadores a un costo reducido.

Una de lascaracterísticas de Hardware en la **pan**talla es que debe tener la capacidad de **mostrar**movimientos y ser de **color.** 

3.5.2 Configuración básica de una terminal de graficación.- La configuración típica de una terminal de graficación consta de los siguientes elementos: Pantalla de despliegue, Teclado y dispositivos de-Entrada.

> Opcionalmente puede tener periféricos para **obtener**  copias en papel de lo desplegado en la pantalla - (hard copy).

3.5.2.1 Pantalla de despliegue.- Esta pantalla por lo general es **del tipo CRT** con un despliegue en for ma de un conjunto de puntos con un arreglo matri cial refrescada continuamente, o puede ser también una **pantalla** de **persistencia, o** sea que nonecesita un refrescamiento, sino **que** se mantiene debido al fósforo que contiene.

3.5.2.2 Teclado.- El teclado puede ser Igual al utiliza

do por terminales de pantalla. En los casos en los que la terminal cuenta con opción de zoom, entonces se requiere una serie de teclas controladoras en algunos casos, en otros se utilizan las mismas teclas de su teclado normal.

1

**1** 

**1** 

1

**1** 

1

1

1

 $\mathbb{R}^n$ 

 $\label{eq:2} \mathcal{N} = \frac{1}{2} \sum_{i=1}^n \mathcal{N}^i \mathcal{N}^i$ 

1

 $\frac{d\mathbf{p}}{dt}$ 

1995 - 1996 - 1997 - 1997 - 1997 - 1997 - 1997 - 1997 - 1997 - 1997 - 1997 - 1997 - 1997 - 1997 - 1997 - 1997 <br>1998 - 1998 - 1998 - 1998 - 1999 - 1999 - 1999 - 1998 - 1999 - 1999 - 1999 - 1999 - 1999 - 1999 - 1999 - 1999

**1** 

 $\frac{1}{2}$ 

**1** 

**1** 

1

3.5.2.3. Controlador.- El controlador debe tener la capacidad para manejar caracteres especiales o una combinación de caracteres orientados a la graficación, además de controlar las posibles conexiones con periféricos de entrada y salida que se pueden conectar en un momento dado.

3.5.2.4. Dispositivos de entrada para graficación.- Entre estos dispositivos podemos mencionar los siguientes:

3.5.2.4.1. Digitalizador.- Este dispositivo consiste de una tableta rectangular, cuyas dimensiones pueden variar entre 5 pulgadas hasta 5 pies, dependiendo de la aplicación a la que estén dirigidas. Las imágenes que se van a accesar al computador se trazan en la superficie de la tableta con una pluma especial, que en conjunto con la tableta nos proporciona una coordenada, (x,y).

 $\blacksquare$ 

3.5.2.4.2 Lapiz luminoso.- **Este dispositivo** aparenta ser una esferográfica, la cual tiene una celda fotosensible que se activa con una luz losuficientemente intensa, entonces genera  $\sim$   $\sim$ pulsos eléctricos que se transmiten a travésdel lugar deseado en la pantalla, hacia el computador.

3.5.2.5 Dispositivos de salida.- Entre estos dispositi vos 'están: Unidades de copia en papel(hard copy) los cuales responden a una instruccion desde la terminal y copian en el papel lo que contenga la pantalla en ese momento.

3.5.3 Graficadoras en papel.- **Estos** dispositivos reali zan gráficas en papel utilizando un brazo de desplazamiento (x,y) en algunos casos es posible **com**  binar varios colores dependiendo de la aplicación.

> **Es** conveniente hacer notar que algunos modelos de estos **dispositivos, con capacidad de** no **solamente**  recibir, sino transmitir **datos al** computador.

4.- Criterios en la selección de terminales.- Cuando -

se va a selecionar una terminal es muy inportante definir cual es la necesidad que nos motiva a adqui rir una terminal. Dentro de las consideraciones más importantes que se deben tomar en cuenta estan:

- 4.1. Aplicación.- Este aspecto hay que analizarlo ya que de esto dependerá en parte el tipo de terminal a selecdonar. Si esta va a ser utilizada ónicamen te en la consulta de archivos, o si se le va a uti lizar para la edición de programas, o si requeri-mos contar en un futuro con la posibilidad de conectar más utilizando otras líneas físicas o la -misma línea física, para todo esto es convenienteuna vez definida la aplicación consultar la sec- ción **3** de este capítulo para ver en que clasificación encontramos la que más se ajuste a nuestras necesidades.
- 4.2. Volúmen de información.- Aqui es importante hacer notar que del volúmen de información que manejemos dependerá la velocidad de la terminal, si esta requiere de un buffer o si lo que se va a utilizar es una terminal de proceso en lote remota (RBT), en todo caso también este análisis implicará deter minar si el enlace sería half duplex, full duplexsíncrono o asíncrono como veremos más adelante.

**4.3** Protocolos.- Cuando se va a conectar una termi- nal, además de analizar los elementos físicos **o**  de Hardware de la comunicación hay que hacer un estudio de compatibilidad para analizar la partelógica **o** de Software de comunicación de datos alcual se le conoce como protocolos. Existen una gran variedad de protocolos que dependen de los diferentes proveedores de equipos de cómputo.

Por el momento sólodiremos que el protocolo es el conjunto de reglas y procedimientos que permitenllevar a cabo el control de este enlace y entre sus funciones principales estan: Sincronizacióna nivel de bit, sincronización a nivel de caracter, detección o recuperación de errores, control del flujo de la información e intercambio de mensajes de control. Dadas estas características la terminal deberá ser compatible en el Software que radica en la computadora anfitriona y la termi-- nal.

**4.4►** Interfases.- En este aspecto hay que analizar - que a partir de los volúmenes de información quese van a manejar, el tipo de interfaz sea síncrona o asíncrona, o si así lo permite la cercanía de la terminal de la computadora el determinar si la interfase a utilizar sera serial o paralela,

por ejemplo si la**.** terminal **,**.va a ser utilizada - por alumnos en la edición de programas, entoncesbasta con una terminal con interfase serial y -- asíncrona, si por el contrario se trata de una terminal de proceso en lote remoto situada en unlugar lejano a la computadora, el tipo de interfaz a utilizar será serial y síncrona, si se trata de una impresora de línea de alta velocidad -que va a estar localizada en un sitio cercano a la computadora, la interfaz será paralela.

**1** 

1

1

 $\blacksquare$ 

**1** 

 $\frac{1}{2}$ 

**1** 

**1** 

4.5 Reputación del vendedor.- Este es uno de los fac tores más importantes a tomar en consideración, -ya que es preciso tener la respuesta a las siguientes preguntas:

¿Esta relacionado el vendedor con el tipo de termi nal que vende? De ser así cuanto y desde cuando.

¿Qué tipo de soporte es el que ofrece? En este aspecto es recomendable hacer una visita a su departamento técnico y observar que respaldo en partesa nivel de tarjetas y circuítos integrados, tran-sistores, etc., tienen.

Averiguar con otros usuarios del tiempo de respues ta que tiene en realidad y compararlo con el que -

el vendedor ofrece.

El estado financiero del vendedor también nos dará la pauta en la elección de su equipo.

4.b Calidad del equipo.- Este punto esta relacionadocon la encuesta hacia otros usuarios sobre la expe riencia con el equipo terminal.

También es importante saber que tipo de circuitosson los que utiliza, esto se debe a que las gran-des compañías que además venden servicio, utilizan sus propios componentes que no se encuentran en -forma comercial. Cual es el principio de funciona miento del mecanismo de impresión, o el tipo de CRT utilizado.

En cuanto al teclado, es preciso saber con que tec nología esta hecho. Por ejemplo losteclados del tipo capacitivo han demostrado ser de mala calidad especialmente en las ciudades grandes como Méxicodebido a que se contaminan con facilidad las pis tas del circuíto impreso del teclado, ocasionandomalos contactos y por consecuencia un mal funciona miento de la terminal.

En el caso especifico de México donde las **condiclo** 

nes de operación de las terminales pueden variarconsiderablemente a las de Estados Unidos es muyconveniente solicitar al vendedor a prueba su ter minal por un periodo de tiempo acordado en formamutua.

Esto es con el fín de realizar pruebas de temperatura (el sobrecalentamiento disminuye la vida de los semiconductores), luego probar la terminal avarias velocidades utilizando sus opciones. En el caso de terminales inteligentes es imprescindiblepara verificar la compatibilidad del software y es tudiar sus tiempos de respuesta como de volteo. **•••**  (Este es el tiempo en que una terminal inteligente o RBT tarda en contestar una pregunta).

- 4.7 Tiempos de entrega.- Otra consideración que es im portante tomar en cuenta, son los tiempos de entre ga ya que tendremos que ver que éstos se aproximen > a los tiempos de instalación planeados.
- forma detallada de las partes físicas que constitu 4.13 Manuales de servicio.- .El fabricante informará en yen una terminal así como del software, dará una guía para poder rastrear fallas típicas.

163

4.9 Entrenamiento de personal. - En este punto es importante cuando se compran varias, hacer énfasis, dadas las condiciones que existen para la reparación de equipo en EE UU en cuanto a papeleo se re fiere o a la, a veces lenta velocidad de respues ta con respecto al proveedor. Es necesario el en trenamiento de al menos una persona enla planta alternando con gente de servicio.

En caso en que el distribuidor o fabricante sea **•••**  quienpreste este servicio, deberá de informar desus tiempos de respuesta, así como de la posibili-. dad de celebrar un contrato.

- 4.10 Garantía.- En este caso el fabricante o su representante deberán entregar una garantía por un pe ríodo de tiempo determinado, en la que vendrá esti pulado el tiempo efectivo de la garantía.
- 4.11 Pago de fletes en el caso en el que la terminal se encuentre en otra ciudad. Remplazo inmediato porotro equipo similar por el tiempo en que dure la reparación.

• 164

## EJEMPLOS PRACTICOS DE CONEXION DE TERMINALES Y ANALISIS DE DISPOSITIVOS ORIENTADOS A LA OPTIMIZA-CLON DE UNA RED DE TELEPROCESO

En este capítulo nos referiremos a lo expuesto en la primera parte del trabajo, mediante dos ejem- plos prácticos de conexión, en los que se muestran los problemas a los que debemos afrontar én nues- tro medio, y la solución que se les dió. El pri mero es la conexión de una terminal de video, a una distancia corta del computador y el segundo ejemplo práctico, es el enlace de una terminal de proceso en lote remoto localizada en una ENEP, utilizando la red urbana de TELMEX (Aproximadamente 50 Km. de linea metálica.)

Luego se hace un análisis de los dispositivos que existen en forma comercial para la optimización de recursos en una red de teleproceso, mediante la utilización de dispositivos, tales como multiplexores por división de tiempo, multiplexores estadísticos, y concentradores inteligentes de terminales, que nos permiten economizar lineas, modems y en el caso de concentradores inclusive puertos de computadora.

1. Conexión de una terminal a corta distancia.

1.1 Aplicación y tipo de terminal.- En este ejemplo practico de conexión, veremos una metodología a seguir en la conexión de una terminal, cuyo propósito estará orientado a prestar servicio de cómputo a estudiantes dentro de las instalaciones del CSC. La aplicación que tendrá la terminal, será editar, compilar y correr programas. Debido a este tipo de aplicación, se requiere de una terminal con las siguientes características: . La terminal deberá ser sencilla, tendrá la capacidad de transmitir y recibir información. . Dado que se va a situar la terminal dentro el edificio, el tipo de terminal será de pantalla, con teclado alfanumérico, esto se debe, a la cercanía de las impresoras de linea de alta velocidad, que se encuentran dentro del edificio, por lo que el tiempo que utiliza el usuario en recoger sus listados impresos, no es significativo, y no se requiere de una teleimpresora.

. La terminal deberá estar construida para uso rudo, debido a la gran demanda por parte de alumnos de la terminal, además de que este tipo de usuarios no son los que precisamente cuidan más el equipo.

. El diseño de la terminal deberá ser sencillo, esto facilita el servicio y hace más rápido el tiempo de respuesta.

. Los componentes electrónicos deberán ser comerciales, y fácilmente adquiribles en México. . De preferencia el teclado deberá estar constituido con switches en vez del teclado tipo capacitivo, el cual ha demostrado ser muy ineficiente, debido a que por efectos del polvo y la contaminación ambiental empiezan a dejar de funcionar

. La terminal deberá tener poco calentamiento debido a que el calor acorta la vida útil de los semiconductores.

De las terminales con las que en el momento del enlace contaba el departamento de electrónica y que tenía las características del funcionamiento requerido, estaba una terminal Mini Bee.

1.2.Características de la terminal.- Las características de esta terminal, en cuanto a la comunicación de datos son las siguientes:

interfase CCITT V.24 V.28 / EIA RS-232-C

8 velocidades seleccionables.

Conversacional

Half offull duplex, seleccionable

Características generales.

Formato de la pantalla: 24 Lineas y 80 caracteres por linea.

Conjunto de caracteres alfanuméricos.- 96 carac-

1 6 7

teres desplegables del código ASCII y 32 caracteres de control, cada uno formado por una matriz de 5x8.

Tamaño de la pantalla 12" diagonal 1.3. Consideraciones sobre la interfaz.-

> Tomando en cuenta la distancia que separa la terminal de la computadora la interfaz que se adecúa mejor a la conexión es la de lazo de 20 mA. Dado que en este caso la terminal no cuenta con una interfaz adecuada a lazo de 20 mA. ya que esta es del tipo de voltaje (CCITT V.24 y V28) además en la 66700 los adaptadores de linea en su mayoría son de voltaje, la interfaz a utilizar será de voltaje.

> Debido a que el usuario tiene limitaciones humanos en la velocidad de teclear, y que la transmisión será caracter por caracter, la interfaz más adecuada es la asincrona.

Las señales de interfaz asincronas manejadas tan to por la terminal por la computadora son:

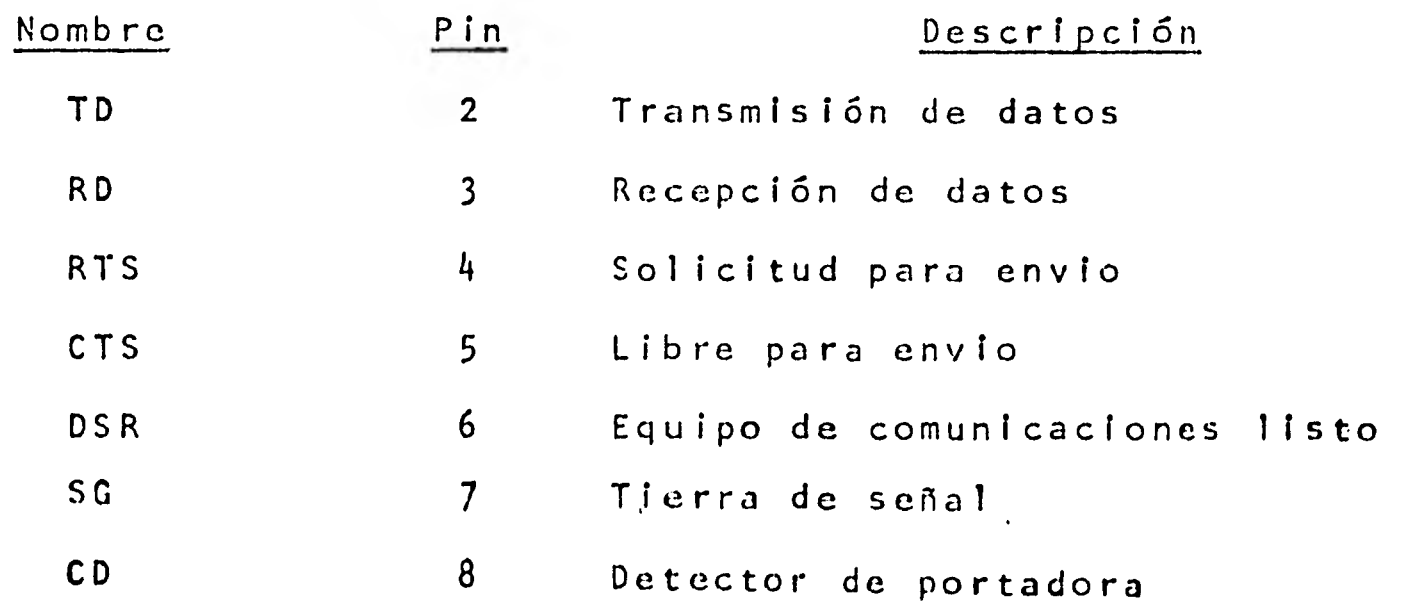

 $\ddot{\phantom{a}}$ 

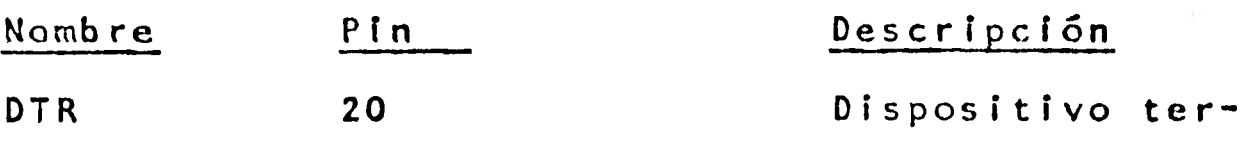

1.4. Dada la distancia a la que se encuentra la terminal no justifica la utilización de una pareja de modems para el enlace y como la terminal y la computadora tienen interfases que requieren de modems, y por lo tanto esperan las señales que da el modem, entonces se realiza un minimodem, un puenteo para engañar a la computadora y la terminal para que reciban dichas señales como si el modem fuera el que las proporcionara.

MINI-MODEM O NULL-MODEM

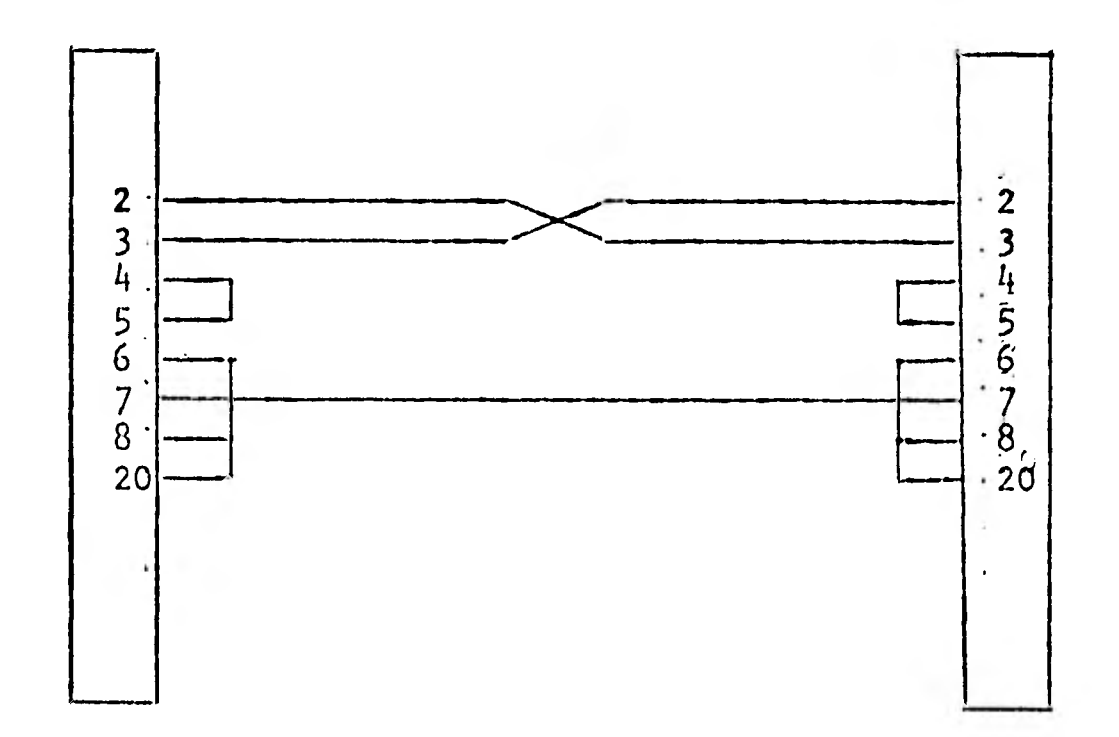

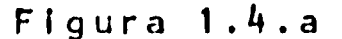

169

minal listo.

1.4.1. Descripción del minimodem o null-modem.-

Pin 2)Este pin es el de transmisión de datos por lo que lo conectamos al pin 3 remoto que es el de recepción.

Pin 3)A este pin le llegan los datos transmitidos desde el pin 2 remoto.

Pin 4 y Pin 5 - (RTS y CTS) Se puentean estos pines con el objeto que a la solicitud de envio que hace el equipo terminal, se conteste a sí misma por el pin 5 de libre para en- ✓io.

Pin 6,8 y 20 (DSR, CD y DTR) Estas tres señales se puentean con el objeto que el equipo terminal detecte las señales de modem listo y portadora. Con estas' señales, el equipo terminal tiene el canal disponible siempre, como si fuese un enlace full duplex a 4 hilos. Finalmente se unen las tierras de señal con el objeto de tener la tierra de referencia.

1.5. Procedimiento de conexión.- Se requiere del siguiente equipo de medición requerido:

1 Multimetro

1 Monitor de linea lógica

1 Fuente de DC

Ya que el enlace se va a realizar dentro del mismo edificio, y la máxima distancia no supera a

los 300 mts, es necesario tender tres hilos telefónicos desde la sala de máquinas, hasta el cubículo, **o utilizar** hilos disponibles en dos ductos del edi**ficio, uno para la tierra,** otro para la transmisión y otro para la recepción. Con la fuente de DC y el multimetro se identifican los hilos para su correcta conexión a los pines 2,3, y 7 del conector de la terminal como del conector a la salida de la computado**ra.** 

Es conveniente que **estos hilos** no compartan lugar en el ducto con cables de **voltaje** de AC, por **el** ruido **que estos** inducen, también hay **que** verificar si alguno de los 3 hilos hace **corto** con el ducto o **esta**  humedo **(esto se** mide haciendo la medición de la **re**sistencia existente entre el **ducto y cualquiera de los hilos, si esta no** es infinita, entonces si hay humedad). Luego se sueldan los hilos al conector, quedando la siguiente configuración.

## CONFIGURACION FINAL DEL ENLACE

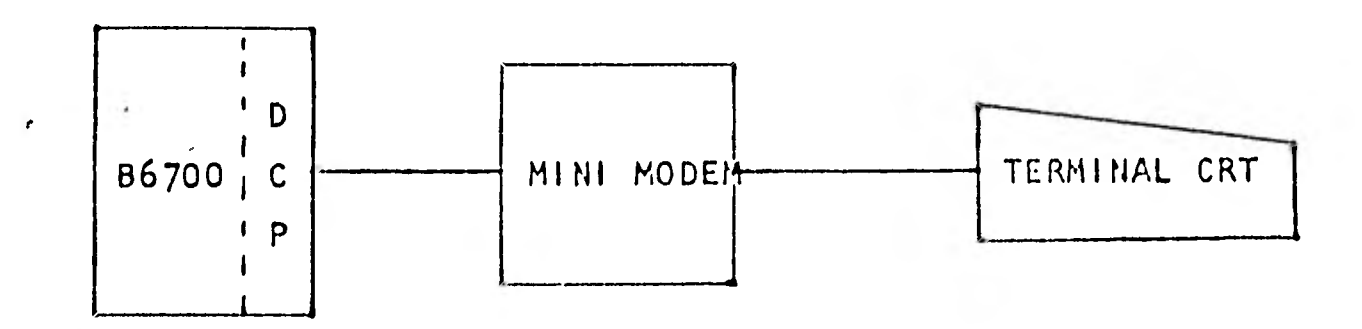

Figura 1.5.a

1.6.Conciusión.- Como se puede observar, no siempre es necesaria la utilización de un modem, cuando la conexión se encuentra a una distancia no mayor a 300 mts. de la computadora, de acuerdo a los estandares, la máxima distancia no deberá pasar los 1,000 pies, pero esto puede variar, dependiendo de la velocidad a la que se va a transmitir.

**STAR** 

И

ř

H

(Continua sig. pag.)
2.- Enlace de una terminal de proceso en lote remoto.

2.1.- Aplicación y tipo de terminal

Para este ejemplo, el objetivo es proveer servicio de cómputo, utilizando para esto una terminal de proceso en lote remoto (RBT) a un lugar distante del centro de cómputo. Para poder ofrecer tal servicio, la configuración básica debe contar con una lectora de tarjetas, una impresora de línea y una terminal de control como se muestra en la figura.

CONFIGURACION BASICA DE UNA TERMINAL DE PROCESO EN LOTE REMOTO

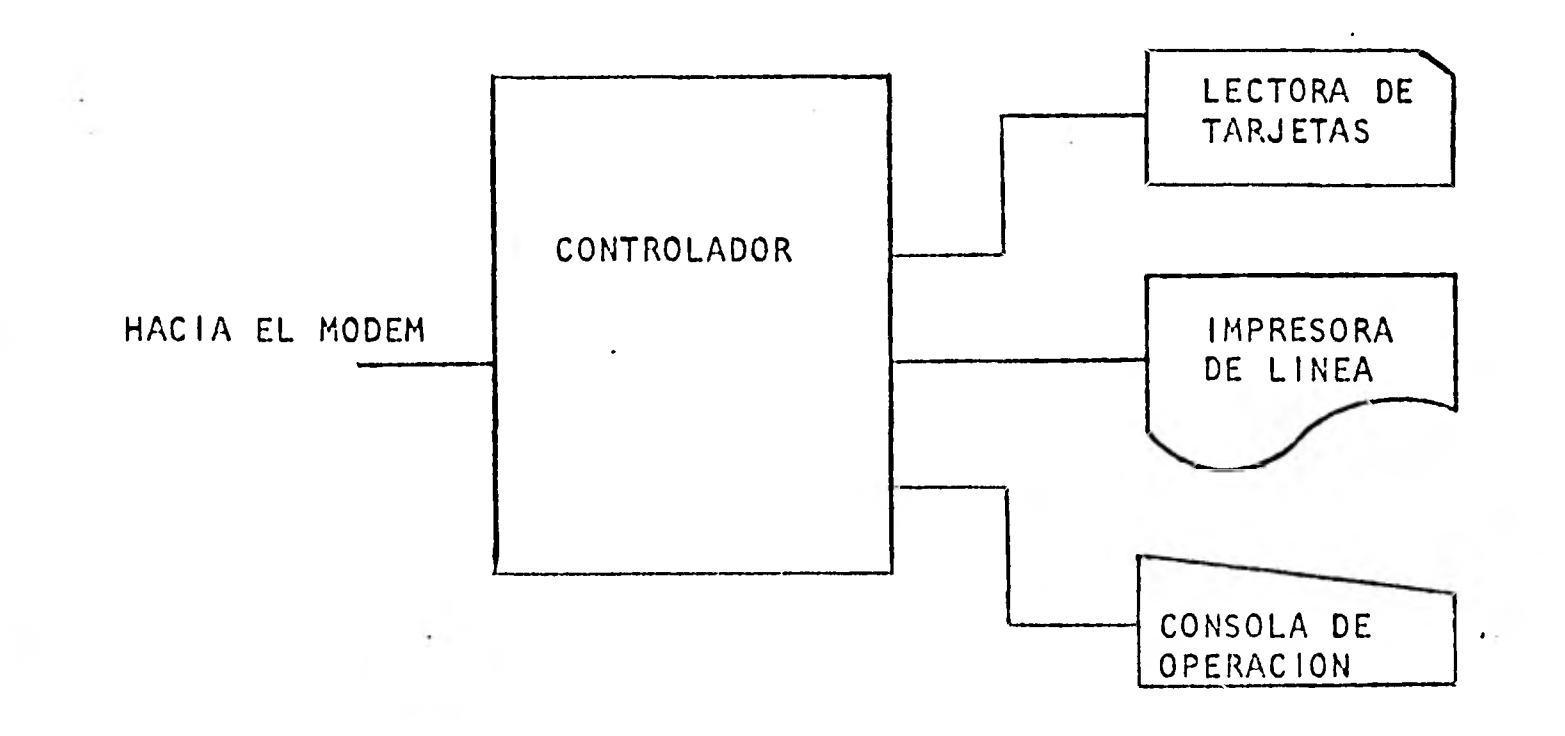

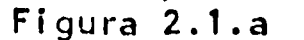

Para este tipo de aplicación existe todo un software en la computadora Burroughs, el cual se describirá mas. adelante. Este software, llamado RJE (Remote Job Entry y el desarrollado en el controlador del RBT deben ser totalmente compatibles. Una vez definida la aplicación, se procedió a la selección de la terminal, y después de un estudio detallado se optó por la adquisición de un sistema Eclipse S/130 de la compañía Data General Corporation.

## 2.1. -CONFIGURACION DE LA TERMINAL (RBT).-

Esta es ,una minicomputadora de propósito general, y tiene la siguiente configuración: Configuración del equipo Elipse S/130

1 Procesador Central Eclipse S/130 Modelo: 8610H

de 64K Bytes de memoria (expandible a 256 Bytes)

1 Consola de operación

Modelo: 60420A

de 30 caracteres/segundo. 132 columnas.

1 Impresora de línea

Modelo: 2230

de 300 lineas por minuto y 132 columnas

1 Lectora de Tarjetas

Modelo: M200 Documation

de 80 columnas y 285 tarjetas/minuto

1 Subsistema manejador de disco

,Modelo:6045-C

de 10 MBytes (5 MBytes fijos y 5MBytes removibles)

1 Adaptador Sincrono de 1(nea (con cable y conector

de interfaz)

1 Quad multiplexor asincrono (Con Cable y conec**tor de interfaz)** 

**175** 

Interfases paralelas y **controladores** para cada dispositivo periférico.

**2.1.2.Funcionamiento** de la terminal.-

E

- **En la** lectora de tarjetas se meten los jobs completos.
- **En la** impresora se obtienen los resultados requeridos.
- **En la** consola de operación se monitorea el estado del job durante su proceso.
- **La** minicomputadora Eclipse S/130 se encarga, por medio de un sistema de colas y mensajes, de controlar por un lado a los dispositivos perifericos (lectora de tarjetas, impresora de linea, y consola de operación), y por otro lado a la línea de comunicación de datos a través de un protocolo (Algoritmo que se encarga de la transmisión, recepción y recuperación de mensajes).

2.2.Configuración del equipo Burough 6,700

(ver fig. siguiente pag.)

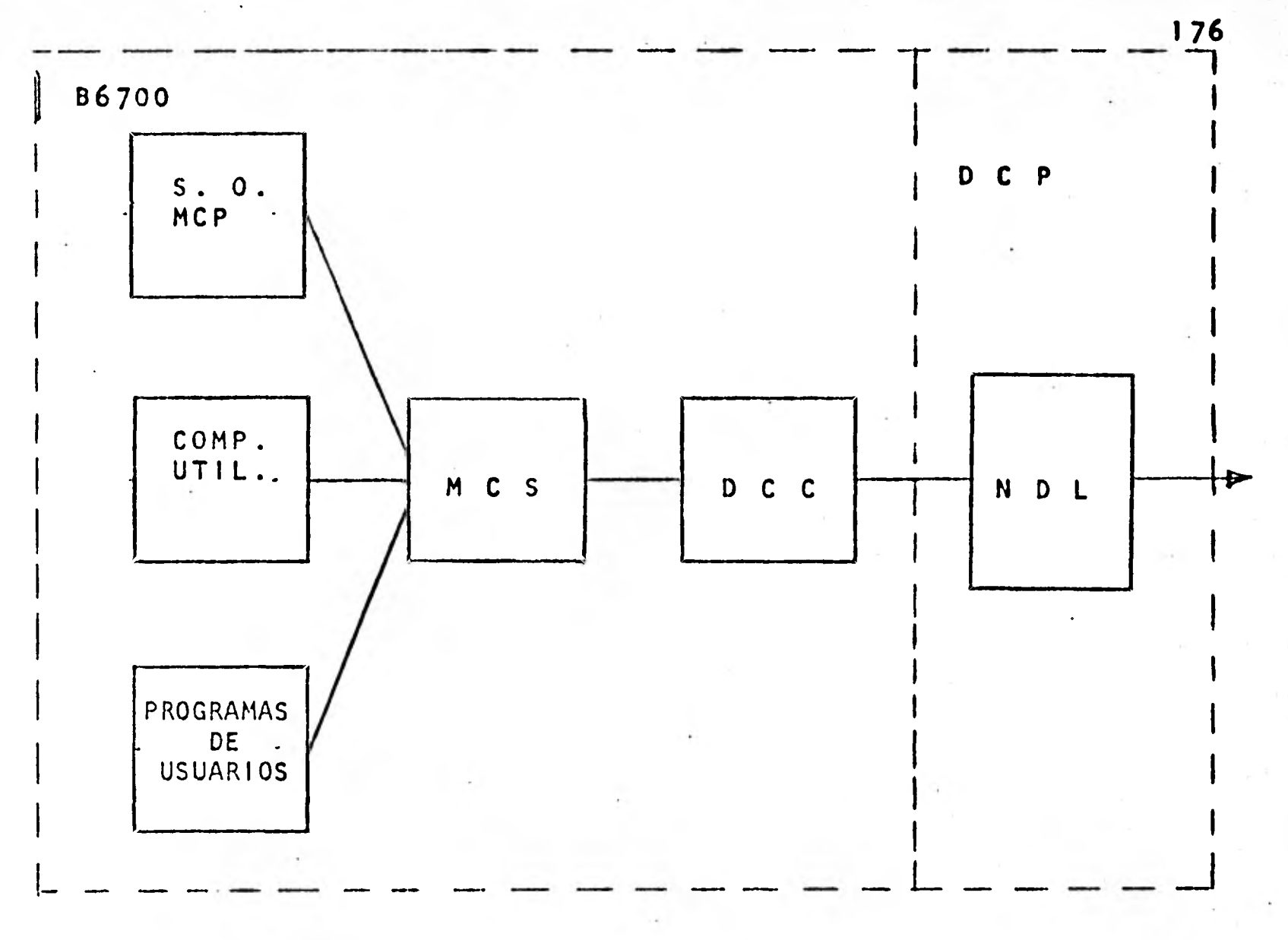

**CONFIGURACION DEL SISTEMA BURROUGHS 86700** 

**Figura 2.2.a** 

1

1

1

1

1

**1321** 

**1** 

**1** 

**NDL (Network definition Language).- Es el lenguaje en el cual esta programado el sistema operativo del minicomputador DCP y es el que se encarga de la co**municación de **todos los dispositivos terminales conectados a la 8-6700. DCP. Data Comunications Processor es una minicomputadora de propósito orientado a la**  comunicación y **se encarga de controlar todas las terminales a través de su software (NDL) y su hardware.** 

**. DCC Data** Communication **Controler.- Es un pro-** 

grama del sistema operativo (MCP), que se encarga de la comunicación entre el DCP y el MCS. Message Control System.- Es un programa que se encarga de controlar mensajes, teniendo como función el controlar el flujo de mensajes del sistema operativo a todas las terminales que utilicen dicho MCS. En el caso de los RJE's, habrá un solo MCS que controla todos los RJE (Equipo Eclipse y dispositivos gerifericos) que están conectados al equipo principal. Además de tener las funciones de mandar a ejecutar las instrucciones **dadas a** través **de la**  consola de operación, como son; el estado del job durante su proceso, mandar ejecutar, accesor, etc., todo lo referente al programa del

MCP Master Control Program, es el sistema operativo de la B6700 que es el que llevará a cabo la ejecución de los programas de los usuarios, a través de los cempilzdores y utilerías existentes en la 86700 que es el que **llevará a ca**bo la ejecución de los programas de los usuarios, a través de los **compiladores, y** utilerías existentes en la B6700.

usuarió.

**1** 

1

1

1

1

1

1

1

 $\begin{pmatrix} \frac{1}{2} & \frac{1}{2} & \frac{1}{2} \\ \frac{1}{2} & \frac{1}{2} & \frac{1}{2} \\ \frac{1}{2} & \frac{1}{2} & \frac{1}{2} \end{pmatrix}$ 

**1** 

1

1

 $\mathbb{R}^{2\times 2}$ 

 $\label{eq:1.1} \frac{1}{\gamma} \frac{1}{\alpha} \frac{1}{\alpha} \, ,$ 

1

En los programas de usuarios se encuentran los jobs que se están procesando o ejecutando.

 $\blacksquare$ 

2.3.Consideraciones acerca de la interfaz.-

Considerando la distancia que separa a la computadora de la terminal, se descarta la posibilidad de que la interfaz sea paralela y se determina una interfaz serial.

Para este fin se cuenta con el software y el hardware apropiado tanto en la computadora 86700 como en el sistema Eclipse S/130 para una comunicación serial sincrona o asincrona.

La interfaz sincrona cuenta con las señales de datos, de control y temporización necesarias para una comunicación sincrona, sin embargo la interfaz asincrona solo cuenta con los circuitos de datos por lo que si las características de las lineas no permiten una comunicación sincrona y debemos restringirnos a una velocidad de 1200 bps o menos, se deberán hacer modificaciones en hardware o en software para crear los circuitos de control que necesita el modem.

2.4.Consideraciones acerca de los modems.-

Para este caso se realizó un estudio bench, para determinar cual modem entre los disponibles en el mercado se adecuaba a nuestras necesidades. Toda marca de modems debe pasar por pruebas locales, y posteriormente remotas, para verificar su funcionabilidad, facilidad de programación. En forma local practicamente todas las marcas pasaron la prueba satisfactoriamente,

178 •

**en forma remota, como se verá mas adelante es una prueba que todavía se encuentra pendiente debido a las características de las lineas.** 

**• 2.5.Procedimiento** en **el campo.** 

**2.5.1.Consideraciones sobre la linea telefónica.-** .

**Tomando en cuenta las características del equipo a conectar, se consideró que era necesario tener <sup>e</sup> l enlace enlace en una configuración full duplex con el fin de evitar los tiempos de volteo entre transmisión y recepción de datos. Para este propósito se solicitaron a TELMEX S.A. 2 lineas telefónicas. Una vez que TELMEX S.A. entrego formalmente las lineas se realizó el siguiente procedimiento para verificar que físicamente unieran el CSC-CU con <sup>e</sup> l Centro de Cálculo** de **la ENEP. y hacer una evaluacion de su comportamiento. Cabe hacer notar que en conexiones más cercanas no es necesario realizar todos los pasos que aquí se mencionan.** 

**1.- El primer paso fué verificar que cada una de las** 

**lineas comuniquen los puntos a enlazar.** 

**Equipo requerido:** 

**1 microtelefono** 

**1 Generador de señal senoidal de 1,000 Hz a Odbm. Configuración de las líneas Telefónicas:** 

**(Ver Fig. en Pág. Sig.)** 

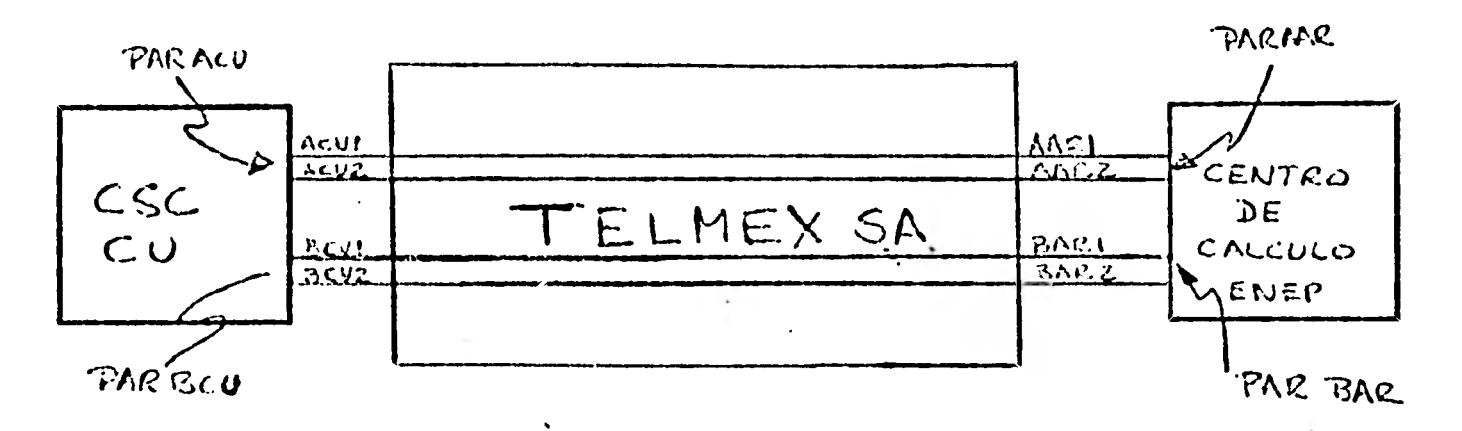

Figura 2.5.1.a

Procedimiento seguido:

Se conecta el generador de señal en el par ACU y se detect6 que si llegaba al par AAR de la misma forma **se** conectó el generador de señal en el par BCU, pero éste no llegara al par BAR. Existía la posibilidad de que la señal llegará al conmutador de la ENEP. Con el microteléfono se empezó a revisar si es que la señal llegaba a la caja de **plintos** se vió que efectivamente ahí en el **conmutador** estaba abierto el tramo BCU - conmutador Aragón con conmutador Aragón - Bar, se procedió a puentear y reiniciar la prueba del par BCU-BAR con résultado satisfactorio. **Conclusión:** Las dos **lineas si un**e**n CU-ARAGON.**  Una vez terminada la prueba 1 en forma satisfactoria, se procedio a analizar las características de ambas lineas.

2.-Características de **las lineas telefónicas.-** 

**Esta prueba tiene por** objeto hacer un estudio del **comportamiento** de la línea en:

1. Resistencia en DC

2. Capacidad

3. Impedancia

4. Respuesta en **frecuencia** 

5. Ruido Blanco/impulso

2.5.1.1.Resistencia en DC.-

Equipo requerido:

1 Multimetro

Procedimiento seguido.-

Prueba par A(CU-AR)

2.5.1.1.a)Se ponen en corto AAR1 con AAR2 y se realiza la medición en el par ACN.

Resultado: 4,83 Kohms.

2.5.1.1.b)Se abre el **par** AR1, AR2 y se toma la medida. Resultado:

2.5.1.1.c)Se pone en **corto** BAR1 y OAR2 y se toma la medida Resultado: 4.83K ohms

2.5.1.1.d)Se abre el **par** BAR1, BAR2 y se toma la medida. Resultado: **<sup>03</sup>**

> De igual manera se **tomaron** medidas en Aragon con los mismos resultados.

Conclusiones.- Con los resultados obtenidos conclui-

**mos que:** 

**De acuerdo con una tabla de características de las lineas de Telmex y suponiendo el calibre del cable es de 24 AWG=0.79 mm, uniforme a lo largo** de **su res:orrido, entonces su resistencia deberá ser de 90 ohms/km. en lazo, lo que nos dá una distancia aproximada de 50 Kms.** 

De las mediciones en circuito abierto deducimos que **los cables no están en corto o que se encuentran húmedos a lo largo de su trayectoria.** 

**2.5.1.2.Capacit'ancia.-** 

**2.5.1.2.a)Equipo requerido:** 

**1 Voltmetro** 

**1 Cronómetro** 

**1 Fuente de vcltaje.** 

**2.5.1.2.b)Procedimiento seguido** 

**En este caso lo que se pudo haber hecho, una vez conocida la distancia aproximada del recorrido de la línea, ver en tablas el valor de la capacitancia de la línea por Km, pero dadas nuestras características especiales, es preferible realizar la medición en forma experimental.** 

Situandonos en cualquier extremo de la línea y corto **circuitando el otro,aplicamos un voltaje de 3.0 VDC** 

**(ver fig. sig. pag.)** 

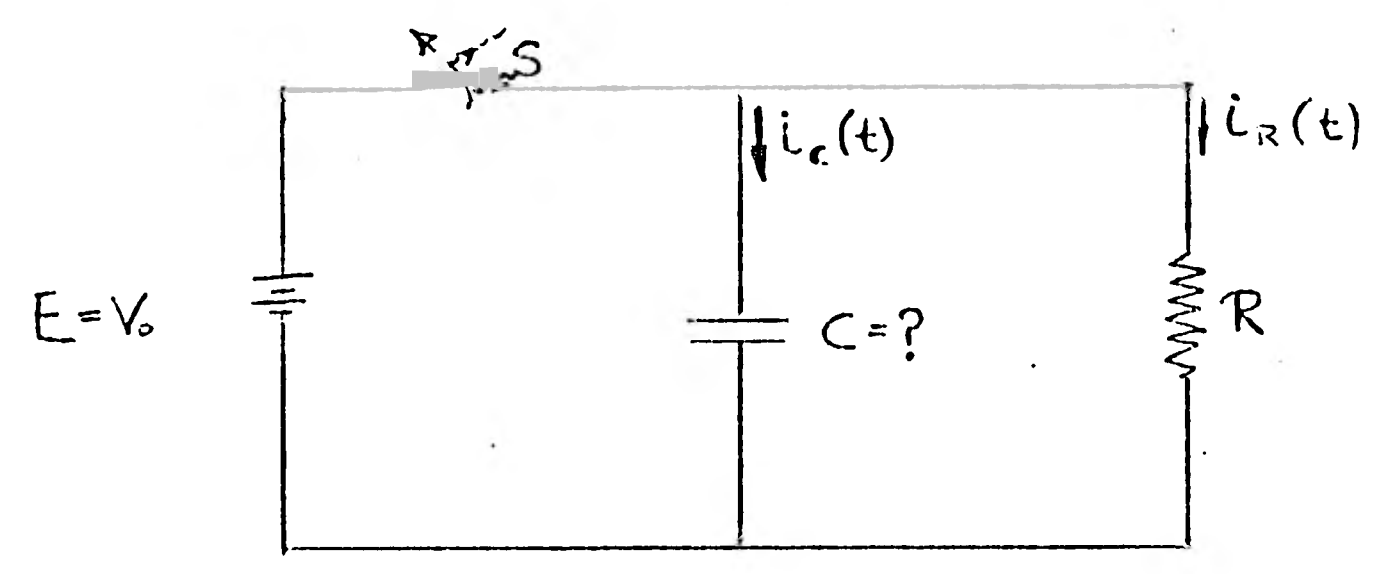

**Figura 2.5.1.2.a** 

**Se le aplica carga al capacitor de 3VDC y se abre S cuando t=0** 

**Demostración:** 

1

1

1

1

1

1

1

1

1991<br>1991 - Paris Bander<br>1991 - Paris Bander<br>1992 - Paris Bander<br>1992 - Paris Bander<br>1992 - Paris Bander<br>1993 - Paris Bander<br>1993 - Paris Bander 1993 - Paris Bander 1993 - Paris Bander 1993 - Paris Bander 1993 - Paris Band

**d** 

1

1

1

1

 $\mathbf{r}$ 

1

1

**De. las leyes de Kirchoff** 

 $v_c(t) = v_R(t)$   $t \ge 0$  -------(1)

 $C(t) + i_R(t) = 0$  t  $\geq 0$  -------(2)

**En la resistencia,** 

$$
v_R = Ri_R
$$

**En el capacitor,** 

$$
i_{C} = C \frac{dv_{C}}{dt} \quad y \qquad v_{C}(0) = V_{o} \qquad \text{---} \qquad (4a)
$$
  

$$
v_{o}(t) = V_{o} + \frac{1}{T} \int_{t_{o}}^{t} i_{o}(t) dt \qquad \text{---} \qquad (4b)
$$

o 
$$
v_C(t) = V_o + \frac{1}{C} \int_0^t C(t) dt
$$
 ------(4b)

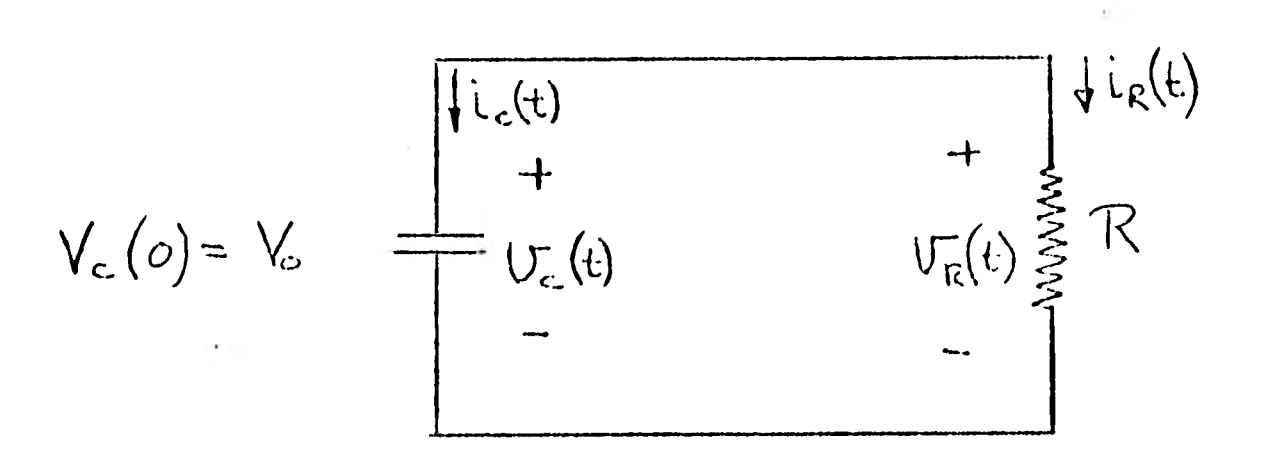

**Figura 2.5.1.231** 

Hasta aqui tenemos 4 ecuaciones, las cuales nos «dan una descripción matematica del circuito. Supongamos que deseamos encontrar el voltaje en el capacitor:  $C \frac{dv}{dt} = I_C = -I_R = -\frac{v_R}{R} = -\frac{v_C}{R}$  $C = -i_R = -\frac{R}{R} = -\frac{C}{R}$  y v<sub>C</sub>(0) = V. o de otra forma  $c \frac{dv_C}{dt} + \frac{v_C}{R} = 0$   $t \ge 0$  y  $v_C(0) = V_0$  -----(5)

Como se puede ver:

Esta es una ecuación lineal homogénea de primer orden, con coeficientes constantes, cuya solución está dada por una expresión exponencial.

$$
v_c
$$
 (t) = Ke<sup>5</sup>

Donde

1

 $\blacksquare$ 

**1** 

 $\ddot{\phantom{a}}$ 

**1** 

**1** 

**1** 

**1** 

**1** 

 $\blacksquare$ 

**a** 

**1** 

**1** 

**1** 

s.= -(1/RC) ( 7 )

Esto se verifica por substitución directa de las ecuaciones 6 y 7 en la ecuación diferencial 5. En la ecuación 6, K es una constante determinada por

la condición Inicial. Cuando t=0 en la ecuación 6, obtenemos que  $v_c$  (0)=K=V<sub>o</sub>

Por lo tanto la solución está dada por la siguiente expresión:

$$
v_c(t) = V_0 e
$$
 - (1/RC)t  
para t  $\ge 0$  (8)

Es importante hacer notar que en la ecuación  $8, v_c(t)$ está especificada para t20 dado que para t negativa el voltaje a través del capacitor es una constante de acuerdo a nuestras especificaciones.

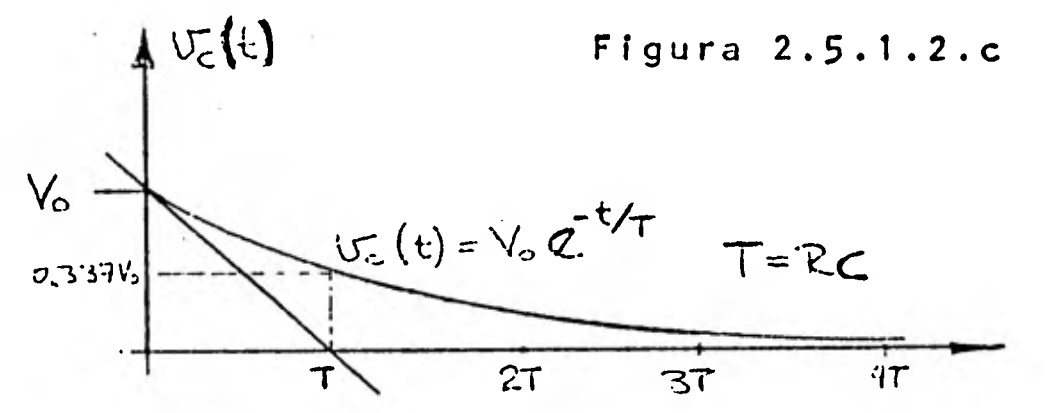

Gráfica de la Descarga del Capacitor Una vez obtenido el valor de v<sub>c</sub>, podemos obtener los siguientes valores:

$$
i_{\text{c}}(t) = c_{\text{c}} \frac{dv}{dt} = \frac{-v_{\text{c}}}{R} e^{-(1/RC)t} \qquad t \ge 0 \qquad \text{---} \qquad (9)
$$
  
De la ecuación 2 tenemos  

$$
i_{\text{c}}(t) = -i_{\text{c}}(t) = \frac{v_{\text{c}}}{L} e^{-(1/RC)t} \qquad t \ge 0 \qquad \text{---} \qquad (10)
$$
  
De la ecuación (3), teñenos:  

$$
v_{\text{R}}(t) = v_{\text{c}}(t) = V_{\text{c}} e^{-(1/RC)t} \qquad t \ge 0
$$

En la prueba, la fuente de voltaje Vo=3Volts y R=4.83 Kohms.

Se carga la línea con V<sub>o</sub>, y se abre el switch S, en ese momento se empieza a tomar tiempo hasta que el voltaje baja hasta el 37.7% de Vo. Cuando se tiene este valor se detiene el cronometro. **Estas mediciones dieron por** resultado:

**CUAl**   $= 8$  seg. T=8 seg. c=1656 µf **CUA2 CUB 1**   $CUB2 = 8 seg.$  **T**=8seg. c=1656 µf CUAl  $CUB1 = 6 seg.$  T=6seg.  $c=1242 \text{ µf}$ CUA2 = 6 seg. **T=6 seg. c=1242 pF** 

Conclusión: El efecto capacitivo se presenta dada la longitud y la estrecha separación en los conductores, este puede ser mayor o menor dada la longitud de la 1 ínea.

**2.5.1.3. Impedancia** característica, está expresada por la letra Z y está dada por la siguiente expresión:

 $Z = \sqrt{R^2 + (X_L - X_C)}^2$ 

CUB2

1

1

1

1

**1** 

**1** 

**1** 

**1** 

**1** 

**1** 

**1** 

**1** 

**1** 

**1** 

**1** 

**1** 

1

Si despreciamos el valor de X<sub>L</sub>, entonces nos queda

la siguiente expresión:

$$
Z = \sqrt{R^2 + (X_L - X_C)^2}
$$

Si despreciamos el valor de X<sub>L</sub>, entonces nos queda la siguiente expresión:

 $Z \approx \sqrt{R^2 + X_c^2}$ Donde R=2.415 kohms y  $X_C = \frac{1}{2\pi f C} = 96.1 \times 10^{-3}$ De donde Z= 2415 ohms a 1000 Hz.

Conclusiones.- La impedancia del canal telefónico **es bastante alta, debido a la larga distancia.** 

2.5.1.4. Respuesta **en** frecuencia.-

Equipo requerido:

1 Generador de señal senoidal con capacidad de hacer un barrido **de 300** Hz hasta 3000 Hz con **606"ohms. de impedancia de** salida.

**1 osciloscopio** 

1 multimetro

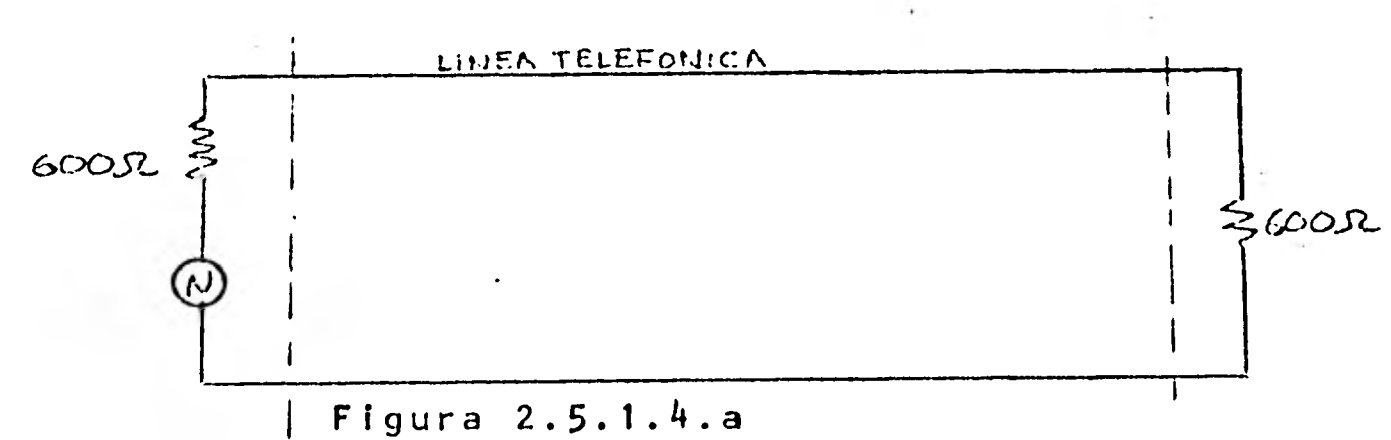

Procedimiento seguido:

Se envió una señal a Odbm desde CU y se midieron los

siguientes valores en Aragón.

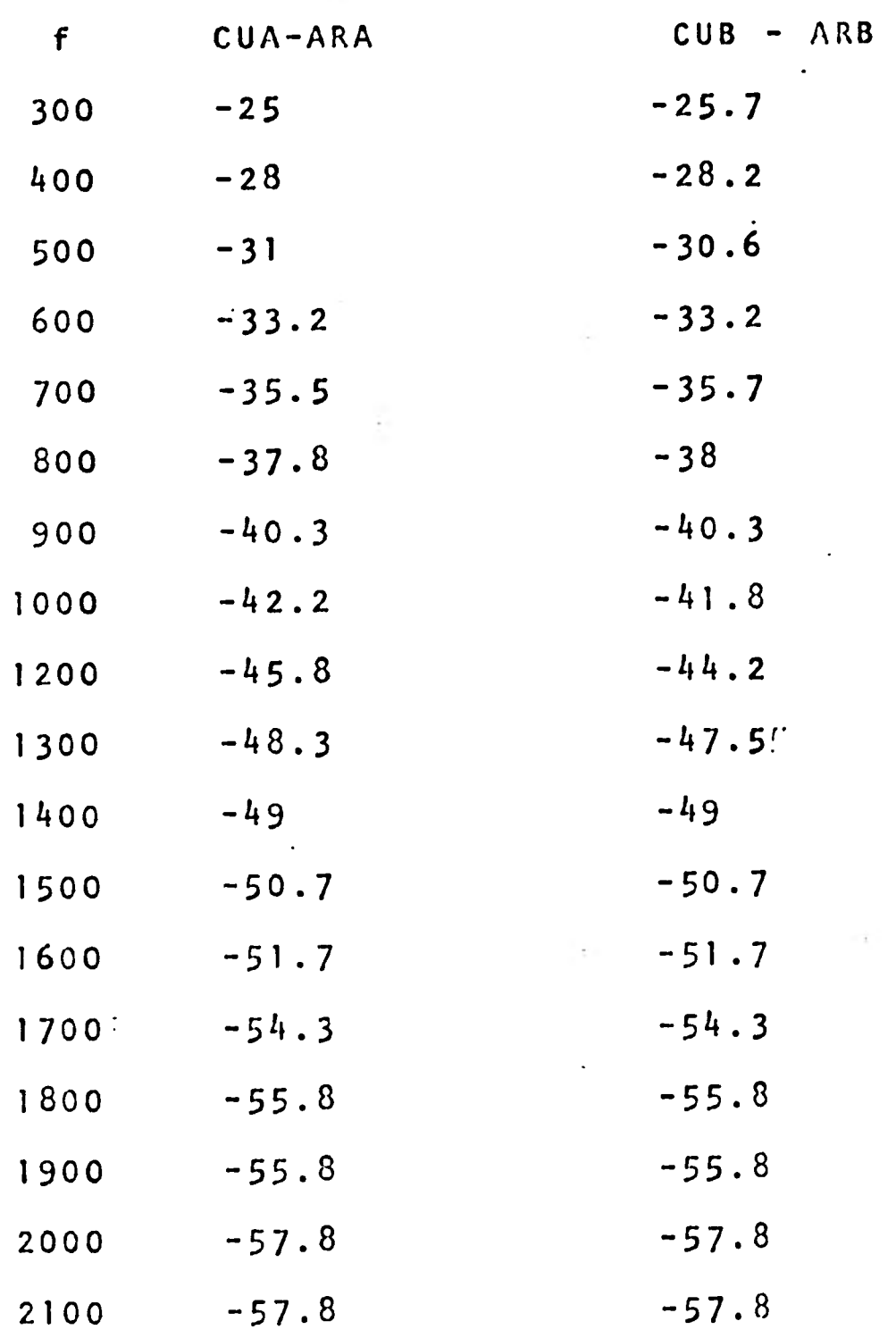

1

1

1

 $\frac{1}{2}$ 

1

1

1

 $\blacksquare$ 

1

**1** 

**1** 

1

1

**188** 

 $\sim$ 

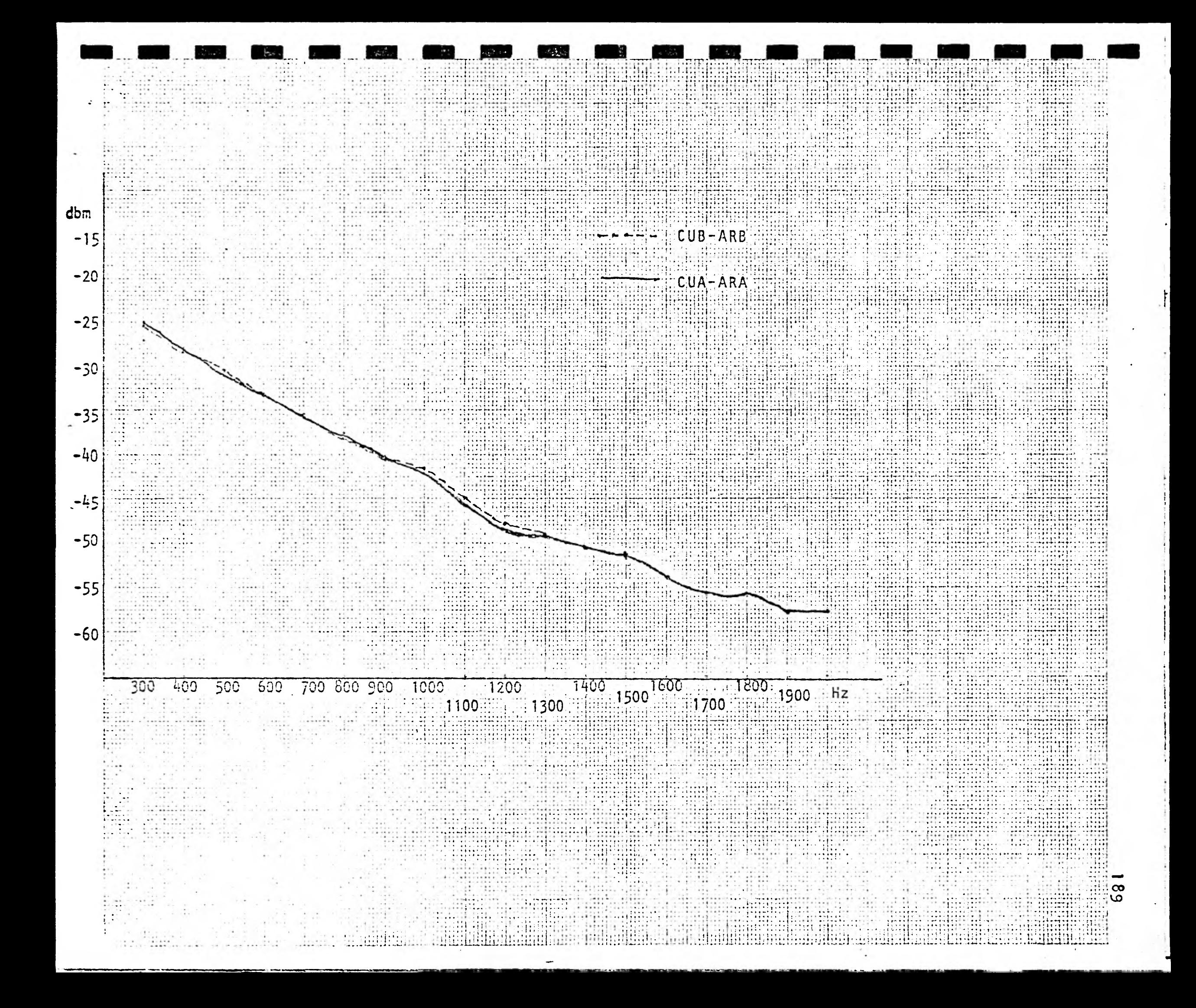

Conclusión.- Como se puede ver, la atenuación en la línea es altísima, por lo que así tal cual no es posible la transmisión, el nivel de ruido como se verá mas adelante también es muy alto y al **realizar**  esta **prueba** se tuvo que **subir** el**.** nivel de salida del generador de señal a + 6dbm, a los 800 Hz, a + 12dbm a los 1300, a + 18 dbm a los 1700 Hz para poder distinguir alguna señal más o menos coherente. Por lo que se decidió que era necesario utilizar amplificadores de línea.

2.5.1.5.Ruido

Equipo utilizado:

1 Generador de señal

1 Osciloscopio

Procedimiento seguido.- Dado que el ruido blanco esta distribuido uniformemente en el espectro de frecuencia se realizó **la** siguiente medición

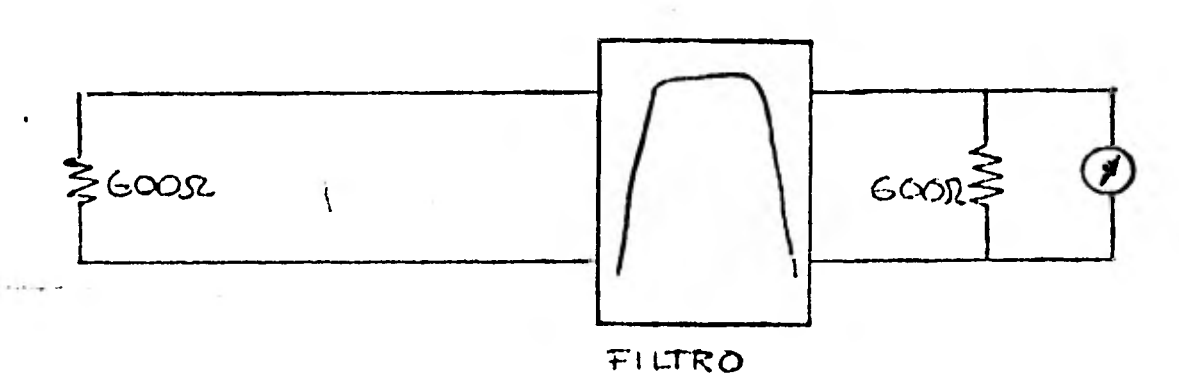

Figura 2.5.1.5.a

La medición de este parámetro se lleva a cabo ponderandola a través de filtros, los cuales se utilizan con el objeto de lograr una medición de ruido que

produzca los efectos aproximados de interferencia que dicho ruido produciría a un usuario común de un teléfono. Aunque esta forma de medición fué de= sarrollada inicialmente para telefonía, se ha encontrado que es muy útil en las aplicaciones para la transmisión de datos. Como se ve en la figura, la me**dición se lleva a cabo** teniendo el circuito en su estado normal de operación, esto es, los dos extremos deben estar debidamente terminados, con una resistencia de 600 ohms.

Medición= 1 Volt

2.5.1.6.Medición de Ruido Impulso.-

Equipo utilizado:

1 Osciloscopio

2 Resistencias de 600 ohms.

Procedimiento seguido.- Por lo general este ruido se lo mide utilizando un equipo diseñado para contar impulsos, entonces se toma tiempo. El CCITT en su recomendación M-102 indica que un período de 15 minutos, no podrá **haber** más de 18 impulsos de ruido, **con crestas superiores a -21dbm.** 

La siguiente figura muestra la forma en que se lleva a cabo la medición, el lado **transmisor del circui**to bajo prueba, deberá estar **terminado** correctamente, y el contador **de ruido impulsivo se ajustará** para que

Par  $CUB-ARS = 64$  Ruido impulso/15 minutos

Conclusiones.- La cantidad de ruido impulsivo supera a la recomendación de CCITT por lo que este es otro motivo por el cual el enlace se dificulta. Debido a las características del software, una línea así nos ocasionaría bastantes repeticiones de los mensajes.

Después de realizadas las pruebas se determinó que la -transmisión de datos a través de estas líneas telefóni-cas era prácticamente imposible.

Como una solución a la necesidad de dar el servicio de cómputo a la brevedad posible se tomaron dos medidas, una reportar que las líneas solicitadas para la transmisión de datos a la compañía telefónica, y en forma paralela probar unos amplificadores de línea telefónica, mis mos que se pidieron a prueba, mejorando notablemente la calidad de las líneas. Con este antecedente se procedió a realizar la prueba con modems.

2.5.2.- Procedimiento final de conexión.- Prueba de distorción de envolvente.- La pareja de modems utilizadas en esta prueba dado su nivel de sofisticación, permite en un momento dado hacer esta prueba en una forma bastante senci Ila.

de 15 minutos, no podrá haber más de 18 impulsos de ruido con crestas superiores a - 21 dbm.

La siguiente figura muestra la forma en que se lleva a ca bo la medición, el lado transmisor del circuito bajo prue ba deberá estar terminado correctamente y el contador de ruido impulso conectado en el lado receptor, el control de sensibilidad en el contador de ruido impulsivo se gustará para que registre todos los impulsos del nivel de re ferencia especificado anteriormente, y por último se re- gistrará el número de impulsos arriba del nivel de refe **•••**  rencia que ocurran en un período de 15 minutos.

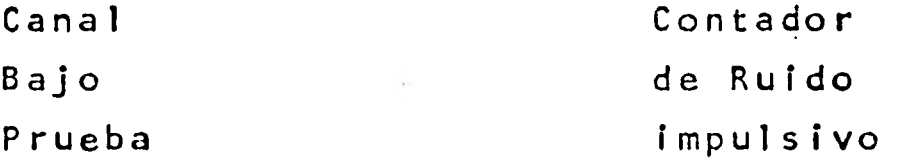

Transmisor Receptor

Dado que en nuestro caso, no se contaba con un medidor de ruido impulsivo se siguió el siguiente procedimiento. Se utilizó un generador de funciones con una señal de Odbm a 1000 Hertz y una resistencia de 600 ohms, así se ajustó el nivel, y se calibró el osciloscopio para que el tri-gger se disparara a un voltaje de 200 mVolts pico a pico (21 dbm de atenuación t=150 mseg.) y se realizaron las mediciones.

Par CUA-ARA = 60 Ruido impulsivo/15 minutos

**Permite en un momento dado hacer esta prueba en una forma bastante sencilla se ponen los modems en modo de prueba y se conec ta un osciloscopio en el modem d¿l otro extremo. (pe. remoto).** 

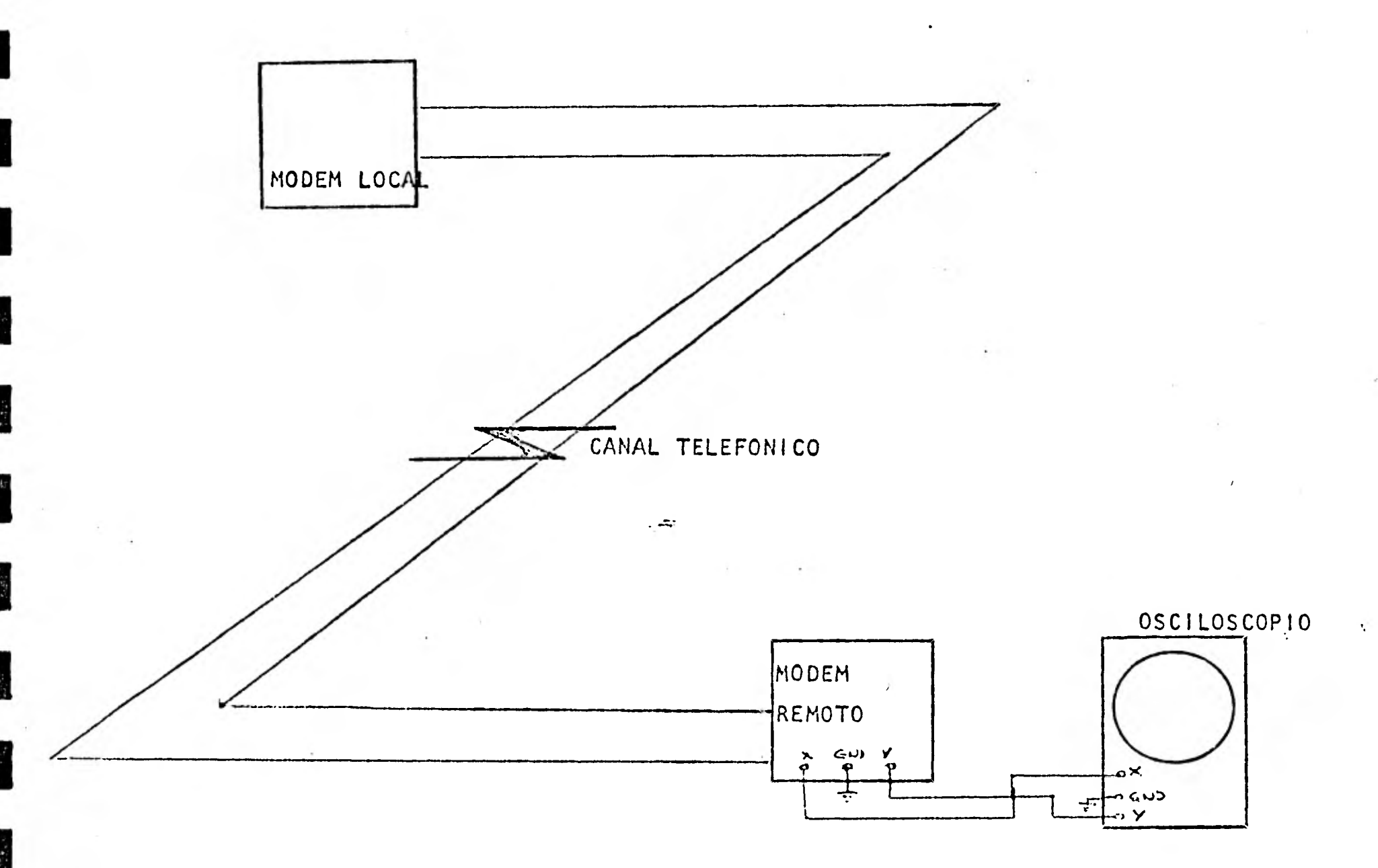

## **Figura 2.5.2.a**

**Entonces el modem local empieza a generar un código determinado el cual nos permite ver las ocho fases y las diferentes amplitu des de la modulación de la siguiente forma.** 

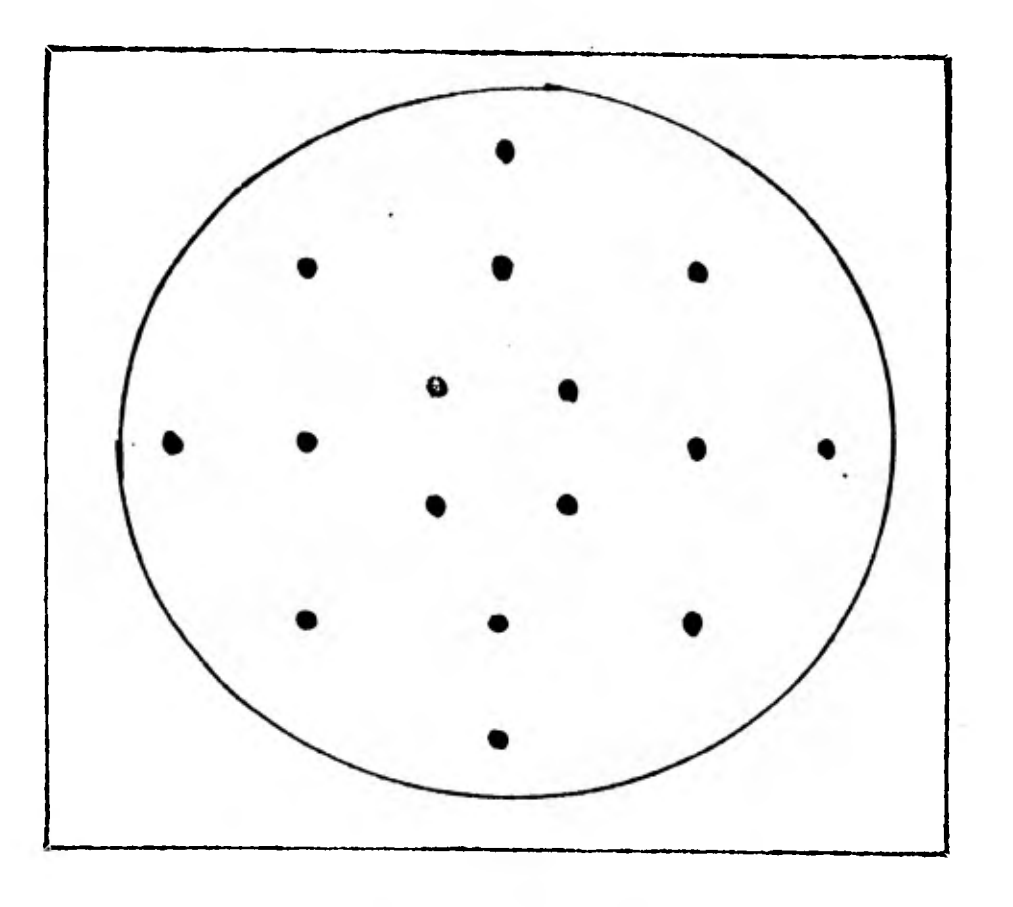

Figura<sup>2</sup>.5.2.b

E

 $\mathbb{Z}[\mathbb{Z}_p]$ 

 $\frac{1}{2}$ 

H

H

I

IMAGEN EN EL OSCILOSCOPIO DE UNA PRUEBA REALIZADA BACK TOBACK  $\cdot$ En el caso de las lineas de CU-ARAGON se observa que había mucha distorsión.

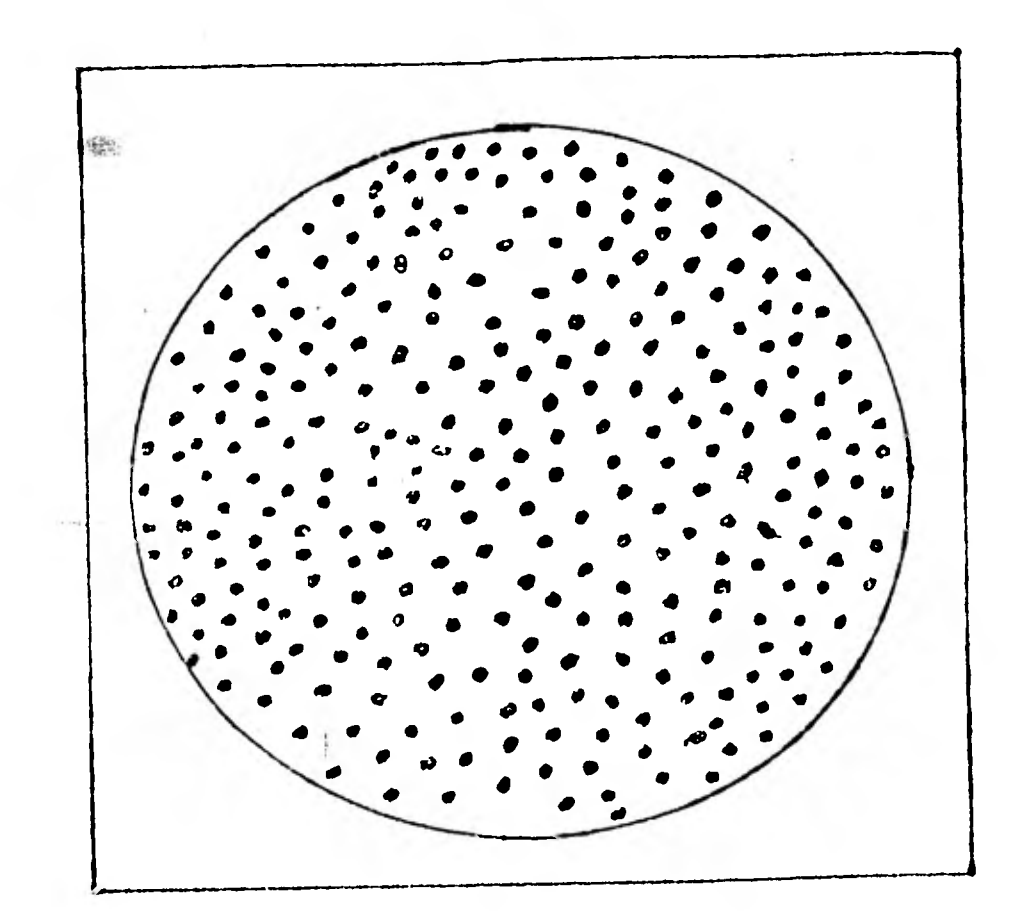

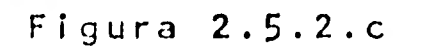

Con este resultado se procedió a hacer la prueba de realizar el enlace a 4800 bps pero sin ningún resultado positivo.

La programación de las opciones de los modems fué la siguiente :

Full Duplex Reloj Interno Velocidad 4800 RTS encendido fijo Portadora constante Retardo  $CTS = 0$  m seg. Cuatro hilos Control DTR deshabilitado Amplitud de recepción abierta a -43 dbm. Ecualizadores habilitados Nivel de transmisión a O dbm

Full Duplex.- El modem puede transmitir y recibir al mis mo tiempo.

Reloj Interno.- El modem provee de la señal de reloj para la transmisión y para la recepción - (Pines 15 y 17 respectivamente). Velocidad 4800 En este caso el modem toma opción de 4800 y 9600 bps.

RTS encendido fijo esto se programa así debido que el sistema Eclipse no maneja las señales **para** control de modem.

Portadora constante.- De esta manera aseguramos la sincronía a nivel de bit.

Retardo CTS=0 M seg. Esta opción se fijó en O m seg. debido a que la conexión es full duplex y el RTS esta **siempre** encen d i do .

Cuatro hilos. - Esto es debido a la conexión Full duplex.

**Control DTR deshabilitado.-** Esta opción se la dejó deshabili tada por que **como se** dijo la Eclipse no maneja señales de control de modem.

Prueba a 1200 BPS.-

Después de los resultados anteriores , se **hizo** la prueba de conectar una pareja de modems a 1200 bps con una modula ción FSK recomendación V-23 CCITT.

Características del modem:

- . Asincrono
- . Modulación FSK
- Portadora 1700 Hz
- Recomendación V.23, V.24 y V.28 de CCITT
- **Requiere** que el equipo **terminal** maneje las **señales de**  control de modem dado que el **sistema Eclipse no** mane-

ja señales de control de modem y este tipo de modem si nece sita al menos de RTS para poder transmitir, se hizó la prue ba con una terminal de video que si manejaba dichas señales y de esa forma se pudo realizar el enlace aunque en ese momento se transmitia con algunos errores, .de cualquier manera se consideraba positivo considerando el lamentable estado de la línea telefónica. El siguiente paso a seguir es la solución del gobierno del RTS para poder transmitir sin tener señales de control de modem.

En coordinación con la compañía. proveedora de los mo dems se llegó a la siguiente solución :

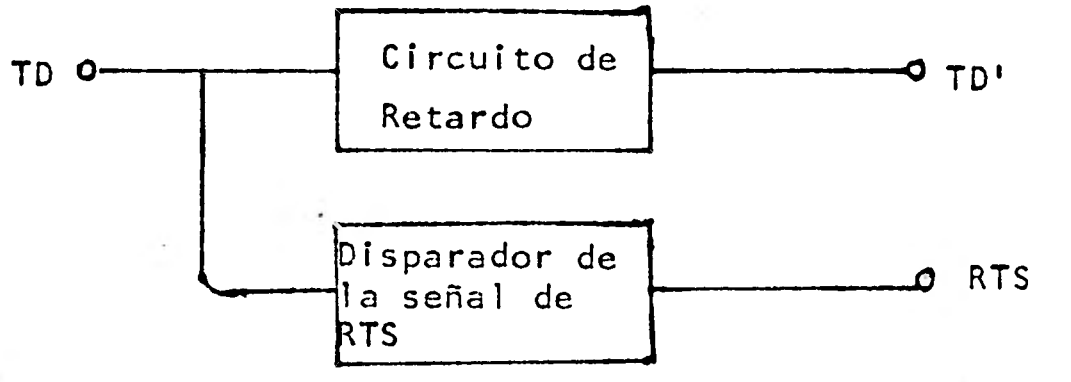

Figura 2.5.2.d

El funcionamiento de este dispositivo en un diagrama de tiempos es el siguiente :

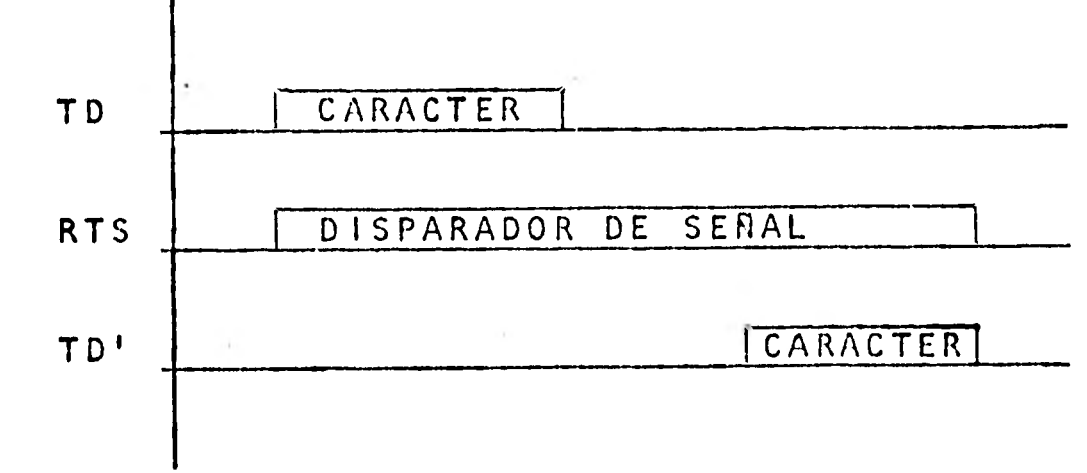

Flgurá 2.5.2.e

Cuando aparece un caracter, este entra en un circuito -

de retardo y paralelamente enciende una bandera de + 12 volts

que simula ser la señal de RTS y permanece encendida - por un periodo apróximado de 80 m seg., si no aparece antes otro caracter, el caracter entra en el circuito de retardo y sale 20 a 30 milisegundos después, esto da. al modem el tiempo suficiente para ponerse listo para transmitir.

Una vez con el modem en condiciones óptimas para operar, se envió patrones de caracteres desde CU a Aragon y viceversa con el fin de darle una calibración fina a los amplificadores para este fin se utilizarón dos dispositivos de monitoreo uno de los cuales tiene además la posibilidad de transmitir patro nes de datos.

Una vez probados los modems, la línea, el software para la comunicación de datos tanto en el sistema B 6700 como en la RJE, se conectan los componentes de Hardware con la siguien te configuración :

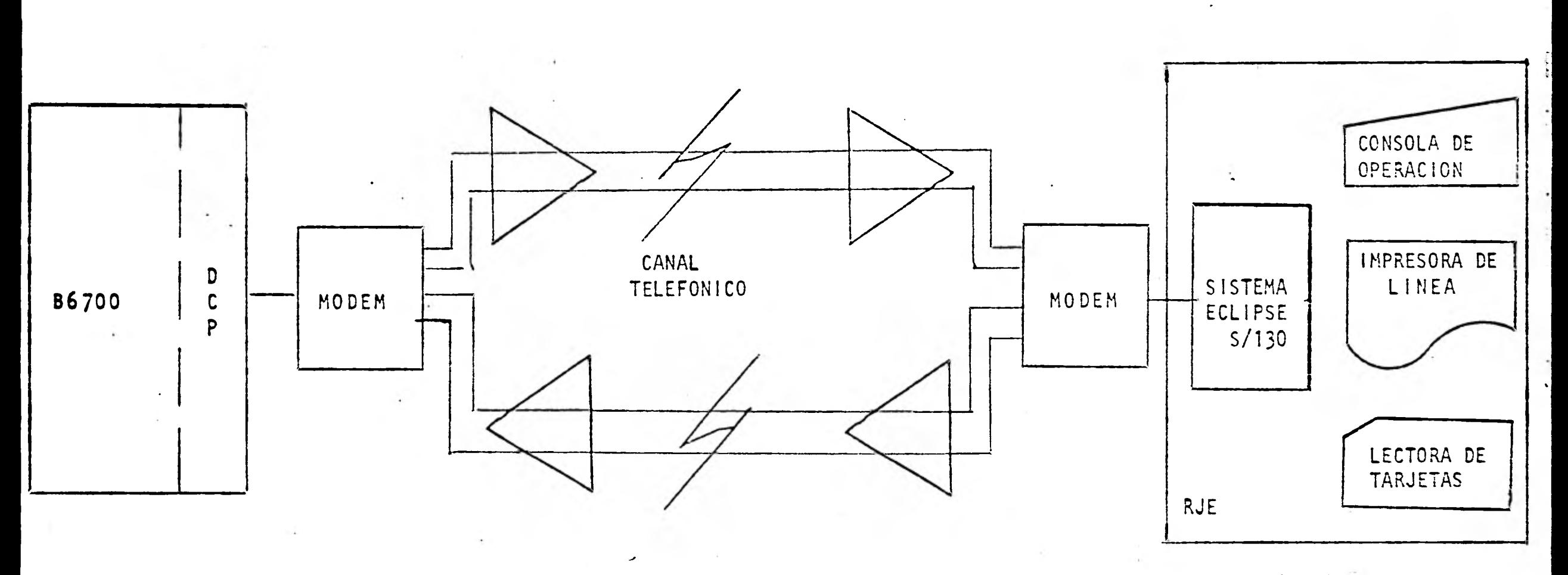

## C.S.C. CU ENER ARAGON

CONFIGURACION FINAL DEL ENLACE

Figura 2.5.2.f

200

J.

Una vez conectado se utiliza el equipo de monitoreo y diagnóstico, se registró que en una hora y media tres mensa jes NAK ( Not Acknowledge, el cual se envia cuando un mensaje llega con error). Una vez realizada la prueba se determino que el RJE estaba ya en condiciones de operar, así que se pro cedió a dejar la instalación como quedaría en forma definitiva, esto es asegurando todas las conexiones en el conector de interfaz, como los del modem - amplificador y amplificador telefónicos.

Conclusión.- De este enlace podemos ver que nuestra realidad es muy distinta a países con tecnología más adelantada, pero también es bueno hacer notar que contamos con elementos para superar las dificultades.

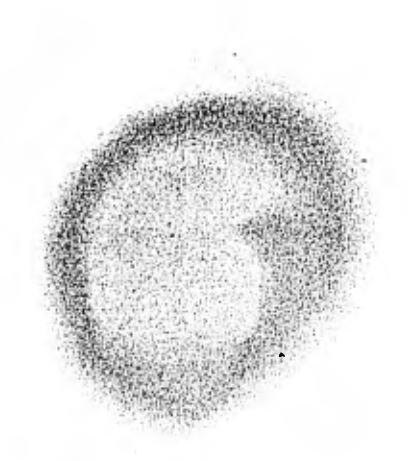

3. Analisis de dispositivos orientados a la optimización de una red de teleproceso.

3.1. Introducción.-

Cualquier sistema de cómputo que maneje multiples terminales remotas, no requiere ser muy grande, antes de que el costo de las lineas telefónicas y de los modems excedan el costo de la computadora y del equipo terminal.

Inclusive en sistemas más pequeños, se debe hacer el intento de reducir el costo de las lineas telefónicas, instalando más de una terminal por cada línea. Como se vió en el capitulo de terminales, una forma de alcanzar este objetivo es utilizar terminales direccionables, (multipunto), pero para esto, es necesario contar con un protocolo compatible en la computadora, como en la terminal.

En el caso de terminales sencillas, que ca-

recen de un protocolo, no pueden conectarse en multipunto y la única forma de que compartan la misma linea telefónica es utilizando dispositivos conocidos como multiplexores y concentradores.

3.2. Multiplexores.- Un multiplexor es un equipo de comunicación de datos diseñado pára combinar las transmisiones de multiples terminales en una señal compuesta para ser transmitida a través de un solo canal de comunicación, expresado en otras palabras es la combinación de multiples canales lógicos en un canal físico. En el otro extremo, un multiplexor idéntico demultiplexa la señal compuesta del canal físico, utilizado convirtiéndolo nuevamente en el mismo número de canales lógicos originales, o sea reconstituye las transmisiones originales para cada terminal, sin introducir la información de una terminal a otra. Un sistema de multiplexores realiza una conexión transparente entre modems y/o terminales localizadas en lugares remotos de la computadora y los puertos de la computadora a los cuales esos modems o terminales se conectan normalmente.

(ver figura sig. pag.)

## APLICACION TIPICA DE UN MULTIPLEXOR

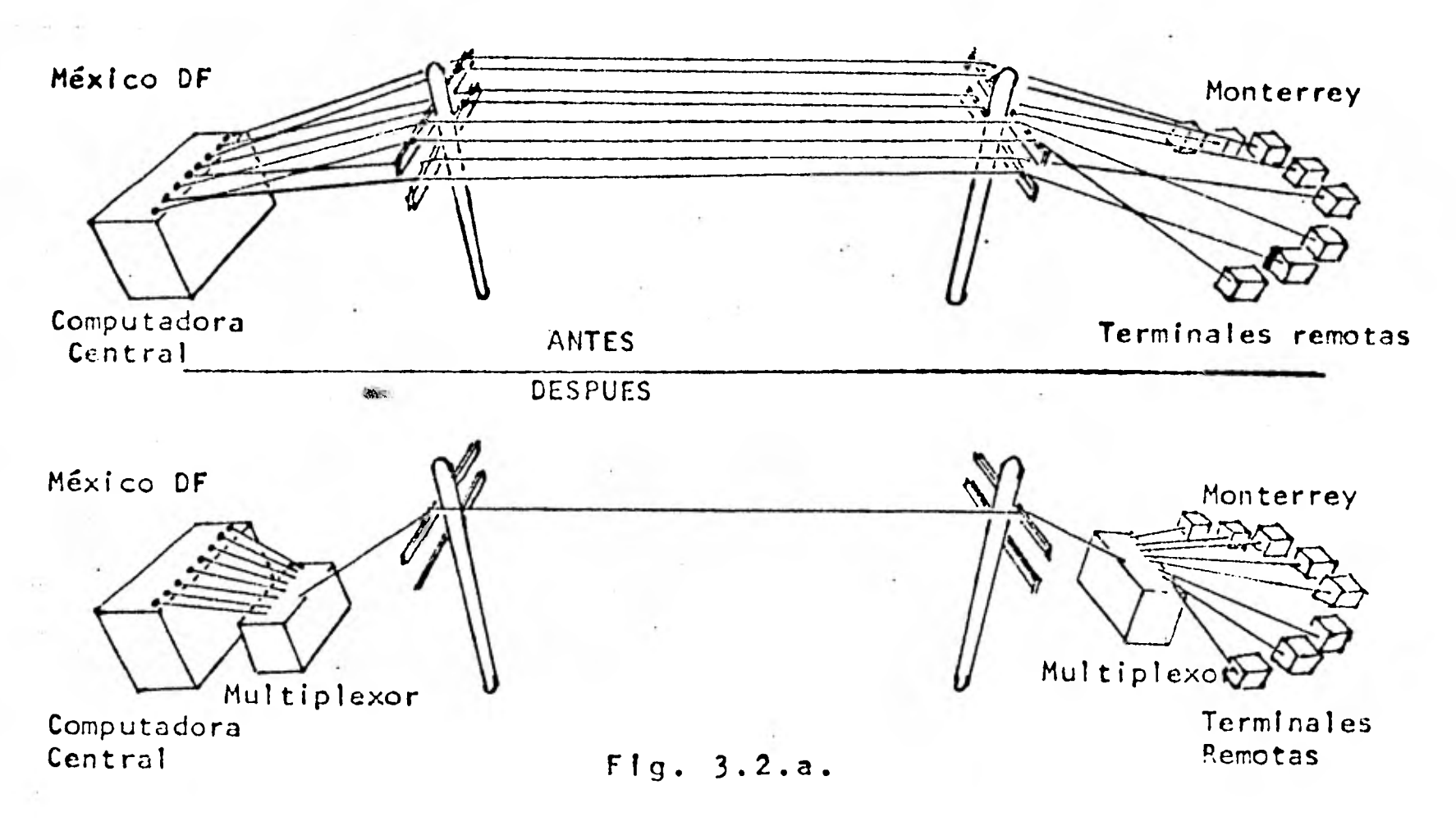

Como se ve en la figura 3.2.a, un sistema de multiplexaje permite que ocho terminales en Monterrey, compartan un sólo canal telefónico que las conecta a una computadora en la Ciudad de México, a diferencia de que sin multiplexores se requerirían ocho líneas telefónicas. Se debe notar que es necesario que existan multiplexores en ambos extremos, de tal forma que los ocho canales lógicos sean multiplexados nuevamente en ocho canales, de esa forma le dan transparencia al sistema.

(ver sig. **pag.)** 

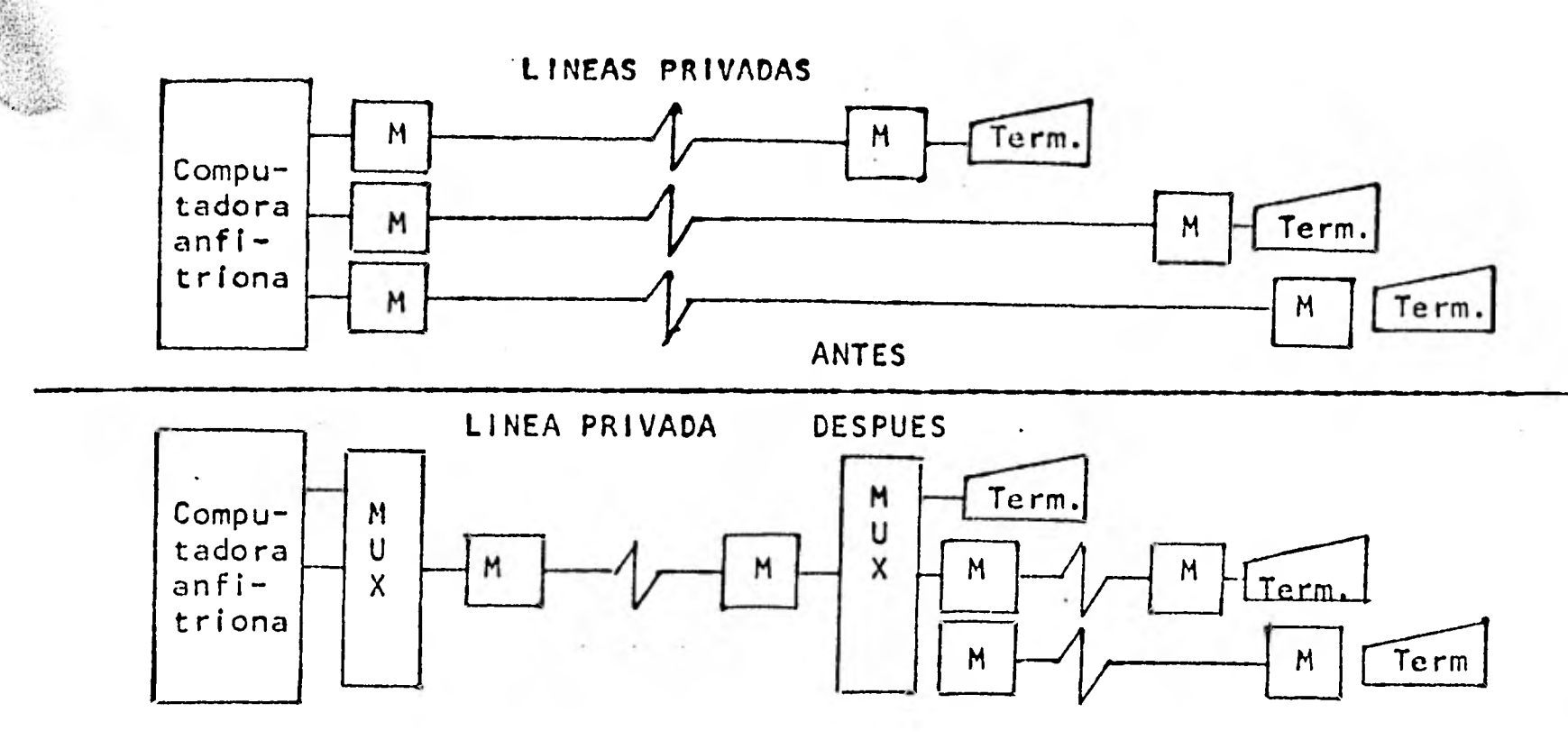

TRANSPARENCIA DEL MULTIPLEXOR Figura 3.2.b

 $\blacksquare$ 

Š

Transparencia significa que el sistema de multiplexores no interrumpe en ningún momento el flujo de da-. tos, los circuitos de las interfases de voltaje realizan exactamente las mismas funciones. Todo funciona exactamente igual, como si los multiplexores no estuviesen presentes, por lo tanto no se requieren cambios en el software de comunicación de datos en la computadora, y el ahorro que esto implica en la mayoría de los casos justifica la inversión. 3.2.1. Comparación de técnicas de Multiplexaje.-

> Las técnicas de Multiplexaje básicamente son: .Multiplexaje por división de frecuencia .Multiplexaje por división de tiempo .multiplexaje estadístico

3.2.1.1. El multiplexaje por división de frecuencia (FDM) es el más antiguo de los tres, en el capítulo de modems, vimos **el modem que cumple con la** re**comendaciónV.21** de CCITT, divide el canal telefónico en dos subcanales para poder transmitir y recibir simultáneamente a través del mismo par telefónico. Un multiplexor por división de frecuencia (FDM) es un grupo de modems (FSK) compartiendo la **misma** linea telefónica, cada cual operando en una parte del **ancho** de banda de la linea telefónica, separada del siguiente **canal** por una banda **de** protección. El FDM toma ventaja del hecho que los 3000Hz. que ocupa el ancho de la banda **de la voz** en una línea telefónica, es significativamente mayor que aquel requerido por **un** canal de baja velocidad, mediante la utilización de otra banda de frecuencia para **cada** canal, da lugar para compartir varios **enlaces** sin interfe- ✓**irse** entre ellos. Las **deficiencias de FDM**  en la comunicación de datos **son** varias, debido **a que** originalmente este método fué ideado para la transmisión de voz y telegrafos, por ejemplo FDM, no es capaz de multiplexar dos canales a 1200 bps, debido a la limitación en

el ancho de la banda, lo cual no dice mucho, en cuanto a su habilidad de manejar canales de mediana y alta velocidad.

FDM es inflexible porque el cambio en la velocidad de uno o varios canales, puede ocasionar la redefinición de las portadoras de los otros canales. La necesidad de tener que configurar cada canal a su velocidad, y realizar la separación correcta del siguiente, hace complicada la instalación.

Una característica positiva es que puede conec**tarse** en **forma** de multipunto con otros FDM conectados al mismo canal telefonico.

3.2.1.2. Multiplexaje por división de tiempo (TDM).- Este multiplexor utiliza una técnica digital, hace un muestreo en el tiempo de la información proveniente de las terminales, y la transmite a alta velocidad a través del canal telefónico, equipado con modems de alta velocidad. Al otro extremo otro multiplexor demultiplexa la información de los diferentes canales que llega por el canal telefónico a través del modem tal como se originaron. Los modems que utilizan **estos TDM,**  son sincronos con capacidad de transmitir a velocidades de **hasta 9600 bps (Rec. V.29 CCITT).** 

Estos multiplexores son flexibles a los cambios en el número de puertos y/o velocidad de los mismos, esto es posible debido a que el TDM es un equípo digital independiente del modem. El tiempo de muestreo es igual a todos los canales, tengan o no información que transmitir.

3.2.1.3. Multiplexor por división por división de tiempo estadístico.- Este multiplexor surgió de la necesidad de optimizar los tiempos en los que las terminales, no ocupan el canal. Es muy raro para cualquier terminal transmitir continuamente a su máxima velocidad de operación. Con la aparición de las microcomputadoras se hizo posible la implementación de esta nueva generación de multiplexores inteligentes. Cuentan con un protocolo en algunos casos propio de la compañía que los fabrica, y en otros casos con protocolos standares como el X.25 de CCITT y otros.

> En el primer caso los multiplexors solo se pueden conectar entre si, debido al tipo especial de protocolo que usan, y en el segundo se puede conectar de la siguiente forma:

> > (ver dibujo sig. pag.
## **COMPARACION ENTRE TDM Y STDM**

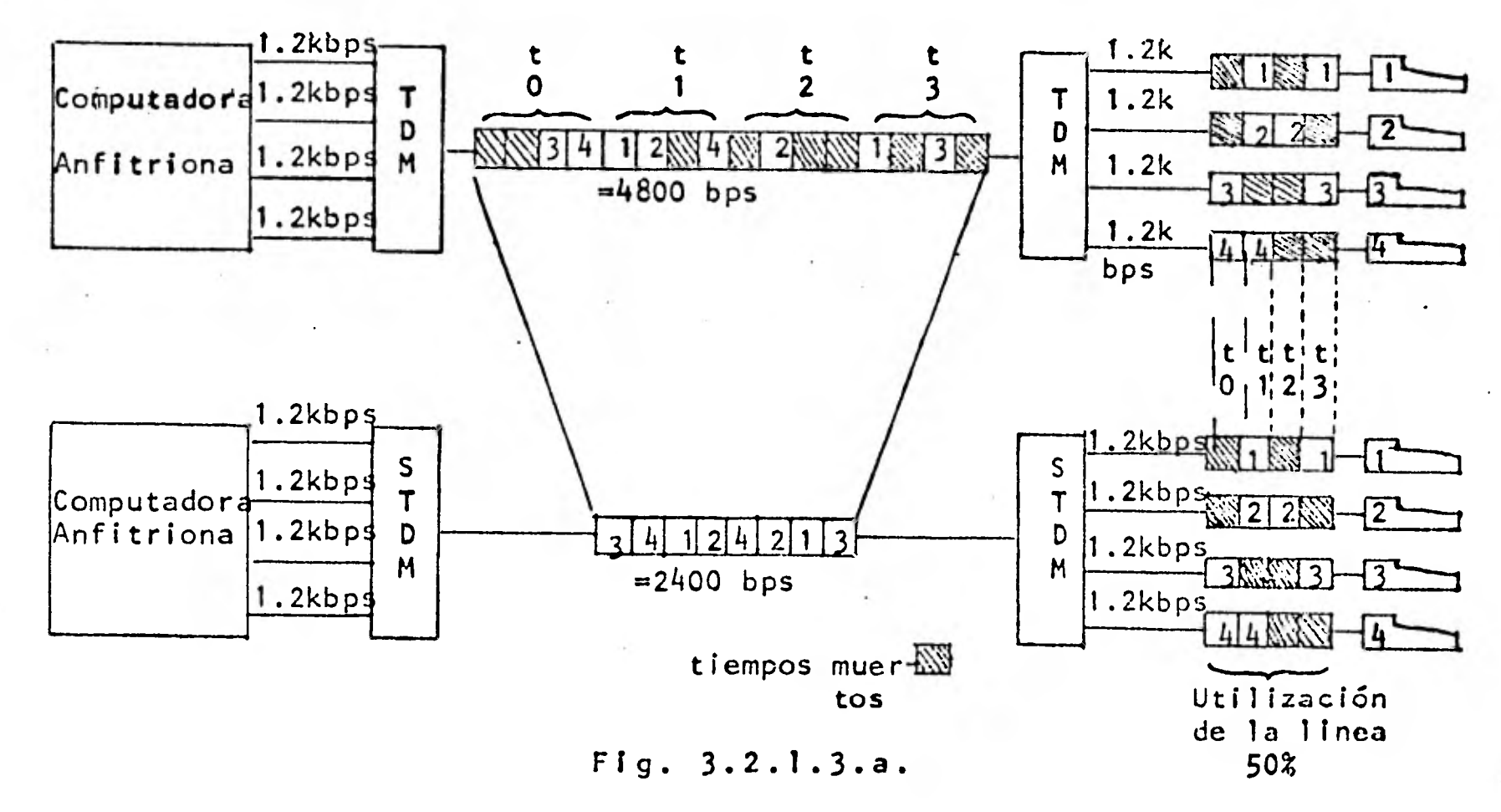

**En este caso la computadora deberá contar con el mismo protocolo y realizará las funciones de multiplexaje, y el demultiplexaje, en esta configuración, el multiplexor, cambia su nombre por el de concentrador y mejora considerablemente, la optimización de la red, ya que además de ahorrar lineas, sólo requiere de un puerto de la computadora para conectar varias terminales, lo cual representa una gran economía en puertos de computadora.** 

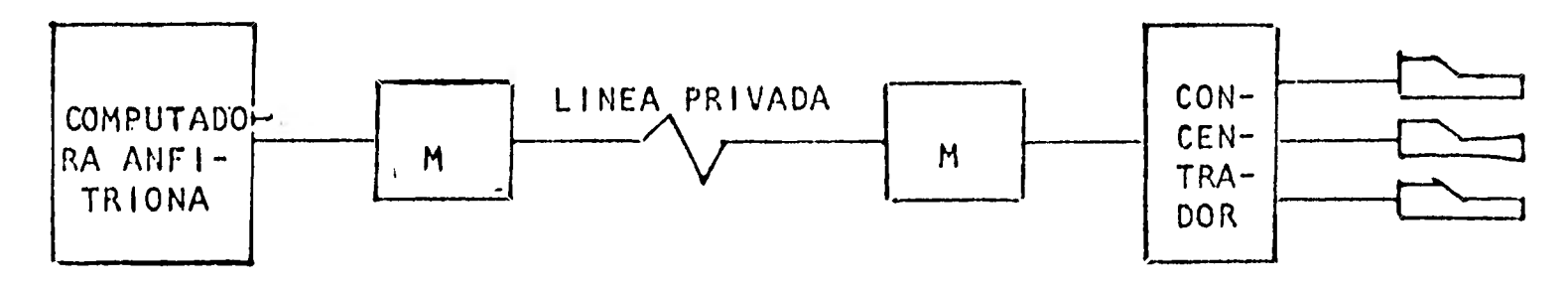

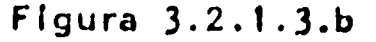

209

El número de terminales máximo que se pueden conectar sin que se degrade el sístema, estará relacionado directamente a la velocidad de la comunicación a través de la línea telefónica, de la eficiencia del protocolo que se utilice, del tipo de modems que estos dispositivos requieran, por lo general deben ser sincronos de alta velocidad y full duplex.

**1** 

1

**12** 

1

1

1

1

1

 $\frac{1}{2}$ 

 $\blacksquare$ 

13

1

圖

 $1.11$ 

 $\blacksquare$ 

1919<br>1919<br>1919

 $\frac{\mathcal{H}_{\mathbf{r}}}{\mathcal{H}_{\mathbf{r}}^2}$ 

Comparación de técnicas de multiplexaje

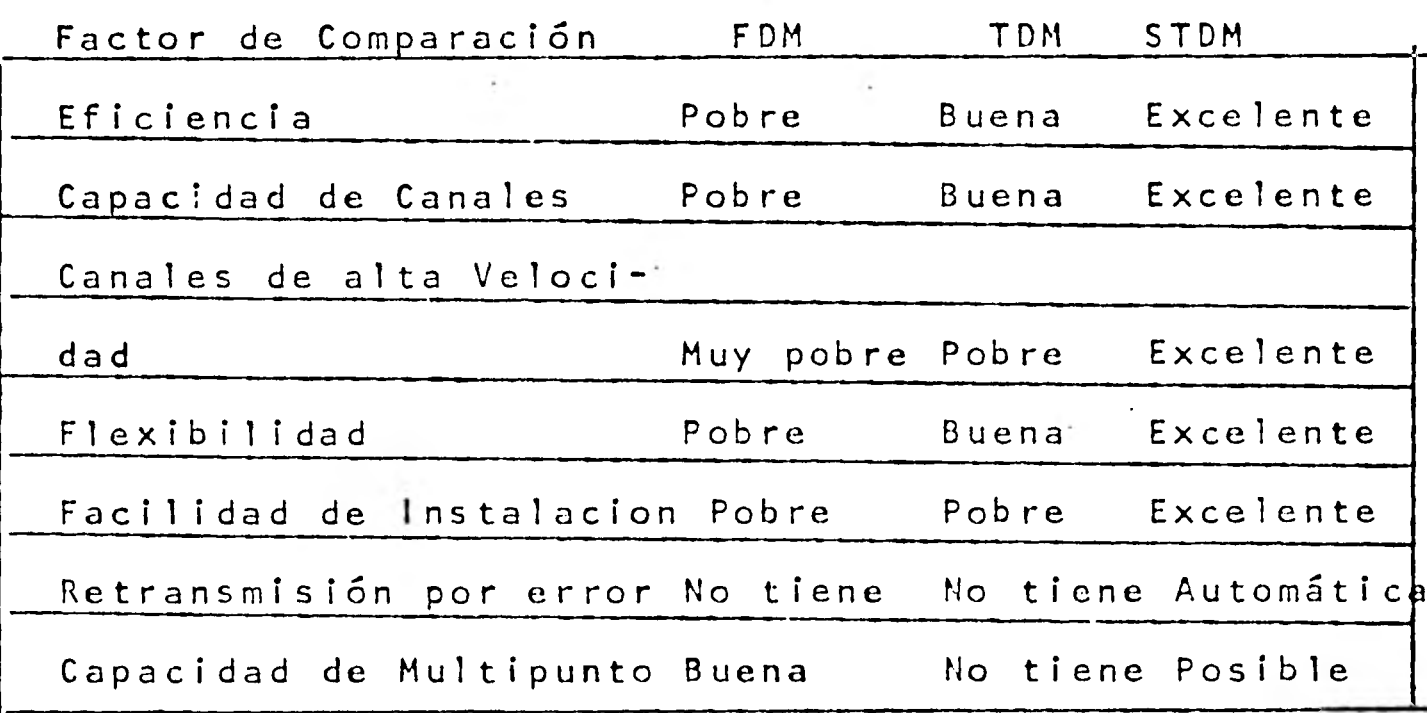

210

## CONCLUS IONES.\_

1

1

 $\blacksquare$ 

 $\blacksquare$ 

sos, catálogos de equipos, e inclusive información directa a través de cursos, conferencias seminarios y congresos, razón por la cual se proyectó la realización de este trabajo, en el cual nos limitamos a las consideraciones que en hardware se deben tomar en cuenta para la conexión de terminales a una red de teleproceso; analizando para este fin, todos los elementos de que Los requerimientos de información y proceso de la misma dentro de una organización que cuente con un equipo de cómputo, rara vez se encuentran localizadas en su conjunto en el lugar donde se ubica el centro de procesamiento de datos. Esta problemática en forma acentuada, nos obligan a hacer consideraciones en hardware y software para la correcta evaluación y conexión de dispositivos terminales a una red de teleproceso. La grán variedad de alternativas presentadas a lo largo de este trabajo nos muestra que de la correcta selección de alternativas, dependerá el buen funcionamiento de una red de teleproceso. Debido a la grán competencia que existe en el mercado, es muy frecuente la localización de información fidedigna sobre sistemas de teleproceso, ya que las compañías en su afán de competencia y deseos de promover sus productos, pueden, exagerar sobre las bondades de sus productos, esto obliga a los técnicos interesados en especializarse en este campo a consultar una cantidad enorme de información, a través de artículos en revistas, manuales, memorias de congre-

**211** 

consta una red de terminales. Aquí es conveniente mencionar que el conocimiento en detalle de un sistema, está directamente relacionado con el aprovechamiento del mismo, lo cual, se aplica a todos los componentes de la red.

A lo largo del desarrollo de este trabajo, nos limitamos a realizar las consideraciónes de hardware, para la conexión de terminales a una red de teleproceso, por lo que queda abierta la posibilidad de elaborar otro trabajo sobre las consideraciones que en software se deben tomar en cuenta, para la conexión de terminales y la investigación sobre futuras imple\_ mentaciones de canales de comunicación, que sean más eficientes en cuanto a su velocidad y se adecuen a nuestro medio.

## BIBLIOGRAFIA

James Martin. The telecomunications and the computer.Prentice Hall.

James Martín. System Analisis for data transmission. Prentice Hall.

N.C.R. Data Communications Concepts. Blacksburg.

John E. McNamara. Technical aspects of Data Communicatlon. Digital.

M.D. Bacon Data transmission. Mc.Donald & Co. Publishers. **Dicksondoll** Data communications facilities,networks **and**  systems design,. J. Wiley.

Folts & Karp Compilation of Data Communications Standards. McGraw-Hills.

M.A. Rivera. Teleproceso. Cedepro.

Trevor Housley. Data communications and teleprocessing systems. Prentice **Hall.** 

Charles A Desoer & Ernest S Kuh. Basic Circuit Theory. Mc Graw Hill

Auerbach on Graphics Terminals

Auerbach on teleprinters

Auerbach on Alphanumeric Display terminals

Auerbach on modems and telephone couplers

Auerbach on multiplexors

Supermux 480 Users manual. Infotron Systems Corp.

Victor G. Sanchez, G. Oviedo. Sistema REmote Job Entry System 8771 Burroughs

James Martin. Teleprocessing Networks organization. Prentice Hall

James Martin. Introduction to Teleprocessing. Prentice Hall! B. P. Lathi. Communication.Systems'..John Wiley tica di contro M. Schwartz. Computer Networks. Mc Graw Hill. Datapro. All about Alphanumeric Display Terminals. Datapro Research Corp.

Codex LSI 481 high speed data modem. Operation manual Transdata. MFX1800 modem.:Manual de operacion Codex LSI96/V.29 high speed.data modem Operation manual AFIPS Conference proceedings Volume 49. 1980 NCC

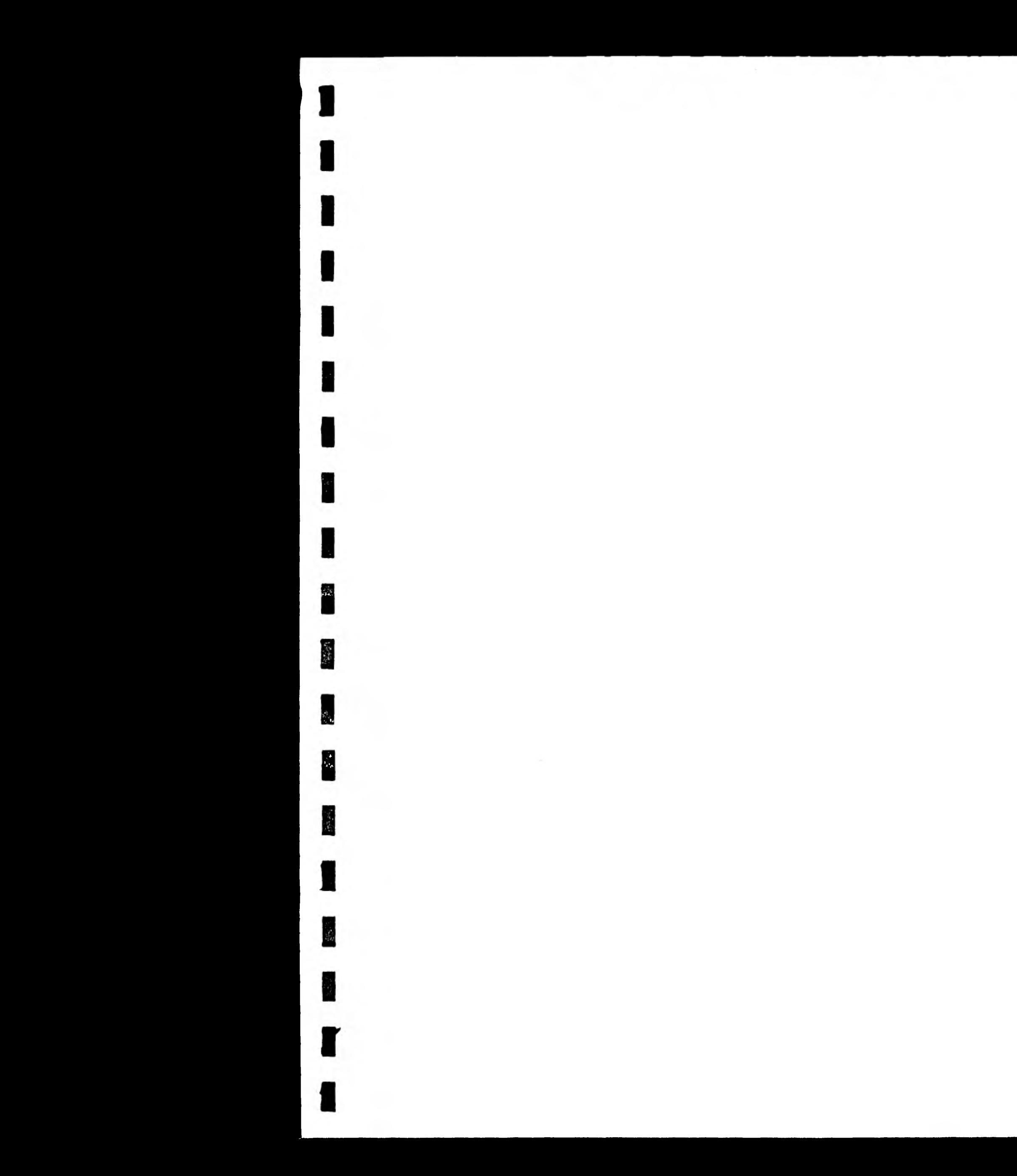

 $\frac{1}{2\sqrt{3}}$